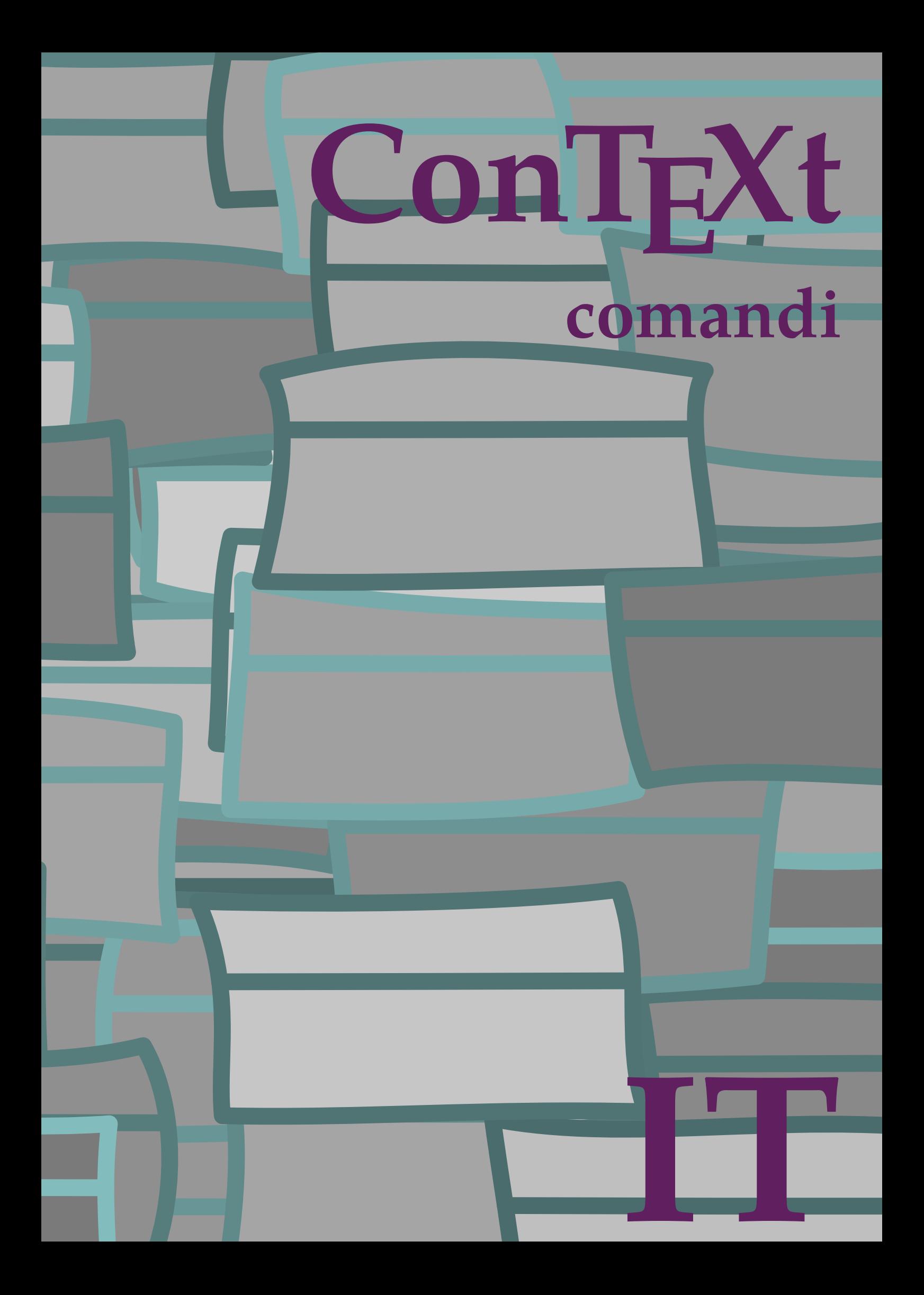

## **ConTEXt comandi**

**it / italiano 8 aprile 2017**

```
\left\{ \Delta x \right\}* BEFEHL
\Alphabeticnumerals {...}
* NUMMER
\AMSTEX
\AmSTeX
\And
\abjadnaivenumerals {.<sup>*</sup>..}
* NUMMER
\abjadnodotnumerals {...}
* NUMMER
\abjadnumerals {...}
* NUMMER
\activatespacehandler {...}
* attivo disattivo si fisso
\acute {...}
* CHARACTER
\Diamond adaptcollector [\cdot \cdot \cdot] [\cdot \cdot \cdot \cdot \cdot \cdot]OPT
1 NAME
2 inherits: \setupcollector
\Diamond adaptfontfeature [ \dots, \dots]1 NAME
2 inherits: \definefontfeature
\Diamondadaptpapersize [...,\dots] [...,\dots]OPT
1 inherits: \impostadimensionicarta
2 inherits: \impostadimensionicarta
\lambdaadattacampo<sup>[...]</sup>[..,..<sup>2</sup>..,..]
                                OPT
1 NAME
2 inherits: \setupfieldbody
\adattalayout \left[ \ldots, \ldots \right] \left[ \ldots, \ldots \right]1 NUMMER
2 altezza = max DIMENSION
    righe = NUMMER
```

```
\addfeature [\ldots]
* NAME
\addfeature \{.\n<sup>*</sup>..}
* NAME
\addtocommalist \{.\cdot.\cdot\} \setminus \cdot^2.
1 TEXT
2 CSNAME
\addtoJSpreamble \{.\cdot.\} \{.\cdot.\}1 NAME
2 CONTENT
\addvalue \{.\n: \{.\n: \{.\n: \}1 NAME
2 TEXT
\left\{ \alpha \right\} ... \left\{ \alpha \right\} ... \left\{ \alpha \right\} ...
1 TEXT
2 TEXT
3 CSNAME
\left\{ \alpha \right\} ... \left\{ \alpha \right\} ... \left\{ \alpha \right\} ... \left\{ \alpha \right\} ...
1 TEXT
2 TEXT
3 CSNAME
\al \{\ldots\} \{\ldots\} [\ldots\ldots]OPT
                 OPT
1 TEXT
2 TEXT
3 REFERENCE
\alignbottom
\lambda \{ . . . , . . . .] \{ . . . . \}1 sinistra centro destra cima fondo riga l c r m t b g
2 CONTENT
\lambda \lambda lignedbox [...,...] \lambda<sup>2</sup>... [...]1 sinistra centro destra cima fondo riga l c r m t b g
2 CSNAME
3 CONTENT
```
 $\lambda$  alignedline  $\{.\cdot.\cdot\}$   $\{.\cdot.\cdot\}$   $\{.\cdot.\cdot\}$ 

- **1 sinistra destra centro flushleft flushright center max interno esterno margineinterno margineesterno bordointerno bordoesterno backspace cutspace marginesinistro marginedestro bordosinistro bordodestro**
- **2 sinistra destra centro flushleft flushright center max interno esterno margineinterno margineesterno bordointerno bordoesterno backspace cutspace marginesinistro marginedestro bordosinistro bordodestro**
- **3 CONTENT**

**\alignmentcharacter**

 $\lambda$ llineacentro  $\{\ldots\}$ 

**\* CONTENT**

 $\lambda$ **llineadestra**  $\{.\cdot\}$ 

**\* CONTENT**

\allineasinistra {...}

**\* CONTENT**

**\allinputpaths**

\alphabeticnumerals {...}

**\* NUMMER**

## $\lambda$ **l** wayscitation  $[\ldots, \ldots^{\frac{1}{m}}, \ldots]$   $[\ldots^2, \ldots]$

```
OPT
1 riferimento = REFERENCE
    alternativa = implicito category entry short pagina num textnum anno indiceanalitico tag keywords autore authoryears
                      authornum authoryear
    prima = BEFEHL
    dopo = BEFEHL<br>sinistra = BEFEHL<br>sinistra = BEFEHL
                  sinistra = BEFEHL
    destra = BEFEHL
    inherits: \setupbtx
2 REFERENCE
\lambda \lambda l wayscitation \left[ .^1 \cdot .^1 \right] \left[ .^2 \cdot .^1 \right]OPT
1 implicito category entry short pagina num textnum anno indiceanalitico tag keywords autore authoryears authornum
    authoryear
2 REFERENCE
\lambdaalwayscitation [\ldots, \ldots \frac{1}{2}, \ldots] [\ldots, \ldots \frac{2}{2}, \ldots]1 riferimento = REFERENCE
```
**alternativa = implicito category entry short pagina num textnum anno indiceanalitico tag keywords autore authoryears authornum authoryear prima = BEFEHL** dopo = BEFEHL<br>sinistra = BEFEHL **sinistra = BEFEHL**

```
destra = BEFEHL
inherits: \setupbtx
```

```
2 KEY = VALUE
```
 $\lambda$ alwayscite  $[\ldots, \ldots \stackrel{1}{\pm} \ldots, \ldots]$   $[\ldots]^2$ . OPT **1 riferimento = REFERENCE alternativa = implicito category entry short pagina num textnum anno indiceanalitico tag keywords autore authoryears authornum authoryear prima = BEFEHL** dopo = BEFEHL<br>sinistra = BEFEHL **sinistra destra = BEFEHL inherits: \setupbtx 2 REFERENCE**  $\lambda$  alwayscite  $[\cdot \cdot \cdot \cdot]$   $[\cdot \cdot \cdot \cdot \cdot]$ OPT **1 implicito category entry short pagina num textnum anno indiceanalitico tag keywords autore authoryears authornum authoryear 2 REFERENCE** \alwayscite  $[\ldots, \ldots^{\frac{1}{2}}, \ldots]$   $[\ldots, \ldots^{\frac{2}{2}}, \ldots]$ **1 riferimento = REFERENCE alternativa = implicito category entry short pagina num textnum anno indiceanalitico tag keywords autore authoryears authornum authoryear prima = BEFEHL dopo = BEFEHL sinistra = BEFEHL**<br>destra = BEFEHL **destra = BEFEHL inherits: \setupbtx 2 KEY = VALUE**  $\lambda$ **)**  $\lambda$ **\* FILE** \ambiente .<sup>\*</sup>. **\* FILE \ampersand**  $\{\text{anchor } [\dots] \quad [\dots, \dots \xrightarrow{2} \dots, \dots \xrightarrow{3} \dots, \dots] \quad \{\dots\}$ OPT OPT **1 NAME 2 inherits: \setuplayer 3 inherits: \setuplayerinherits: \impostaincorniciato 4 CONTENT** \ap {...} **\* CONTENT**  $\alpha$ [...] **\* REFERENCE**  $\Omega : \Lambda : \Lambda \to \Lambda^2$ . **1 BEFEHL 2 CSNAME**  $\Omega$   $\{ . . . . \}$ **1 NAME 2 BEFEHL**

```
\emptyset \lambda<sup>2</sup>...
1 TEXT
2 CSNAME
\Omega... \to \Omega... \to \Omega...
1 BEFEHL
2 CSNAME
\Omega... \to \Omega... \to \Omega...
1 BEFEHL
2 CSNAME
\emptyset \appendvalue \{.\cdot\cdot\} \{.\cdot\cdot\}1 NAME
2 BEFEHL
\apply {.<sup>1</sup>.} {.<sup>2</sup>.}
1 CONTENT
2 CONTENT
\verb|\applyalternativestyle {.".}* NAME
\operatorname{Applyprocessor} {.<sup>1</sup>..} {.<sup>2</sup>..}
1 NAME
2 CONTENT
\applytocharacters \.<sup>1</sup>.. {.<sup>2</sup>.}
1 CSNAME
2 TEXT
\operatorname{Lapplytofirst character} \ldots {\ldots }
1 CSNAME
2 TEXT
\applytosplitstringchar \.<sup>1</sup>.. {.<sup>2</sup>.}
1 CSNAME
2 TEXT
\operatorname{\mathsf{supplytosplitstring}^{\text{charspace}} \... {...}
1 CSNAME
2 TEXT
\operatorname{\backslash applytosplitstringline} \backslash ... \{. . . . \}.1 CSNAME
2 TEXT
```

```
\text{Applytoplity}1 CSNAME
2 TEXT
\alpha \in \{1, 2, \ldots, n\}1 CSNAME
2 TEXT
\text{Applytoplity}1 CSNAME
2 TEXT
\alpha \applytowords \lambda... {1, 2, 3}1 CSNAME
2 TEXT
\H\left\{\ldots\right\}* CONTENT
instances:
\arabic decimals {...}
* NUMMER
\arabicernumerals <math>\{.\cdot.\cdot\}* NUMMER
\arabicnumerals {.<sup>*</sup>..}
* NUMMER
\arg \{.\cdot.\}* CONTENT
\setminusasciistr\{\ldots\}* CONTENT
\aside [\,\cdot\,^1\,]\,\,\{\,\cdot\,^2\,\cdot\,\}OPT
1 SPRACHE
2 CONTENT
\texttt{\{assignalfadimension} } \{.\cdot.\} \setminus \{.\cdot.\} \{.\cdot.\} \{.\cdot.\} \} \1 piccolo medio grande nessuno DIMENSION
2 CSNAME
3 DIMENSION
4 DIMENSION
5 DIMENSION
```

```
\lambda : \{\ldots, \{\ldots, \ldots\}1 CSNAME
2 DIMENSION
\texttt{\{assigndimension} {.\,. } \verb|\}.'.'.'.'.'.'.'.'.'.'.'.'.'.'.'.'.'.'.'.'.'.'.1 [-+]piccolo [-+]medio [-+]grande nessuno DIMENSION
2 CSNAME
3 DIMENSION
4 DIMENSION
5 DIMENSION
\text{Assignifermpty } \ldots {\ldots }
1 CSNAME
2 BEFEHL
\text{lassigntranslation} [.,.,.\frac{1}{2},.,.] \to \...
1 SPRACHE = TEXT
2 CSNAME
\assignvalue \{.\cdot.\} \... \{.\cdot.\} \{.\cdot.\} \{.\cdot.\} \{.\cdot.\}1 piccolo medio grande TEXT
2 CSNAME
3 BEFEHL
4 BEFEHL
5 BEFEHL
\text{Assingular } \{.\cdot.\} \setminus \{.\cdot.\} \setminus \{.\cdot.\} \setminus \{.\cdot.\}1 adatta ampio DIMENSION
2 CSNAME
3 TEXT
4 DIMENSION
\assumelongusagecs \.<sup>1</sup>.. {.<sup>2</sup>.}
1 CSNAME
2 CONTENT
\astype {...}
* CONTENT
\lambdattachment [\cdot, \cdot, \cdot, \cdot] [\cdot, \cdot, \cdot, \cdot]OPT
                                  OPT
1 NAME
2 inherits: \setupattachment
\LambdaTTACHMENT [.<sup>1</sup>..] [..,.<sup>2</sup>..,..]
                    OPT
                                  OPT
1 NAME
2 inherits: \setupattachment
instances: attachment
```
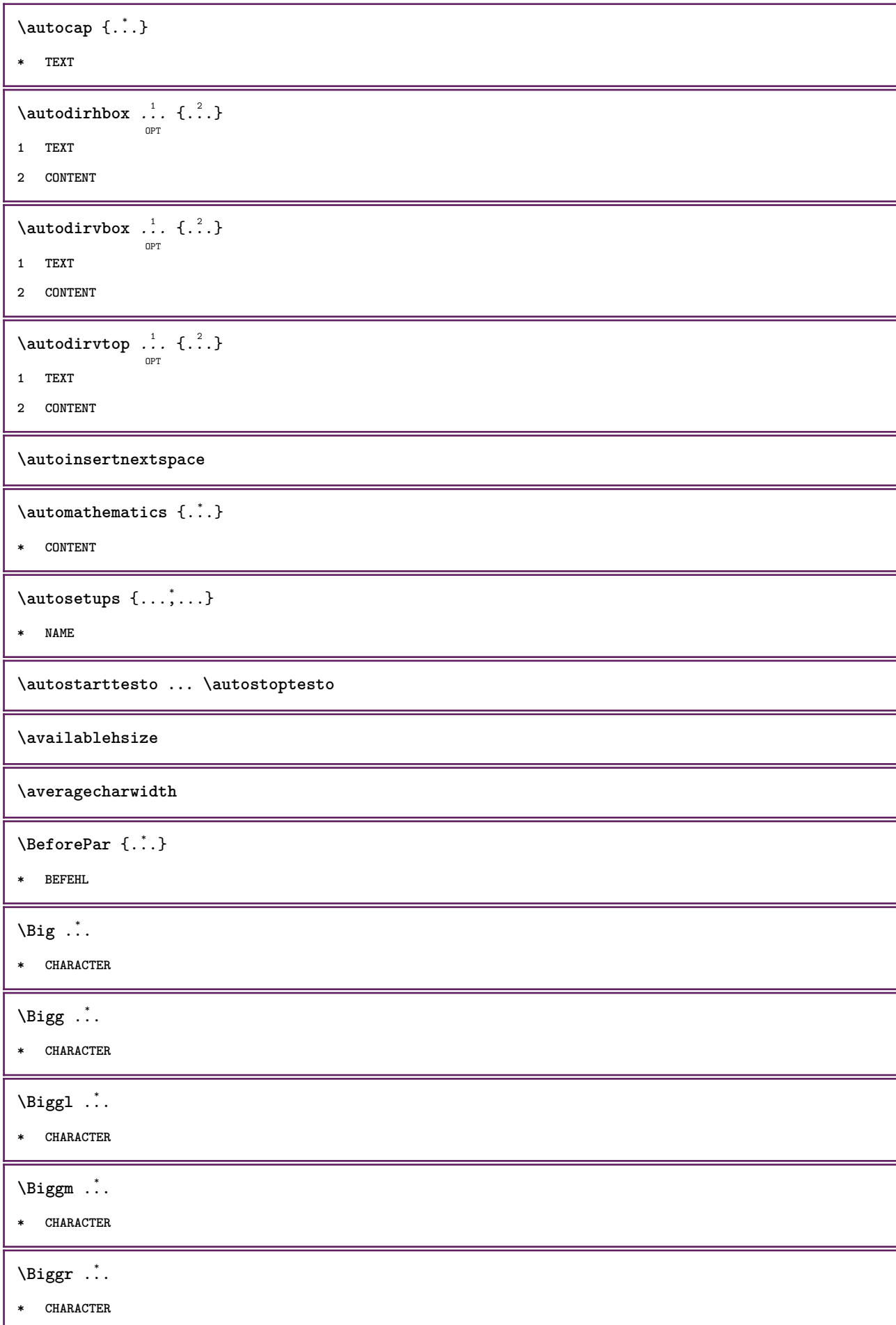

```
\Bigl ...
*
* CHARACTER
\Bigm ...
* CHARACTER
\Bigr .<sup>*</sup>.
* CHARACTER
\backgroundimage {...} 1
{...} 2
{...} 3
{...} 4
1 NUMMER
2 DIMENSION
3 DIMENSION
4 BEFEHL
\backgroundimagefill {.<sup>1</sup>.} {.<sup>2</sup>.} {.<sup>3</sup>.} {.<sup>4</sup>.}
1 NUMMER
2 DIMENSION
3 DIMENSION
4 BEFEHL
\backslashbackgroundline [ .^1 . ] { .^2 .}1 COLOR
2 CONTENT
\bar{\cdot}.}
* CHARACTER
\bar{\text{barracolori} [\ldots, \ldots]* COLOR
\bar{\text{h}}OPT
                                    OPT
1 NAME
2 inherits: \impostabarrainterazione
\{BAR f, \ldots \}* CONTENT
instances: sopralinea sottolinea sbarrato understrike sopralinee sottolinee sbarrati
understrikes underrandom underrandoms underdash underdashes underdot underdots nobar
hiddenbar
```
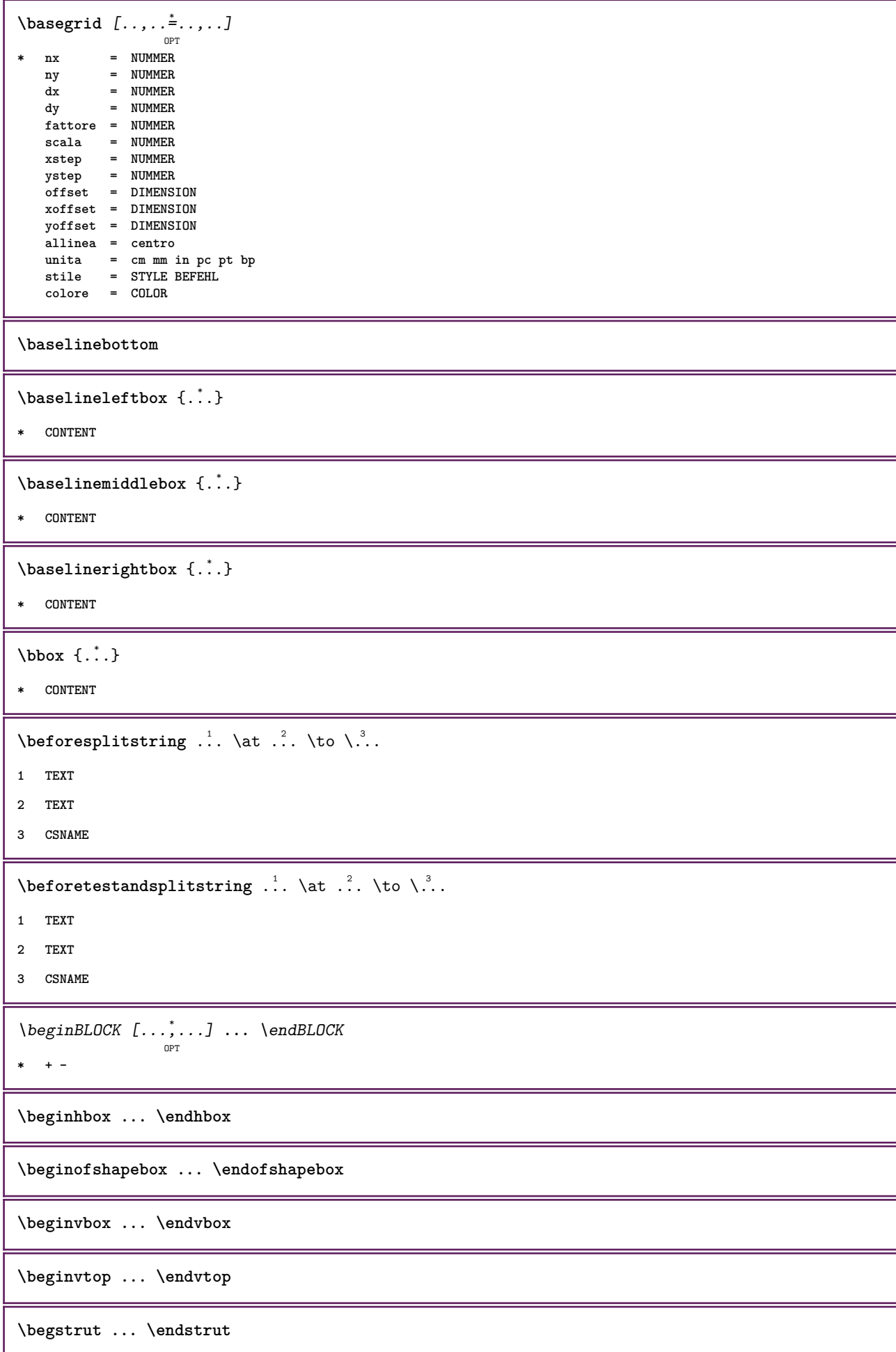

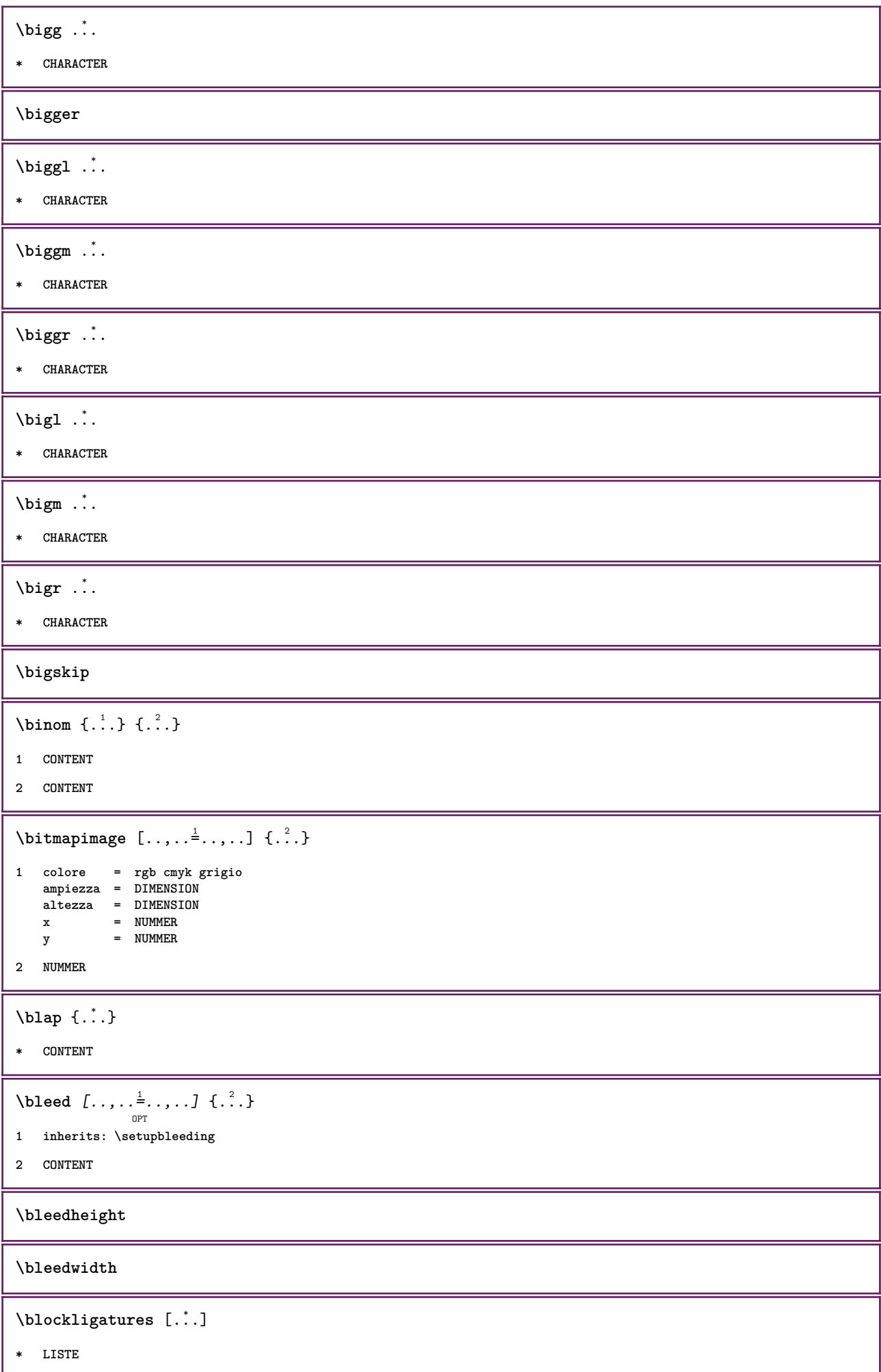

```
\blockquote \begin{bmatrix} .^1 \ . & . \end{bmatrix} \{ .^2 \ . \}
```
- **1 SPRACHE**
- **2 CONTENT**

**\bodyfontenvironmentlist**

**\bodyfontsize**

**\boldface**

 $\boldsymbol{\lambda}$  \booleanmodevalue  $\{\ldots\}$ 

**\* NAME**

 $\boldsymbol{\text{bottombox} } \dots$ 

**\* CONTENT**

 $\boldsymbol{\text{bottomleft}$   $\{.\cdot\}$ 

**\* CONTENT**

\bottomrightbox {...}

**\* CONTENT**

**\boxcursor**

 $\b{boxmarker} \{.\n<sup>1</sup>\n<sub>1</sub>\n<sub>2</sub>\n<sub>3</sub>\n<sub>4</sub>\n<sub>5</sub>\n<sub>6</sub>\n<sub>7</sub>\n<sub>8</sub>\n<sub>9</sub>$ 

**1 NAME**

**2 NUMMER**

 $\text{boxofsize} \ \ldots \ \ldots \ \ldots$  $\frac{2}{\cdots}$   $\cdots$   $\{\cdot\}$   $\frac{3}{\cdots}\}$ 

**1 CSNAME**

- **2 DIMENSION**
- **3 CONTENT**

\boxreference  $[\ldots, \ldots]$  \...  $\{.\overset{3}{\ldots}\}$ 

- **1 REFERENCE**
- **2 CSNAME**
- **3 CONTENT**

```
\bpar ... \epar
```
\bpos {...}

**\* NAME**

 $\text{degree } \{.\cdot\}$ 

**\* CHARACTER**

```
\bTABLE [\dots, \dots, \dots] ... \eTABLE
                OPT
```

```
* inherits: \setupTABLE
```

```
\bTABLEbody [..,..=..,..] *
... \eTABLEbody
                    OPT
* inherits: \setupTABLE
\bTABLEfoot [..,..=..,..] *
... \eTABLEfoot
                   OPT
* inherits: \setupTABLE
\bTABLEhead [..,..=..,..] *
... \eTABLEhead
                   OPT
* inherits: \setupTABLE
\bTABLEnext [..,..=..,..] *
... \eTABLEnext
                   OPT
* inherits: \setupTABLE
\bTC [..,..=..,..] *
... \eTC
            OPT
* inherits: \bTD
\bTD [..,..=..,..] *
... \eTD
            OPT
* nx = NUMMER
   ny = NUMMER
   nc = NUMMER
   nr = NUMMER
   n = NUMMER
   m = NUMMER
   azione = REFERENCE
   inherits: \setupTABLE
\bTDs [...] *
... \eTDs
* NAME
\bTH [..,..=..,..] *
... \eTH
            OPT
* inherits: \bTD
\bTN [\dots, \dots \infty] \dots \text{ term}OPT
* inherits: \bTD
\bTR [..,..=..,..] *
... \eTR
          OPT
* inherits: \setupTABLE
\bTRs [...] *
... \eTRs
* NAME
\bTX [..,..=..,..] *
... \eTX
           OPT
* inherits: \bTD
\bTY [..,..=..,..] *
... \eTY
          OPT
* inherits: \setupTABLE
\bthiddencitation \lceil...]
* REFERENCE
\btxabbreviatedjournal {...}
* NAME
```
 $\texttt{\texttt{b}t}$  xaddjournal  $[.\, .\, .\, ]$   $[.\, .\, .\, ]$ **1 NAME 2 NAME**  $\texttt{\texttt{btxalwayscitation}}$   $[..,..^{\frac{1}{2}}..,..]^{\text{}}$ OPT **1 riferimento = REFERENCE alternativa = implicito category entry short pagina num textnum anno indiceanalitico tag keywords autore authoryears authornum authoryear prima = BEFEHL dopo = BEFEHL** sinistra = BEFEHL<br>destra = BEFEHL **destra = BEFEHL inherits: \setupbtx 2 REFERENCE**  $\text{btxalwayscitation}$   $[.\,.].$   $[.\,..]$ OPT **1 implicito category entry short pagina num textnum anno indiceanalitico tag keywords autore authoryears authornum authoryear 2 REFERENCE**  $\hbox{\tt btxalwayscitation}$   $[.,.,.\frac{1}{2},.,.]$   $[.,.,.\frac{2}{2},.,.]$ **1 riferimento = REFERENCE alternativa = implicito category entry short pagina num textnum anno indiceanalitico tag keywords autore authoryears authornum authoryear prima** = BEFEHL<br>dopo = BEFEHL dopo = BEFEHL<br>sinistra = BEFEHL **sinistra = BEFEHL destra = BEFEHL inherits: \setupbtx 2 KEY = VALUE**  $\text{btxauthorfield } \{.\cdot\}$ **\* initials firstnames vons surnames juniors** \btxdetail {...} **\* address assignee autore booktitle capitolo giorno dayfiled edition editor howpublished institution journal language mese monthfiled nationality note numero uno due organization pages publisher school series titolo type volume anno yearfiled NAME**  $\text{cluster } \{ . \cdot . \}$ **\* address assignee autore booktitle capitolo giorno dayfiled edition editor howpublished institution journal language mese monthfiled nationality note numero uno due organization pages publisher school series titolo type volume anno yearfiled NAME**  $\text{block} \{ . . . \} \{ . . . \}$ **1 address assignee autore booktitle capitolo giorno dayfiled edition editor howpublished institution journal language mese monthfiled nationality note numero uno due organization pages publisher school series titolo type volume anno yearfiled NAME 2 TRUE**  $\hbox{\tt btxdoifcomblinlistelse} \{.\,..\} \{.\,..\} \{.\,..\} \{.\,..\}$ **1 NAME 2 NAME 3 TRUE 4 FALSE**

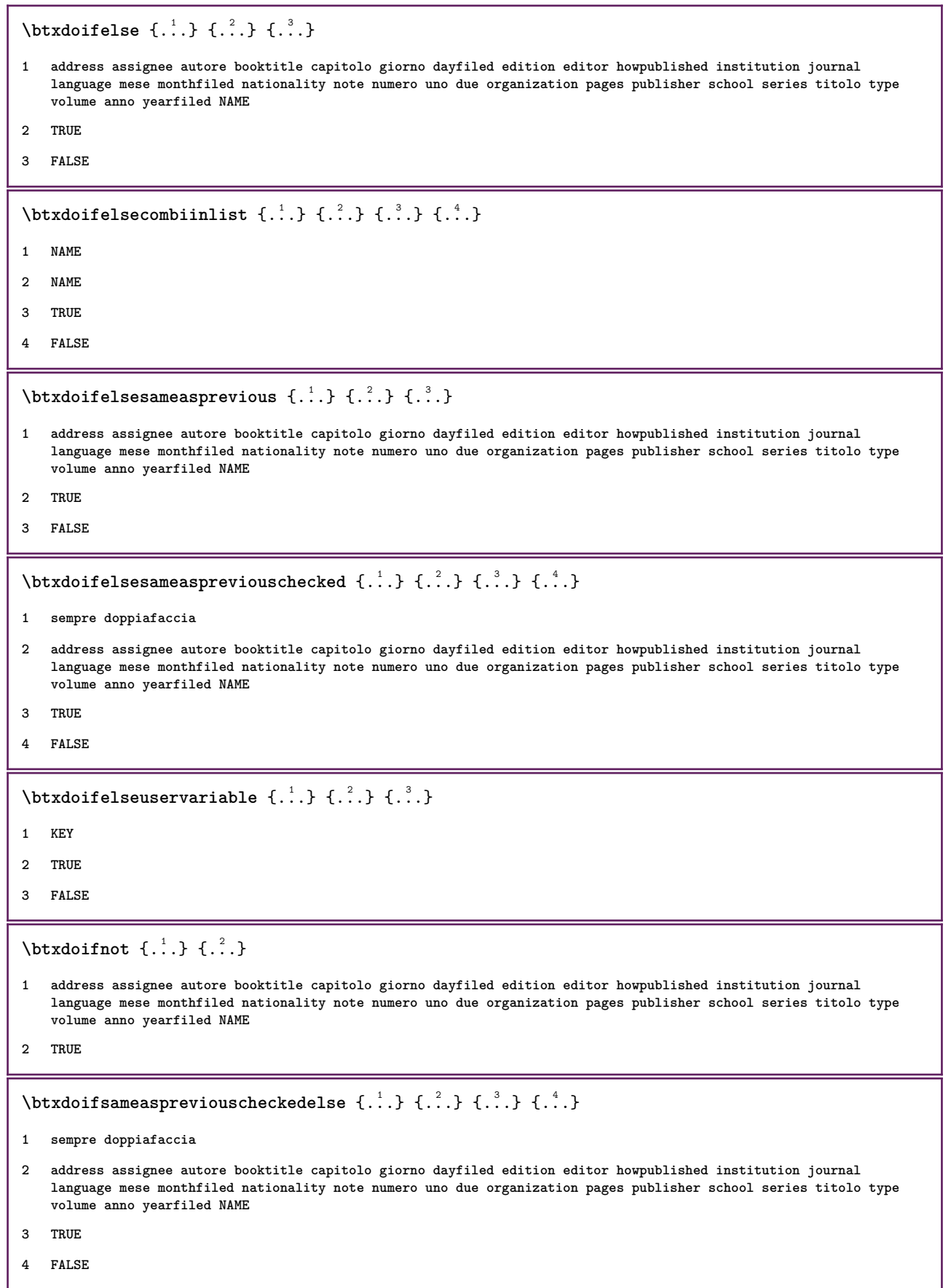

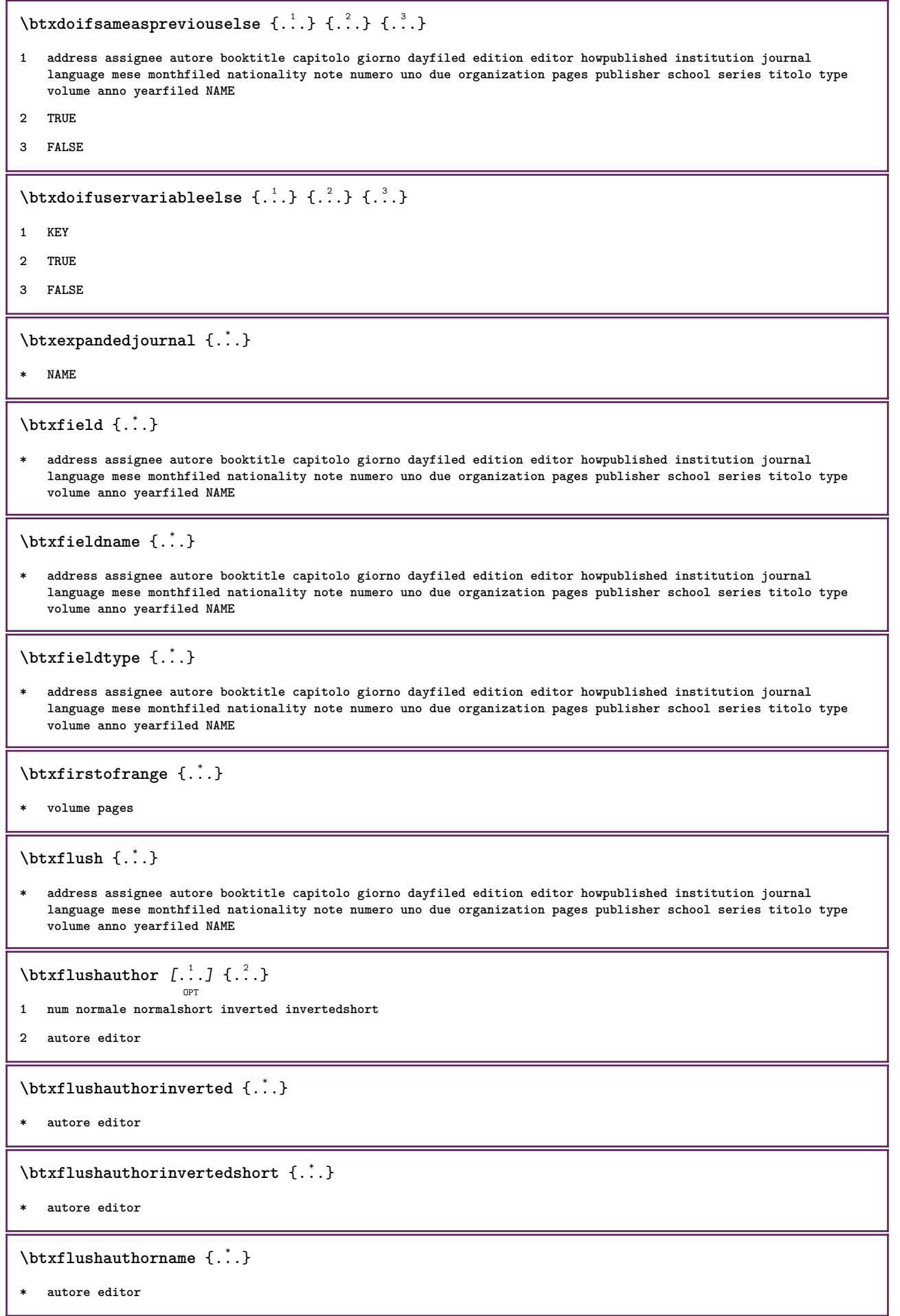

\btxflushauthornormal {...}

**\* autore editor**

\btxflushauthornormalshort {...}

**\* autore editor**

**\btxflushsuffix**

 $\text{bounded } \ldots \}$ 

**\* address assignee autore booktitle capitolo giorno dayfiled edition editor howpublished institution journal language mese monthfiled nationality note numero uno due organization pages publisher school series titolo type volume anno yearfiled NAME**

\btxfoundtype {...}

**\* address assignee autore booktitle capitolo giorno dayfiled edition editor howpublished institution journal language mese monthfiled nationality note numero uno due organization pages publisher school series titolo type volume anno yearfiled NAME**

 $\hbox{\texttt{btxhybridcite} } [\ldots, \ldots^{\frac{1}{2}}, \ldots] [\ldots^2]$ 

OPT

```
1 riferimento = REFERENCE
   alternativa = implicito category entry short pagina num textnum anno indiceanalitico tag keywords autore authoryears
                  authornum authoryear
   prima = BEFEHL
   dopo = BEFEHL<br>sinistra = BEFEHL
   sinistra = BEFEHL
               destra = BEFEHL
   inherits: \setupbtx
2 REFERENCE
\text{btxhybridcite} [.\,.] [.\,.]OPT
1 implicito category entry short pagina num textnum anno indiceanalitico tag keywords autore authoryears authornum
   authoryear
2 REFERENCE
\btxhybridcite {...}
 * REFERENCE
\hbox{\tt btxhybridcite [...,...<sup>1</sup>......] [...,...<sup>2</sup>...].}1 riferimento = REFERENCE
   alternativa = implicito category entry short pagina num textnum anno indiceanalitico tag keywords autore authoryears
                  authornum authoryear
   prima = BEFEHL
   dopo = BEFEHL
   sinistra = BEFEHL
   destra = BEFEHL
   inherits: \setupbtx
2 KEY = VALUE
\hbox{\texttt{btxlistcitation}} [\ldots, \ldots^{\pm}, \ldots] [\ldots^2]OPT
1 riferimento = REFERENCE
   alternativa = implicito category entry short pagina num textnum anno indiceanalitico tag keywords autore authoryears
                  authornum authoryear
   prima = BEFEHL
   dopo = BEFEHL
   sinistra = BEFEHL
   destra = BEFEHL
   inherits: \setupbtx
2 REFERENCE
```

```
\hbox{\texttt{btxlistcitation}} [...] [...]
                       OPT
1 implicito category entry short pagina num textnum anno indiceanalitico tag keywords autore authoryears authornum
   authoryear
2 REFERENCE
\hbox{\texttt{btxlistcitation}} [...,...^{\frac{1}{2}}...,...] [...,...^{\frac{2}{2}}...,...]1 riferimento = REFERENCE
   alternativa = implicito category entry short pagina num textnum anno indiceanalitico tag keywords autore authoryears
                 authornum authoryear
   prima = BEFEHL
   dopo = BEFEHL
   sinistra = BEFEHL
   destra = BEFEHL
   inherits: \setupbtx
2 KEY = VALUE
\btxloadjournalist [...]
* FILE
\hbox{\tt \char'42}1 volume pages
2 TRUE
3 FALSE
\text{btxremapauthor} [...] [...]
1 TEXT
2 TEXT
\btxsavejournalist [...]
* FILE
\btxsetup {...}
* NAME
\text{btxsingularorplural } \{.\cdot.\} \{.\cdot.\} \{.\cdot.\}1 editor producer director
2 TRUE
3 FALSE
\btxsingularplural {.<sup>1</sup>..} {.<sup>2</sup>..} {.<sup>3</sup>..}
1 editor producer director
2 TRUE
3 FALSE
\hbox{\texttt{b}}OPT
1 riferimento = REFERENCE
   alternativa = implicito category entry short pagina num textnum anno indiceanalitico tag keywords autore authoryears
                  authornum authoryear
   prima = BEFEHL
   dopo = BEFEHL
   sinistra = BEFEHL
   destra = BEFEHL
   inherits: \setupbtx
2 REFERENCE
```

```
\hbox{\texttt{b}}txtextcitation [.\, .\, .\, ] [.\, .\, .\, ]OPT
1 implicito category entry short pagina num textnum anno indiceanalitico tag keywords autore authoryears authornum
   authoryear
2 REFERENCE
\hbox{\texttt{b}}txtextcitation [.,.,.^\frac{1}{2},.,..] [.,.,.^\frac{2}{2},.,..]1 riferimento = REFERENCE
  alternativa = implicito category entry short pagina num textnum anno indiceanalitico tag keywords autore authoryears
                   authornum authoryear
    prima = BEFEHL
    dopo = BEFEHL
    sinistra = BEFEHL
    destra = BEFEHL
   inherits: \setupbtx
2 KEY = VALUE
\hbox{\tt buildmathaccent} {...} {...}
1 CHARACTER
2 CHARACTER
\hbox{\tt \&\ıldtext{accept} } \{.\n{}^{1}.\n} \{.\n{}^{2}.\n}1 CHARACTER
2 CHARACTER
\lnotuildtextbottomcomma \{\ldots\}* CHARACTER
\hbox{\tt buildtext}* CHARACTER
\{* CHARACTER
\buildtextgrave {...}
* CHARACTER
\hbox{\tt \&luttermacro} {...}
* CHARACTER
\buildtextognek {...}
* CHARACTER
\Cap {...} *
* TEXT
\Caps {...} *
* TEXT
\CONTEXT
\ConTeXt
```

```
\Context
\text{ConvertConstantAfter } \ldots \{.\overset{2}{\ldots}, \{.\overset{3}{\ldots}\}1 CSNAME
2 TEXT
3 TEXT
\text{ConvertToConstant } \ldots \{.\} { ...} \{.\} }
1 CSNAME
2 TEXT
3 TEXT
\calligrafico
\{\text{candidatelets} \, [\, \ldots, \, \ldots\,]\}* inherits: \impostafontdeltesto
\text{Camel} \{.\n.
* TEXT
\campi [.<sup>1</sup>..] [.<sup>2</sup>..]
                   OPT
1 NAME
2 TEXT
\cap {...}
* TEXT
\capello
\SECTION [\ldots, \ldots, \ldots] {\ldots}
                OPT
1 REFERENCE
2 TEXT
instances: chapter section subsection subsubsection subsubsubsection subsubsubsubsection
title subject subsubject subsubsubject subsubsubsubject subsubsubsubsubject
\setminusSECTION [\ldots, \ldots \stackrel{*}{\dots}, \ldots]* titolo = TEXT
   segnalibro = TEXT
   marcatura
   elenco = TEXT<br>riferimento = REFEI
                 riferimento = REFERENCE
   numeroproprio = TEXT
instances: chapter section subsection subsubsection subsubsubsection subsubsubsubsection
title subject subsubject subsubsubject subsubsubsubject subsubsubsubsubject
```

```
\SECTION [...,...] \{...] \{...] \{... \}OPT
1 REFERENCE
2 NUMMER
3 TEXT
instances: chapter section subsection subsubsection subsubsubsection subsubsubsubsection
title subject subsubject subsubsubject subsubsubsubject subsubsubsubsubject
\catcodetablename
\text{cbox} \ldots {\ldots}
        O<sub>p</sub>T
1 TEXT
2 CONTENT
\centeraligned {...}
* CONTENT
\text{centerbox}...\{.\n...}
              OPT
1 TEXT
2 CONTENT
\text{centeredbox} ... \{.\n.<sup>2</sup>.
                 OPT
1 TEXT
2 CONTENT
\centeredlastline
\setminuscenterednextbox \cdot \cdot \cdot {\cdot \cdot \cdot}
                      OPT
1 TEXT
2 CONTENT
\{\ldots\}* CONTENT
\centro .<sup>*</sup>.
* CHARACTER
\cfrac [...] \cdot .] \cdot \{ .^2 . \} \cdot \{ .^3 . \}OPT
1 l c r ll lc lr cl cc cr rl rc rr
2 CONTENT
3 CONTENT
\CHARACTERKERNING [...] { ...}
                        OPT
1 NUMMER
2 TEXT
\chardescription {...}
* NUMMER
```
**\charwidthlanguage**  $\text{check } \{.\,.\,.\}$ **\* CHARACTER** \checkcharacteralign {...} **\* CONTENT**  $\{ \text{checkedchar } \{.\cdot.\cdot\} \{.\cdot.\cdot\}$ **1 NUMMER 2 CHARACTER**  $\label{thm:rel}$ **\* sim simbolo linea ampiezza spazio NAME BEFEHL**  $\check{\ }$ ...  $\check{\ }$ **\* CSNAME** \checkedstrippedcsname .<sup>\*</sup>. **\* TEXT** \checkinjector [...] **\* NAME \checknextindentation** [...] \* **\* si no auto** \checknextinjector [...<sup>\*</sup>..] **\* NAME**  $\text{\coker} \left[ . . . . \right]$   $\left[ . . . , . . \right]$ **1 NAME 2 inherits: \setuppagechecker** \checkparameters  $[.\,].$ **\* TEXT** \checkpreviousinjector [...] **\* NAME**  $\verb+\check+ for a constant function of the function $f(x)$ and $f(x)$ is a constant. The function $f(x)$ is a constant. The function $f(x)$ is a constant, and the function $f(x)$ is a constant. The function $f(x)$ is a constant, and the function $f(x)$ is a constant. The function $f(x)$ is a constant, and the function $f(x)$ is a constant. The function $f(x)$ is a constant, and the function $f(x)$ is a constant. The function $f(x)$ is a constant, and the function $f(x)$ is a constant. The function $f(x)$ is a constant, and the function $f(x)$ is a constant. The function $f(x)$ is a constant, and the function $f(x)$ is a constant. The function $f(x)$ is a constant, and the function $f(x)$ is a constant. The function $f(x)$ is a constant, and the function $f(x)$$ **\* NAME** \checktwopassdata {...} **\* NAME**

```
\checkvariables [...] 1
[..,..=..,..] 2
1 NAME
2 set = BEFEHL
    reset = BEFEHL
    KEY = VALUE
\lambdachemical [.\cdot\cdot\cdot] [.\cdot\cdot\cdot\cdot], [.\cdot\cdot\cdot\cdot]OPT
                                        OPT
1 NAME
2 TEXT
3 TEXT
\lambdachemicalbottext \{\ldots\}* TEXT
\lambdachemicalmidtext \{.\dot{.\}* TEXT
\chemicalsymbol [...]
* NAME
\lambdachemicaltext \{.\dot{.\}* TEXT
\chemicaltoptext {...}
* TEXT
\chim \{.\cdot.\cdot\} \{.\cdot.\cdot\} \{.\cdot.\cdot\}1 TEXT
2 TEXT
3 TEXT
\verb|\chineseallnumerals {.".}* NUMMER
\chichinesecapnumerals \{.\dot{.\}* NUMMER
\lambda . \lambda . \lambda* NUMMER
\setminuscircondato [\ldots, \ldots^{\frac{1}{m}}, \ldots] {\ldots}
                        OPT
1 inherits: \impostaincorniciato
2 CONTENT
```
 $\text{Uniform}$   $[\ldots, \ldots^{\pm}, \ldots, \ldots]$   $[\ldots^2, \ldots]$ OPT **1 riferimento = REFERENCE alternativa = implicito category entry short pagina num textnum anno indiceanalitico tag keywords autore authoryears authornum authoryear prima = BEFEHL dopo** = BEFEHL<br>sinistra = BEFEHL **sinistra = BEFEHL destra = BEFEHL inherits: \setupbtx 2 REFERENCE**  $\text{l.} \ldots$   $\begin{bmatrix} 1 & 1 \\ 2 & 3 \end{bmatrix}$ OPT **1 implicito category entry short pagina num textnum anno indiceanalitico tag keywords autore authoryears authornum authoryear 2 REFERENCE**  $\text{lciation } \{.\cdot\}$ **\* REFERENCE**  $\text{Uniform}$   $[.,.,.\frac{1}{2},.,.,.\frac{2}{2},.,.]\$ **1 riferimento = REFERENCE alternativa = implicito category entry short pagina num textnum anno indiceanalitico tag keywords autore authoryears authornum authoryear prima = BEFEHL dopo = BEFEHL sinistra = BEFEHL destra = BEFEHL inherits: \setupbtx 2 KEY = VALUE**  $\text{Vcitazione } [.1.1] {}.2.$ OPT **1 SPRACHE 2 CONTENT** \cite  $[\ldots, \ldots \frac{1}{2}, \ldots, \ldots]$   $[\ldots^2, \ldots]$ OPT **1 riferimento = REFERENCE alternativa = implicito category entry short pagina num textnum anno indiceanalitico tag keywords autore authoryears authornum authoryear prima = BEFEHL dopo = BEFEHL sinistra = BEFEHL destra = BEFEHL inherits: \setupbtx 2 REFERENCE** \cite  $[\cdot \cdot \cdot]$   $[\cdot \cdot \cdot \cdot]$ O<sub>pt</sub> **1 implicito category entry short pagina num textnum anno indiceanalitico tag keywords autore authoryears authornum authoryear 2 REFERENCE \cite** {...} \* **\* REFERENCE**

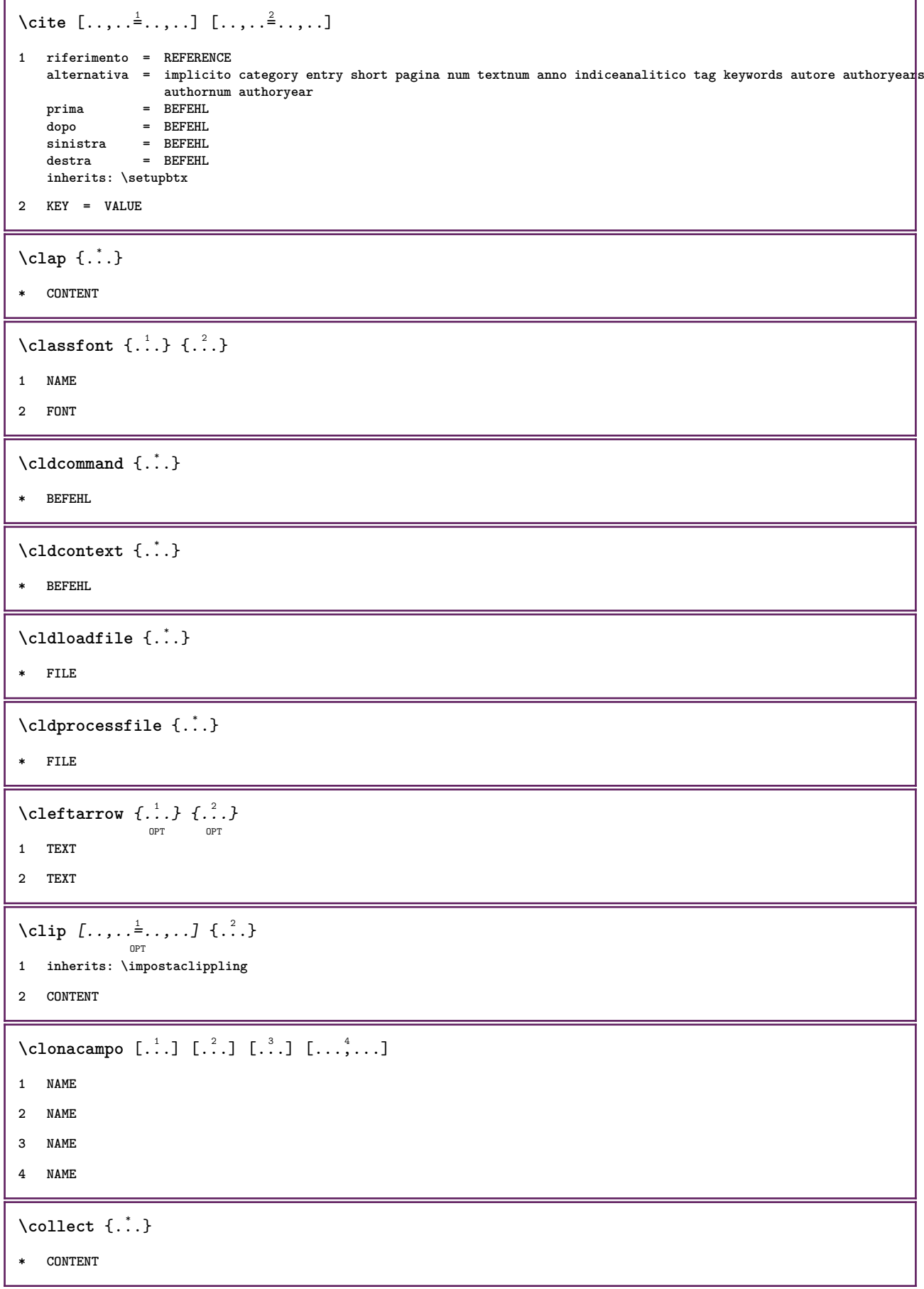

```
\setminus \texttt{collectedtext} [..,..\frac{1}{2}..,..] [..,..\frac{2}{9}..,..] \{.\overset{3}{\ldots}\} \{.\overset{4}{\ldots}\}1 inherits: \setupcollector
2 stile = STYLE BEFEHL
     colore = COLOR
   inherits: \impostaincorniciato
3 TEXT
4 CONTENT
\collectexpanded \{\ldots\}* CONTENT
\lambdacolonna [\ldots, \ldots]OPT
* inherits: \columnbreak
\colorcomponents {...}
* COLOR
\colore [...<sup>1</sup> [...<sup>2</sup>..}
1 COLOR
2 CONTENT
\setminuscolored [...,...^{\frac{1}{n}}...,...] \{...^2...\}1 inherits: \definiscicolore
2 CONTENT
\colored [...<sup>1</sup> [...<sup>2</sup>..}
1 COLOR
2 CONTENT
\setminuscoloregrigio [.\, .\, .\, ] \{.\, .\, .\}1 COLOR
2 CONTENT
\text{\choose} [...] \{....}
1 COLOR
2 CONTENT
\lambdacolumnbreak [\ldots, \ldots]OPT
* si no preferenza locale forza primo ultimo NUMMER NAME
```

```
\combinepages [ .^1 . ] [ . . , . , ^{2}_{ \overbrace{ \atop {\scriptstyle \text{OPT}}\nolimits}}1 FILE
2 alternativa = a b c orizzontale verticale
     n = NUMMER
     nx = NUMMER
     ny = NUMMER
     inizia = NUMMER
     termina = NUMMER
     distanza = DIMENSION
     cima = BEFEHL
     fondo = BEFEHL
     sinistra = BEFEHL
     destra = BEFEHL
     prima = BEFEHL
     dopo = BEFEHL
     tra = BEFEHL
     cornice = attivo disattivo
     sfondo = foreground colore NAME
     coloresfondo = COLOR
\commalistelement
\setminuscommalistsentence [\ldots, \ldots] [\ldots, \ldots]OPT
1 TEXT
2 TEXT
\commalistsize
\commento [\, . \, . \, . \, ] \, [\, . \, . \, , \, . \, . \, . \, . \, . \, . \, . \, ] \, \{ \, . \, . \, . \, . \}.<br>OPT
                                OPT
1 TEXT
2 inherits: \impostacommento
3 TEXT
\COMMENTO \left[\begin{array}{ccc} 1 & 0 \ 0 & 1 \end{array}\right] \left[\begin{array}{ccc} 0 & 0 \ 0 & 1 \end{array}\right] \left[\begin{array}{ccc} 0 & 0 \ 0 & 1 \end{array}\right] \left[\begin{array}{ccc} 0 & 0 \ 0 & 1 \end{array}\right]1 TEXT
2 inherits: \impostacommento
3 TEXT
instances: commento
\emptyset comparedimension \{.\n,.\n\} \{.\n,.\n\}1 DIMENSION
2 DIMENSION
\emptyset comparedimensioneps \{.\n,.\n\} \{.\n,.\n\}1 DIMENSION
2 DIMENSION
\setminus \text{completebtxrendering} [\dots], \dots, \dots]1 NAME
2 inherits: \setupbtxrendering
```
\completoCOMBINEDLIST [..,.. $=$ ..,..] OPT **\* inherits: \impostaelenco instances:**  $\text{Completely } [\dots] \quad [\dots, \dots] \ \text{open}$ **1 LISTE 2 inherits: \impostaelenco**  $\label{eq:complex} \verb|{\texttt{COMP1}etelistoffLOATS}| \dots, \dots \overset{*}{\texttt{b}} \dots, \dots]$ **\* inherits: \impostaelenco**  $\setminus \text{completely} \; \; {\scriptstyle{{\left( \begin{smallmatrix} 1 & 0 & 0 \\ 0 & 0 & 0 \\ 0 & 0 & 0 \end{smallmatrix}} {\scriptstyle{{\left( \begin{smallmatrix} 1 & 0 & 0 \\ 0 & 0 & 0 \\ 0 & 0 \end{smallmatrix}} {\scriptstyle{{\left( \begin{smallmatrix} 1 & 0 & 0 \\ 0 & 0 & 0 \\ 0 & 0 \end{smallmatrix}} {\scriptstyle{{\left( \begin{smallmatrix} 1 & 0 & 0 \\ 0 & 0 & 0 \\ 0 & 0 \end{smallmatrix}} {\scriptstyle{{\left( \begin{smallmatrix} 1 & 0 & 0 \\ 0 & 0 & 0 \\ 0 & 0$ **1 NAME 2 inherits: \setupbtxrendering**  $\emptyset$ completelistofsorts  $[\cdot, \cdot]$   $[\cdot, \cdot, \cdot, \frac{2}{7}, \cdot, \cdot, \cdot]$ OPT **1 SINGULAR 2 inherits: \impostaordinamento** \completelistofSORTS [..,..=..,..] \* OPT **\* inherits: \impostaordinamento instances:** \completelistofsynonyms  $[\cdot \overset{1}{\ldots}, \cdot \overset{2}{\ldots}, \cdot \cdot]$ OPT **1 SINGULAR 2 inherits: \impostasinonimi**  $\verb+\completely+ is to fSYNONYMS~~[.\ .\ ,.\ .\overset{\ast}{=}\ .\ ,\ .\ .]$ OPT **\* inherits: \impostasinonimi instances:** \completeregister [.<sup>1</sup>.] [..,..<sup>2</sup>..,..] OPT **1 NAME 2 inherits: \impostaregistro**  $\verb+\completo{\sf REGISTER} /\ldots,\ldots\overset{*}{=}\ldots,.\;.\;]$ OPT **\* inherits: \impostaregistro instances:**  $\emptyset$  ...  $\mathbb{R}$ **\* CSNAME** \complexorsimpleempty \.<sup>\*</sup>.. **\* CSNAME**

\complexorsimpleempty {...} **\* TEXT CSNAME** \complexorsimple {...} **\* TEXT CSNAME**  $\emptyset$ componenet  $[$ ...] **\* FILE** \componenet .<sup>\*</sup>. **\* FILE** \composedcollector {...} **\* NAME** \composedlayer {...} **\* NAME \compresult** \confrontagruppocolori  $[$ ...<sup>\*</sup>..] **\* NAME** \confrontatavolozza  $[.\,].$ **\* NAME**  $\text{Constantdimen} \$ **\* CSNAME**  $\text{Constantdimensional} \, \setminus \, \ldots$ **\* CSNAME**  $\text{Constantempty argument } \dots$ . **\* CSNAME** \constantnumber \.<sup>\*</sup>.. **\* CSNAME**  $\text{constant number}$  argument  $\Lambda$ ... **\* CSNAME** \contentreference  $[\ldots], \ldots]$   $[\ldots, \ldots]$   $[\ldots, \ldots]$   $\{.\ldots\}$ **1 REFERENCE 2 inherits: \impostaincorniciato 3 CONTENT** \continuednumber {...} **\* NUMMER**

```
\continueifinputfile {.<sup>*</sup>..}
* FILE
\text{Convertingument} ... \to \...
1 TEXT
2 CSNAME
\text{Convertcommand } \ldots1 CSNAME
2 CSNAME
\convertedcounter [\cdot\overset{1}{\ldots}] [\cdot\cdot\ ,\cdot\overset{2}{\ldots},\cdot\cdot\cdot]1 NAME
2 inherits: \setupcounter
\text{Converteddimen } \{.\n \} \{.\n \}1 DIMENSION
2 ex em pt in cm mm sp bp pc dd cc nc
\setminusconvertedsubcounter [.\cdot .\cdot .] [\cdot .\cdot .\cdot .] [\cdot .\cdot .\cdot .\cdot ]1 NAME
2 NUMMER NUMMER:NUMMER NUMMER:* NUMMER:tutti
3 inherits: \setupcounter
\text{Convertingumero} \{.\n: \} \{.\n: \}1 vuoto implicito nessuno mese month:mnem lettera Lettera lettere Lettere a A Numeri parola words Parola Parole n
   N numeriromani Numeriromani i I r R KR RK greco Greco g G abjadnumerals abjadnodotnumerals abjadnaivenumerals
   thainumerals devanagarinumerals gurmurkhinumerals gujaratinnumerals tibetannumerals greeknumerals Greeknumerals
    arabicnumerals persiannumerals arabicexnumerals arabicdecimals persiandecimals koreannumerals koreanparentnumerals
    koreancirclenumerals kr kr-p kr-c chinesenumerals chinesecapnumerals chineseallnumerals cn cn-c cn-a sloveniannumerals
   slovenianNumerals spanishnumerals spanishNumerals mathgreek set␣0 set␣1 set␣2 set␣3 continued NAME
2 NUMMER
\convertmonth {...} *
* NUMMER
\text{Convertvalue} \therefore \text{to } \dots1 NAME
2 CSNAME
\convertvboxtohbox
\emptysetcopiacampo [.\cdot .]\ [.\cdot .]\1 NAME
2 NAME
```

```
\text{CopyLABELtesto } [\dots] [\dots, \dots \xrightarrow{2} \dots]OPT
1 SPRACHE
2 KEY = KEY
instances:
\copypages [.<sup>1</sup>.] [..,..<sup>2</sup>,.,..] [..,..<sup>3</sup>,.,..]
1 FILE
2 marcatura = attivo disattivo
   offset = DIMENSION
   n = NUMMER
3 inherits: \setupexternalfigure
\text{ \texttt{copyparameters} } [\dots] [\dots] \text{ } [\dots], \dots]1 TEXT
2 TEXT
3 KEY
\texttt{\textbackslash} copyposition \{\ldots\} \{\ldots\}1 NAME
2 NAME
\correggispaziobianco {.<sup>*</sup>..}
* CONTENT
\corsivo
\corsivograssetto
\text{countersubs} [.\cdot...] [.\cdot...]
                              O<sub>DT</sub>
1 NAME
2 NUMMER
\text{Counttoken } \ldots \times \text{lin } \ldots \to \...
1 TEXT
2 TEXT
3 CSNAME
\{\text{count tokens } \ldots \} \to \lambda^2.
1 TEXT
2 CSNAME
\cramped {...}
* CONTENT
\text{Crampedclap} \{.\n<sup>*</sup>..}
* CONTENT
```
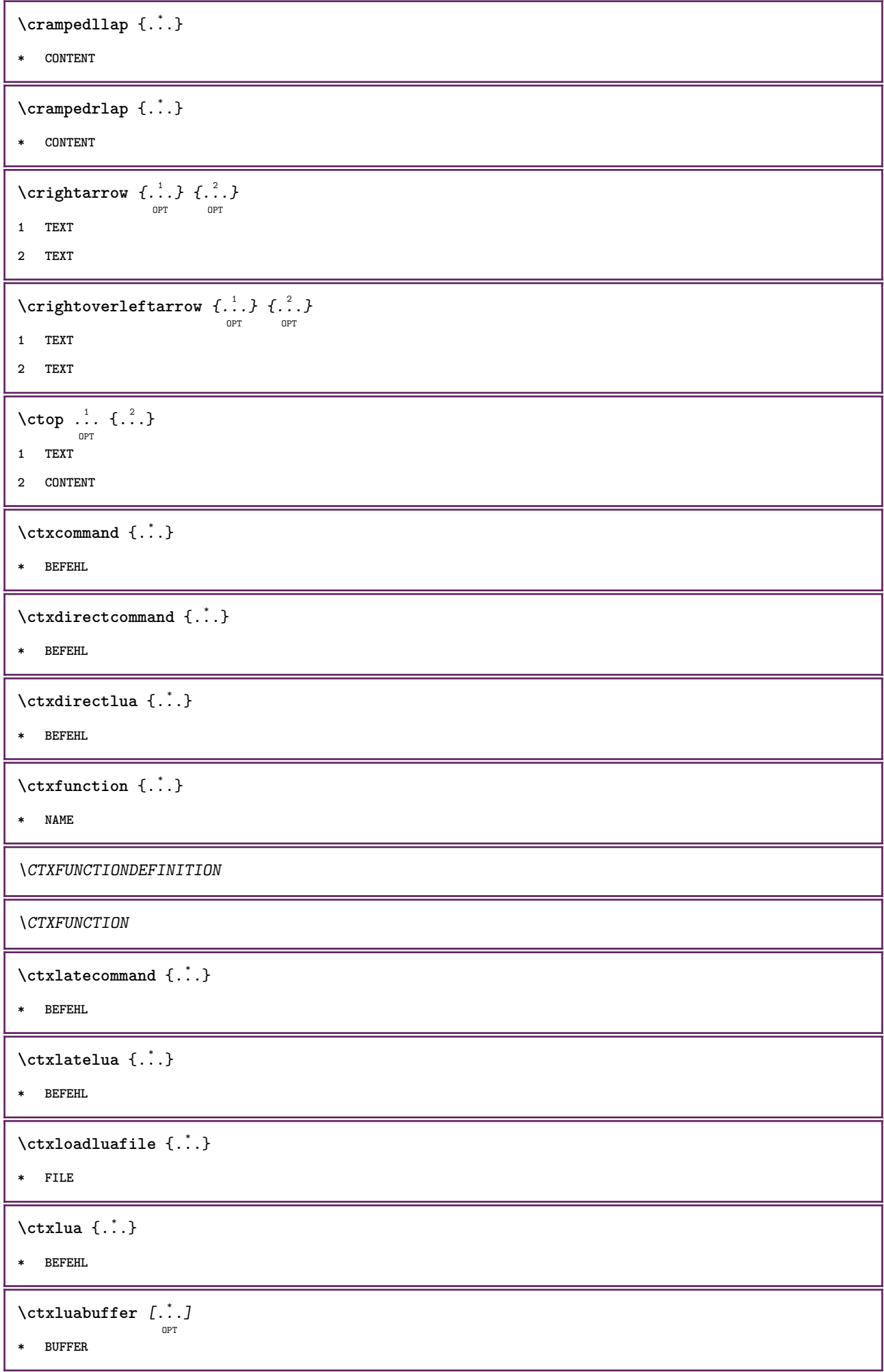
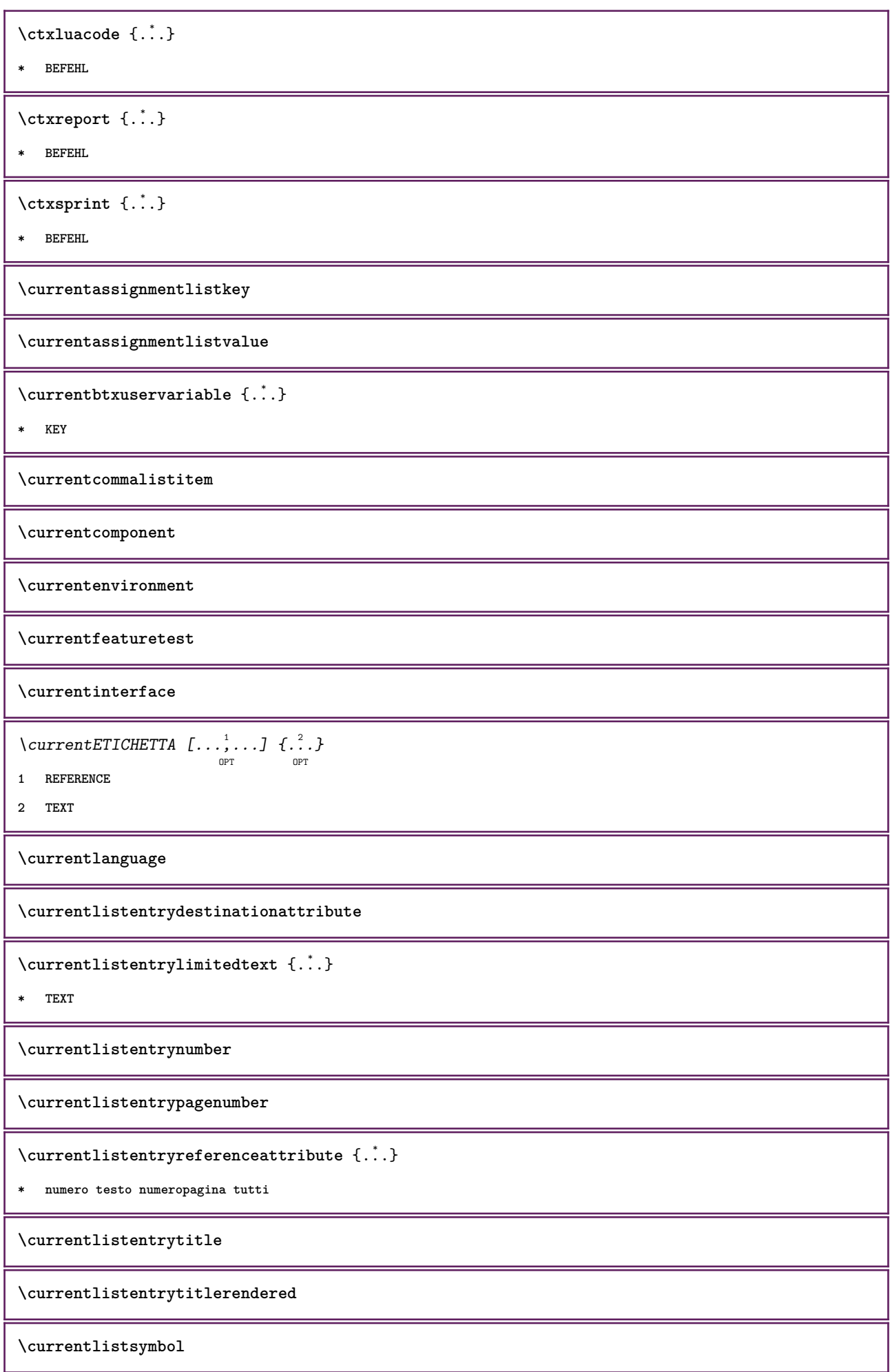

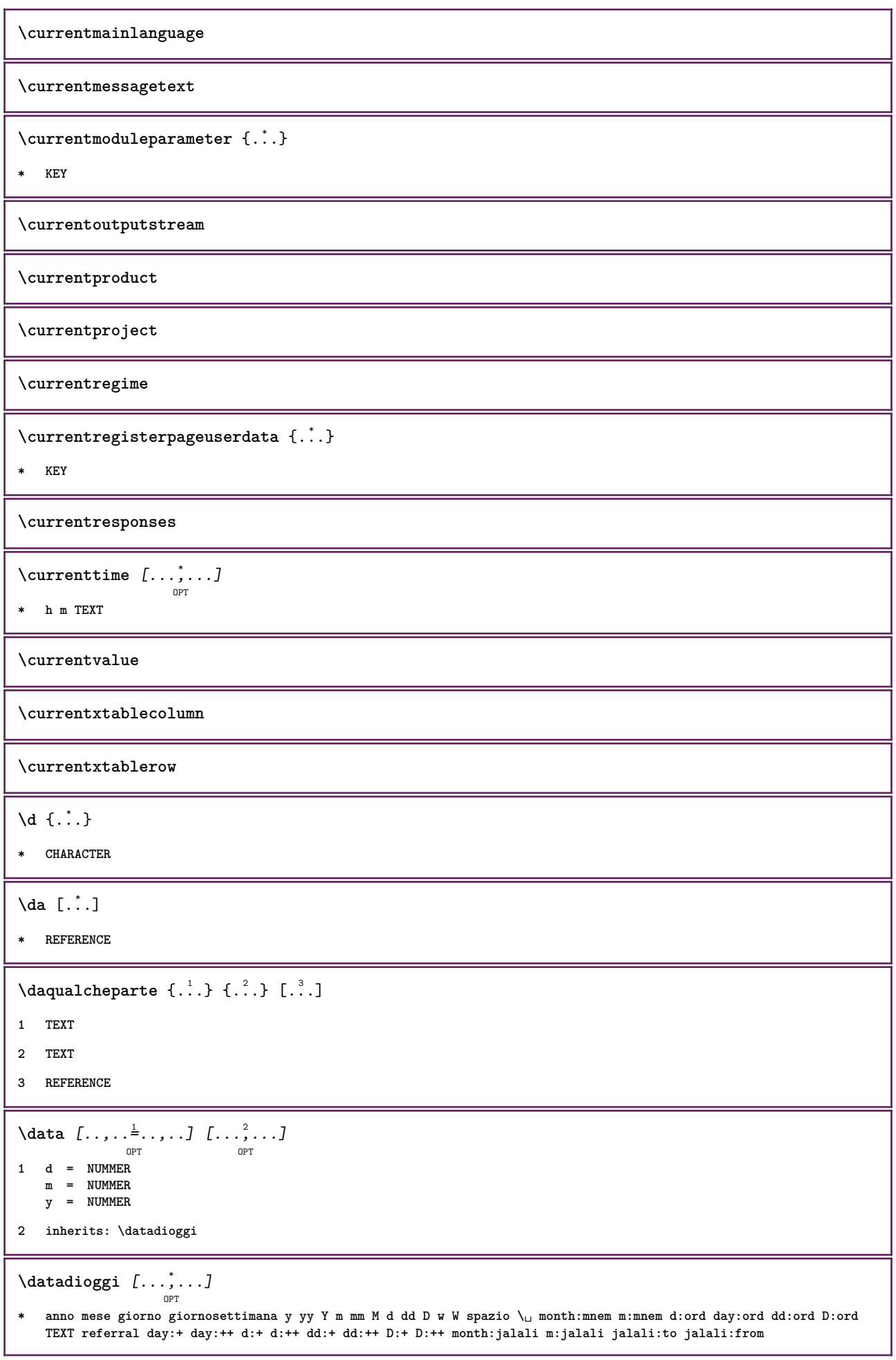

 $\lambda$ datasetvariable  $\{.\cdot\,,\}$   $\{.\cdot\,,\}$   $\{.\cdot\,,\}$ **1 NAME 2 NAME NUMMER 3 KEY realpage**  $\text{dayoftheweek} \{.\n<sup>1</sup> \{.\n<sup>2</sup> \{.\n<sup>3</sup> \{.\n<sup>3</sup> \}.\n}$ **1 NUMMER 2 NUMMER 3 NUMMER**  $\text{$ } \  $\{ . . . \}$ **1 NUMMER 2 NUMMER \dbinom** {...} <sup>1</sup> {...} <sup>2</sup> **1 CONTENT 2 CONTENT** \ddot {...} **\* CHARACTER**  $\text{decrement } \ldots$ **\* CSNAME** \decrementcounter  $[\cdot \cdot \cdot]$   $[\cdot \cdot \cdot \cdot]$ <sub>OPT</sub> **1 NAME 2 NUMMER**  $\text{decrementedcounter}$  [ $\ldots$ ] **\* NAME \decrementpagenumber \decrementsubpagenumber**  $\text{decrementvalue } \{.\,. \}$ **\* NAME** \decrement cd:parentheses-l **\* CSNAME NUMMER \defaultinterface \defaultobjectpage \defaultobjectreference**

```
\left\{ \text{det} \right\} \setminus \left\{ \ldots, \ldots, \ldots, \ldots \right\}1 CSNAME
2 CHARACTER NUMMER
3 BEFEHL
\setminus defconvertedargument \setminus ... \{.\n. 2.
1 CSNAME
2 TEXT
\detconvertedcommand \lambda... \lambda..
1 CSNAME
2 CSNAME
\left\{ \text{ 2.} \atop \ldots \right\}1 CSNAME
2 NAME
\left\{ \text{defineactive character } \ldots \right\}1 CHARACTER
2 BEFEHL
\setminus definealternativestyle [..., [...] [.] [.]1 NAME
2 BEFEHL
3 BEFEHL
\defineanchor [.<sup>1</sup>..] [.<sup>2</sup>..] [...,...<sup>3</sup>..,...] [...,..<sup>4</sup>...,..]<br><sub>OPT</sub>
1 NAME
2 NAME
3 inherits: \setuplayer
4 inherits: \setuplayerinherits: \impostaincorniciato
\setminusdefineattachment [.<sup>1</sup>..] [.<sup>2</sup>..] [...,..<sup>3</sup>...,..]
                                       OPT
                                                     OPT
1 NAME
2 NAME
3 inherits: \setupattachment
\setminus defineattribute [\cdot \cdot \cdot \cdot] [\cdot \cdot \cdot \cdot \cdot]OPT
1 NAME
2 locale globale public private
\definebackground [\ldots] [\ldots] [\ldots] [\ldots] [\ldots] [\ldots]1 NAME
2 NAME
3 inherits: \impostasfondo
```

```
\texttt{\char'{1.5} \textbf{definebar}} \ \texttt{[} \ldots \texttt{]} \ \texttt{[} \ldots \texttt{[} \ldots \texttt{[1 NAME
2 NAME
3 inherits: \setupbar
 \setminus define body fontswitch [...] [...,<sup>2</sup>...]
1 NAME
2 inherits: \impostafontdeltesto
 \setminusdefinebreakpoint [.<sup>1</sup>..] [.<sup>2</sup>..] [...,..<sup>3</sup>...,..]
                                                                      OPT
1 NAME
2 CHARACTER
3 type = 1 2 3 4 5
    nsinistra = NUMMER
       ndestra = NUMMER
       sinistra = BEFEHL
       centro = BEFEHL
       destra = BEFEHL
       range = si no
     language = SPRACHE
\definebreakpoints [...]
* NAME
 \left\{ \Delta \right\} \left[ .^{1}...\left[ .^{2}...\left[ ..0, .. \right]OPT
                                                       OPT
1 NAME
2 NAME
3 inherits: \setupbtx
 \definebtxdataset [\cdot \cdot \cdot] [\cdot \cdot \cdot \cdot] [\cdot \cdot \cdot \cdot \cdot \cdot] ...,...]
1 NAME
2 NAME
3 inherits: \setupbtxdataset
 \setminusdefinebtxregister [.\cdot^\frac{1}{2}.\cdot] [.\cdot,\cdot,\cdot^\frac{3}{2}.\cdot,\cdot,\cdot]OPT
                                                                        O<sub>pt</sub>
1 NAME
2 NAME
3 inherits: \setupbtxregister
 \setminusdefinebtxrendering [ .^1 . ] [ .^2 . ] [ . . , . , ^3 . . , . ]OPT
                                                                         OPT
1 NAME
2 NAME
3 inherits: \setupbtxrendering
 \setminusdefinebutton [.\cdot] [.\cdot] [.\cdot] [.\cdot] [.\cdot] [.\cdot]OPT
                                                              OPT
1 NAME
2 NAME
3 inherits: \setupbutton
```
 $\texttt{\{definecapitals} \, [\, . \, . \, . \, ] \, [\, . \, . \, . \, , \, . \, ] \, [\, . \, . \, , \, . \, . \, ] \, [\, . \, . \, , \, . \, . \, ] \, [\, . \, . \, , \, . \, ] \, \} }_{\texttt{\scriptsize{OPT}}}$ **1 NAME 2 NAME 3 inherits: \impostamaiuscole**  $\setminus$ definecharacterkerning  $[$ .<sup>1</sup>..]  $[$ .<sup>2</sup>..]  $[$ ...,.<sup>3</sup>...,..] OPT OPT **1 NAME 2 NAME 3 inherits: \setupcharacterkerning** \definecharacterspacing [...] **\* NAME**  $\left\{ \text{definechemical }, \ldots \right\}$  { $\ldots$ } **1 NAME 2 CONTENT \definechemicals** [.<sup>1</sup>..] *[.<sup>2</sup>..] [...,..*.<sup>3</sup>...,.*.*] **1 NAME 2 NAME 3 inherits: \setupchemical** \definechemicalsymbol [.<sup>1</sup>.] [.<sup>2</sup>.] **1 NAME 2 TEXT** \definecollector [.<sup>1</sup>.] *[.<sup>2</sup>.] [..*,..<sup>3</sup>..,..*]*<br><sup>OPT</sup> **1 NAME 2 NAME 3 inherits: \setupcollector**  $\left\{ \text{definecolumnbreak } [\dots] \ \ldots \right\}$ **1 NAME 2 si no preferenza locale forza primo ultimo NUMMER**  $\setminus$ definecombination  $[.\cdot^\frac{1}{2}]$   $[.\cdot,\cdot,\cdot\frac{3}{2}$ ...,..] OPT OPT **1 NAME 2 NAME 3 inherits: \setupcombination**  $\setminus$ definecomment  $[.\cdot .]\,$   $[\, .\, .\, .\,]\,$   $[\, .\, .\, .\, .\, .\,]\,$ **1 NAME 2 NAME 3 inherits: \impostacommento** \definecomplexorsimple \.<sup>\*</sup>.. **\* CSNAME**

\definecomplexorsimpleempty \.<sup>\*</sup>.. **\* CSNAME** \definecomplexorsimpleempty {...} **\* TEXT CSNAME** \definecomplexorsimple {...} **\* TEXT CSNAME**  $\setminus$  define conversions et  $[$ ...]  $[$ ...,<sup>2</sup>,...]  $[$ ...<sup>3</sup>...] **OPT** 1 NAME SECTIONBLOCK: NAME **2 NAME PROCESSOR->NAME 3 NAME PROCESSOR->NAME**  $\texttt{\{definecounter} \;\; [\; .\; .\; ]\;\; [\; .\; .\; .\; ]\;\; [\; .\; .\; ,\; .\; .\; ]\;\; \; [\; .\; .\; ,\; .\; .\; ]\;\; \; [\; .\; .\; ,\; .\; ]\;\; \; [\; .\; ,\; .\; ]\;\; \; [\; .\; ,\; .\; ]\;\;]}$ **1 NAME 2 NAME 3 inherits: \setupcounter**  $\texttt{\texttt{definedataset}}$   $[\ldots]$   $[\ldots]$   $[\ldots]$   $[\ldots]$   $[\ldots]$   $[\ldots]$ **1 NAME 2 NAME 3 inherits: \setupdataset**  $\texttt{\char'{134} \texttt{definedelimitedtext\t\t\t} } [\dots], \quad [\dots], \quad [\dots], \dots] \ \texttt{\char'{134} \texttt{definedelimitedtext\t\t\t} } [\dots], \quad [\dots], \quad [\dots], \quad \dots]$ **1 NAME 2 NAME 3 inherits: \setupdelimitedtext** \definedfont [...] OPT **\* FONT**  $\setminus$ defineeffect  $[\![ . \cdot . ]\!]$   $[\![ . \cdot . ]\!]$   $[\![ . \cdot , .\!]$   $[\![ . \cdot , .\!]$   $[\![ . \cdot , .\!]$ **1 NAME 2 NAME 3 inherits: \setupeffect**  $\left\{ \Delta b \right\}$   $\left\{ \therefore \right\}$   $\left\{ \therefore \right\}$   $\left\{ \therefore \right\}$ O<sub>p</sub>T **1 NUMMER 2 CSNAME 3 CONTENT \defineexternalfigure** [.<sup>1</sup>..] *[.<sup>2</sup>..] [...,..*.<sup>3</sup>...,.*.*]<br><sup>OPT</sup> **1 NAME 2 NAME 3 inherits: \setupexternalfigure**

```
\definefallbackfamily [.<sup>1</sup>..] [.<sup>2</sup>..] [.<sup>3</sup>..] [...,...<sup>4</sup>..,...]<br><sup>OPT</sup>
1 NAME
2 rm ss tt mm hw cg roman serif regolare sansserif sans supporto teletype type mono grafiamanuale calligrafico math
   matematica
3 FONT
4 rscale = NUMMER
   designsize = implicito auto
   goodies = FILE
   range = NUMMER NAME
   offset = NUMMER NAME
   check = si no
   forza = si no
   features = NAME
   tf = TEXT
   bf = TEXT
   it = TEXT
   sl = TEXT
   bi = TEXT
   bs = TEXT
   \texttt{sc} = \texttt{TEXT}\definefallbackfamily [.<sup>1</sup>..] [.<sup>2</sup>..] [.<sup>3</sup>..] [....4...]<br><sup>OPT</sup>
1 NAME
2 rm ss tt mm hw cg roman serif regolare sansserif sans supporto teletype type mono grafiamanuale calligrafico math
   matematica
3 FONT
4 NAME
\setminusdefinefieldbody [.\cdot .] [.\cdot .] [.\cdot .] [.\cdot .] [.\cdot .]OPT
                                                 OPT
1 NAME
2 NAME
3 inherits: \setupfieldbody
\left\{ \text{definefieldbodyset } [\dots], \dots, \dots \right\}1 NAME
2 NAME
\definefieldcategory [.<sup>1</sup>..] [.<sup>2</sup>..] [...,...<sup>3</sup>...,..]<br><sup>OPT</sup>
1 NAME
2 NAME
3 inherits: \setupfieldcategory
\left\{ \text{definefileconstant } \{., . . . \} \right.1 NAME
2 NAME
\left\{ \text{definefilefallback } [\dots], [\dots], \dots \right\}1 NAME
2 FILE
\definefilesynonym [.<sup>1</sup>..] [.<sup>2</sup>..]
1 NAME
2 FILE
```
**\definefiller** [.<sup>1</sup>..] *[.<sup>2</sup>..] [...,..*.<sup>3</sup>..*.,..]*<br><sup>OPT</sup> **1 NAME 2 NAME 3 inherits: \setupfiller**  $\setminus$ definefirstline  $[.\cdot .]$   $[.\cdot .]$   $[.\cdot .]$   $[.\cdot .]$   $[.\cdot .]$ OPT OPT **1 NAME 2 NAME 3 inherits: \setupfirstline**  $\setminus$ definefittingpage  $[.\cdot .]$   $[.\cdot .]$   $[.\cdot .]$ ,  $[.\cdot .]$ OPT OPT **1 NAME 2 NAME 3 inherits: \setupfittingpage** \definefontalternative [...] **\* NAME**  $\setminus$ definefontfallback  $[\cdot, \cdot]$   $[\cdot, \cdot, \cdot]$   $[\cdot, \cdot, \cdot, \cdot]$   $[\cdot, \cdot, \cdot, \frac{4}{7}, \cdot, \cdot, \cdot]$ OPT **1 NAME 2 FONT NAME 3 NAME NUMMER 4 rscale = NUMMER forza = si no check = si no offset = NUMMER NAME**  $\setminus$ definefontfamily  $[.\cdot .\cdot ]$   $[.\cdot .\cdot ]$   $[.\cdot .\cdot ]$   $[.\cdot .\cdot ,.\cdot \xrightarrow{4} .\cdot ,.\cdot .]$ OPT **1 NAME 2 rm ss tt mm hw cg roman serif regolare sansserif sans supporto teletype type mono grafiamanuale calligrafico math matematica 3 FONT 4 rscale = NUMMER designsize = implicito auto goodies = FILE features = NAME tf = TEXT bf = TEXT it = TEXT sl** = TEXT<br> **bi** = TEXT **bi = TEXT**  $bs = TEXT$  $\text{sc}$  = TEXT  $\setminus$  definefontfamilypreset  $[ .^1 . ] [ . . , . , ^2 . . , . . ]$ **1 NAME 2 inherits: \definefontfamily**  $\left\{ \text{definefontfamily{} \begin{align*} \begin{bmatrix} 1 & 1 \\ 2 & 3 \end{bmatrix}, \begin{bmatrix} 2 & 3 \\ 3 & 4 \end{bmatrix}, \begin{bmatrix} 2 & 3 \\ 3 & 4 \end{bmatrix}, \begin{bmatrix} 2 & 3 \\ 3 & 4 \end{bmatrix}, \begin{bmatrix} 2 & 3 \\ 3 & 4 \end{bmatrix}, \begin{bmatrix} 2 & 3 \\ 3 & 4 \end{bmatrix}, \begin{bmatrix} 2 & 3 \\ 3 & 4 \end{bmatrix}, \begin{bmatrix} 2 & 3 \\ 3 & 4 \end{bmatrix}, \begin{bmatrix} 2 & 3 \\ 3 & 4$ **1 NAME 2 NAME**

```
\setminus definefontfamily [.\cdot .] [.\cdot .] [.\cdot .] [.\cdot .] [.\cdot .]OPT
1 NAME
2 rm ss tt mm hw cg roman serif regolare sansserif sans supporto teletype type mono grafiamanuale calligrafico math
   matematica
3 FONT
4 NAME
\setminus definefontfeature [ \dots ] [ \dots ] [ \dots , \dots ]OPT
1 NAME
2 NAME
3 language = NAME
   script = NAME auto<br>mode = node base
                     mode = node base auto nessuno
   liga = si no
   kern = si no<br>extrakerns = si no
   extrakerns = si no
   tlig = si no<br>trep = si no<br>trep = si no
                     the si no<br>the si no
   missingdummies = si no
   analyze = si no
   unicoding = si no<br>espansione = NAME
   espansione = NAME<br>protrusion = NAME
   protrusion = NAME<br>nostackmath = si no
   nostackmath
   realdimensions = si no<br>itlc = si no<br>itlc = si no
                     itlc = si no
   textitalics = si no
   mathbf{a}slant = NUMMER<br>extend = NUMMER
                     e NUMMER
   dimensions = NUMMER<br>boundingbox = si no
   boundingboxcompose = si no
   char-ligatures = si no
   compat-ligatures = si no
    goodies = FILE
    extrafeatures = si no
    featureset = NAME
   colorsheme = NAME<br>postprocessor = NAME
   postprocessormathdimensions = NAME
    keepligatures = si no auto
    devanagari = si no
   features = si no<br>tcom = si no
                     tcom = si no
   anum = si no
   mathsize = si no
   decomposehangul = si no
   mathalternatives = si no
    mathgaps = si no
    checkmarks = si no
   NAME = si no
   mathnolimitsmode = NUMMER
\setminusdefinefontfile [\cdot \cdot \cdot] [\cdot \cdot \cdot \cdot] [\cdot \cdot \cdot \cdot \cdot \cdot]O<sub>pt</sub>
1 NAME
2 FILE
3 features = NAME
   fallbacks = NAME
   goodies = NAME
   designsize = auto implicito
\definefontsize [...]
* NAME
```

```
\definefontsolution [.<sup>1</sup>..] [.<sup>2</sup>..] [...,...<sup>3</sup>......]<br><sup>OPT</sup>
1 NAME
2 NAME
3 inherits: \setupfontsolution
\delta \defineformula [ .^1 . ] [ .^2 .] [ . . , . , ^3 . . , . ]OPT
                                                  OPT
1 NAME
2 NAME
3 inherits: \setupformula
\setminus defineformulaalternative [ .^1 . ] [ .^2 . ] [ .^3 . ]1 NAME
2 CSNAME
3 CSNAME
\setminusdefineformulaframed [.\cdot^\frac{1}{2},.\cdot] [.\cdot,\cdot,\cdot^\frac{3}{2},.\cdot,\cdot,\cdot]OPT
                                                          OPT
1 NAME
2 NAME
3 inherits: \setupformulaframed
\setminusdefineframedcontent [.<sup>1</sup>..] [.<sup>2</sup>..] [...,..<sup>3</sup>...,..]
                                            \mathbb{R}^n\mathbb{R}^n1 NAME
2 NAME
3 inherits: \setupframedcontent
\left\{ \text{definefrozenfont} \;\; [\; .\; .\; ]\; [\; .\; .\; ]\; ]\;1 NAME
2 FONT
\setminusdefineglobalcolor [ .^1 . ] [ . . , . , .^2 . . , . . ]1 NAME
2 inherits: \definiscicolore
\defineglobalcolor [.<sup>1</sup>..] [.<sup>2</sup>..]
1 NAME
2 COLOR
\definegraphictypesynonym [.<sup>1</sup>..] [.<sup>2</sup>..]
1 NAME
2 NAME
\left\{ \text{definegridsnapping } [\dots, 1]_1, \dots, \dots \right\}1 NAME
2 locale globale noheight nodepth box max min nessuno riga mezzariga primo ultimo altezzamin maxheight mindepth
    maxdepth cima fondo strut NUMMER minheight:NUMMER maxheight:NUMMER mindepth:NUMMER maxdepth:NUMMER box:NUMMER
    top:NUMMER bottom:NUMMER offset:NUMMER
```

```
\defineheadalternative \left[\ldots\right] \left[\ldots\right] \left[\ldots\right] \ldots \ldots \vdots \ldots1 NAME
2 NAME
3 inherits: \setupheadalternative
\left\{ \Delta \right\} [.<sup>1</sup>..] [.<sup>2</sup>..] [..,..<sup>3</sup>..,..]
                                OPT
                                                 OPT
1 NAME
2 NAME
3 inherits: \setuphelp
\setminusdefinehigh [.\cdot .\cdot ] [\cdot .\cdot .\cdot ] [\cdot .\cdot ,\cdot .\cdot ]<sub>opt</sub>
1 NAME
2 NAME
3 inherits: \setuphigh
\setminusdefinehighlight [.\cdot .] [.\cdot .] [.\cdot .] [.\cdot .] [.\cdot .]OPT
                                                        OPT
1 NAME
2 NAME
3 inherits: \setuphighlight
\definehspace [...] 1
[...] 2
[...] 3
                          \overline{a}1 NAME
2 NAME
3 DIMENSION
\setminus definehy penation features [ .^1 . ] [ . . , . , .^2 . . , . . ]1 NAME
2 characters = TEXT<br>hyphens = si tutti TEXT
    hyphens = si tutti TEXT<br>
ioiners = si tutti TEXT<br>
intervalsed the contract of the simulations of the simulations of the simulations of the simulations of the simulations of the simulations of the simulations of the simul
     joiners = si tutti TEXT
     rightwords = NUMMER
     hyphenmin = NUMMER
     lefthyphenmin = NUMMER
     righthyphenmin = NUMMER
     lefthyphenchar = NUMMER
    righthyphenchar = NUMMER
    alternativa = original tex hyphenate expanded traditional nessuno
    bordodestro<br>rightchars
                          rightchars = parola NUMMER
\setminus defineindentedtext [ .^1 . ] [ .^2 . ] [ . . , . , ^3 . . , . ]OPT
                                                              OPT
1 NAME
2 NAME
3 inherits: \setupindentedtext
\detineindenting [\cdot, \cdot, \cdot, \cdot, \cdot]1 NAME
2 [-+]piccolo [-+]medio [-+]grande nessuno no non primo successivo si sempre mai dispari pari normale reimposta
    toggle DIMENSION
```
 $\setminus$ defineinitial  $[\cdot \cdot \cdot]$   $[\cdot \cdot \cdot \cdot]$   $[\cdot \cdot \cdot \cdot \cdot]$   $[\cdot \cdot \cdot \cdot \cdot]$ **1 NAME 2 NAME 3 inherits: \setupinitial**  $\setminus$  defineinsertion  $[ .^1 . ] [ .^2 .] [ . . , . , ^3 . . , . ]$ OPT OPT **1 NAME 2 NAME 3 inherits: \setupinsertion**  $\setminus$  define interaction  $[ .^1 . ] [ .^2 . ] [ . . , . , ^3 . . , . ]$ OPT OPT **1 NAME 2 NAME 3 inherits: \impostainterazione**  $\setminus$  define interaction bar  $[$ ...]  $[$ ... $]$  $[$ ... $]$  $[$ ... $]$ ... $]$ OPT OPT **1 NAME 2 NAME 3 inherits: \impostabarrainterazione**  $\setminus$  define interface constant  $\{.\cdot,\cdot\}$   $\{.\cdot,\cdot\}$ **1 NAME 2 NAME**  $\left\{ \text{defineinterface element } \{.\cdot\cdot\} \{.\cdot\cdot\} \right\}$ **1 NAME 2 NAME**  $\setminus$  define interface variable  $\{.\,.\,.\,$   $\{.\,.\,.\}$ **1 NAME 2 NAME**  $\setminus$ defineinterlinespace  $[$ ...]  $[$ ... $]$ ]  $[$ ...,.. $\stackrel{3}{=}$ ...,..] OPT OPT **1 NAME 2 NAME 3 inherits: \impostainterlinea**  $\setminus$ defineintermediatecolor  $[.\cdot^\frac{1}{2},\cdot,\cdot]$   $[.\cdot,\cdot,\cdot,\frac{3}{2},.\cdot,\cdot,\cdot]$ OPT **1 NAME 2 COLOR NUMMER 3 a = NUMMER t = NUMMER**  $\setminus$ defineitemgroup  $[.\cdot .]$   $[.\cdot .]$   $[.\cdot .]$   $[.\cdot .]$ OPT OPT **1 NAME 2 NAME 3 inherits: \setupitemgroup**

 $\setminus$ defineitems  $[ . \stackrel{1}{\ldots} ] \quad [ . \stackrel{2}{\ldots} ] \quad [ . . \, , \, . \stackrel{3}{\ldots} . \, , \, . \, . \, ] \quad \substack{ \text{OPT} \quad \text{OPT} }$ **1 NAME 2 NAME 3 inherits: \impostaelementi**  $\left\{ \text{definelabelclass} \begin{bmatrix} 1 & 1 \\ 1 & 1 \end{bmatrix} \right\}$ O<sub>p</sub>T **1 NAME 2 NUMMER**  $\left\{ \Delta \right\}$   $\left[ .^{1}$ .]  $\left[ .^{2}$ .*]*  $\left[ .^{1}$ ....<sup>3</sup>.....*]* OPT OPT **1 NAME 2 NAME 3 inherits: \setuplayer**  $\setminus$ definelayerpreset  $[ .^1 . ] [ . . , . , .^2 . . , . . ]$ **1 NAME 2 inherits: \setuplayer**  $\left\{ \text{definelayerpresent}\right. [\,.\,].\,] [\,.\,].\,]$ **1 NAME 2 NAME**  $\setminus$ definelinefiller  $[.\cdot .\cdot ]$   $[.\cdot .\cdot ]$   $[.\cdot .\cdot ,.\cdot ^{\frac{3}{2}}\cdot .\cdot ,.\cdot ]$ OPT OPT **1 NAME 2 NAME 3 inherits: \setuplinefiller**  $\setminus$ definelinenote  $[$ .<sup>1</sup>...]  $[$ .<sup>2</sup>...*,*...<sup>3</sup>...,..] OPT OPT **1 NAME 2 NAME 3 inherits: \setuplinenote**  $\setminus$ definelinenumbering  $[.\cdot^\frac{1}{2},.\cdot]$   $[.\cdot,\cdot,\cdot^\frac{3}{2},.\cdot,\cdot,\cdot]$ OPT OPT **1 NAME 2 NAME 3 inherits: \impostanumerazionerighe**  $\setminus$ definelines  $[ .^1 . ] [ .^2 .] [ . . , . , ^3 . . , . ]$ OPT OPT **1 NAME 2 NAME 3 inherits: \impostarighe** \definelistalternative  $\left[\ldots\right]$   $\left[\ldots\right]$   $\left[\ldots\right]$   $\ldots$   $\ldots$   $\vdots$   $\ldots$ **1 NAME 2 NAME 3 inherits: \setuplistalternative**

**\definelistextra** [.<sup>1</sup>..] *[.<sup>2</sup>..] [...,..*.<sup>3</sup>...*,..]*<br><sup>OPT</sup> **1 NAME 2 NAME 3 inherits: \setuplistextra**  $\left\{ \Delta \in \mathbb{R}^d : \mathbb{R}^d : \mathbb{R$ OPT OPT **1 NAME 2 NAME 3 inherits: \setuplow \definelowhigh** [...] <sup>1</sup> [...] <sup>2</sup> OPT [..,..=..,..] <sup>3</sup> OPT **1 NAME 2 NAME 3 inherits: \setuplowhigh**  $\setminus$ definelowmidhigh  $[ .^1 . ] [ .^2 .] [ . . , . , ^3 . . , . ]$ OPT OPT **1 NAME 2 NAME 3 inherits: \setuplowmidhigh \defineMPinstance**  $[\![ . \!] \cdot . \cdot ] \cdot [\![ . \!] \cdot \cdot ] \cdot [\![ . \cdot , . \cdot ] \cdot \!] \cdot \cdot ] \cdot [\![ . \cdot , . \cdot ] \cdot ] \cdot \cdot ]$ **1 NAME 2 NAME 3 inherits: \setupMPinstance**  $\texttt{\definemarginblock} ~[\dots] ~[\dots] ~[\dots, \dots] ~\texttt{b}_{\texttt{OPT}} ~[\dots, \dots] ~$ **1 NAME 2 NAME 3 inherits: \setupmarginblock** \definemargindata  $[\cdot \cdot \cdot]$   $[\cdot \cdot \cdot \cdot]$   $[\cdot \cdot \cdot \cdot \cdot \cdot]$  ...,...] **1 NAME 2 NAME 3 inherits: \setupmargindata** \definemarker [...] **\* NAME \definemathaccent** ...... **1 NAME 2 CHARACTER**  $\setminus$ definemathalignment  $[.\cdot .]\quad [\cdot .\cdot .]\quad [\cdot .\cdot .\cdot .\cdot ]\quad \atop\text{OPT}}$ **1 NAME 2 NAME 3 inherits: \setupmathalignment**

 $\texttt{\{definemathcases} \; [\; .\; .\; ]\;[\; .\; .\; .\; ]\;[\; .\; .\; .\; .\; .\; ]\;[\; .\; .\; .\; .\; .\; ]\;[\; .\; .\; .\; .\; .\; ]\;[\; .\; .\; .\; .\; .\; ]\;[\; .\; .\; .\; .\; .\; ]\;[\; .\; .\; .\; .\; .\; ]\;[\; .\; .\; .\; .\; .\; ]\;[\; .\; .\; .\; .\; .\; .\; .\; ]\;[\; .\; .\; .\; .\; .\$ **1 NAME 2 NAME 3 inherits: \setupmathcases**  $\setminus$  definemath command  $[.\cdot^\cdot]$   $[.\cdot^\cdot]$   $[.\cdot^\cdot]$   $[.\cdot^\cdot]$   $[.\cdot^\cdot]$ OPT OPT OPT **1 NAME 2 ord op bin rel open close punct alpha interno nothing limop nolop box 3 uno due 4 BEFEHL \...##1 \...##1##2**  $\setminus$  definemathdoubleextensible  $[ .^1 . J [ .^2 . ] [ .^3 . ] [ .^4 . ]$ OPT **1 entrambi vfenced 2 NAME 3 NUMMER 4 NUMMER**  $\setminus$ definemathematics  $[ . \stackrel{?}{.}. ]$   $[ . \stackrel{?}{.}. ]$   $[ . . , . , \stackrel{3}{.} . . , . . ]$ **1 NAME 2 NAME 3 inherits: \setupmathematics**  $\left\{ \text{definemathextensible } [..].] [..].] [..].$ OPT **1 invertito matematica testo chemistry 2 NAME 3 NUMMER**  $\setminus$ definemathfence  $[.\cdot .]$   $[.\cdot .]$   $[.\cdot .]$   $[.\cdot .]$ OPT OPT **1 NAME 2 NAME 3 inherits: \setupmathfence**  $\setminus$ definemathfraction  $[$ .<sup>1</sup>..]  $[$ .<sup>2</sup>..]  $[$ ...,.<sup>3</sup>...,..] OPT OPT **1 NAME 2 NAME 3 inherits: \setupmathfraction**  $\texttt{\char'{134}definemathframed}$   $[.\,.^\,]$   $[\,.^\,_\,]$   $[\,.^\,_\,]$   $[\,.^\,_\,]$   $[\,.^\,_\,]$   $[\,.^\,_\,]$ **1 NAME 2 NAME 3 inherits: \setupmathframed** \definemathmatrix  $[\ldots]$   $[\ldots]$   $[\ldots]$   $[\ldots]$   $[\ldots]$   $[\ldots]$ **1 NAME 2 NAME 3 inherits: \setupmathmatrix**

```
\texttt{\{definemathormament} \ [\dots],\ [\dots],\ [\dots,\dots] \ \text{open}}_{\text{OPT}}1 NAME
2 NAME
3 inherits: \setupmathornament
\setminus definemathover extensible [ .^1 . J [ .^2 . ] [ .^3 . ]option
1 cima vfenced
2 NAME
3 NUMMER
\setminus definemathovertextextensible [ . . . ] [ . . . ] [ . . . ]OPT
1 bothtext
2 NAME
3 NUMMER
\setminusdefinemathradical [.\cdot .] [.\cdot .] [.\cdot .] [.\cdot .], \cdot .]OPT
                                                       OPT
1 NAME
2 NAME
3 inherits: \setupmathradical
\definemathstackers [.<sup>1</sup>..] [.<sup>2</sup>..] [...,..<sup>3</sup>..,...]<br>
<sub>OPT</sub>
1 NAME
2 NAME
3 inherits: \setupmathstackers
\left\{ \text{definemathtyle } [\dots] \ \left[ \dots \right] , \dots \right\}1 NAME
2 schermo testo script scriptscript cramped uncramped normale impaccato piccolo grande
\setminus definemathtriplet [ .^1 . ] [ .^2 . ] [ .^3 . ]OPT
                                                   OPT
1 NAME
2 NAME
3 TEXT
\setminusdefinemathunderextensible [.\cdot \cdot \cdot] [.\cdot \cdot \cdot \cdot] [.\cdot \cdot \cdot \cdot]OPT
1 fondo vfenced
2 NAME
3 NUMMER
\setminus definemathundertextextensible [0, 0.1, 0.1, 0.1, 0.1, 0.1]OPT
1 bothtext
2 NAME
3 NUMMER
```

```
\left\{ \text{definemathunstacked } [..]. \right] [..]. \right]OPT
1 ampio
2 NAME
3 NUMMER
\left\{ \text{definemeasure} \left[ \begin{array}{c} 1 \\ 1 \end{array} \right], \left[ \begin{array}{c} 2 \\ 1 \end{array} \right] \right\}1 NAME
2 DIMENSION
\definemessageconstant {...}
* NAME
\definemixedcolumns [.<sup>1</sup>..] [.<sup>2</sup>..] [...,...<sup>3</sup>...,..]<br><sup>OPT</sup>
1 NAME
2 NAME
3 inherits: \setupmixedcolumns
\text{definemode} [...,...] [...]OPT
1 NAME
2 si no mantieni
\definemultitonecolor [\cdot \cdot \cdot] [\ldots, \ldots \xrightarrow{2} \ldots, \ldots] [\ldots, \ldots \xrightarrow{4} \ldots, \ldots]OPT
1 NAME
2 COLOR = NUMMER
3 inherits: \definiscicolore
4 inherits: \definespotcolor
\setminus definenamedcolor [.<sup>1</sup>..] [..,..^{\frac{2}{n}}..,..]
1 NAME
2 inherits: \definiscicolore
\detinenamedcolor [...] [...<sup>2</sup>..]
1 NAME
2 COLOR
\setminusdefinenamespace [.\cdot .]\quad [.\,.\,,.\,.^2.\,.\,,.\,.]1 NAME
2 nome = TEXT
    parent = TEXT
    stile = si no
    comando = si no elenco
    setup = si no elenco
               set = si no elenco
    cornice = si no
\setminusdefinenarrower [\cdot \cdot \cdot] [\cdot \cdot \cdot \cdot] [\cdot \cdot \cdot \cdot \cdot \cdot]OPT
                                                     OPT
1 NAME
2 NAME
3 inherits: \impostapiustretto
```
 $\setminus$ definenote  $[.\cdot .]\quad [\cdot .^2 . J \quad [ \cdot . \cdot , \cdot . \frac{3}{\log T} \cdot . \cdot , \cdot .]$ **1 NAME 2 NAME 3 inherits: \setupnote \defineornament** [.<sup>1</sup>..] [..,..<sup>2</sup>..,..] *[..,..*<sup>3</sup>..,.*.]*<br><sup>OPT</sup> **1 NAME 2 alternativa = a b inherits: \setupcollector 3 stile = STYLE BEFEHL colore = COLOR inherits: \impostaincorniciato \defineornament** [.<sup>1</sup>..] [..,..<sup>2</sup>..,..] *[..,..*<sup>3</sup>..,.*.]*<br><sup>OPT</sup> **1 NAME 2 alternativa = a b inherits: \setuplayer 3 inherits: \setuplayeredtext** \defineoutputroutine  $[.\cdot .\cdot .]$   $[\cdot .\cdot .\cdot .]$   $[\cdot .\cdot .\cdot .\cdot ]$   $[\cdot .\cdot .\cdot .\cdot ]$ **1 NAME 2 NAME 3 inherits: \setupoutputroutine**  $\defineoutput routinecommand [...",...]$ **\* KEY**  $\text{definepage}$   $[.\cdot$ .]  $[.\cdot$ .] **1 NAME 2 REFERENCE**  $\left\{ \text{definepagebreak } [\dots], \dots, \dots \right\}$ **1 NAME 2 vuoto intestazione piedipagina dummy cornice NUMMER +NUMMER implicito reimposta disattiva si no makeup rigovuoto preferenza grandepreferenza sinistra destra pari dispari quadruplo ultimo ultimapagina inizia termina**  $\setminus$ definepagechecker  $[.\cdot .]$   $[.\cdot .]$   $[.\cdot .]$   $[.\cdot .]$ OPT OPT **1 NAME 2 NAME 3 inherits: \setuppagechecker \definepagegrid** [.<sup>1</sup>..] *[.<sup>2</sup>..] [...,..*.<sup>3</sup>..*....]*<br><sub>OPT</sub> **1 NAME 2 NAME 3 inherits: \setuppagegrid**  $\texttt{\{definepagegrid} \ }$   $[\ldots], \; [\ldots], \; [\ldots], \; [\ldots], \; [\ldots], \; [\ldots], \; [\ldots],$ **1 NAME 2 NAME 3 inherits: \setuppagegridarea**

```
\definepagegridspan [.<sup>1</sup>..] [.<sup>2</sup>..] [...,...<sup>3</sup>...,..]<br><sup>OPT</sup>
1 NAME
2 NAME
3 inherits: \setuppagegridspan
\setminusdefinepageinjection [.\cdot^\frac{1}{2}.\cdot] [.\cdot,\cdot,\cdot^\frac{3}{2}.\cdot,\cdot,\cdot]OPT
                                                                 opt<sup>r</sup>
1 NAME
2 NAME
3 inherits: \setuppageinjection
\definepageinjectionalternative [\ldots] [\ldots] [\ldots] [\ldots] [\ldots]1 NAME
2 NAME
3 inherits: \setuppageinjectionalternative
\left\{ \text{definepages} \right\} [..., \left[ . . . . \right] [..., \left[ . . . . \right]]
1 NAME
2 orizzontale verticale
3 DIMENSION
\definepagestate [\cdot \cdot \cdot \cdot] [\cdot \cdot \cdot \cdot \cdot \cdot \cdot] ..................................
1 NAME
2 NAME
3 inherits: \setuppagestate
\setminusdefinepairedbox [ .^1 . ] [ .^2 .] [ . . , . , ^3 . . , . ]OPT
                                                          O<sub>p</sub>T
1 NAME
2 NAME
3 inherits: \setuppairedbox
\defineparagraph [.<sup>1</sup>..] [.<sup>2</sup>..] [...,...<sup>3</sup>...,..]
1 NAME
2 NAME
3 inherits: \setupparagraph
\left\{ \text{defineparallel } [\dots], [\dots], \dots \right\}1 NAME
2 NAME
\defineparbuilder [...]
* NAME
\texttt{\{defineplacement} \[\dots]\;\; {\textcolor{red}{\{.2.1\}}}\;\; {\textcolor{red}{\{.1.1,..,..5.1.7.1.9.9991}}}\ \dots}1 NAME
2 NAME
3 inherits: \setupplacement
```
**\definepositioning** [.<sup>1</sup>..] *[.<sup>2</sup>..] [...,..*.<sup>3</sup>...,.*.]*<br><sup>OPT</sup> **1 NAME 2 NAME 3 inherits: \impostaposizionamento**  $\setminus$  define prefixset  $[$ .<sup>1</sup>..]  $[$ ...<sup>2</sup>...]  $[$ .<sup>3</sup>..] OPT **1 NAME SECTIONBLOCK:NAME 2 ABSCHNITT 3 ABSCHNITT**  $\setminus$ defineprocesscolor  $[\cdot, \cdot]$   $[\cdot, \cdot, \cdot]$   $[\cdot, \cdot, \cdot, \frac{3}{2}, \cdot, \cdot, \cdot]$ OPT **1 NAME 2 COLOR 3 inherits: \definiscicolore**  $\setminus$ defineprocessor  $[.\cdot .]$   $[.\cdot .]$   $[.\cdot .]$   $[.\cdot .]$ OPT OPT **1 NAME 2 NAME 3 inherits: \setupprocessor**  $\setminus$  define push button  $[$ ... $]$   $[$ ...,.. $^{\frac{2}{n}}$ ...,..] OPT **1 NAME 2 inherits: \setupfieldcontentframed** \definepushsymbol [.<sup>1</sup>..] [.<sup>2</sup>..] **1 NAME 2 n r d** \definerenderingwindow [.<sup>1</sup>.] *[.<sup>2</sup>.] [..*,..<sup>3</sup>..,..*]*<br><sup>OPT</sup> **1 NAME 2 NAME 3 inherits: \setuprenderingwindow**  $\setminus$  defineresetset  $[ .^1 . ] [ . . .^2 . . . ] [ .^3 . ]$ OPT **1 NAME SECTIONBLOCK:NAME 2 NUMMER 3 NUMMER**  $\texttt{\char'{134}definescale}$  [...]  $\texttt{[} \begin{smallmatrix} .2 & 0 \\ .& . \end{smallmatrix}$   $\texttt{[} \begin{smallmatrix} .& 0 \\ .& .& . \end{smallmatrix}$   $\texttt{[} \begin{smallmatrix} .& 0 \\ .& .& . \end{smallmatrix} \end{smallmatrix}$ **1 NAME 2 NAME 3 inherits: \setupscale \definescript** [...] <sup>1</sup> [...] <sup>2</sup> [..,..=..,..] <sup>3</sup> OPT OPT **1 NAME 2 NAME 3 inherits: \setupscript**

 $\left\{ \text{definesection} \right\}$  [...,  $\left[ \ldots, \ldots \right]$ **1 NAME 2 ABSCHNITT**  $\left\{ \text{defineselectron [} \ldots \right\}$  [...,. $\frac{2}{7}$ ...,..] OPT **1 NAME 2 inherits: \setupselector**  $\setminus$  defineseparatorset  $[ .^1 . ] [ . . .^2 . . . ] [ .^3 . ]$ OPT **1 NAME SECTIONBLOCK:NAME 2 BEFEHL PROCESSOR->BEFEHL 3 BEFEHL PROCESSOR->BEFEHL**  $\left\{ \text{defineshift } [\dots], [\dots], \dots, \dots \right\}$ OPT OPT **1 NAME 2 NAME 3 inherits: \setupshift**  $\setminus$ definesidebar  $[\cdot \cdot \cdot]$   $[\cdot \cdot \cdot \cdot]$   $[\cdot \cdot \cdot \cdot \cdot \cdot]$ OPT OPT **1 NAME 2 NAME 3 inherits: \setupsidebar**  $\left\{ \text{definesort } [\dots] , [\dots] , [\dots] , [\dots] , [\dots] \right\}$ OPT **1 si no 2 SINGULAR 3 NAME 4 CONTENT**  $\setminus$ definespotcolor  $[.\cdot .]$   $[.\cdot .]$   $[.\cdot .]$ ,  $\cdot .]$ **1 NAME 2 COLOR 3 a = NUMMER nessuno normale multiply schermo sovrapponi softlight hardlight colordodge colorburn darken lighten difference exclusion hue saturation colore luminosity t = NUMMER e = TEXT**  $p = NUMMER$  $\setminus$  definestyleinstance  $[ . \stackrel{1}{\ldots} ]$   $[ . \stackrel{2}{\ldots} ]$   $[ . \stackrel{3}{\ldots} ]$   $[ . \stackrel{4}{\ldots} ]$ OPT OPT **1 NAME 2 rm ss tt mm hw cg 3 tf bf it sl bi bs sc 4 BEFEHL**  $\setminus$ definesubformula  $[ .^1 . ] [ .^2 .] [ . . , . , ^3 . . , . ]$ O<sub>p</sub> OPT **1 NAME 2 NAME 3 inherits: \setupsubformula**

```
\definesynonym [.<sup>1</sup>.] [.<sup>2</sup>.] [.<sup>3</sup>.] {.<sup>4</sup>.} {.<sup>5</sup>.}
1 si no
2 SINGULAR
3 NAME
4 TEXT
5 CONTENT
\texttt{\textbackslash} \texttt{definesystem}attribute [ \dots ] \ \texttt{\textbackslash} \ \texttt{\textbackslash} \ \texttt{\textbackslash1 NAME
2 locale globale public private
\definesystemconstant {...}
* NAME
\definesystemvariable {...}
* NAME
\setminusdefineTABLEsetup [.\cdot].] [.,.,.\cdot]1 NAME
2 inherits: \setupTABLE
\definetabulation [...] 1
[...] 2
OPT
[..,..=..,..] 3
OPT
1 NAME
2 NAME
3 inherits: \setuptabulation
\definetextbackground [\ldots], [\ldots], [\ldots], [\ldots], [\ldots], [\ldots]1 NAME
2 NAME
3 inherits: \setuptextbackground
\definetextflow [...] 1
[...] 2
OPT
[..,..=..,..] 3
OPT
1 NAME
2 NAME
3 inherits: \setuptextflow
\definetooltip [...] 1
[...] 2
OPT
[..,..=..,..] 3
OPT
1 NAME
2 NAME
3 inherits: \setuptooltip
\left\{ \text{definetransparency } [\dots] , [\dots] \right\}1 NAME
2 NUMMER
```

```
\setminus definetransparency [ .^1 . ] [ . . , . , .^2 . . , . . ]1 NAME
2 a = NUMMER nessuno normale multiply schermo sovrapponi softlight hardlight colordodge colorburn darken lighten
          difference exclusion hue saturation colore luminosity
   t = NUMMER
\left\{ \text{definetransparency } [\ldots] , [\ldots] \right\}1 NAME
2 NAME
\definetwopasslist {.<sup>*</sup>.}
* NAME
\definetypeface [.<sup>1</sup>.] [.<sup>2</sup>.] [.<sup>3</sup>.] [.<sup>4</sup>.] [.<sup>5</sup>.] [..,..<sup>6</sup>..,..]
                                                              OPT
                                                                            OPT
1 NAME
2 rm ss tt mm hw cg
3 serif sans mono math handwriting calligraphy
4 NAME
5 implicito dtp
6 rscale = auto NUMMER
     features = NAME
     fallbacks = NAME
     goodies = NAME
    designsize = auto implicito
   direzione = entrambi
\definetypescriptprefix [.<sup>1</sup>.] [.<sup>2</sup>.]
1 NAME
2 TEXT
\definetypescriptsynonym [.<sup>1</sup>..] [.<sup>2</sup>..]
1 NAME
2 TEXT
\setminus definety pesetting [ .^1 . ] [ .^2 . ] [ . . , . , ^3 . . , . ]OPT
                                                     \overline{O}1 NAME
2 TEXT
3 inherits: \setupexternalfigure
\setminusdefineunit [\cdot \cdot \cdot] [\cdot \cdot \cdot \cdot] [\cdot \cdot \cdot \cdot \cdot \cdot \cdot]OPT
                                          OPT
1 NAME
2 NAME
3 inherits: \setupunit
\setminusdefineviewerlayer [.\cdot .] [.\cdot .] [.\cdot .] [.\cdot .] [.\cdot .]OPT
                                                     OPT
1 NAME
2 NAME
3 inherits: \setupviewerlayer
```
 $\left\{ \text{definevspace } [..].] [..]. \right\}$ OPT **1 NAME 2 NAME 3 DIMENSION**  $\left\{ \text{definevsparing } [\cdot, \cdot] , [\cdot, \cdot] \right\}$ **1 NAME 2 inherits: \vspacing**  $\setminus$  definevspacing a mount  $[$ ...<sup>1</sup>  $[$ ...<sup>2</sup> ...<sup>3</sup> ...<sup>3</sup> OPT OPT **1 NAME 2 DIMENSION 3 DIMENSION**  $\setminus$ definextable  $[\cdot \cdot \cdot]$   $[\cdot \cdot \cdot \cdot \cdot]$   $[\cdot \cdot \cdot \cdot \cdot \cdot]$   $[\cdot \cdot \cdot \cdot \cdot]$ **1 NAME 2 NAME 3 inherits: \setupxtable**  $\left\{ \text{definisci } [..]. \right\} \setminus \{... \}$ O<sub>p</sub> **1 NUMMER 2 CSNAME 3 CONTENT** \definisciaccento ............. **1 CHARACTER 2 CHARACTER 3 CHARACTER \definisciambientefontdeltesto** [...] <sup>1</sup> OPT [...] <sup>2</sup> [..,..=..,..] <sup>3</sup> OPT **1 NAME 2 implicito DIMENSION 3 grande = DIMENSION NUMMER piccolo = DIMENSION NUMMER a = DIMENSION NUMMER b = DIMENSION NUMMER c = DIMENSION NUMMER d = DIMENSION NUMMER testo = DIMENSION NUMMER x = DIMENSION NUMMER xx = DIMENSION NUMMER script = DIMENSION NUMMER** script = DIMENSION NUMMER<br>scriptscript = DIMENSION NUMMER **interlinea = DIMENSION em = inclinato corsivo STYLE BEFEHL \* = NUMMER**  $\setminus$ definisciblocco  $[.\cdot .]$   $[.\cdot .]$   $[.\cdot .]$   $[.\cdot .]$ OPT OPT **1 NAME 2 NAME 3 inherits: \impostablocco**

```
\setminusdefiniscibloccosezione [.<sup>1</sup>..] [.<sup>2</sup>..,..<sup>3</sup>...,..]
                                                          OPT
1 NAME
2 NAME
3 inherits: \impostabloccosezione
\definiscibuffer [...] 1
[...] 2
[..,..=..,..] 3
                                  OPT
                                              OPT
1 NAME
2 BUFFER
3 inherits: \impostabuffer
\definiscicampo [.<sup>1</sup>..] [.<sup>2</sup>..] [.<sup>3</sup>..] [...,<sup>4</sup>....] [.<sup>5</sup>..]
1 NAME
2 radio sotto testo riga push check signature
3 NAME
4 NAME
5 NAME
\setminusdefiniscicapoversi [.\cdot .] [.\cdot .] [.\cdot .] [.\cdot .,\cdot .]OPT
                                                   OPT
1 NAME
2 NAME
3 inherits: \impostacapoversi
\definiscicarattere .<sup>1</sup>. .<sup>2</sup>.
1 CHARACTER
2 NUMMER
\left\{ \text{definiscicolver} \right\} [...,.\frac{2}{7}....]
1 NAME
2 r = NUMMER
    g = NUMMER
    b = NUMMER
   c = NUMMER
   m = NUMMER
   y = NUMMER
   k = NUMMER
   h = NUMMER
   s = NUMMER
   v = NUMMER
   x = NUMMER
   a = NUMMER nessuno normale multiply schermo sovrapponi softlight hardlight colordodge colorburn darken lighten
          difference exclusion hue saturation colore luminosity
   t = NUMMER
\detiniscicolore [.\cdot,.] [.\cdot,.]1 NAME
2 COLOR
\definiscicomando .<sup>1</sup>. .<sup>2</sup>.
1 CHARACTER
2 BEFEHL
```
 $\setminus$  definisciconversione  $[\cdot \cdot \cdot \cdot]$   $[\cdot \cdot \cdot \cdot \cdot]$   $[\cdot \cdot \cdot \cdot \cdot]$ OPT **1 SPRACHE 2 NAME 3 CSNAME**  $\setminus$  definisciconversione  $[\cdot \cdot \cdot \cdot]$   $[\cdot \cdot \cdot \cdot \cdot]$   $[\cdot \cdot \cdot \cdot \cdot \cdot]$ OPT **1 SPRACHE 2 NAME 3 TEXT \definiscidescrizione** [.<sup>1</sup>..] *[.<sup>2</sup>..] [...,..*.<sup>3</sup>..*.,..]*<br><sup>OPT</sup> **1 NAME 2 NAME 3 inherits: \setupdescription**  $\setminus$ definiscidimensionicarta  $[.\cdot^1.]$   $[.\cdot,.\cdot^{\frac{2}{n}},.\cdot,.\cdot]$ **1 NAME 2 ampiezza = DIMENSION altezza = DIMENSION cima = BEFEHL fondo = BEFEHL sinistra = BEFEHL destra = BEFEHL distanza = DIMENSION pagina = inherits: \impostadimensionicarta carta = inherits: \impostadimensionicarta**  $\setminus$ definiscidimensionicarta  $[ \ldots ]$   $[ \ldots , \ldots ]$   $[ \ldots , \ldots ]$ **1 NAME 2 inherits: \impostadimensionicarta 3 inherits: \impostadimensionicarta \definiscielenco** [.<sup>1</sup>.] *[.<sup>2</sup>.] [..*,..<sup>3</sup>..,..*]*<br><sup>OPT</sup> **1 NAME 2 LISTE 3 inherits: \impostaelenco** \definiscielencocombinato  $[\![ . \vdots ]\!]$   $[\![ . \ldots ]\!]$ ...,.]  $[\![ . \ldots ]\!]$ ...,..] **1 NAME 2 LISTE 3 inherits: \impostaelenco \definiscienumerazione** [.<sup>1</sup>..] *[.<sup>2</sup>..] [...,..*.<sup>3</sup>..*,..]*<br><sup>OPT</sup> **1 NAME 2 NAME 3 inherits: \setupenumeration**  $\texttt{\char'{134}definiscietichetta}$   $[ .^1.1]$   $[ .^2.1]$   $[ . . , . , ^3. . , . .]$ **1 NAME 2 NAME 3 inherits: \setuplabel**

```
\setminusdefiniscifigurasimbolo [.<sup>1</sup>..] [.<sup>2</sup>..,..<sup>3</sup>...,..]
                                                                                     OPT
1 NAME
2 FILE NAME
3 inherits: \figuraesterna
 \setminus definiscifont [.<sup>1</sup>..] [.<sup>2</sup>..] [...,.<sup>2</sup>...,..]
                                                                  opt
1 NAME
2 FONT
3 inherits: \impostainterlinea
 \definiscifontdeltesto \left[\ldots, \ldots, \ldots\right] \left[\ldots, \ldots, \ldots, \ldots\right] \left[\ldots, \ldots, \frac{4}{\cdots}, \ldots\right]1 NAME implicito
2 NAME DIMENSION
3 rm ss tt hw cg
 4 tf = FILE
       bf = FILE
       it = FILE
       sl = FILE
       bi = FILE
     bs = FILE
       sc = FILE
       mr = FILE
     mrlr = FILE
     mrrl = FILE
    mb = FILE
     mblr = FILE
     mbrl = FILE
 \setminus \text{definitiontdeltesto} \: \: [ \: \dots \: , \: \dots ] \: \: [ \: \dots \: , \: \dots ] \: \: [ \: \dots \: , \: \dots ] \: \: [ \: \dots \: , \: \dots ] \: \: [ \: \dots \: , \: \dots ] \: \: [ \: \dots \: , \: \dots ] \: \: [ \: \dots \: , \: \dots ] \: \: [ \: \dots \: , \: \dots ] \: \: [ \: \dots \: , \: \dots ] \: \: [ \: \dots \: , \: \dots ] \: \: [ \: \dots \: , \: \dots ] \: \: [ \: \dots \: , \: \dots ] \: \:1 NAME implicito
2 NAME DIMENSION
3 rm ss tt hw cg
4 NAME
 \left\{ \Delta \right\} \left[ .^{1} .^{1} \left[ .^{2} .^{1} \left[ .^{3} .^{3} .^{3}OPT
1 NAME
2 FONT
3 NAME
 \setminusdefinisciformatoriferimento [\cdot,\cdot,\cdot] [\cdot,\cdot,\cdot,\overset{3}{-}.\cdot,\cdot,\cdot]O<sub>pt</sub>
                                                                                             O<sub>p</sub>T<sub>1</sub>
1 NAME
2 NAME
3 inherits: \setupreferenceformat
 \definiscigruppocolori [.<sup>1</sup>..] \underset{\text{OPT}}{\cdot} [x:y:<sup>3</sup>z,..]
1 NAME
2 grigio rgb cmyk spot
3 TRIPLET
 \left\{ \text{definiscihbox } [\dots] , [\dots] \right\}1 NAME
2 DIMENSION
```
\definisciincorniciato [.<sup>1</sup>.] *[.<sup>2</sup>.] [..*,..<sup>3</sup>..,..*]*<br><sup>OPT</sup> **1 NAME 2 NAME 3 inherits: \impostaincorniciato**  $\setminus$ definisciiniziatermina  $[$ .<sup>1</sup>..]  $[$ .<sup>2</sup>..]  $[$ ...,.<sup>2</sup>...,..] OPT OPT **1 NAME 2 NAME 3 inherits: \impostainiziatermina** \definiscilayout  $[\ldots]$   $[\ldots]$   $[\ldots]$   $[\ldots]$   $[\ldots]$ **1 NAME 2 NAME 3 inherits: \impostalayout**  $\setminus$ definiscimakeup  $[.\cdot .]$   $[.\cdot .]$   $[.\cdot .]$   $[.\cdot .]$ OPT OPT **1 NAME 2 NAME 3 inherits: \impostamakeup \definiscimarcatura** [.<sup>1</sup>..] *[.<sup>2</sup>..] [...,..*.<sup>3</sup>..*.,..]*<br><sup>OPT</sup> **1 NAME 2 BESCHRIFTUNG 3 inherits: \impostamarcatura**  $\setminus$ definiscimenuinterazione  $[ .^1 . ] [ .^2 .] [ . . , . , ^3 . . , . ]$ OPT OPT **1 NAME 2 NAME 3 inherits: \impostamenuinterazione**  $\setminus$ definiscimodellotabella  $[.\, .\, .\,]$   $[.\, .\, .\,]$   $[.\, .\, .\,]$   $[.\, .\, .\,]$ OPT OPT **1 NAME 2 TEMPLATE 3 NAME 4 NAME \definiscioggettomobile** [...] <sup>1</sup> [...] <sup>2</sup> OPT [..,..=..,..] <sup>3</sup> OPT **1 SINGULAR 2 PLURAL 3 inherits: \impostaoggettomobile instances: chemical figure table intermezzo graphic**

```
\definiscioggettomobile [.<sup>1</sup>.] [.<sup>2</sup>.] [.<sup>3</sup>.]<br><sup>OPT</sup>
1 SINGULAR
2 PLURAL
3 SINGULAR
instances: chemical figure table intermezzo graphic
\setminusdefinisciordinamento [...] [...] [...]OPT
1 SINGULAR
2 PLURAL
3 nessuno CSNAME
\definisciprofilo [.<sup>1</sup>..] [.<sup>2</sup>..] [...,...<sup>3</sup>...,..]<br><sup>OPT</sup>
1 NAME
2 NAME
3 inherits: \setupprofile
\setminusdefinisciprogramma [...] [...] [...]OPT
1 NAME
2 TEXT
3 TEXT
\definisciregistro [.<sup>1</sup>.] [.<sup>2</sup>.] [..,..<sup>3</sup>..,..]<br><sup>OPT</sup>
1 NAME
2 NAME
3 inherits: \impostaregistro
\setminus definisciriferimento [.<sup>1</sup>...] [...,<sup>2</sup>....]
1 NAME
2 REFERENCE
\definiscisezione [...<sup>*</sup>..]
* NAME
\detiniscisimbolo [\cdot \cdot \cdot] [\cdot \cdot \cdot \cdot] [\cdot \cdot \cdot \cdot]์<br>คค
1 NAME
2 NAME
3 BEFEHL
\setminusdefiniscisinonimi [.\cdot^\frac{1}{2}] [.\cdot^\frac{2}{3}] [.\cdot^\frac{3}{2}] [.\cdot^\frac{4}{3}]OPT
                                                             OPT
1 SINGULAR
2 PLURAL
3 CSNAME
4 CSNAME
```

```
\definiscisinonimofont [.<sup>1</sup>.] [.<sup>2</sup>.] [...,...<sup>3</sup>...,..]
1 NAME
2 FONT
3 features = NAME
     fallbacks = NAME
    goodies = NAME
    designsize = auto implicito
\setminusdefiniscisottocampo [.<sup>1</sup>..] [.<sup>2</sup>..] [...,<sup>3</sup>....]
1 NAME
2 NAME
3 NAME
\definiscisovrapposizione [...;"...] \left[\begin{smallmatrix} 2 & 2 \ 2 & 3 \end{smallmatrix}\right] [...]
1 NAME
2 NAME
3 BEFEHL
\definiscistackcampi [.<sup>1</sup>..] [...,<sup>2</sup>....] [...,..<sup>3</sup>...,..]
                                                                  OPT
1 NAME
2 NAME
3 inherits: \setupfieldcategory
\definiscistile [.<sup>1</sup>..] [.<sup>2</sup>..] [...,...<sup>3</sup>...,..]<br><sub>OPT</sub>
1 NAME
2 NAME
3 inherits: \setupstyle
\left\{ \text{definition of } \left[ \ldots, \ldots \right] \right\}1 NAME
2 NAME
\definiscitabulato [...] 1
[...] 2
[|...|] 3
                                         OPT
                                                   OPT
1 NAME
2 NAME
3 TEMPLATE
\setminusdefiniscitavolozza [.<sup>1</sup>..] [..,..\frac{2}{7}..,..]
1 NAME
2 NAME = COLOR
\left\{ \delta \right\} \left[ .^{1} .^{2} .^{3}1 NAME
2 NAME
```
**\definiscitesta** [.<sup>1</sup>..] *[.<sup>2</sup>..] [...,..*.<sup>3</sup>..*.,..]*<br><sub>OPT</sub> **1 NAME 2 ABSCHNITT 3 inherits: \impostatesta** \definiscitesto [.<sup>1</sup>.] [.<sup>2</sup>.] [.<sup>3</sup>.] [.<sup>4</sup>.] [.<sup>5</sup>.] [.<sup>6</sup>.] [.<sup>7</sup>.] OPT OPT OPT OPT **1 NAME 2 cima intestazione testo piedipagina fondo 3 testo margine bordo 4 data numeropagina BESCHRIFTUNG TEXT BEFEHL 5 data numeropagina BESCHRIFTUNG TEXT BEFEHL 6 data numeropagina BESCHRIFTUNG TEXT BEFEHL 7 data numeropagina BESCHRIFTUNG TEXT BEFEHL \definiscitestoincorniciato**  $\left[\ldots\right]$  ,  $\left[\ldots\right]$  ,  $\left[\ldots\right]$  ,  $\ldots$   $\frac{3}{\log T}$  ...,...] **1 NAME 2 NAME 3 inherits: \setupframedtext**  $\setminus$ definiscitype  $[.\cdot .]\,$   $[.\cdot .]\,$   $[.\cdot .\, ,\, .\, \frac{3}{2}.\, .\, ,\, .\, ]$ OPT OPT **1 NAME 2 NAME 3 inherits: \impostatype**  $\setminus$ definiscityping  $[\cdot, \cdot]$   $[\cdot, \cdot, \cdot]$   $[\cdot, \cdot, \cdot, \frac{3}{2}, \cdot, \cdot, \cdot]$ OPT OPT **1 NAME 2 NAME 3 inherits: \impostatyping** \delimited  $[.\cdot .]$   $[.\cdot .]$   $\{.\cdot .]$   $\{.\cdot .\}$ OPT **1 NAME 2 SPRACHE 3 CONTENT**  $\delta$  \delimitedtext  $[ . . . ]$   $[ . . . ]$   $[ . . . ]$ OPT **1 NAME 2 SPRACHE 3 CONTENT**  $\Delta$ [...] { ...} OPT **1 SPRACHE 2 CONTENT instances: citazione menzione blockquote speech aside** \depthofstring {...} **\* TEXT**

```
\depthonlybox {...}
* CONTENT
\text{depthspanningtext } \{.\dots, \dots, \dots\}1 TEXT
2 DIMENSION
3 FONT
\DESCRIZIONE \begin{bmatrix} \dots \\ 1 \\ \dots \end{bmatrix} \begin{bmatrix} \dots \\ 1 \\ \dots \end{bmatrix} \begin{bmatrix} \dots \\ 1 \\ \dots \end{bmatrix} \begin{bmatrix} \dots \\ 1 \\ \dots \end{bmatrix} \begin{bmatrix} \dots \\ 1 \\ \dots \end{bmatrix}1 REFERENCE
2 TEXT
3 CONTENT
\destra .<sup>*</sup>.
* CHARACTER
\determinacaratteristicheregistro [\ldots] [\ldots, \ldots]<sub>opt</sub>
1 NAME
2 language = implicito DIN␣5007-1 DIN␣5007-2 Duden de-DE de-CH de-AT ru-iso9 ocs-scn SPRACHE
    metodo = implicito prima dopo primo ultimo ch mm zm pm mc zc pc uc
    numberorder = numeri
    compress = si no tutti
    criterio = locale testo corrente precedente tutti ABSCHNITT
\setminusdeterminacarattersticheelenco [\ldots, \ldots] [\ldots, \ldots]OPT
1 LISTE
2 inherits: \impostaelenco
\determinanumerotesta [...]
* ABSCHNITT
\determinenoflines {...}
* CONTENT
\devanagarinumerals {.<sup>*</sup>..}
* NUMMER
\dfrac \{.\,.\,.\} \{.\,.\,.\}1 CONTENT
2 CONTENT
\left\{ .^{*}. \right\}* NUMMER
\digits ...
*
* NUMMER
```

```
\dimension to count \{.\n<sup>1</sup>\n<sub>1</sub>\n<sub>2</sub>\n<sub>3</sub>\n<sub>4</sub>1 DIMENSION
2 CSNAME
\directcolor [.<sup>*</sup>..]
* COLOR
\langledirectcolored [\ldots, \ldots^*]* inherits: \definiscicolore
\langledirectcolored [...]
* COLOR
\langle directconvertedcounter \{.\cdot.\cdot\} \{.\cdot.\cdot\}1 NAME
2 primo precedente successivo ultimo numero
\directdummyparameter {...}
* KEY
\directgetboxllx .<sup>*</sup>.
* CSNAME NUMMER
\directgetboxlly .<sup>*</sup>.
* CSNAME NUMMER
\langledirecthighlight \{.\cdot.\cdot\} \{.\cdot.\cdot\}1 NAME
2 TEXT
\left\{ \text{directlocal framed} \right. [\,.\,].\,] \,\,\{.\,.\,.\, \}1 NAME
2 CONTENT
\directluacode {...}
* BEFEHL
\directselect {.<sup>1</sup>.} {.<sup>2</sup>.} {.<sup>3</sup>.} {.<sup>4</sup>..} {.<sup>5</sup>..} {.<sup>6</sup>..}
                                 OPT OPT OPT OPT OPT
1 NAME
2 CONTENT
3 CONTENT
4 CONTENT
5 CONTENT
6 CONTENT
\langle directsetbar \{.\dot{.\}* NAME
```

```
\directsetup {.<sup>*</sup>..}
* NAME
\directsymbol {.<sup>1</sup>..} {.<sup>2</sup>..}
1 NAME
2 NAME
\text{divectvspacing } \{ \ldots, \ldots \}* inherits: \vspacing
\dis {...} *
* CONTENT
\label{eq:distance} \texttt{disabledirectories} [\ldots, \ldots]* NAME
\disableexperiments [\ldots, \ldots]* NAME
\lambdadisablemode [\ldots,\ldots]* NAME
\disableoutputstream
\disableparpositions
\disableregime
\disabletrackers [\ldots, \ldots]* NAME
\displaymath {...}
* CONTENT
\displaymathematics {...}
* CONTENT
\displaymessage {...}
* TEXT
\text{distributedhsize} \{.\n^1.\n} \{.\n^2.\n} \{.\n^3.\n}1 DIMENSION
2 DIMENSION
3 NUMMER
```

```
\left\{ \text{dividedsize } \{.,^{1}_{1} \ldots \} \{.,^{3}_{1} \ldots \} \right\}1 DIMENSION
2 DIMENSION
3 NUMMER
\doadaptleftskip {...}
* si no standard DIMENSION
\doadaptrightskip {...}
* si no standard DIMENSION
\doaddfeature {...}
* NAME
\lambdadoassign [ .^1. ] [ . .^2. . ]1 TEXT
2 KEY = VALUE
\lambdadoassignempty [ .^1 . ] [ . .^2 . . ]1 TEXT
2 KEY = VALUE
\{doboundtext{ t.} : \} {\ldots} {\ldots}
1 TEXT
2 DIMENSION
3 BEFEHL
\docheckassignment {...}
* TEXT
\docheckedpagestate {.<sup>1</sup>.} {.<sup>2</sup>.} {.<sup>3</sup>.} {.<sup>3</sup>.} {.<sup>4</sup>.} {.<sup>5</sup>.} {.<sup>6</sup>.} {.<sup>7</sup>.}
1 REFERENCE
2 BEFEHL
3 BEFEHL
4 BEFEHL
5 BEFEHL
6 BEFEHL
7 BEFEHL
\label{eq:3} $$ \dochecked pair {\ldots, \ldots},* TEXT
\documentvariable {.<sup>*</sup>.}
* KEY
```
```
\delta \dodoubleargument \lambda... [....] [....]
1 CSNAME
2 TEXT
3 TEXT
 \delta \dodoubleargumentwithset \lambda... [...,\lambda,...] [...,\lambda]1 CSNAME
2 TEXT
3 TEXT
 \delta \dodoubleempty \delta... [...] [...]
                                        OPT
                                                   OPT
1 CSNAME
2 TEXT
3 TEXT
 \lambdadodoubleemptywithset \lambda...[\ldots, \ldots, \ldots] [\ldots, \ldots]OPT
                                                                    OPT
1 CSNAME
2 TEXT
3 TEXT
 \delta \dodoublegroupempty \delta... \{.\niota^2, \iota^3, \iota^4, \iota^5, \iota^6, \iota^7, \iota^8, \iota^9, \iota^9, \iota^9, \iota^9, \iota^9, \iota^9, \iota^9, \iota^9, \iota^9, \iota^9, \iota^9, \iota^9, \iota^9, \iota^9, \iota^9, \iota^9, \iota^9, \iota^9, \iota^9, \iota^9, \iota^9, \iota^9, \iota^9, \iota^OPT<sup>1</sup>
                                                            O<sub>DT</sub>
1 CSNAME
2 TEXT
3 TEXT
 \lambdadoeassign [ .^1 . ] [ . .^2 . .]1 TEXT
2 KEY = VALUE
 \setminus doexpandedrecurse \{.\,.\,.\,.\} \{.\,.\,.1 NUMMER
2 BEFEHL
\dogetattribute {...}
* NAME
\dogetattributeid {.<sup>*</sup>.}
* NAME
 \texttt{\&logetcommacommandelement} ... \from ...<sup>2</sup> \to \...
1 NUMMER
2 TEXT
3 CSNAME
 \dogobbledoubleempty [.<sup>1</sup>..] [.<sup>2</sup>..]
                                          OPT
                                                    OPT
1 TEXT
2 TEXT
```

```
\dogobblesingleempty [...]
                                          OPT
* TEXT
 \doif \{.\cdot.\cdot\} \{.\cdot.\cdot\} \{.\cdot.\cdot\}1 CONTENT
2 CONTENT
3 TRUE
 \{ \text{doifallcommon } \{ \ldots, \ldots \} \{ \ldots, \ldots \} \{ \ldots \}12 CONTENT
     34 CONTENT
5 TRUE
 \setminusdoifallcommonelse \{ \ldots, \ldots \} \{ \ldots, \ldots \} \{ \ldots \} \{ \ldots \}12 CONTENT
     34 CONTENT
5 TRUE
6 FALSE
 \setminusdoifalldefinedelse \{ \ldots, \ldots \} \{ \ldots \} \{ \ldots \}1 NAME
2 TRUE
3 FALSE
 \doifallmodes {...,...} 1
{...} 2
{...} 3
1 NAME
2 TRUE
3 FALSE
 \doifallmodeselse {...,...} 1
{...} 2
{...} 3
1 NAME
2 TRUE
3 FALSE
 \setminus doifassignmentelse \{.\cdot\cdot\} \{.\cdot\cdot\} \{.\cdot\cdot\}1 TEXT
2 TRUE
3 FALSE
 \{ \phi\} \{ \phi\} \{ \phi\} \{ \phi\} \{ \phi\} \{ \phi\} \{ \phi\} \{ \phi\} \{ \phi\} \{ \phi\} \{ \phi\} \{ \phi\} \{ \phi\} \{ \phi\} \{ \phi\} \{ \phi\} \{ \phi\} \{ \phi\} \{ \phi\} \{ \phi\} \{ \phi\} \{ \phi\} \{ \phi\} \{ \phi\} \{ \phi1 COLOR
2 TRUE
3 FALSE
```

```
\{ \phi\} \{ . . . \} \{ . . . \} \{ . . . \}1 BEFEHL
2 BEFEHL
3 BEFEHL
\doifbothsidesoverruled \{.\n,.\n\} \{.\n,.\n\} \{.\n,.\n\}1 BEFEHL
2 BEFEHL
3 BEFEHL
\doifboxelse \{.\,.\,.\} \{.\,.\,.\} \{.\,.\,.\} \{.\,.\,.\}1 NAME
2 NAME
3 TRUE
4 FALSE
\{ \phi\} \{ . . . \} \{ . . . \}1 BUFFER
2 TRUE
3 FALSE
\setminus doifcolor \{\ldots\} \{\ldots\}1 COLOR
2 TRUE
\setminus doifcolorelse \{.\cdot.\cdot\} \{.\cdot.\cdot\} \{.\cdot.\cdot\}1 COLOR
2 TRUE
3 FALSE
\setminus doif command handler \setminus... \{.\n...} \{.\n...}
1 CSNAME
2 NAME
3 TRUE
\setminus doif command handlerelse \setminus... \{.\,.\,. \} \{.\,.\,. \} \{.\,.\,.1 CSNAME
2 NAME
3 TRUE
4 FALSE
\{ \text{doif common } \{ \dots, \dots \} \ \{ \dots, \dots \} \ \{ \dots \}12 CONTENT
    34 CONTENT
5 TRUE
```

```
\setminus doif commonelse \{ \ldots, \ldots \} \{ \ldots, \ldots \} \{ \ldots, \ldots \} \{ \ldots \}12 CONTENT
     34 CONTENT
5 TRUE
6 FALSE
 \doifcontent \{.\cdot.\} \{.\cdot.\} \{.\cdot.\} \{.\cdot.\} \{.\cdot.\} \{.\cdot.\}1 BEFEHL
2 BEFEHL
3 BEFEHL
4 CSNAME
5 CONTENT
 \setminus doif conversion definedelse \{.\cdot\cdot\}, \{.\cdot\cdot\}, \{.\cdot\cdot\}, \{.\cdot\cdot\}1 NAME
2 TRUE
3 FALSE
 \doifconversionnumberelse \{.\cdot\cdot\} \{.\cdot\cdot\} \{.\cdot\cdot\} \{.\cdot\cdot\} \{.\cdot\cdot\}1 NAME
2 NUMMER
3 TRUE
4 FALSE
 \setminus doifcounter \{.\cdot\cdot\} \{.\cdot\cdot\}1 NAME
2 TRUE
 \setminus doif counterelse \{.\cdot\cdot\}, \{.\cdot\cdot\}, \{.\cdot\cdot\}, \{.\cdot\cdot\}1 NAME
2 TRUE
3 FALSE
 \setminus doif current fon thas feature else \{.\cdot\cdot\cdot\} \{.\cdot\cdot\cdot\} \{.\cdot\cdot\cdot\}1 NAME
2 TRUE
3 FALSE
 \setminus doif defined \{.\cdot\cdot\} \{.\cdot\cdot\}1 NAME
2 TRUE
 \setminus doif defined counter \{.\cdot.\cdot\} \{.\cdot.\cdot\}1 NAME
2 TRUE
```

```
\setminusdoifdefinedcounterelse \{.\cdot\cdot\cdot\} \{.\cdot\cdot\cdot\} \{.\cdot\cdot\cdot\}1 NAME
2 TRUE
3 FALSE
 \{ \phi\} \{ . . . \} \{ . . . \} \{ . . . \}1 NAME
2 TRUE
3 FALSE
 \setminus doifdimensionelse \{.\,.\,.\} \{.\,.\,.\} \{.\,.\,.\}1 TEXT
2 TRUE
3 FALSE
 \setminusdoifdimenstringelse \{.\cdot.\cdot\} \{.\cdot.\cdot\} \{.\cdot.\cdot\}1 TEXT
2 TRUE
3 FALSE
 \setminus doifdocumentargument \{.\cdot\cdot\cdot\} \{.\cdot\cdot\}1 NAME
2 TRUE
 \setminus doifdocumentargumentelse \{.\cdot\cdot\} \{.\cdot\cdot\} \{.\cdot\cdot\} \{.\cdot\cdot\}1 NAME
2 TRUE
3 FALSE
 \setminus doifdocumentfilename \{.\cdot\cdot\} \{.\cdot\cdot\}1 NUMMER
2 TRUE
 \label{eq:subproblem} \begin{array}{ll} \texttt{\texttt{A}} & \texttt{A} & \texttt{B} \\ \texttt{A} & \texttt{B} & \texttt{B} \end{array} \begin{array}{ll} \texttt{A} & \texttt{B} & \texttt{B} \\ \texttt{B} & \texttt{B} & \texttt{B} \end{array} \begin{array}{ll} \texttt{A} & \texttt{B} & \texttt{B} \\ \texttt{B} & \texttt{B} & \texttt{B} \end{array} \begin{array}{ll} \texttt{A} & \texttt{B} & \texttt{B} \\ \texttt{B} & \texttt{B} & \texttt{B} \end1 NUMMER
2 TRUE
3 FALSE
 \setminusdoifdrawingblackelse \{.\cdot\cdot\} \{.\cdot\cdot\}1 TRUE
2 FALSE
 \doifelse \{.\,.\,.\} \{.\,.\,.\} \{.\,.\,.\} \{.\,.\,.\}1 CONTENT
2 CONTENT
3 TRUE
4 FALSE
```

```
\setminusdoifelseallcommon \{ \ldots, \ldots \} \{ \ldots, \ldots \} \{ \ldots^3 \} \{ \ldots \}12 CONTENT
    34 CONTENT
5 TRUE
6 FALSE
\setminusdoifelsealldefined \{ \ldots, \ldots \} \{ \ldots \} \{ \ldots \}1 NAME
2 TRUE
3 FALSE
\{ \phi\} \{ \phi\} \{ \dots, \dots \} \{ \dots, \dots \}1 NAME
2 TRUE
3 FALSE
\setminus doifelseassignment \{.\cdot\cdot\} \{.\cdot\cdot\} \{.\cdot\cdot\}1 TEXT
2 TRUE
3 FALSE
\setminusdoifelseblack \{.\cdot.\cdot\} \{.\cdot.\cdot\} \{.\cdot.\cdot\}1 COLOR
2 TRUE
3 FALSE
\setminus doifelsebox \{.\cdot\,,\} \{.\cdot\,,\} \{.\cdot\,,\} \{.\cdot\,,\}1 NAME
2 NAME
3 TRUE
4 FALSE
\setminus doifelsebuffer \{.\cdot.\cdot\} \{.\cdot.\cdot\} \{.\cdot.\cdot\}1 BUFFER
2 TRUE
3 FALSE
\setminus doifelsecolor \{.\cdot.\cdot\} \{.\cdot.\cdot\} \{.\cdot.\cdot\}1 COLOR
2 TRUE
3 FALSE
```

```
\doifelsecommandhandler \.<sup>1</sup>.. \{.\stackrel{?}{.}.\} \{.\stackrel{3}{.}.\} \{.\stackrel{4}{.}.\}1 CSNAME
2 NAME
3 TRUE
4 FALSE
\setminus doifelsecommon \{ \ldots, \ldots \} \{ \ldots, \ldots \} \{ \ldots, \ldots \} \{ \ldots \}12 CONTENT
    34 CONTENT
5 TRUE
6 FALSE
\doifelseconversiondefined \{.\n,.\n\} \{.\n,.\n\} \{.\n,.\n\}1 NAME
2 TRUE
3 FALSE
\doifelseconversionnumber \{\ldots\} \{\ldots\} \{\ldots\} \{\ldots\}1 NAME
2 NUMMER
3 TRUE
4 FALSE
\setminus doifelsecounter \{.\cdot\cdot\} \{.\cdot\cdot\} \{.\cdot\cdot\}1 NAME
2 TRUE
3 FALSE
\setminus doifelsecurrentfonthasfeature \{.\cdot\cdot\cdot\} \{.\cdot\cdot\cdot\} \{.\cdot\cdot\cdot\}1 NAME
2 TRUE
3 FALSE
\setminus doifelsecurrentsortingused \{.\n,.\n, \{.\n,.\n, \}1 TRUE
2 FALSE
\doifelsecurrentsynonymshown {.<sup>1</sup>..} {.<sup>2</sup>..}
1 TRUE
2 FALSE
\setminus doifelsecurrentsynonymused \{.\n,.\n, \{.\n,.\n, \}1 TRUE
2 FALSE
```

```
\doifelsedefined \{.\cdot.\cdot\} \{.\cdot.\cdot\} \{.\cdot.\cdot\}1 NAME
2 TRUE
3 FALSE
\setminus doifelsedefinedcounter \{.\cdot\cdot\} \{.\cdot\cdot\} \{.\cdot\cdot\} \{.\cdot\cdot\}1 NAME
2 TRUE
3 FALSE
\setminus doifelsedimension \{.\cdot\cdot\} \{.\cdot\cdot\} \{.\cdot\cdot\}1 TEXT
2 TRUE
3 FALSE
\setminus doifelsedimenstring \{.\cdot.\cdot\} \{.\cdot.\cdot\} \{.\cdot.\cdot\}1 TEXT
2 TRUE
3 FALSE
\setminusdoifelsedocumentargument \{.\n,.\n,.\n,.\n,.\n,1 NAME
2 TRUE
3 FALSE
\label{eq:subproblem} $$\doifelsedocumentfilename {\dots} {\dots} {\dots} {\dots}1 NUMMER
2 TRUE
3 FALSE
\setminusdoifelsedrawingblack \{.\cdot\cdot\} \{.\cdot\cdot\}1 TRUE
2 FALSE
\setminus doifelseempty \{.\cdot.\cdot\} \{.\cdot.\cdot\} \{.\cdot.\cdot\}1 CONTENT
2 TRUE
3 FALSE
\setminus doifelseemptyvalue \{.\cdot\cdot\} \{.\cdot\cdot\} \{.\cdot\cdot\}1 NAME
2 TRUE
3 FALSE
```

```
\setminus doifelseemptyvariable \{.\,.\,.\, } \{.\,.\,.\, } \{.\,.\,.\, \} \{.\,.\,.\, \}1 NAME
2 KEY
3 TRUE
4 FALSE
\setminus doifelseenv \{.\,.\,.\, \} \{.\,.\,.\, \} \{.\,.\,.\, \}1 KEY
2 TRUE
3 FALSE
\setminusdoifelsefastoptionalcheck \{.\,.\,.\, \{.\,.\,.1 TRUE
2 FALSE
\setminusdoifelsefastoptionalcheckcs \setminus \cdot^1... \setminus \cdot^2...
1 CSNAME
2 CSNAME
\doifelsefieldbody \{.\stackrel{1}{\ldots}\} \{.\stackrel{2}{\ldots}\}1 NAME
2 TRUE
3 FALSE
\setminus doifelsefieldcategory \{.\n,.\n,.\n,.\n,.\n,.\n,1 NAME
2 TRUE
3 FALSE
\setminus doifels efigure \{.\cdot.\cdot\} \{.\cdot.\cdot\} \{.\cdot.\cdot\}1 FILE
2 TRUE
3 FALSE
\{ \phi\} \{ . . . . \} \{ . . . . \}1 FILE
2 TRUE
3 FALSE
\setminusdoifelsefiledefined \{.\cdot.\cdot\} \{.\cdot.\cdot\} \{.\cdot.\cdot\}1 NAME
2 TRUE
3 FALSE
```

```
\doifelsefileexists \{.\cdot\,,\} \{.\cdot\,,\} \{.\cdot\,,\}1 FILE
2 TRUE
3 FALSE
\setminus doifels efirst char \{.\cdot\cdot\} \{.\cdot\cdot\} \{.\cdot\cdot\} \{.\cdot\cdot\} \{.\cdot\cdot\}1 TEXT
2 TEXT
3 TRUE
4 FALSE
\setminus doifelseflagged \{.\cdot\cdot\} \{.\cdot\cdot\} \{.\cdot\cdot\}1 NAME
2 TRUE
3 FALSE
\setminus doifelsefontchar \{.\cdot\cdot\} \{.\cdot\cdot\} \{.\cdot\cdot\} \{.\cdot\cdot\} \{.\cdot\cdot\}1 FONT
2 NUMMER
3 TRUE
4 FALSE
\setminus doifels efont present \{.\cdot.\cdot\} \{.\cdot.\cdot\} \{.\cdot.\cdot\}1 FONT
2 TRUE
3 FALSE
\setminus doifels efontsynonym \{.\cdot.\cdot\} \{.\cdot.\cdot\} \{.\cdot.\cdot\}1 NAME
2 TRUE
3 FALSE
\setminus doifelsehasspace \{.\cdot\cdot\} \{.\cdot\cdot\} \{.\cdot\cdot\}1 TEXT
2 TRUE
3 FALSE
\delta \doifelsehelp \{.\cdot\cdot\} \{.\cdot\cdot\}1 TRUE
2 FALSE
\setminus doifelseincsname \{.\,.\,.\} \{.\,.\,.\} \{.\,.\,.\} \{.\,.\,.\}1 TEXT
2 CSNAME
3 TRUE
4 FALSE
```

```
\setminus doifelseinelement \{.\cdot.\cdot\} \{.\cdot.\cdot\} \{.\cdot.\cdot\}1 NAME
2 TRUE
3 FALSE
\setminus doifelseinputfile \{.\stackrel{1}{\ldots}\} \{.\stackrel{2}{\ldots}\}1 FILE
2 TRUE
3 FALSE
\setminus doifelseinsertion \{.\cdot.\cdot\} \{.\cdot.\cdot\} \{.\cdot.\cdot\}1 NAME
2 TRUE
3 FALSE
\doifelseinset \{.\cdot\cdot\} \{.\cdot\cdot\}, \{.\cdot\cdot\} \{.\cdot\cdot\} \{.\cdot\cdot\}1 CONTENT
    23 CONTENT
4 TRUE
5 FALSE
\setminus doifelseinstring \{.\cdot\cdot\} \{.\cdot\cdot\} \{.\cdot\cdot\} \{.\cdot\cdot\}1 TEXT
2 TEXT
3 TRUE
4 FALSE
\setminus doifelseinsymbolset \{.\cdot\cdot\} \{.\cdot\cdot\} \{.\cdot\cdot\} \{.\cdot\cdot\} \{.\cdot\cdot\}1 NAME
2 NAME
3 TRUE
4 FALSE
\setminus doifelseintoks \{.\cdot.\cdot\} \{.\cdot.\cdot\} \{.\cdot.\cdot\} \{.\cdot.\cdot\}1 BEFEHL
2 BEFEHL
3 TRUE
4 FALSE
\setminusdoifelseintwopassdata \{.\,.\,.\, } \{.\,.\,.\, } \{.\,.\,.\, \} \{.\,.\,.\, \}1 NAME
2 NAME
3 TRUE
4 FALSE
```

```
\setminus doifelseitalic \{\cdot, \cdot\} \{\cdot, \cdot\}1 TRUE
2 FALSE
\setminus doifelselanguage \{.\cdot\cdot\} \{.\cdot\cdot\} \{.\cdot\cdot\}1 SPRACHE
2 TRUE
3 FALSE
\setminus doifelselayerdata \{.\cdot\cdot\} \{.\cdot\cdot\} \{.\cdot\cdot\}1 NAME
2 TRUE
3 FALSE
\doifelselayoutdefined \{.\n,.\n\} \{.\n,.\n\} \{.\n,.\n\}1 NAME
2 TRUE
3 FALSE
\setminus doifelselayoutsomeline \{.\cdot\cdot\} \{.\cdot\cdot\} \{.\cdot\cdot\} \{.\cdot\cdot\}1 NAME
2 TRUE
3 FALSE
\setminus doifelselayouttextline \{.\cdot.\cdot\} \{.\cdot.\cdot\} \{.\cdot.\cdot\}1 NAME
2 TRUE
3 FALSE
\doifelseleapyear {.<sup>1</sup>.} {.<sup>2</sup>.} {.<sup>3</sup>.}
1 NUMMER
2 TRUE
3 FALSE
\setminus doifelselist \{.\cdot.\} \{.\cdot.\} \{.\cdot.\}1 LISTE
2 TRUE
3 FALSE
\setminus doifelselocation \{.\cdot.\cdot\} \{.\cdot.\cdot\}1 TRUE
2 FALSE
\setminusdoifelselocfile \{.\cdot.\cdot\} \{.\cdot.\cdot\} \{.\cdot.\cdot\}1 FILE
2 TRUE
3 FALSE
```

```
\setminus doifelseMPgraphic \{.\stackrel{1}{\ldots}\} \{.\stackrel{2}{\ldots}\}1 NAME
2 TRUE
3 FALSE
\setminus doifels emainfloat body \{.\cdot\cdot\} \{.\cdot\cdot\}1 TRUE
2 FALSE
\setminus doifels emarking \{.\cdot\cdot\} \{.\cdot\cdot\} \{.\cdot\cdot\}1 BESCHRIFTUNG
2 TRUE
3 FALSE
\setminus doifels emeaning \setminus \cdot^1.. \setminus \cdot^2.. \{.\cdot^3..\} \{.\cdot^4..\}1 CSNAME
2 CSNAME
3 TRUE
4 FALSE
\doifelsemessage {.<sup>1</sup>.} {.<sup>2</sup>.} {.<sup>3</sup>.} {.<sup>4</sup>.}
1 NAME
2 NAME NUMMER
3 TRUE
4 FALSE
\setminus doifelsemode \{ \ldots, \ldots \} \{ \ldots \} \{ \ldots \}1 NAME
2 TRUE
3 FALSE
\setminus doifelsenextbgroup \{.\cdot\cdot\} \{.\cdot\cdot\}1 TRUE
2 FALSE
\setminus doifels enext bgroupcs \setminus \cdot^1. \setminus \cdot^2.
1 CSNAME
2 CSNAME
\setminus doifelsenextchar \{.\cdot\cdot\} \{.\cdot\cdot\} \{.\cdot\cdot\}1 CHARACTER
2 TRUE
3 FALSE
\setminus doifels enext optional \{\ldots\} \{\ldots\}1 TRUE
2 FALSE
```

```
\setminus doifels enext optional cs \setminus \dots \setminus \dots1 CSNAME
2 CSNAME
\setminus doifelsenextparenthesis \{.\stackrel{?}{.}. \}1 TRUE
2 FALSE
\setminusdoifelsenonzeropositive \{.\cdot\cdot\} \{.\cdot\cdot\} \{.\cdot\cdot\}1 NUMMER
2 TRUE
3 FALSE
\setminus doifels enote on same page \{.\n\ldots\} \{.\n\ldots\} \{.\n\ldots\}1 NAME
2 TRUE
3 FALSE
\setminus doifels enothing \{.\cdot\cdot\} \{.\cdot\cdot\} \{.\cdot\cdot\}1 TEXT
2 TRUE
3 FALSE
\{ \phi\} \{ . . . \} \{ . . . \}1 TEXT
2 TRUE
3 FALSE
\setminus doifelseobjectfound \{.\cdot.\cdot\} \{.\cdot.\cdot\} \{.\cdot.\cdot\} \{.\cdot.\cdot\}1 NAME
2 NAME
3 TRUE
4 FALSE
\doifelseobjectreferencefound \{.\cdot.\cdot\} \{.\cdot.\cdot\} \{.\cdot.\cdot\} \{.\cdot.\cdot\}1 NAME
2 NAME
3 TRUE
4 FALSE
\setminusdoifelseoddpage \{.\stackrel{1}{\ldots}\} \{.\stackrel{2}{\ldots}\}1 BEFEHL
2 BEFEHL
\setminus doifelseoddpagefloat \{.\cdot\cdot\} \{.\cdot\cdot\}1 TRUE
2 FALSE
```

```
\setminus doifelseoldercontext \{.\cdot.\cdot\} \{.\cdot.\cdot\} \{.\cdot.\cdot\}1 NUMMER
2 TRUE
3 FALSE
\setminus doifelseolderversion \{.\stackrel{?}{.}. \} \{.\stackrel{?}{.}. \} \{.\stackrel{4}{.}. \}1 NUMMER
2 NUMMER
3 TRUE
4 FALSE
\setminus doifelseoverlapping \{.\cdot\cdot\} \{.\cdot\cdot\} \{.\cdot\cdot\} \{.\cdot\cdot\} \{.\cdot\cdot\}1 NAME
2 NAME
3 TRUE
4 FALSE
\setminus doifelseoverlay \{.\cdot\cdot\} \{.\cdot\cdot\} \{.\cdot\cdot\}1 NAME
2 TRUE
3 FALSE
\setminus doifels eparallel \{.\cdot\cdot\} \{.\cdot\cdot\}, \{.\cdot\cdot\} \{.\cdot\cdot\}, \{.\cdot\cdot\}1 NAME
2 NAME tutti
3 TRUE
4 FALSE
\setminus doifels eparentfile \{.\cdot.\cdot\} \{.\cdot.\cdot\} \{.\cdot.\cdot\}1 FILE
2 TRUE
3 FALSE
\setminus doifelsepath \{.\cdot\,,\} \{.\cdot\,,\} \{.\cdot\,,\}1 PATH
2 TRUE
3 FALSE
\setminus doifelsepathexists \{.\cdot\cdot\} \{.\cdot\cdot\} \{.\cdot\cdot\}1 PATH
2 TRUE
3 FALSE
\setminus doifelsepatterns \{.\cdot\cdot\} \{.\cdot\cdot\} \{.\cdot\cdot\}1 SPRACHE
2 TRUE
3 FALSE
```

```
\setminus doifelse position \{.\cdot\cdot\} \{.\cdot\cdot\} \{.\cdot\cdot\}1 NAME
2 TRUE
3 FALSE
\setminus doifelse positionaction \{.\cdot\cdot\} \{.\cdot\cdot\} \{.\cdot\cdot\} \{.\cdot\cdot\}1 NAME
2 TRUE
3 FALSE
\doifelsepositiononpage {.<sup>1</sup>.} {.<sup>2</sup>.} {.<sup>3</sup>.} {.<sup>4</sup>.}
1 NAME
2 NUMMER
3 TRUE
4 FALSE
\setminusdoifelsepositionsonsamepage \{ \ldots, \ldots \} \{ \ldots \} \{ \ldots \}1 NAME
2 TRUE
3 FALSE
\setminusdoifelsepositionsonthispage \{ \ldots, \ldots \} \{ \ldots \} \{ \ldots \}1 NAME
2 TRUE
3 FALSE
\setminus doifelse positions used \{.\cdot.\cdot\} \{.\cdot.\cdot\}1 TRUE
2 FALSE
\setminus doifelsereferencefound \{.\cdot.\cdot\} \{.\cdot.\cdot\} \{.\cdot.\cdot\}1 REFERENCE
2 TRUE
3 FALSE
\setminus doifelserightpagefloat \{.\cdot\cdot\} \{.\cdot\cdot\}1 TRUE
2 FALSE
\doifelserighttoleftinbox .<sup>1</sup>. {.<sup>2</sup>.} {.<sup>3</sup>.}
1 CSNAME NUMMER
2 TRUE
3 FALSE
```

```
\setminusdoifelsesamelinereference \{.\cdot\cdot\} \{.\cdot\cdot\} \{.\cdot\cdot\}1 REFERENCE
2 TRUE
3 FALSE
\setminus doifelsesamestring \{.\cdot.\cdot\} \{.\cdot.\cdot\} \{.\cdot.\cdot\} \{.\cdot.\cdot\}1 TEXT
2 TEXT
3 TRUE
4 FALSE
\setminus doifels esetups \{.\,.\,.\} \{.\,.\,.\} \{.\,.\,.\}1 NAME
2 TRUE
3 FALSE
\setminusdoifelsesomebackground \{.\cdot\cdot\} \{.\cdot\cdot\} \{.\cdot\cdot\}1 NAME
2 TRUE
3 FALSE
\setminus doifelsesomespace \{.\,.\,.\, \{.\,.\,.\, \{.\,.\,.\, \}1 TEXT
2 TRUE
3 FALSE
\setminus doifelses omething \{.\cdot.\cdot\} \{.\cdot.\cdot\} \{.\cdot.\cdot\}1 TEXT
2 TRUE
3 FALSE
\setminus doifels esometoks \setminus \ldots {\ldots } {\ldots}
1 CSNAME
2 TRUE
3 FALSE
\setminus doifels estring instring \{.\cdot\cdot\}, \{.\cdot\cdot\}, \{.\cdot\cdot\}, \{.\cdot\cdot\}, \{.\cdot\cdot\}1 TEXT
2 TEXT
3 TRUE
4 FALSE
\setminus doifels estructurelisthas number \{.\,.\,.\,.\} \{.\,.\,.\}1 TRUE
2 FALSE
```

```
\doifelsestructurelisthaspage {.<sup>1</sup>..} {.<sup>2</sup>..}
1 TRUE
2 FALSE
\doifelsesymboldefined \{.\n,.\n\} \{.\n,.\n\} \{.\n,.\n\}1 NAME
2 TRUE
3 FALSE
\setminus doifelsesymbolset \{.\stackrel{1}{\ldots}\} \{.\stackrel{2}{\ldots}\}1 NAME
2 TRUE
3 FALSE
\setminus doifelsetext \{.\cdot.\cdot\} \{.\cdot.\cdot\} \{.\cdot.\cdot\}1 TEXT
2 TRUE
3 FALSE
\setminus doifelsetextflow \{.\cdot\cdot\} \{.\cdot\cdot\} \{.\cdot\cdot\}1 NAME
2 TRUE
3 FALSE
\setminusdoifelsetextflowcollector \{.\cdot\cdot\} \{.\cdot\cdot\} \{.\cdot\cdot\} \{.\cdot\cdot\}1 NAME
2 TRUE
3 FALSE
\setminus doifelsetypingfile \{.\cdot.\cdot\} \{.\cdot.\cdot\} \{.\cdot.\cdot\}1 FILE
2 TRUE
3 FALSE
\doifelseundefined \{.\cdot.\cdot\} \{.\cdot.\cdot\} \{.\cdot.\cdot\}1 NAME
2 TRUE
3 FALSE
\setminus doifelseurldefined \{.\cdot\cdot\} \{.\cdot\cdot\} \{.\cdot\cdot\}1 NAME
2 TRUE
3 FALSE
```

```
\setminus doifelsevalue \{.\,.\,.\, \} \{.\,.\,.\, \} \{.\,.\,.\, \}1 NAME
2 TEXT
3 TRUE
4 FALSE
 \setminus doifels evaluenothing \{.\cdot.\cdot\} \{.\cdot.\cdot\} \{.\cdot.\cdot\}1 NAME
2 TRUE
3 FALSE
 \{ \phi\} \{ \phi\} \{ \phi\} \{ \phi\} \{ \phi\} \{ \phi\} \{ \phi\} \{ \phi\} \{ \phi\} \{ \phi\} \{ \phi\} \{ \phi\} \{ \phi\} \{ \phi\} \{ \phi\} \{ \phi\} \{ \phi\} \{ \phi\} \{ \phi\} \{ \phi\} \{ \phi\} \{ \phi\} \{ \phi\} \{ \phi\} \{ \phi1 NAME
2 KEY
3 TRUE
4 FALSE
 \setminus doifempty \{.\cdot.\cdot\} \{.\cdot.\cdot\}1 CONTENT
2 TRUE
 \setminus doifemptyelse \{.\cdot.\cdot\} \{.\cdot.\cdot\} \{.\cdot.\cdot\}1 CONTENT
2 TRUE
3 FALSE
 \setminusdoifemptytoks \setminus<sup>1</sup>... {\cdot<sup>2</sup>..}
1 CSNAME
2 TRUE
 \setminus doifemptyvalue \{.\cdot\cdot\} \{.\cdot\cdot\}1 NAME
2 TRUE
 \setminus doifemptyvalueelse \{.\cdot\cdot\} \{.\cdot\cdot\} \{.\cdot\cdot\}1 NAME
2 TRUE
3 FALSE
 \setminus doifemptyvariable \{.\cdot\cdot\} \{.\cdot\cdot\} \{.\cdot\cdot\}1 NAME
2 KEY
3 TRUE
```

```
\setminusdoifemptyvariableelse \{.\,.\,.\, \} \{.\,.\,.\, \} \{.\,.\,.\, \} \{.\,.\,.\, \}1 NAME
2 KEY
3 TRUE
4 FALSE
\doifenv \{\ldots\} \{\ldots\}1 KEY
2 TRUE
\{ \phi\} \{ . . . . \} \{ . . . . \}1 KEY
2 TRUE
3 FALSE
\setminusdoiffastoptionalcheckcselse \setminus \cdot^1... \setminus \cdot^2..
1 CSNAME
2 CSNAME
\setminusdoiffastoptionalcheckelse \{.\stackrel{?}{.}. \} \{.\stackrel{?}{.}. \}1 TRUE
2 FALSE
\setminusdoiffieldbodyelse \{.\stackrel{1}{\ldots}\} \{.\stackrel{2}{\ldots}\}1 NAME
2 TRUE
3 FALSE
\setminusdoiffieldcategoryelse \{.\cdot.\cdot\} \{.\cdot.\cdot\} \{.\cdot.\cdot\}1 NAME
2 TRUE
3 FALSE
\setminus doiffigureelse \{.\cdot.\cdot\} \{.\cdot.\cdot\} \{.\cdot.\cdot\}1 FILE
2 TRUE
3 FALSE
\{ \phi \} \{ . . . \} \{ . . . \}1 FILE
2 TRUE
\setminusdoiffiledefinedelse \{.\cdot.\cdot\} \{.\cdot.\cdot\} \{.\cdot.\cdot\}1 NAME
2 TRUE
3 FALSE
```

```
\doiffileelse \{\ldots\} \{\ldots\} \{\ldots\}1 FILE
2 TRUE
3 FALSE
 \setminusdoiffileexistselse \{.\cdot,\cdot\} \{.\cdot,\cdot\} \{.\cdot,\cdot\}1 FILE
2 TRUE
3 FALSE
 \{ \phi\} \{ \phi\} \{ \phi\} \{ \phi\} \{ \phi\} \{ \phi\} \{ \phi\} \{ \phi\} \{ \phi\} \{ \phi\} \{ \phi\} \{ \phi\} \{ \phi\} \{ \phi\} \{ \phi\} \{ \phi\} \{ \phi\} \{ \phi\} \{ \phi\} \{ \phi\} \{ \phi\} \{ \phi\} \{ \phi\} \{ \phi\} \{ \phi1 TEXT
2 TEXT
3 TRUE
4 FALSE
 \setminusdoifflaggedelse \{.\cdot\cdot\} \{.\cdot\cdot\} \{.\cdot\cdot\}1 NAME
2 TRUE
3 FALSE
 \setminus doiffont charelse \{.\cdot\cdot\} \{.\cdot\cdot\} \{.\cdot\cdot\} \{.\cdot\cdot\} \{.\cdot\cdot\}1 FONT
2 NUMMER
3 TRUE
4 FALSE
 \setminus doiffontpresentelse \{.\cdot.\cdot\} \{.\cdot.\cdot\} \{.\cdot.\cdot\}1 FONT
2 TRUE
3 FALSE
 \setminus doiffontsynonymelse \{.\cdot.\cdot\} \{.\cdot.\cdot\} \{.\cdot.\cdot\}1 NAME
2 TRUE
3 FALSE
 \setminus doifhasspaceelse \{.\cdot\cdot\} \{.\cdot\cdot\} \{.\cdot\cdot\}1 TEXT
2 TRUE
3 FALSE
 \{ \phi \} \{ \ldots \}1 TRUE
2 FALSE
```

```
\setminus doifincsnameelse \{.\cdot\cdot\} \{.\cdot\cdot\} \{.\cdot\cdot\} \{.\cdot\cdot\} \{.\cdot\cdot\}1 TEXT
2 CSNAME
3 TRUE
4 FALSE
\setminus doifinelementelse \{.\cdot.\cdot\} \{.\cdot.\cdot\} \{.\cdot.\cdot\}1 NAME
2 TRUE
3 FALSE
\setminus doifinputfileelse \{.\stackrel{1}{\ldots}\} \{.\stackrel{2}{\ldots}\}1 FILE
2 TRUE
3 FALSE
\setminus doifinsertionelse \{.\cdot.\cdot\} \{.\cdot.\cdot\} \{.\cdot.\cdot\}1 NAME
2 TRUE
3 FALSE
\doifinset \{.\cdot.\cdot\} \{.\cdot.\cdot,\cdot.\cdot\} \{.\cdot.\cdot\}1 CONTENT
    23 CONTENT
4 TRUE
\{ \phi doifinsetelse \{.\cdot\cdot\}, \{.\cdot\cdot\}, \{.\cdot\cdot\}, \{.\cdot\cdot\}, \{.\cdot\cdot\}1 CONTENT
     23 CONTENT
4 TRUE
5 FALSE
\{ \phi and \{ \ldots \} \{ \ldots \} \{ \ldots \}1 TEXT
2 TEXT
3 TRUE
\doifinstringelse {.<sup>1</sup>..} {.<sup>2</sup>..} {.<sup>3</sup>..} {.<sup>4</sup>..}
1 TEXT
2 TEXT
3 TRUE
4 FALSE
```

```
\{ \phi doifinsymbolset \{ . . . , \} \{ . . . , \} \{ . . . , \}1 NAME
2 NAME
3 TRUE
4 FALSE
\{ \phi doifinsymbolsetelse \{ . \cdot . \} \{ . \cdot . \} \{ . \cdot . \} \{ . \cdot . \}1 NAME
2 NAME
3 TRUE
4 FALSE
\setminusdoifintokselse \{.\cdot.\cdot\} \{.\cdot.\cdot\} \{.\cdot.\cdot\} \{.\cdot.\cdot\}1 BEFEHL
2 BEFEHL
3 TRUE
4 FALSE
\setminusdoifintwopassdataelse \{.\cdot.\cdot\} \{.\cdot.\cdot\} \{.\cdot.\cdot\} \{.\cdot.\cdot\}1 NAME
2 NAME
3 TRUE
4 FALSE
\setminusdoifitalicelse \{.\cdot.\cdot\} \{.\cdot.\cdot\}1 TRUE
2 FALSE
\setminus doiflanguageelse \{.\cdot\cdot\} \{.\cdot\cdot\} \{.\cdot\cdot\}1 SPRACHE
2 TRUE
3 FALSE
\setminus doiflayerdataelse \{.\cdot.\cdot\} \{.\cdot.\cdot\} \{.\cdot.\cdot\}1 NAME
2 TRUE
3 FALSE
\setminusdoiflayoutdefinedelse \{.\cdot.\cdot\} \{.\cdot.\cdot\} \{.\cdot.\cdot\}1 NAME
2 TRUE
3 FALSE
\setminus doiflayoutsomelineelse \{.\stackrel{?}{.} \} \{.\stackrel{?}{.} \} \{.\stackrel{?}{.} \}1 NAME
2 TRUE
3 FALSE
```

```
\setminus doiflayouttextlineelse \{.\cdot\cdot\} \{.\cdot\cdot\} \{.\cdot\cdot\} \{.\cdot\cdot\}1 NAME
2 TRUE
3 FALSE
\setminus doifleapyearelse \{.\cdot\cdot\} \{.\cdot\cdot\} \{.\cdot\cdot\}1 NUMMER
2 TRUE
3 FALSE
\{ \phi doiflistelse \{ . . . \} \{ . . . \}1 LISTE
2 TRUE
3 FALSE
\setminus doiflocationelse \{.\cdot.\cdot\} \{.\cdot.\cdot\}1 TRUE
2 FALSE
\setminusdoiflocfileelse \{.\stackrel{1}{\ldots}\} \{.\stackrel{2}{\ldots}\}1 FILE
2 TRUE
3 FALSE
\setminusdoifMPgraphicelse \{.\stackrel{1}{\ldots}\} \{.\stackrel{2}{\ldots}\}1 NAME
2 TRUE
3 FALSE
\setminusdoifmainfloatbodyelse \{.\cdot\cdot\} \{.\cdot\cdot\}1 TRUE
2 FALSE
\setminus doifmarkingelse \{.\cdot\cdot\} \{.\cdot\cdot\} \{.\cdot\cdot\}1 BESCHRIFTUNG
2 TRUE
3 FALSE
\setminus doif meaningelse \setminus \cdot^1.. \setminus \cdot^2.. \{.\cdot^3..\} \{.\cdot^4..\}1 CSNAME
2 CSNAME
3 TRUE
4 FALSE
```

```
\setminusdoifmessageelse \{.\stackrel{1}{\ldots}\} \{.\stackrel{2}{\ldots}\} \{.\stackrel{3}{\ldots}\} \{.\stackrel{4}{\ldots}\}1 NAME
2 NAME NUMMER
3 TRUE
4 FALSE
\{ \phi \} \{ \dots, \dots \} \{ \dots \}1 NAME
2 TRUE
\setminus doifmodeelse \{ \ldots, \ldots \} \{ \ldots \} \{ \ldots \}1 NAME
2 TRUE
3 FALSE
\setminus doifnextbgroupcselse \setminus \cdot^1. \setminus \cdot^2.
1 CSNAME
2 CSNAME
\setminus doifnextbgroupelse \{.\cdot\cdot\} \{.\cdot\cdot\}1 TRUE
2 FALSE
\setminus doifnext charelse \{.\cdot\cdot\} \{.\cdot\cdot\} \{.\cdot\cdot\}1 CHARACTER
2 TRUE
3 FALSE
\setminus doifnextoptionalcselse \setminus \cdot^1... \setminus \cdot^2..
1 CSNAME
2 CSNAME
\setminus doifnextoptionalelse \{.\cdot\cdot\} \{.\cdot\cdot\}1 TRUE
2 FALSE
\setminus doifnext parenthesiselse \{.\,.\,.\} \{.\,.\,.1 TRUE
2 FALSE
\setminusdoifnonzeropositiveelse \{.\cdot\cdot\} \{.\cdot\cdot\} \{.\cdot\cdot\} \{.\cdot\cdot\}1 NUMMER
2 TRUE
3 FALSE
```

```
\doifnot \{.\cdot.\cdot\} \{.\cdot.\cdot\} \{.\cdot.\cdot\}1 CONTENT
2 CONTENT
3 TRUE
\{ \text{doifnotallcommon } \{ \ldots, \ldots \} \{ \ldots, \ldots \} \{ \ldots \}12 CONTENT
    34 CONTENT
5 TRUE
\doifnotallmodes {...,...} 1
{...} 2
{...} 3
1 NAME
2 TRUE
3 FALSE
\setminus doifnot command handler \setminus... \{.\n...} \{.\n...}
1 CSNAME
2 NAME
3 TRUE
\{ \text{adj} \, {\sf not common} \, {\ldots, \ldots \} \, {\ldots, \ldots \} \, {\ldots} \}12 CONTENT
    34 CONTENT
5 TRUE
\setminus doifnot counter \{\ldots\} \{\ldots\}1 NAME
2 TRUE
\setminus doif not do cumentargument \{.\n,.\n,.\n,.\n,1 NAME
2 TRUE
\setminus doif not do cument filename \{.\n,.\n,.\n,.\n,1 NUMMER
2 TRUE
\setminus doifnotempty \{.\cdot.\cdot\} \{.\cdot.\cdot\}1 CONTENT
2 TRUE
\setminus doifnotemptyvalue \{.\n,.\n,.\n,1 NAME
2 TRUE
```

```
\setminusdoifnotemptyvariable \{.\cdot.\cdot\} \{.\cdot.\cdot\} \{.\cdot.\cdot\}1 NAME
2 KEY
3 TRUE
\setminus doifnotenv \{.\cdot\cdot\} \{.\cdot\cdot\}1 KEY
2 TRUE
\setminus doifnoteonsamepageelse \{.\stackrel{?}{.}. \} \{.\stackrel{?}{.}. \} \{.\stackrel{?}{.}. \}1 NAME
2 TRUE
3 FALSE
\setminus doifnotescollected \{.\cdot.\cdot\} \{.\cdot.\cdot\}1 NAME
2 TRUE
\{ \phi \} \{ \ldots \}1 FILE
2 TRUE
\setminusdoifnotflagged \{.\cdot.\cdot\} \{.\cdot.\cdot\}1 NAME
2 TRUE
\lambdadoifnothing \{.\cdot\cdot\} \{.\cdot\cdot\}1 TEXT
2 TRUE
\{ \phi doifnothingelse \{ . . . , \} \{ . . . \}1 TEXT
2 TRUE
3 FALSE
\setminus doifnotinset \{.\cdot.\cdot\} \{.\cdot.\cdot\} \{.\cdot.\cdot\}1 CONTENT
    23 CONTENT
4 TRUE
\doifnotinsidesplitfloat {...}
* TRUE
\setminus doifnotinstring \{.\n{}^{1}\ldots\} \{.\n{}^{2}\ldots\}1 TEXT
2 TEXT
3 TRUE
```

```
\setminusdoifnotmode \{ \ldots, \ldots \} \{ \ldots \}1 NAME
2 TRUE
\setminus doifnotnumber \{.\cdot.\cdot\} \{.\cdot.\cdot\}1 TEXT
2 TRUE
\setminus doifnot same string \{.\cdot.\cdot\} \{.\cdot.\cdot\} \{.\cdot.\cdot\}1 TEXT
2 TEXT
3 TRUE
\{ \ldots \} {\ldots}
1 NAME
2 TRUE
\{ \phi doifnot value \{ . . . \} \{ . . . \} \{ . . . \}1 NAME
2 TEXT
3 TRUE
\{ \phi and \{ \phi_{n+1}^{(n+1)} \} \{ \phi_{n+1}^{(n+1)} \}1 NAME
2 KEY
3 TRUE
\setminus doifnumber \{.\cdot\cdot\} \{.\cdot\cdot\}1 TEXT
2 TRUE
\{ \phi doifnumberelse \{ . . . \} \{ . . . \}1 TEXT
2 TRUE
3 FALSE
\setminusdoifobjectfoundelse \{.\cdot.\cdot\} \{.\cdot.\cdot\} \{.\cdot.\cdot\} \{.\cdot.\cdot\}1 NAME
2 NAME
3 TRUE
4 FALSE
\doifobjectreferencefoundelse \{.\cdot\cdot\} \{.\cdot\cdot\} \{.\cdot\cdot\} \{.\cdot\cdot\} \{.\cdot\cdot\}1 NAME
2 NAME
3 TRUE
4 FALSE
```

```
\setminusdoifoddpageelse \{.\stackrel{?}{.}. \} \{.\stackrel{?}{.}. \}1 BEFEHL
2 BEFEHL
\setminusdoifoddpagefloatelse \{.\cdot\cdot\} \{.\cdot\cdot\}1 TRUE
2 FALSE
\setminus doifoldercontextelse \{.\cdot.\cdot\} \{.\cdot.\cdot\} \{.\cdot.\cdot\}1 NUMMER
2 TRUE
3 FALSE
\setminus doifolderversionelse \{.\stackrel{?}{.}. \} \{.\stackrel{?}{.}. \} \{.\stackrel{4}{.}. \}1 NUMMER
2 NUMMER
3 TRUE
4 FALSE
\setminus doifoverlappingelse \{.\cdot\cdot\cdot\} \{.\cdot\cdot\cdot\} \{.\cdot\cdot\cdot\} \{.\cdot\cdot\cdot\}1 NAME
2 NAME
3 TRUE
4 FALSE
\setminus doifoverlayelse \{.\cdot\cdot\} \{.\cdot\cdot\} \{.\cdot\cdot\}1 NAME
2 TRUE
3 FALSE
\setminusdoifparallelelse \{.\cdot\cdot\} \{.\cdot\cdot\}, \{.\cdot\cdot\} \{.\cdot\cdot\}, \{.\cdot\cdot\}1 NAME
2 NAME tutti
3 TRUE
4 FALSE
\setminusdoifparentfileelse \{.\cdot.\cdot\} \{.\cdot.\cdot\} \{.\cdot.\cdot\}1 FILE
2 TRUE
3 FALSE
\{ \phi\} \{ . . . . \} \{ . . . . \}1 PATH
2 TRUE
3 FALSE
```

```
\setminus doifpathexistselse \{.\cdot\cdot\} \{.\cdot\cdot\} \{.\cdot\cdot\}1 PATH
2 TRUE
3 FALSE
\setminus doifpatternselse \{.\cdot\cdot\} \{.\cdot\cdot\} \{.\cdot\cdot\}1 SPRACHE
2 TRUE
3 FALSE
\setminus doif position \{.\cdot.\cdot\} \{.\cdot.\cdot\} \{.\cdot.\cdot\}1 NAME
2 TRUE
3 FALSE
\setminus doif position action \{.\cdot.\cdot\} \{.\cdot.\cdot\} \{.\cdot.\cdot\}1 NAME
2 TRUE
3 FALSE
\setminusdoifpositionactionelse \{.\n,.\n,.\n,.\n,.\n,1 NAME
2 TRUE
3 FALSE
\setminus doif positionelse \{.\cdot\cdot\} \{.\cdot\cdot\} \{.\cdot\cdot\}1 NAME
2 TRUE
3 FALSE
\setminus doifpositiononpageelse \{.\cdot\cdot\cdot\} \{.\cdot\cdot\cdot\} \{.\cdot\cdot\cdot\} \{.\cdot\cdot\cdot\}1 NAME
2 NUMMER
3 TRUE
4 FALSE
\setminusdoifpositionsonsamepageelse \{ \ldots, \ldots \} \{ \ldots \} \{ \ldots \}1 NAME
2 TRUE
3 FALSE
\setminusdoifpositionsonthispageelse \{ \ldots, \ldots \} \{ \ldots \} \{ \ldots \}1 NAME
2 TRUE
3 FALSE
```

```
\setminus doif positions usedelse \{.\,.\,.\} \{.\,.\,.1 TRUE
2 FALSE
\setminusdoifreferencefoundelse \{.\cdot\cdot\}, \{.\cdot\cdot\}, \{.\cdot\cdot\}, \}1 REFERENCE
2 TRUE
3 FALSE
\setminusdoifrightpagefloatelse \{.\cdot\cdot\} \{.\cdot\cdot\}1 TRUE
2 FALSE
\doifrighttoleftinboxelse ... {...} {...}
1 CSNAME NUMMER
2 TRUE
3 FALSE
\setminusdoifsamelinereferenceelse \{.\cdot\cdot\} \{.\cdot\cdot\} \{.\cdot\cdot\}1 REFERENCE
2 TRUE
3 FALSE
\setminus doifsamestring \{.\cdot.\cdot\} \{.\cdot.\cdot\} \{.\cdot.\cdot\}1 TEXT
2 TEXT
3 TRUE
\setminus doifsamestringelse \{.\cdot\cdot\} \{.\cdot\cdot\} \{.\cdot\cdot\} \{.\cdot\cdot\} \{.\cdot\cdot\}1 TEXT
2 TEXT
3 TRUE
4 FALSE
\setminusdoifsetups \{\ldots\} \{\ldots\}1 NAME
2 TRUE
\setminus doifsetupselse \{.\cdot\cdot\} \{.\cdot\cdot\} \{.\cdot\cdot\}1 NAME
2 TRUE
3 FALSE
\setminusdoifsomebackground \{.\cdot\cdot\} \{.\cdot\cdot\} \{.\cdot\cdot\}1 NAME
2 TRUE
3 FALSE
```

```
\setminusdoifsomebackgroundelse \{.\stackrel{?}{.}. \} \{.\stackrel{?}{.}. \}1 NAME
2 TRUE
3 FALSE
\setminus doifsomespaceelse \{.\stackrel{1}{\ldots}\} \{.\stackrel{2}{\ldots}\}1 TEXT
2 TRUE
3 FALSE
\setminus doif something \{.\cdot.\cdot\} \{.\cdot.\cdot\}1 TEXT
2 TRUE
\setminus doif somethingelse \{.\cdot\cdot\} \{.\cdot\cdot\} \{.\cdot\cdot\}1 TEXT
2 TRUE
3 FALSE
\setminusdoifsometoks \setminus... \{.\n^{2}.\}1 CSNAME
2 TRUE
\setminus doifsometokselse \setminus \overset{1}{\ldots} \{.\overset{2}{\ldots}\} \{.\overset{3}{\ldots}\}1 CSNAME
2 TRUE
3 FALSE
\doifstringinstringelse {.<sup>1</sup>.} {.<sup>2</sup>.} {.<sup>3</sup>.} {.<sup>4</sup>.}
1 TEXT
2 TEXT
3 TRUE
4 FALSE
\setminusdoifstructurelisthasnumberelse \{.\stackrel{?}{.}. \} \{.\stackrel{?}{.}. \}1 TRUE
2 FALSE
\doifstructurelisthaspageelse {.<sup>1</sup>.} {.<sup>2</sup>.}
1 TRUE
2 FALSE
\setminusdoifsymboldefinedelse \{.\cdot.\cdot\} \{.\cdot.\cdot\} \{.\cdot.\cdot\}1 NAME
2 TRUE
3 FALSE
```

```
\{ \phi \} \{ . . . . \}1 NAME
2 TRUE
3 FALSE
\setminus doiftext \{.\cdot.\cdot\} \{.\cdot.\cdot\} \{.\cdot.\cdot\}1 TEXT
2 TRUE
3 FALSE
\{ \phi\} \{ . . . \} \{ . . . \} \{ . . . \}1 TEXT
2 TRUE
3 FALSE
\setminusdoiftextflowcollectorelse \{.\cdot\cdot\} \{.\cdot\cdot\} \{.\cdot\cdot\} \{.\cdot\cdot\}1 NAME
2 TRUE
3 FALSE
\{ \phi\} \{ . . . \} \{ . . . \} \{ . . . \}1 NAME
2 TRUE
3 FALSE
\setminus doiftypingfileelse \{.\cdot.\cdot\} \{.\cdot.\cdot\} \{.\cdot.\cdot\}1 FILE
2 TRUE
3 FALSE
\setminus doifundefined \{.\cdot.\cdot\} \{.\cdot.\cdot\}1 NAME
2 TRUE
\setminus doifundefinedcounter \{.\,.\,.\, } \{.\,.\,.\,1 NAME
2 TRUE
\setminus doifundefinedelse \{.\cdot\cdot\} \{.\cdot\cdot\} \{.\cdot\cdot\}1 NAME
2 TRUE
3 FALSE
\setminusdoifurldefinedelse \{.\cdot\cdot\} \{.\cdot\cdot\} \{.\cdot\cdot\}1 NAME
2 TRUE
3 FALSE
```

```
\delta \doifvalue \{.\,.\,.\} \{.\,.\,.\} \{.\,.\,.\}1 NAME
2 TEXT
3 TRUE
\setminus doifvalueelse \{.\cdot.\cdot\} \{.\cdot.\cdot\} \{.\cdot.\cdot\} \{.\cdot.\cdot\}1 NAME
2 TEXT
3 TRUE
4 FALSE
\setminus doif valuenothing \{.\cdot.\cdot\} \{.\cdot.\cdot\}1 NAME
2 TRUE
\setminus doifvaluenothingelse \{.\cdot\cdot\cdot\} \{.\cdot\cdot\cdot\} \{.\cdot\cdot\cdot\}1 NAME
2 TRUE
3 FALSE
\setminus doifvalues omething \{.\cdot.\cdot\} \{.\cdot.\cdot\}1 NAME
2 TRUE
\{ \phi and \{ \ldots \} \{ \ldots \} \{ \ldots \}1 NAME
2 KEY
3 TRUE
\setminusdoifvariableelse \{.\,.\,.\} \{.\,.\,.\} \{.\,.\,.\} \{.\,.\,.\}1 NAME
2 KEY
3 TRUE
4 FALSE
\doindentation
\dollar
\doloop {...}
* BEFEHL
\delta \doloopoverlist \{ \ldots, \ldots \} \{ \ldots \}}
1 TEXT
2 BEFEHL
\donothing
```

```
\dontconvertfont
\dontleavehmode
\dontpermitspacesbetweengroups
\label{eq:topo} $$\do positionation if . . . \* NAME
\doprocesslocalsetups {...,<sup>*</sup>...}
* NAME
\lambdadoquadrupleargument \lambda... [...] [...] [...] [...]
1 CSNAME
2 TEXT
3 TEXT
4 TEXT
5 TEXT
\lambdadoquadrupleempty \lambda... [...] [...] [...] [...]
                             OPT
                                  OPT
                                         OPT
                                                  OPT
1 CSNAME
2 TEXT
3 TEXT
4 TEXT
5 TEXT
\lambdadoquadruplegroupempty \lambda... \{.\n,.\n,.\n,.\n,.\n,.\n,.\n,OPT
OPT
OPT
                                                       OPT
1 CSNAME
2 TEXT
3 TEXT
4 TEXT
5 TEXT
\doquintupleargument \.<sup>1</sup>.. [...^2.] [...^3.] [...^4.] [...^5.] [...^9.]
1 CSNAME
2 TEXT
3 TEXT
4 TEXT
5 TEXT
6 TEXT
```

```
\setminusdoquintupleempty \setminus\begin{matrix} .&.&.&. \end{matrix} \setminus\begin{matrix} .&.&.&J&I\ .&.&J&I\ .&.&J&I\ .&.&J&I\ .&.&J&I\ .&.&J&I\ .&.&J&I\ .&.&J&I\ .&.&J&I\ .&.&J&I\ .&.&J&I\ .&.&.&J&I\ .&.&.&J&I\ .&.&.&.&J&I\ .&.&.&.&.&J&I\ .&.&.&.&.&.&J&I\ .&.&.&.&.&J&I\ .1 CSNAME
2 TEXT
3 TEXT
4 TEXT
5 TEXT
6 TEXT
 \lambdadoquintuplegroupempty \lambda^1.. \{.\stackrel{?}{\ldots} \{.\stackrel{?}{\ldots} \} \{.\stackrel{?}{\ldots} \} \{.\stackrel{6}{\ldots} \}OPT
                                                                                       OPT
OPT
                                                                                                               OPT
                                                                                                                               OPT
1 CSNAME
2 TEXT
3 TEXT
4 TEXT
5 TEXT
6 TEXT
\dorechecknextindentation
 \text{Moreover } \{.\n<sup>1</sup>\n<sup>2</sup>\n<sup>3</sup>\n<sup>4</sup>\n<sup>2</sup>\n<sup>3</sup>\n<sup>4</sup>\n<sup>5</sup>\n<sup>6</sup>\n<sup>7</sup>\n<sup>8</sup>\n<sup>9</sup>\n<sup>10</sup>\n<sup>11</sup>\n<sup>12</sup>\n<sup>13</sup>\n<sup>14</sup>\n<sup>15</sup>\n<sup>16</sup>\n<sup>16</sup>\n<sup>17</sup>\n<sup>18</sup>\n<sup>19</sup>\n<sup>19</sup>\n<sup>10</sup1 NUMMER
2 BEFEHL
 \setminus dore peatwith command [...] \setminus...
1 TEXT NUMMER*TEXT
2 CSNAME
\doreplacefeature {...}
* NAME
\texttt{\{div} \* NAME
\doresetattribute {...}
* NAME
 \text{Corotatebox } \{.\,.\,.\, \}\ \setminus\ldots\ \{.\,.\,.\, \}1 NUMMER
2 CSNAME
3 CONTENT
 \text{dosetattribute} \{.\n<sup>1</sup>\n<sub>1</sub>\n<sub>2</sub>\n<sub>3</sub>\n<sub>4</sub>\n<sub>5</sub>1 NAME
2 NUMMER
\dosetleftskipadaption {...}
* si no standard DIMENSION
```
```
\dosetrightskipadaption {...}
* si no standard DIMENSION
\dosetupcheckedinterlinespace {..,..=..,..} *
* inherits: \impostainterlinea
\dosetupcheckedinterlinespace {...,<sup>*</sup>...}
* attivo disattivo reimposta auto piccolo medio grande NUMMER DIMENSION
\dosetupcheckedinterlinespace {...}
* NAME
\lambdadoseventupleargument \lambda... [...] [., .] [., .] [., .] [., .] [., .] [., .] [., .] [., .]1 CSNAME
2 TEXT
3 TEXT
4 TEXT
5 TEXT
6 TEXT
7 TEXT
8 TEXT
\doseventupleempty \.<sup>1</sup>.. [...] [...] [...] [...] [...] [...] [...] [...]
                                OPT
                                       OPT
                                               OPT
                                                      OPT
                                                             OPT
                                                                     OPT
                                                                              OPT
1 CSNAME
2 TEXT
3 TEXT
4 TEXT
5 TEXT
6 TEXT
7 TEXT
8 TEXT
\text{dosingleargument } \ldots [...]
1 CSNAME
2 TEXT
\lambda dosingleempty \lambda... [...]
                           OPT
1 CSNAME
2 TEXT
\setminus dosinglegroupempty \setminus \overset{1}{\ldots} \{.\overset{2}{\ldots} {...}
                                  OPT
1 CSNAME
2 TEXT
```

```
\lambdadosixtupleargument \lambda... [...] [...] [...] [...] [...] [...] [...]
1 CSNAME
2 TEXT
3 TEXT
4 TEXT
5 TEXT
6 TEXT
7 TEXT
\lambdadosixtupleempty \lambda... \left[\begin{array}{ccc} 2 & 0 \ 0 & 0 \end{array}\right] \left[\begin{array}{ccc} 2 & 0 \ 0 & 0 \end{array}\right] \left[\begin{array}{ccc} 2 & 0 \ 0 & 0 \end{array}\right] \left[\begin{array}{ccc} 2 & 0 \ 0 & 0 \end{array}\right] \left[\begin{array}{ccc} 2 & 0 \ 0 & 0 \end{array}\right] \left[\begin{array}{ccc} 2 & 0 \ 0 & 0 \end{array}\right] \left[\begin{array}{ccc} 2 &1 CSNAME
2 TEXT
3 TEXT
4 TEXT
5 TEXT
6 TEXT
7 TEXT
\dostarttagged {.<sup>1</sup>.} {.<sup>2</sup>.} ... \dostoptagged
1 NAME
2 NAME
\setminus dostepwiserecurse \{.\,{}^{1}.\} \{.\,{}^{2}.\} \{.\,{}^{3}.\} \{.\,{}^{4}.\}1 NUMMER
2 NUMMER
3 [-+]NUMMER
4 BEFEHL
\dosubtractfeature {...}
* NAME
\dotfskip {...}
* DIMENSION
\dotsc \dotsc* CSNAME
\left\{ \text{dotripleargument } \right\}, [....] [0.1, 0.1] [0.1, 0.1]1 CSNAME
2 TEXT
3 TEXT
4 TEXT
```

```
\setminusdotripleargumentwithset \setminus... [...,<sup>2</sup>...] [...3.] [....]
1 CSNAME
2 TEXT
3 TEXT
4 TEXT
\setminusdotripleempty \setminus\ldots \stackrel{?}{\ldots} \stackrel{?}{\ldots} \stackrel{?}{\ldots} \stackrel{?}{\ldots} \stackrel{?}{\ldots} \stackrel{?}{\ldots}1 CSNAME
2 TEXT
3 TEXT
4 TEXT
\setminusdotripleemptywithset \setminus\ldots [...,<sup>2</sup>,...] [...] [...]
1 CSNAME
2 TEXT
3 TEXT
4 TEXT
\setminusdotriplegroupempty \setminus... \{.\niota\} \{.\niota\} \{.\niota\}OPT
OPT
OPT
1 CSNAME
2 TEXT
3 TEXT
4 TEXT
\label{eq:doublebar} {...}
* TEXT
\doublebond
\doublebrace {...}
* TEXT
\doublebracket {...}
* TEXT
\doubleparent {...}
* TEXT
\dowith \{ \ldots, \ldots \} \{ \ldots \}1 BEFEHL
2 BEFEHL
\downarrow dowithnextbox \{.\cdot.\cdot\} \setminus\cdot.\cdot \{.\cdot.\cdot\}1 BEFEHL
2 CSNAME
3 CONTENT
```

```
\text{Now} thnextboxcontent \{.\cdot.\cdot\} \{.\cdot.\cdot\} \{.\cdot.\cdot\} \{.\cdot.\cdot\}1 BEFEHL
2 BEFEHL
3 CSNAME
4 CONTENT
\setminus dowithnextboxcontentcs \setminus \cdot^1. \setminus \cdot^2. \setminus \cdot^3. \set{.\cdot^4}.
1 CSNAME
2 CSNAME
3 CSNAME
4 CONTENT
\downarrow dowithnextboxcs \setminus \ldots \setminus \ldots \setminus \ldots1 CSNAME
2 CSNAME
3 CONTENT
\lambdadowith<br>pargument \lambda...
* CSNAME
\downarrow dowith range \{ \ldots, \ldots \} \setminus \ldots1 NUMMER NUMMER:NUMMER
2 CSNAME
\dowithwargument \.<sup>*</sup>..
* CSNAME
\left\{ \Delta \right\}* TEXT
\dummydigit
\dummyparameter {...}
* KEY
\ETEX
\EveryLine {...} *
* BEFEHL
\text{EveryPar } \{.\,. \}* BEFEHL
\setminusedefconvertedargument \setminus... \{.\n...
1 CSNAME
2 TEXT
```

```
\efcmaxheight {...}
* NAME
\setminus ef cmaxwidth \{.\dotsc\}* NAME
\efcminheight {...}
* NAME
\setminus efcminwidth \{.\n.
* NAME
\setminus efcparameter \{.\cdot.\cdot\} \{.\cdot.\cdot\}1 NAME
2 KEY
\effect [...] \{...\}1 NAME
2 CONTENT
\elaborablocchi [...;^...] [...;^...] [...,...<sup>3</sup>.....]<br><sup>OPT</sup>
1 NAME
2 + -
3 criterio = testo ABSCHNITT
\elapsedseconds
\elapsedtime
\left\{ \text{leftarrow} \{ . . . . \} \} \right\}OPT
                             OPT
1 TEXT
2 TEXT
\left\{ \text{the left} \right\} (\ldots)
                              OPT
                                     OPT
1 TEXT
2 TEXT
\left\{ \text{charpoonupfill } \{.\,. \} \right\}OPT
                                   OPT
1 TEXT
2 TEXT
\text{left} \{.\cdot.\right\} \{.\cdot.\cdot\}OPT
                                    OPT
1 TEXT
2 TEXT
\elementi [..,..=..,..] 1
{...} 2
                   OPT
1 inherits: \impostaelementi
2 TEXT
```
 $\text{element}$   $[\ldots, \ldots]$ OPT **\* REFERENCE \emphasisboldface \emphasistypeface** \emptylines [...] OPT **\* NUMMER \emspace**  $\text{hendiedirectives } [\dots, \dots]$ **\* NAME** \enableexperiments  $[\ldots, \ldots]$ **\* NAME**  $\text{non-compact}$   $[\ldots, \ldots]$ **\* NAME** \enableoutputstream [...] **\* NAME \enableparpositions** \enableregime [...] **\* cp1250 cp1251 cp1252 cp1253 cp1254 cp1255 cp1256 cp1257 cp1258 8859-1 8859-2 8859-3 8859-4 8859-9 8859-10 8859-13 8859-14 8859-15 8859-16 utf windows-1250 windows-1251 windows-1252 windows-1253 windows-1254 windows-1255 windows-1256 windows-1257 windows-1258 il1 il2 il3 il4 il5 il6 il7 il8 il9 il10 iso-8859-1 iso-8859-2 iso-8859-3 iso-8859-4 iso-8859-9 iso-8859-10 iso-8859-13 iso-8859-14 iso-8859-15 iso-8859-16 latin1 latin2 latin3 latin4 latin5 latin6 latin7 latin8 latin9 latin10 utf-8 utf8 windows**  $\text{henders}$   $[\ldots, \ldots]$ **\* NAME \enskip \enspace** \ENUMERAZIONE  $[\ldots, \ldots]$   $\{ \ldots, \ldots \}$   $\ldots$  \par **1 REFERENCE 2 TEXT 3 CONTENT**  $\text{env } \{.\, \ldots\}$ **\* KEY**

```
\text{P} \left\{ .1.1 \right\} {...}
1 KEY
2 BEFEHL
\text{Veverbarfill} \{.\cdot.\} \{.\cdot.\}OPT
OPT
1 TEXT
2 TEXT
\text{Kov} \{.\cdot\} \{.\cdot\} \{.\cdot\}OPT
OPT
1 TEXT
2 TEXT
\text{Kov} \{.\cdot\} \{.\cdot\} \{.\cdot\}OPT
OPT
1 TEXT
2 TEXT
\setminuseoverparentfill \{\ldots\}_{\text{oPT}} \setminus \{\ldots\}_{\text{oPT}}1 TEXT
2 TEXT
\epos {...} *
* NAME
\equaldigits {.<sup>*</sup>..}
* TEXT
\erightarrowfill \{\ldots\}_{\text{OPT}} \{\ldots\}_{\text{OPT}}1 TEXT
2 TEXT
\text{leftharpoondownfill } \{.\cdot.\cdot\} \{.\cdot.\cdot\}OPT
OPT
1 TEXT
2 TEXT
\text{leftharpoonupfill } \{.\,.\,.\, \} \{.\,.\,.\, \}OPT
OPT
1 TEXT
2 TEXT
\eTeX
\ETICHETTA \left[\ldots, \ldots, \ldots\right] \{.\ldots\}_{\text{OPT}}1 REFERENCE
2 TEXT
\setminusetwoheadrightarrowfill \{\ldots\} \{\ldots\}OPT
OPT
1 TEXT
2 TEXT
```

```
\text{Uemderbarfill} \{.\cdot.\} \{.\cdot.\}OPT
                           OPT
1 TEXT
2 TEXT
\text{U} \left\{ . . . . \right\}OPT
OPT
1 TEXT
2 TEXT
\text{Uemderbracketfill} \{.\n<sup>1</sup>.} \{.\n<sup>2</sup>.}OPT
                               OPT
1 TEXT
2 TEXT
\text{Perparentfill} \{.\cdot.\} \{.\cdot.\}OPT
                               -<br>OPT
1 TEXT
2 TEXT
\text{Veverteifdefined } \{.\cdot.\} \{.\cdot.\}1 NAME
2 BEFEHL
\exitloop
\exitloopnow
\text{Vexpandcheckedcsname} \...{1, 2, 3, 4, 3, 5}1 CSNAME
2 KEY
3 TEXT
\text{Perpanded } \{\ldots\}* CONTENT
\expandfontsynonym \.<sup>1</sup>.. {.<sup>2</sup>.}
1 CSNAME
2 NAME
\externalfigurecollectionmaxheight {...} *
* NAME
\externalfigurecollectionmaxwidth {...} *
* NAME
\externalfigurecollectionminheight {...} *
* NAME
\externalfigurecollectionminwidth {...} *
* NAME
```

```
\text{Vexternalfigure}collectionparameter \{.\overset{1}{\ldots}\} \{.\overset{2}{\ldots}\}1 NAME
2 KEY
\fakebox .<sup>*</sup>.
* CSNAME NUMMER
\text{Kastdecrement} \* CSNAME
\setminus fastincrement \setminus \ldots* CSNAME
\texttt{Xfastlocalframed} [..] [..,..]^2...,..] \{.^3..\}1 NAME
2 inherits: \impostaincorniciato
3 CONTENT
\text{Ytastscale} \{.\cdot.\} \{.\cdot.\}1 NUMMER
2 CONTENT
\fastsetup {...}
* NAME
\{\text{fastsetupwidth} \ {\ldots} {\ldots}
1 NAME
2 CONTENT
\texttt{Xfasterupwithouthargumentswapped} \{.\n<sup>1</sup>.\n<sup>2</sup>.\n1 CONTENT
2 NAME
\fastswitchtobodyfont {...}
* x xx piccolo grande script scriptscript
\fastsxsy \{.\cdot.\cdot\} \{.\cdot.\cdot\} \{.\cdot.\cdot\}1 NUMMER
2 NUMMER
3 CONTENT
\text{feature } [\dots] [\dots]1 + - = ! > < more less nuovo reimposta implicito old locale
2 NAME
```

```
\text{feature } \{.\n{}^{1}\n{},\n{}^{2}\n{}^{3}\n1 + - = ! > < more less nuovo reimposta implicito old locale
2 NAME
\fence
\fenced [...<sup>1</sup> [...<sup>2</sup>...}
1 NAME
2 CONTENT
\{FENCE \{.\}^*\}* CONTENT
\fetchallmarkings [.<sup>1</sup>..] [.<sup>2</sup>..]
1 BESCHRIFTUNG
2 pagina NAME
\fetchallmarks [...]
* BESCHRIFTUNG
\setminusfetchmark [...] [...]OPT
1 BESCHRIFTUNG
2 primo ultimo corrente precedente successivo cima fondo implicito entrambi tutti first:nocheck last:nocheck
   previous:nocheck next:nocheck top:nocheck bottom:nocheck
\left\{ \text{fetchmarking } [\dots] , [\dots] , [\dots] \right\}1 BESCHRIFTUNG
2 pagina NAME
3 primo ultimo corrente precedente successivo cima fondo implicito entrambi tutti first:nocheck last:nocheck
    previous:nocheck next:nocheck top:nocheck bottom:nocheck
\setminus fetchonemark [ .^1 . ] [ .^2 . ]OPT
1 BESCHRIFTUNG
2 primo ultimo corrente precedente successivo cima fondo implicito entrambi tutti first:nocheck last:nocheck
    previous:nocheck next:nocheck top:nocheck bottom:nocheck
\setminus fetchonemarking [.\cdot..] [.\cdot...<sup>3</sup>...]
1 BESCHRIFTUNG
2 pagina NAME
3 primo ultimo corrente precedente successivo cima fondo implicito entrambi tutti first:nocheck last:nocheck
   previous:nocheck next:nocheck top:nocheck bottom:nocheck
\setminus fetchruntinecommand \setminus \cdot^1. \{ \cdot, \cdot^2, \cdot \}1 CSNAME
2 FILE
\fetchtwomarkings [.<sup>1</sup>..] [.<sup>2</sup>..]
1 BESCHRIFTUNG
2 pagina NAME
```

```
\setminus fetchtwomarks [ . . . ]* BESCHRIFTUNG
\left\{ \Delta \right\} \left[ .^{1} . 1 \right] \left[ . . , . , ^{2} . . , . . ]OPT
1 NAME
2 inherits: \setupfieldbody
\fifthoffivearguments \{.\cdot\cdot\} \{.\cdot\cdot\} \{.\cdot\cdot\} \{.\cdot\cdot\} \{.\cdot\cdot\} \{.\cdot\cdot\}1 TEXT
2 TEXT
3 TEXT
4 TEXT
5 TEXT
\fifthofsixarguments \{.\cdot.\cdot\} \{.\cdot.\cdot\} \{.\cdot.\cdot\} \{.\cdot.\cdot\} \{.\cdot.\cdot\} \{.\cdot.\cdot\}1 TEXT
2 TEXT
3 TEXT
4 TEXT
5 TEXT
6 TEXT
\left\{ \text{triguraesterna } [\dots] \ \left[ \dots], \dots \right] \dots, \dots \right\}OPT
                                                 OPT
1 FILE
2 NAME
3 inherits: \setupexternalfigure
\figurefilename
\figurefilepath
\figurefiletype
\figurefullname
\figureheight
\figurenaturalheight
\figurenaturalwidth
\figuresymbol [.<sup>1</sup>..] [..,..<sup>2</sup>..,..]
                                       OPT
1 FILE NAME
2 inherits: \figuraesterna
\figurewidth
```

```
\tilde{\ldots}* FILE
\left\{ \text{filledhboxb} \right\}...\left\{ \ldots \right\}OPT
1 TEXT
2 CONTENT
\filledhboxc .<sup>1</sup>.
                       \frac{1}{\text{OPT}} {...}
1 TEXT
2 CONTENT
\left\{ \text{1ledhboxg } \right\}. \left\{ \ldots \right\}OPT
1 TEXT
2 CONTENT
\left\{ \text{filledhboxk} \right\}. \left\{ \ldots \right\}OPT
1 TEXT
2 CONTENT
\left\{ \text{filledhboxm } \right\}. \left\{ \ldots \right\}OPT
1 TEXT
2 CONTENT
\left\{ \text{filledhboxr }.}, \{ .^{2} \} \right\}OPT
1 TEXT
2 CONTENT
\left\{ \text{filledhboxy }.}: \{ .^{2}. \} \right.OPT
1 TEXT
2 CONTENT
\tilde{...}* sim simbolo linea ampiezza spazio NAME
\filterfromnext {.<sup>1</sup>.} {.<sup>2</sup>.} {.<sup>3</sup>.} {.<sup>4</sup>.} {.<sup>5</sup>.} {.<sup>6</sup>.} {.<sup>7</sup>.}
                                                 OPT OPT OPT OPT OPT
1 NUMMER
2 NUMMER
   34 CONTENT
  56 CONTENT
   78 CONTENT
  910 CONTENT
  112 CONTENT
```

```
\left\{ \text{if different} \right\} \left\{ \ldots \right\} \left\{ \ldots \right\} \left\{ \ldots \right\}1 NAME
2 NUMMER
3 NUMMER
\filterpages [\cdot...] [\cdot...<sup>2</sup>,...] [\cdot, \cdot, \cdot]<sup>2</sup>...,..]
                                                     OPT
1 FILE
2 pari dispari NUMMER NUMMER:NUMMER
3 ampiezza = DIMENSION
     n = NUMMER
     category = NAME
\filterreference {...}
* implicito testo titolo numero pagina realpage
\left\{ \text{indtwo} \right\} \left\{ \ldots \right\} \left\{ \ldots \right\}1 NAME
2 NAME
\finishregisterentry [.<sup>1</sup>..] [..,..<sup>2</sup>..,..] [..,..<sup>2</sup>..,..]
                                                                        OPT
1 NAME
2 etichetta = NAME
     keys = TEXT PROCESSOR->TEXT
     entries = TEXT PROCESSOR->TEXT
    alternativa = TEXT
3 KEY = VALUE
\firstcharacter
\left\{ \text{firstcounter } [\dots] [\dots] \right\}OPT
1 NAME
2 NUMMER
\firstcountervalue [...<sup>*</sup>..]
* NAME
\firstoffivearguments \{.\cdot\cdot\} \{.\cdot\cdot\} \{.\cdot\cdot\} \{.\cdot\cdot\} \{.\cdot\cdot\} \{.\cdot\cdot\}1 TEXT
2 TEXT
3 TEXT
4 TEXT
5 TEXT
\firstoffourarguments \{.\cdot.\cdot\} \{.\cdot.\cdot\} \{.\cdot.\cdot\} \{.\cdot.\cdot\}1 TEXT
2 TEXT
3 TEXT
4 TEXT
```

```
\firstofoneargument {...}
* TEXT
\firstofoneunexpanded {...}
* TEXT
\firstofsixarguments \{.\cdot.\cdot\} \{.\cdot.\cdot\} \{.\cdot.\cdot\} \{.\cdot.\cdot\} \{.\cdot.\cdot\} \{.\cdot.\cdot\}1 TEXT
2 TEXT
3 TEXT
4 TEXT
5 TEXT
6 TEXT
\firstofthreearguments \{.\n,.\n\} \{.\n,.\n\} \{.\n,.\n\}1 TEXT
2 TEXT
3 TEXT
\firstofthreeunexpanded \{.\n,.\n\} \{.\n,.\n\} \{.\n,.\n\}1 TEXT
2 TEXT
3 TEXT
\left\{ \right. \left\{ \right. \left. \right\} \left\{ \right. \left. \right\} \left\{ \right. \left. \right\}1 TEXT
2 TEXT
\{1 TEXT
2 TEXT
\firstrealpage
\firstrealpagenumber
\left\{ \text{first subcountervalue } [\dots] , [\dots] \right\}1 NAME
2 NUMMER
\firstsubpagenumber
\firstuserpage
\firstuserpagenumber
```
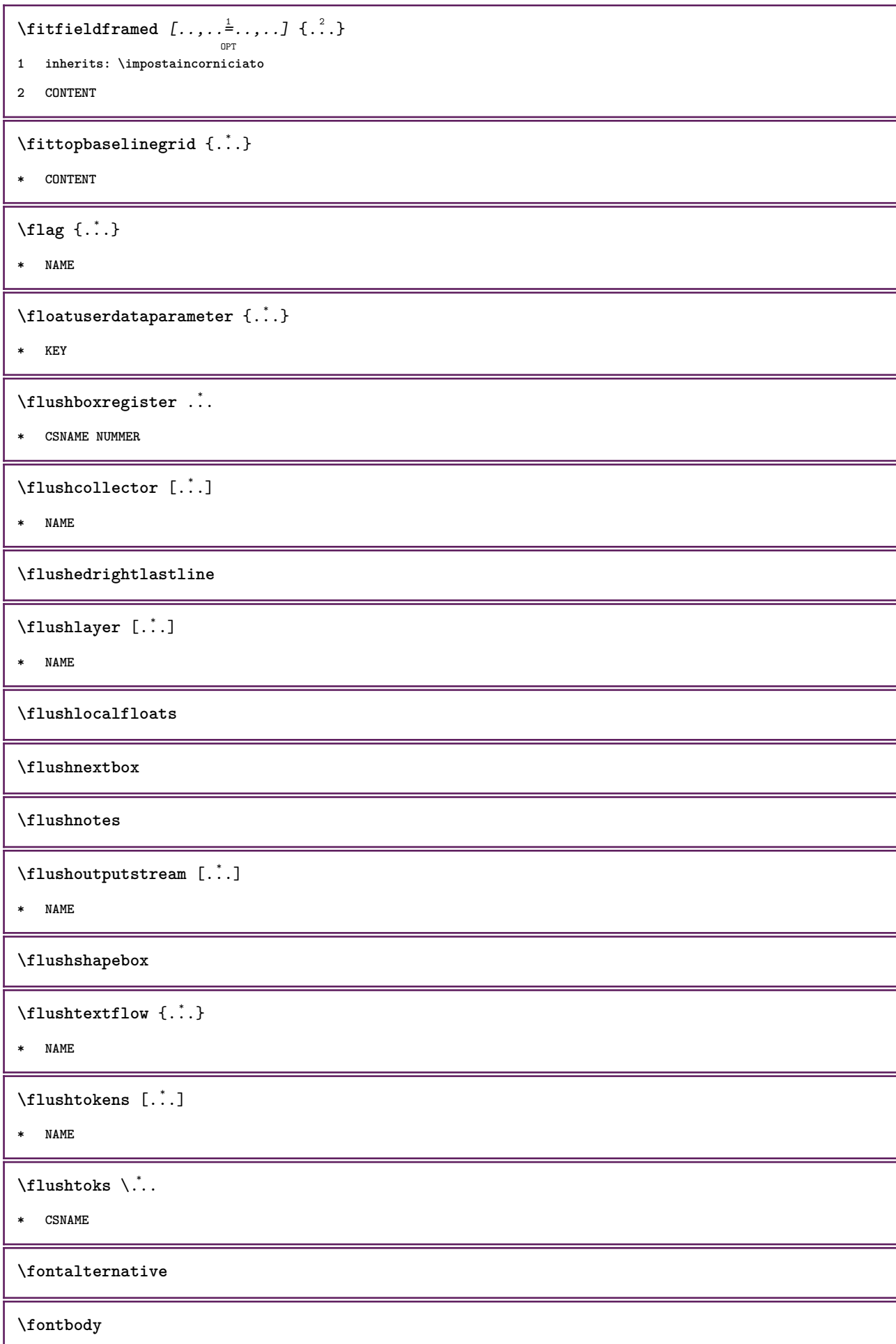

 $\setminus$ **fontchar**  $\{\ldots\}$ **\* NAME** \fontcharbyindex {...} **\* NUMMER \fontclass**  $\setminus$  fontclassname  $\{.\cdot\cdot\}$   $\{.\cdot\cdot\}$ **1 NAME 2 FONT \fontface**  $\setminus$  fontfeaturelist  $[ .^1 . ] [ .^2 . ]$ **1 NAME 2 TEXT \fontsize \fontstyle \forcecharacterstripping \forcelocalfloats \forgeteverypar**  $\{\text{forgetparameters} \, [\, .^1 ., ] \, [\, .\, .\, , .\, .^2 . .\, , .\, .\, ]\}$ **1 TEXT 2 KEY = VALUE \forgetragged** \formula  $[\ldots, \ldots, \ldots]$   $\{.\stackrel{?}{.}.$ OPT **1 impaccato tight centro cornice inherits: \impostafontdeltesto 2 CONTENT**  $\{\text{1}, \text{2}, \text{3}\}$ **1 NAME 2 NAME** \fourthoffivearguments  $\{.\cdot.\cdot\}$   $\{.\cdot.\cdot\}$   $\{.\cdot.\cdot\}$   $\{.\cdot.\cdot\}$   $\{.\cdot.\cdot\}$ **1 TEXT 2 TEXT 3 TEXT 4 TEXT 5 TEXT**

```
\setminus fourthoffourarguments \{.\n,.\n,.\n,.\n,.\n,.\n,.\n,.\n,1 TEXT
2 TEXT
3 TEXT
4 TEXT
\fourthofsixarguments \{.\cdot\cdot\} \{.\cdot\cdot\} \{.\cdot\cdot\} \{.\cdot\cdot\} \{.\cdot\cdot\} \{.\cdot\cdot\} \{.\cdot\cdot\}1 TEXT
2 TEXT
3 TEXT
4 TEXT
5 TEXT
6 TEXT
\frac \{.\,.\,.\} \{.\,.\,.\}1 CONTENT
2 CONTENT
\frameddimension {...}
* KEY
\framedparameter {...}
* KEY
\{FRACTION \{.\}} {.\.}
1 CONTENT
2 CONTENT
instances: xfrac xxfrac frac sfrac dfrac binom dbinom tbinom
\langlefreezedimenmacro \langle \cdot, \cdot \rangle...
1 CSNAME
2 CSNAME
\{ \text{freezemeasure } [\dots] [\dots]1 NAME
2 DIMENSION
\frenchspacing
\{1 REFERENCE
2 TEXT
\frac{1}{\sqrt{2}}* CONTENT
\GetPar
```
\GIORNOSETTIMANA {...}

**\* NUMMER**

**\GotoPar**

 $\text{Greeknumerals } \{.\dot{.\} \}$ 

**\* NUMMER**

 $\setminus$ gdefconvertedargument  $\setminus$ ...  $\{.\n.$ <sup>2</sup>...

- **1 CSNAME**
- **2 TEXT**

 $\setminus$ gdefconvertedcommand  $\setminus \cdot^1$ ...  $\setminus \cdot^2$ ..

- **1 CSNAME**
- **2 CSNAME**

\getboxllx .<sup>\*</sup>.

**\* CSNAME NUMMER**

\getboxlly .<sup>\*</sup>.

**\* CSNAME NUMMER**

 $\setminus \texttt{getbufferdata}$  [...] OPT

```
* BUFFER
```
\getcommacommandsize  $[\ldots, \ldots]$ 

**\* BEFEHL**

\getcommalistsize  $[\ldots, \ldots]$ 

**\* BEFEHL**

 $\setminus$ getdayoftheweek  $\{.\cdot\cdot\cdot\}$   $\{.\cdot\cdot\cdot\}$   $\{.\cdot\cdot\}$ 

- **1 NUMMER**
- **2 NUMMER**
- **3 NUMMER**

 $\setminus$ getdayspermonth  $\{.\cdot\cdot\}$   $\{.\cdot\cdot\}$ 

- **1 NUMMER**
- **2 NUMMER**

\getdefinedbuffer [...]

**\* BUFFER**

```
\getdocumentargument {...}
```
**\* NAME**

```
\setminusgetdocumentargumentdefault \{.\n,.\n,.\n,.\n,1 NAME
2 TEXT
\verb|\getdocumentfilename{}_{}','.\verb||* NUMMER
\getdummyparameters [\ldots, \ldots \stackrel{*}{\bullet} \ldots]* KEY = VALUE
\setminusgetemptyparameters [ .^1 . ] [ . . , . , .^2 . . , . . ]1 TEXT
2 KEY = VALUE
\setminusgeteparameters [ \dots ] [ \dots , \dots \xrightarrow{2} \dots ]1 TEXT
2 KEY = VALUE
\setminusgetexpandedparameters [.\cdot^\frac{1}{2}.\cdot,\cdot,\cdot^\frac{2}{2}.\cdot,\cdot,\cdot]1 TEXT
2 KEY = VALUE
\getfiguredimensions [\ldots] [\ldots, \ldots]<sub>opt</sub>
1 FILE
2 inherits: \setupexternalfigure
\getfirstcharacter {...}
* TEXT
\setminusgetfirsttwopassdata {...}
* NAME
\setminusgetfromcommacommand [\ldots, \ldots] [\ldots, \ldots]1 BEFEHL
2 NUMMER
\setminusgetfromcommalist [\ldots, \ldots] [\ldots^2]1 BEFEHL
2 NUMMER
\setminusgetfromtwopassdata \{.\cdot\cdot\} \{.\cdot\cdot\}1 NAME
2 NAME
\setminusgetglyphdirect \{.\cdot\cdot\} \{.\cdot\cdot\}1 FONT
2 NUMMER CHARACTER
```

```
\setminusgetglyphstyled \{.\cdot\cdot\} \{.\cdot\cdot\}1 FONT
2 NUMMER CHARACTER
\setminusgetgparameters [ \dots ] [ \dots , \dots \xrightarrow{2} \dots ]1 TEXT
2 KEY = VALUE
\getlasttwopassdata {.<sup>*</sup>.}
* NAME
\getlocalfloat {.<sup>*</sup>.}
* NUMMER
\getlocalfloats
\getMPdrawing
\getMPlayer [.<sup>1</sup>.] [..,..<sup>2</sup>..,..] {.<sup>3</sup>..}
                                   OPT
1 NAME
2 inherits: \impostaincorniciato
3 CONTENT
\setminusgetmessage \{.\cdot\cdot\} \{.\cdot\cdot\}1 NAME
2 NAME NUMMER
\setminusgetnamedglyphdirect \{.\cdot\cdot\cdot\} \{.\cdot\cdot\}1 FONT
2 NAME
\getnamedglyphstyled {.<sup>1</sup>..} {.<sup>2</sup>..}
1 FONT
2 NAME
\setminusgetnamedtwopassdatalist \setminus... \{.\n^2.\}1 CSNAME
2 NAME
\getnaturaldimensions .<sup>*</sup>.
* CSNAME NUMMER
\getnoflines {...}
* DIMENSION
\setminusgetobject \{\ldots\} \{\ldots\}1 NAME
2 NAME
```

```
\setminusgetobjectdimensions \{.\cdot\cdot\cdot\} \{.\cdot\cdot\}1 NAME
2 NAME
\setminusgetpaletsize [ . . . ]* NAME
\setminusgetparameters [ .^1 . ] [ . . , . .^2 . . , . ]1 TEXT
2 KEY = VALUE
\setminusgetprivatechar {...}
* NAME
\getprivateslot {...}
* NAME
\setminusgetrandomcount \setminus<sup>1</sup>... \{.\n^{2}.\} \{.\n^{3}.\}1 CSNAME
2 NUMMER
3 NUMMER
\setminusgetrandomdimen \setminus<sup>1</sup>... \{.\n^{2}.\} \{.\n^{3}.\}1 CSNAME
2 DIMENSION
3 DIMENSION
\setminusgetrandomfloat \setminus<sup>1</sup>... \{.\n^{2}.\} \{.\n^{3}.\}1 CSNAME
2 NUMMER
3 NUMMER
\setminusgetrandomnumber \setminus<sup>1</sup>... \{.\n^{2}.\} \{.\n^{3}.\}1 CSNAME
2 NUMMER
3 NUMMER
\getrandomseed \.<sup>*</sup>..
* CSNAME
\setminusgetraweparameters [.\cdot .] [.\cdot ,..\cdot<sup>2</sup>...,..]
1 TEXT
2 KEY = VALUE
\setminusgetrawgparameters [.\cdot] [.\cdot,.\cdot]<sup>2</sup>...,..]
1 TEXT
2 KEY = VALUE
```

```
\getrawnoflines {...}
* DIMENSION
\setminusgetrawparameters [.<sup>1</sup>..] [..,..^{\frac{2}{n}}..,..]
1 TEXT
2 KEY = VALUE
\setminusgetrawxparameters [ .^1 . ] [ . . , . , .^2 . . , . . ]1 TEXT
2 KEY = VALUE
\setminusgetreference [.\cdot .]\cdot [.\cdot .]1 implicito testo titolo numero pagina realpage
2 REFERENCE
\getreferenceentry {...}
* implicito testo titolo numero pagina realpage
\getroundednoflines {...}
* DIMENSION
\setminusgetsubstring \{.\n,.\n,.\n,.\n,.\n,1 NUMMER
2 NUMMER
3 TEXT
\setminusgettwopassdata \{\ldots\}* NAME
\gettwopassdatalist {...}
* NAME
\getuvalue {...}
* NAME
\setminusgetvalue \{\ldots\}* NAME
\setminusgetvariable \{.\cdot\cdot\} \{.\cdot\cdot\}1 NAME
2 KEY
\setminusgetvariabledefault \{.\cdot\cdot\} \{.\cdot\cdot\} \{.\cdot\cdot\}1 NAME
2 KEY
3 BEFEHL
```

```
\setminusgetxparameters [\cdot \cdot \cdot] [\cdot \cdot \cdot \cdot \cdot \cdot \cdot....]
1 TEXT
2 KEY = VALUE
\giornosettimana {...}
* NUMMER
\gtrsimglobaldisablemode [...,...]* NAME
\verb+\globalenable mode [...,\dots]* NAME
\lambdagloballetempty \lambda...
* CSNAME
\globalpopbox .<sup>*</sup>.
* CSNAME NUMMER
\globalpopmacro \.<sup>*</sup>..
* CSNAME
\globalpreventmode [\ldots, \ldots]* NAME
\lambdaglobalprocesscommalist [ .^1 . ] \lambda^2.
1 BEFEHL
2 CSNAME
\globalpushbox .<sup>*</sup>.
* CSNAME NUMMER
\globalpushmacro \.<sup>*</sup>...
* CSNAME
\globalpushreferenceprefix {.<sup>*</sup>.} ... \globalpopreferenceprefix
* + - TEXT
\lambdaglobalswapcounts \lambda... \lambda..
1 CSNAME
2 CSNAME
\lambdaglobalswapdimens \lambda... \lambda..
1 CSNAME
2 CSNAME
```

```
\lambdaglobalswapmacros \lambda... \lambda..
1 CSNAME
2 CSNAME
\globalundefine {...}
* NAME
\glyphfontfile {...}
* FONT
\gobbledoubleempty [...] 1
OPT
[...] 2
OPT
1 TEXT
2 TEXT
\gobbleeightarguments {.<sup>1</sup>..} {.<sup>2</sup>..} {.<sup>3</sup>..} {.<sup>4</sup>..} {.<sup>5</sup>..} {.<sup>6</sup>..} {.<sup>7</sup>..} {.<sup>8</sup>..}
1 CONTENT
2 CONTENT
3 CONTENT
4 CONTENT
5 CONTENT
6 CONTENT
7 CONTENT
8 CONTENT
\gobblefivearguments \{.\cdot\cdot\} \{.\cdot\cdot\} \{.\cdot\cdot\} \{.\cdot\cdot\} \{.\cdot\cdot\} \{.\cdot\cdot\}1 CONTENT
2 CONTENT
3 CONTENT
4 CONTENT
5 CONTENT
\setminusgobblefiveoptionals [.\cdot^\frac{1}{2}.] [.\cdot^\frac{2}{3}.] [.\cdot^\frac{4}{3}.] [.\cdot^\frac{5}{3}.]
1 TEXT
2 TEXT
3 TEXT
4 TEXT
5 TEXT
\emptyset gobblefourarguments \{.\n\} \{.\n\} \{.\n\} \{.\n\} \{.\n\} \{.\n\}1 CONTENT
2 CONTENT
3 CONTENT
4 CONTENT
```

```
\setminusgobblefouroptionals [.\cdot..] [.\cdot..<sup>2</sup>..] [.\cdot..<sup>3</sup>..] [.\cdot.<sup>4</sup>..]
1 TEXT
2 TEXT
3 TEXT
4 TEXT
\gobbleninearguments {.<sup>1</sup>.} {.<sup>2</sup>.} {.<sup>3</sup>.} {.<sup>4</sup>.} {.<sup>5</sup>.} {.<sup>5</sup>.} {.<sup>7</sup>.} {.<sup>8</sup>.} {.<sup>8</sup>.}
1 CONTENT
2 CONTENT
3 CONTENT
4 CONTENT
5 CONTENT
6 CONTENT
7 CONTENT
8 CONTENT
9 CONTENT
\gobbleoneargument {...}
* CONTENT
\gobbleoneoptional [...]
* TEXT
\gobblesevenarguments \{.\cdot.\cdot\} \{.\cdot.\cdot\} \{.\cdot.\cdot\} \{.\cdot.\cdot\} \{.\cdot.\cdot\} \{.\cdot.\cdot\} \{.\cdot.\cdot\}1 CONTENT
2 CONTENT
3 CONTENT
4 CONTENT
5 CONTENT
6 CONTENT
7 CONTENT
\gobblesingleempty [...]
                                 OPT
* TEXT
\gobblesixarguments \{.\cdot\cdot\} \{.\cdot\cdot\} \{.\cdot\cdot\} \{.\cdot\cdot\} \{.\cdot\cdot\} \{.\cdot\cdot\} \{.\cdot\cdot\}1 CONTENT
2 CONTENT
3 CONTENT
4 CONTENT
5 CONTENT
6 CONTENT
\gobblespacetokens
```

```
\gobbletenarguments {.<sup>1</sup>.} {.<sup>2</sup>.} {.<sup>3</sup>.} {.<sup>4</sup>.} {.<sup>5</sup>.} {.<sup>6</sup>.} {.<sup>7</sup>.} {.<sup>8</sup>.} {.<sup>8</sup>.} {.<sup>10</sup>.}
1 CONTENT
2 CONTENT
3 CONTENT
4 CONTENT
5 CONTENT
6 CONTENT
7 CONTENT
8 CONTENT
9 CONTENT
10 CONTENT
\emptyset \emptyset \emptyset1 CONTENT
2 CONTENT
3 CONTENT
\gobblethreeoptionals [.<sup>1</sup>..] [.<sup>2</sup>..] [.<sup>3</sup>..]
1 TEXT
2 TEXT
3 TEXT
\setminusgobbletwoarguments \{.\cdot.\cdot\} \{.\cdot.\cdot\}1 CONTENT
2 CONTENT
\setminusgobbletwooptionals [.\cdot..] [.\cdot..]
1 TEXT
2 TEXT
\gobbleuntil \.<sup>*</sup>..
* CSNAME
\gobbleuntilrelax .<sup>*</sup>. \relax
* CONTENT
\sqrt{graph{\texttt{U}} [.1, .1, .2] [.1, .2] [.1, .1, .2]OPT
1 CATEGORY
2 NAME
3 NAME
4 NAME
\sqrt{grabbuffer data direct {\dots} {\dots} {\dots} {\dots}1 NAME
2 NAME
3 NAME
```

```
\sqrt{grabuntil} \{.\cdot.\cdot\} \{.\cdot.\cdot.\cdot\}1 NAME
2 CSNAME
\grafiamanuale
\grande .<sup>*</sup>.
* CHARACTER
\grassetto
\grassettocorsivo
\grassettoinclinato
\grave {...}
* CHARACTER
\langlegrayvalue {\ldots}
* COLOR
\zeta...<br>
\greedysplitstring ...<sup>2</sup> . \at ...<sup>2</sup> . \to \...^3 . \and \...<sup>4</sup> ...
1 TEXT
2 TEXT
3 CSNAME
4 CSNAME
\greeknumerals {...}
* NUMMER
\griglia [\ldots, \ldots \stackrel{*}{\dots}, \ldots]OPT
* inherits: \basegrid
\grossofontdeltesto
\gamma \groupedcommand \{.\cdot\cdot\} \{.\cdot\cdot\}1 BEFEHL
2 BEFEHL
\gsetboxllx .<sup>1</sup>. {.<sup>2</sup>.}
1 CSNAME NUMMER
2 DIMENSION
\gsetboxlly .<sup>1</sup>. {.<sup>2</sup>.}
1 CSNAME NUMMER
2 DIMENSION
```
 $\qquad \qquad \texttt{\{1,2,3}\}$ 

**\* NUMMER**

\gurmurkhinumerals {.<sup>\*</sup>.}

**\* NUMMER**

**\hairspace**

 $\hbox{\texttt{halfwaybox} } \ldots \}$ 

**\* CONTENT**

**\handletokens** ... 1 \with \... <sup>2</sup>

**1 TEXT**

**2 CSNAME**

**\hash**

 $\hat{\ldots}$ 

**\* CHARACTER**

\hboxofvbox .<sup>\*</sup>.

**\* CSNAME NUMMER**

 $\hbox{\tt \hbox{hbox} term} \in [-1,1,\ldots]$   $\{.\,.\,.\}$ 

- **1 REFERENCE**
- **2 CONTENT**

 $\hbar$ boxBOX  $\{.\dot{.\}$ 

**\* CONTENT**

 $\hbox{\scriptsize \AA}\$ 

**\* TEXT**

 $\headhbox .<sup>1</sup>. _{2.}$ OPT

**1 TEXT**

**2 CONTENT**

**\headnumbercontent**

**\headnumberdistance**

**\headnumberwidth**

**\headreferenceattributes**

**\headsetupspacing**

**\headtextcontent**

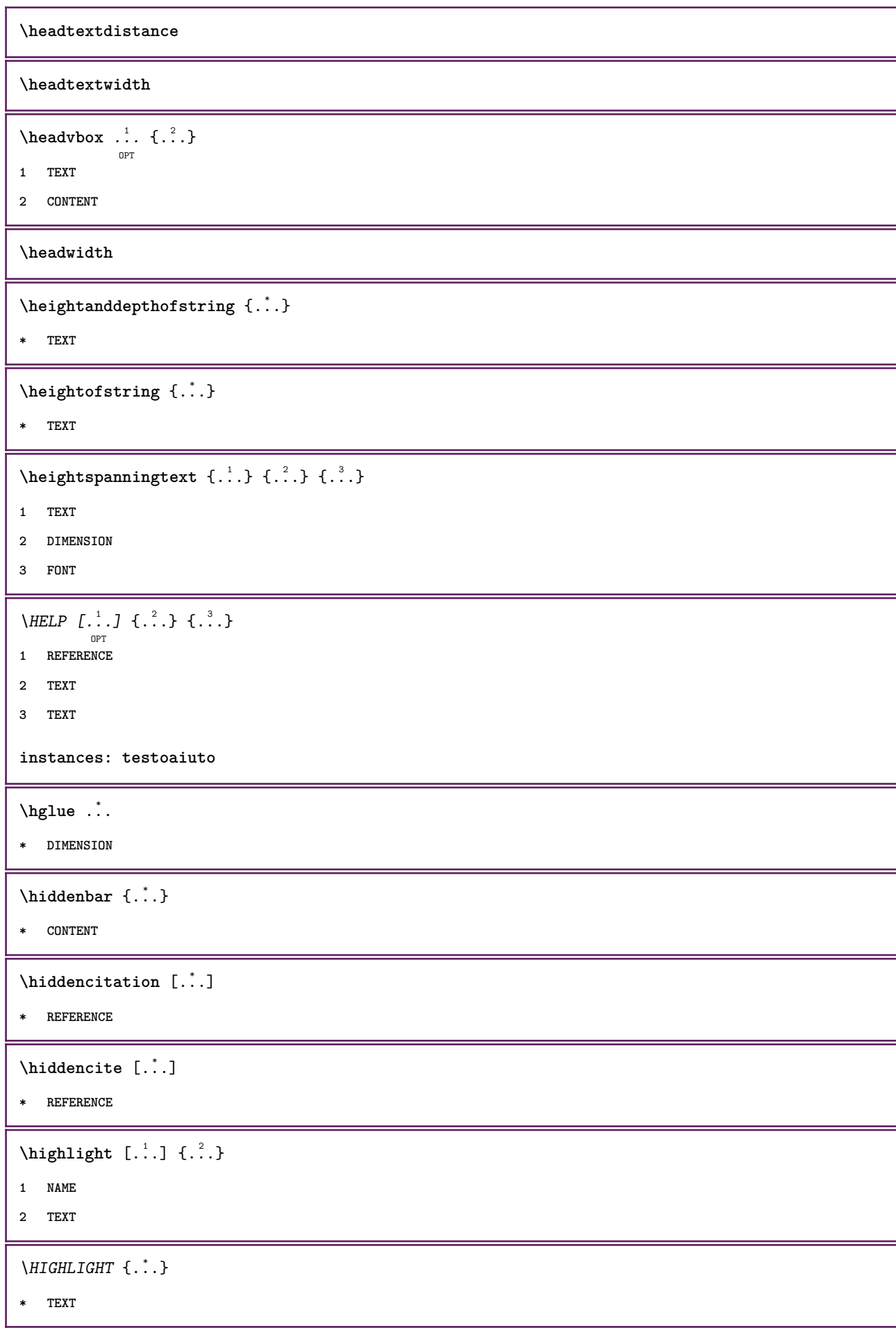

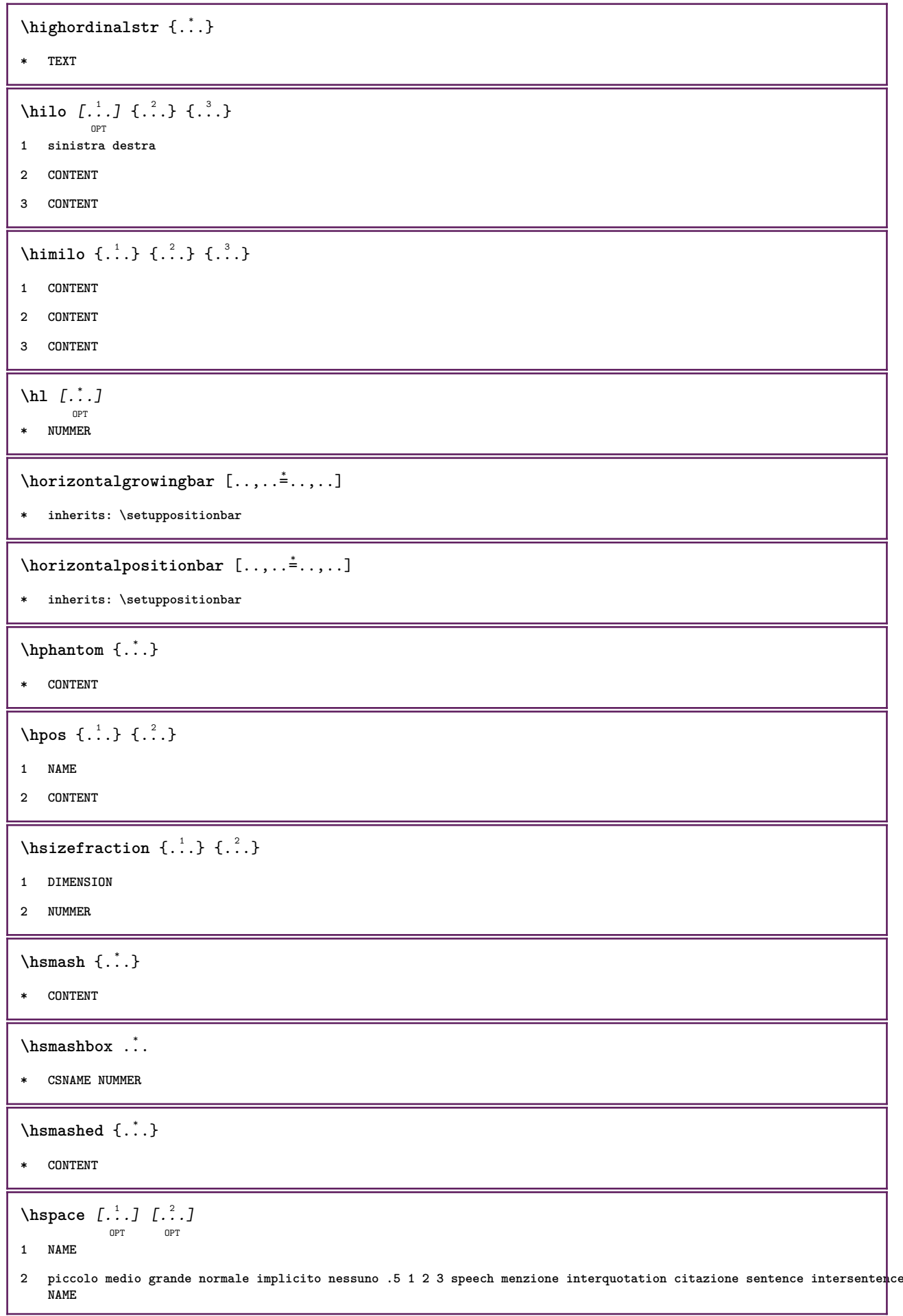

 $\hbar$ tdpofstring  $\{.\dot{\}$ **\* TEXT**  $\hbar$ tofstring {...} **\* TEXT \hyphen** \hyphenatedcoloredword {...} **\* TEXT**  $\hbox{\tt \hinspace hyperatedfile}$  {...} **\* FILE** \hyphenatedfilename {...} **\* TEXT** \hyphenatedhbox {...} **\* CONTENT** \hyphenatedpar {...} **\* TEXT**  $\label{lem:opt1} $$\htext{\tt \#}\htext{supp} \text{and} \{ . . . }\$ **\* TEXT** \hyphenatedword {...} **\* TEXT \INRSTEX**  $\iota$ ibox  $\{.\dot{\ldots}\}$ **\* CONTENT** \ifassignment .<sup>1</sup>. \else .<sup>2</sup>. \fi **1 TRUE 2 FALSE \iff** \ifinobject .<sup>1</sup>. \else .<sup>2</sup>. \fi **1 TRUE 2 FALSE** \ifinoutputstream .<sup>1</sup>. \else .<sup>2</sup>. \fi **1 TRUE 2 FALSE**

```
\ifparameters .<sup>1</sup>. \else .<sup>2</sup>. \fi
1 TRUE
2 FALSE
\iftrialtypesetting .<sup>1</sup>. \else .<sup>2</sup>. \fi
1 TRUE
2 FALSE
\ignoreimplicitspaces
\ignorevalue {...}
* NAME
\ignoto
\{ \cdot \text{ 1} \text{ } \ldots \} \{ \cdot \text{ 2} \} \{ \cdot \text{ 3} \}1 NAME
2 NUMMER
3 CONTENT
\impliedby
\implies
\in [...]
* NAME
\infty [\ldots, \ldots]* ampio ampio fondo altezza riga alto basso pedap flushright flushleft centro si no ampiezza normale reimposta
   interno esterno flushinner flushouter sinistra destra center disattiva ultimo end capoverso lefttoright righttoleft
   l2r r2l tabella lesshyphenation morehyphenation sospeso nonsospeso hz fullhz nohz sillabato nonsillabato tollerante
   moltotollerante dilata extremestretch finale 2*final 3*final 4*final
\impostaampiezzariga [...]
* piccolo medio grande DIMENSION
\{\text{impostabarrainterazione } [...], ... ] [...,...^2...]OPT
1 NAME
2 alternativa = a b c d e f g
   stato = inizia termina
                   comando = CSNAME
   ampiezza = DIMENSION
   altezza = DIMENSION max ampio<br>profondita = DIMENSION max
   profondita = DIMENSION max
   distanza = DIMENSION<br>passo = piccolo m
                   = piccolo medio grande<br>= COLOR
   coloresfondostile = STYLE BEFEHL<br>colore = COLOR
                   colore = COLOR
   colorecontrasto = COLOR
   simbolo = si no
```
**inherits: \impostaincorniciato**

```
\setminus \text{impostable} [\ldots, \ldots] [\ldots, \ldots]1 NAME
2 prima = BEFEHL
      dopo = BEFEHL
      interno = BEFEHL
      stile = STYLE BEFEHL
      colore = COLOR
\label{eq:inpostable} \verb|limpostable|occosezione | {…} _{0PT}^{1} , {…} {[-…, . .]}_{0PT}1 NAME
2 pagina = inherits: \pagina
       prima = BEFEHL
       dopo = BEFEHL
      numero = si no
\label{eq:inpostability} \verb|\impostability| \begin{minipage}{0.9\linewidth} \begin{minipage}{0.9\linewidth} \begin{minipage}{0.9\linewidth} \begin{minipage}{0.9\linewidth} \begin{minipage}{0.9\linewidth} \end{minipage} \begin{minipage}{0.9\linewidth} \begin{minipage}{0.9\linewidth} \begin{minipage}{0.9\linewidth} \end{minipage} \begin{minipage}{0.9\linewidth} \begin{minipage}{0.9\linewidth} \begin{minipage}{0.9\linewidth} \end{minipage} \begin{minipage}{0.9\linewidth} \begin{minipage}{0.9\linewidth} \begin{minipage}{0.9\linewidth} \1 BUFFER
2 prima = BEFEHL
      dopo = BEFEHL
\impostacampi \left[\ldots, \ldots, \atop{O\text{PT}} \right] \quad \left[\ldots, \ldots, \frac{2}{\text{OPT}}, \ldots\right] \quad \left[\ldots, \ldots, \frac{3}{\text{OPT}}, \ldots, \frac{1}{\text{OPT}}\right] \quad \left[\ldots, \ldots, \frac{4}{\text{OPT}}, \ldots, \frac{1}{\text{OPT}}\right]1 reimposta etichetta cornice orizzontale verticale
2 inherits: \setupfieldtotalframed
3 inherits: \setupfieldlabelframed
4 inherits: \setupfieldcontentframed
\impostacampo [.<sup>1</sup>..] [...,<sup>2</sup>,...] [..,..<sup>3</sup>,..,..] [..,..<sup>4</sup>,..,..] [..,..<sup>5</sup>,.,..]
1 NAME
2 reimposta etichetta cornice orizzontale verticale
3 inherits: \setupfieldtotalframed
4 inherits: \setupfieldlabelframed
5 inherits: \setupfieldcontentframed
\impostacapoversi \begin{bmatrix} .^1 \cdot .^1 \cdot J & . & .^2 \cdot . & . & J \cdot J & . & . & . & . \cdot J & . & . \cdot J & . & . & . \cdot J & . & . & . \cdot J & . & . & . & . \cdot J & . & . & . & . \cdot J & . & . & . & . & . \cdot J & . & . & . & . & . \cdot J & . & . & . & . & . & . \cdot J & . & . & . & . & . & . \cdot J & . & . & . & . & . & . \cdot J & . & . & . & . & . & . & . \cdot J & . & . & . & . & . & . & . & . & . & . \cdot J1 NAME
2 ogni NUMMER
3 n = NUMMER<br>
prima = BEFEHL
                               prima = BEFEHL
      dopo = BEFEHL<br>ampiezza = DIMENS
      ampiezza = DIMENSION<br>distanza = DIMENSION
                               = DIMENSION
      altezza = DIMENSION adatta
      cima = BEFEHL
      fondo = BEFEHL
      allinea = inherits: \impostaallineamento
      interno = BEFEHL
      comando = BEFEHL
      linea = attivo disattivo
      spessorelinea = DIMENSION
      colorelinea = COLOR
                               stile = STYLE BEFEHL
      colore = COLOR
```

```
\infty \{1, \ldots, 1, \ldots, 2, \ldots\}OPT
1 NAME:NUMMER
2 n = NUMMER
    prima = BEFEHL<br>dopo = BEFEHL
                      = BEFFHI
    ampiezza = DIMENSION<br>distanza = DIMENSION
                      = DIMENSION
    altezza = DIMENSION adatta
    cima = BEFEHL
    fondo = BEFEHL
    allinea = inherits: \impostaallineamento
                      interno = BEFEHL
    comando = BEFEHL
    linea = attivo disattivo
    spessorelinea = DIMENSION
    colorelinea = COLOR
                      stile = STYLE BEFEHL
    colore = COLOR
\{ \text{impostacaption } [ \dots, \dots, ] \mid [ \dots, \dots^{\frac{2}{n}}, \dots ] \}OPT
1 NAME
2 inherits: \setupfloatcaption
\mettichemical \begin{bmatrix} 1 & 0 & 0 \\ 0 & 0 & 0 \end{bmatrix} \begin{bmatrix} 1 & 0 & 0 \\ 0 & 0 & 0 \end{bmatrix} \begin{bmatrix} 1 & 0 & 0 \\ 0 & 1 & 0 \end{bmatrix} \begin{bmatrix} 1 & 0 & 0 \\ 0 & 0 & 0 \end{bmatrix}1 separa sempre sinistra destra interno esterno backspace cutspace insinistra indestra inmargine marginesinistro
    marginedestro bordosinistro bordodestro margineinterno margineesterno bordointerno bordoesterno testo opposto
    reimposta altezza profondita [-+]riga mezzariga griglia alto basso adatta 90 180 270 nonumber nessuno locale qui
    forza margine [-+]sospendi sospeso alto entrambi centro offset cima fondo auto pagina paginasinistra paginadestra
    intestazione piedipagina daqualcheparte effective
2 REFERENCE
3 TEXT
4 CONTENT
\{\text{matrix} \, [\, \ldots, \, \ldots, \,OPT
                                        OPT
1 separa sempre sinistra destra interno esterno backspace cutspace insinistra indestra inmargine marginesinistro
    marginedestro bordosinistro bordodestro margineinterno margineesterno bordointerno bordoesterno testo opposto
    reimposta altezza profondita [-+]riga mezzariga griglia alto basso adatta 90 180 270 nonumber nessuno locale qui
    forza margine [-+]sospendi sospeso alto entrambi centro offset cima fondo auto pagina paginasinistra paginadestra
    intestazione piedipagina daqualcheparte effective
2 REFERENCE
3 TEXT
4 CONTENT
\mettigraphic [\ldots], \ldots] [\ldots], \ldots] \{.\cdot\} \{.\cdot\} \{.\cdot\}OPT
1 separa sempre sinistra destra interno esterno backspace cutspace insinistra indestra inmargine marginesinistro
    marginedestro bordosinistro bordodestro margineinterno margineesterno bordointerno bordoesterno testo opposto
    reimposta altezza profondita [-+]riga mezzariga griglia alto basso adatta 90 180 270 nonumber nessuno locale qui
    forza margine [-+]sospendi sospeso alto entrambi centro offset cima fondo auto pagina paginasinistra paginadestra
    intestazione piedipagina daqualcheparte effective
2 REFERENCE
3 TEXT
4 CONTENT
```

```
\{\text{metrintermezzo } [\dots, \dots, \dots] [\dots, \dots, \dots] \} \...} \{\dots, \dots\}OPT
                                            OPT
1 separa sempre sinistra destra interno esterno backspace cutspace insinistra indestra inmargine marginesinistro
    marginedestro bordosinistro bordodestro margineinterno margineesterno bordointerno bordoesterno testo opposto
    reimposta altezza profondita [-+]riga mezzariga griglia alto basso adatta 90 180 270 nonumber nessuno locale qui
    forza margine [-+]sospendi sospeso alto entrambi centro offset cima fondo auto pagina paginasinistra paginadestra
    intestazione piedipagina daqualcheparte effective
2 REFERENCE
3 TEXT
4 CONTENT
\mettitable \begin{bmatrix} 1 & 0 & 0 \\ 0 & 0 & 0 \\ 0 & 0 & 0 \\ 0 & 0 & 0 \\ 0 & 0 & 0 \\ 0 & 0 & 0 \\ 0 & 0 & 0 \\ 0 & 0 & 0 \\ 0 & 0 & 0 \\ 0 & 0 & 0 \\ 0 & 0 & 0 \\ 0 & 0 & 0 \\ 0 & 0 & 0 \\ 0 & 0 & 0 & 0 \\ 0 & 0 & 0 & 0 \\ 0 & 0 & 0 & 0 \\ 0 & 0 & 0 & 0 \\ 0 & 0 & 0 & 0 \\ 0 & 0 & 0 & 0 \\ 0 & 0 & 0 & 0 \\ 1 separa sempre sinistra destra interno esterno backspace cutspace insinistra indestra inmargine marginesinistro
    marginedestro bordosinistro bordodestro margineinterno margineesterno bordointerno bordoesterno testo opposto
    reimposta altezza profondita [-+]riga mezzariga griglia alto basso adatta 90 180 270 nonumber nessuno locale qui
    forza margine [-+]sospendi sospeso alto entrambi centro offset cima fondo auto pagina paginasinistra paginadestra
    intestazione piedipagina daqualcheparte effective
2 REFERENCE
3 TEXT
4 CONTENT
\{\text{impostacima } [., . . ] [., . . . ^ 2. . . . . ]\}OPT
1 testo margine bordo
2 inherits: \setuplayoutelement
\infty \{ \ldots, \ldots \}* stato = inizia termina
    ampiezza = DIMENSION
    altezza = DIMENSION<br>hoffset = DIMENSION
    hoffset = DIMENSION<br>
voffset = DIMENSION
                    voffset = DIMENSION
    \mathbf{x} = \text{NIIMMFR}y = NUMMER
    nx = NUMMER
    ny = NUMMER
    sx = NUMMERsy = NUMMER
    offsetsinistro = DIMENSION
    offsetdestro = DIMENSION<br>offsetcima = DIMENSION
                    = DIMENSION
    offsetfondo = DIMENSION
    mp = NAME
    n = NUMMER<br>offset = DIMENS
                    = DIMENSION
\inftyx \left[\ldots,\ldots-* n = NUMMER
   distanza = DIMENSION<br>opzione = sfondo
                   opzione = sfondo
    offset = DIMENSION
    comando = \...##1<br>altezza = DIMENSI
                   altezza = DIMENSION
    direzione = sinistra destra
    bilanciamento = si no
    allinea = setupalign
    tolleranza = setuptolerance<br>rigovuoto = inherits: \rigo
                   rigovuoto = inherits: \rigovuoto
    ncima = NUMMER
    linea = attivo disattivo BEFEHL
\impostacolore [...]
* FILE
```
**\impostacolori** [..,..=..,..] \* **\* stato = inizia termina spot = si no espansione = si no fattore = si no rgb = si no cmyk = si no conversione = si no sempre pagecolormodel = auto nessuno NAME coloretesto = COLOR intent = overprint knockout nessuno**  $\{\text{impostacommento } [\dots, \dots, ] \ [\dots, \dots]$ OPT **1 NAME 2 stato = inizia termina nessuno metodo = normale nascosto simbolo = Comment Aiuto Insert Tasto Newparagraph Note Capoverso Default ampiezza = adatta DIMENSION altezza = adatta DIMENSION profondita = adatta DIMENSION**  $\overline{\text{titol}}$ **sottotitolo = TEXT autore = TEXT nx = NUMMER** ny = NUMMER<br>colore = COLOR **colore** = COLOR<br>
opzione = xml ma **opzione = xml max textlayer = NAME luogo = bordosinistro bordodestro inmargine marginesinistro marginedestro testo alto nessuno distanza = DIMENSION \impostacommentopagina** [..,..=..,..] \* **\* luogo = sinistra destra cima fondo nessuno stato = inizia termina nessuno offset = DIMENSION distanza = DIMENSION ampiezza = DIMENSION altezza = DIMENSION**  $\lambda$ impostadimensionicarta  $[\ldots, \ldots]$   $[\ldots, \ldots]$ O<sub>p</sub>T **1 NAME 2 cima = BEFEHL fondo = BEFEHL sinistra = BEFEHL destra = BEFEHL metodo = normale nessuno NAME scala = NUMMER nx = NUMMER ny = NUMMER dx = DIMENSION dy = DIMENSION ampiezza = DIMENSION**  $=$  DIMENSION **spaziocima = DIMENSION backspace = DIMENSION offset = DIMENSION pagina = reimposta orizzontale riflesso negativo ruotato 90 180 270 NAME carta = reimposta orizzontale riflesso negativo ruotato 90 180 270 NAME opzione = adatta max distanza = DIMENSION**  $\lambda$ impostadimensionicarta  $[\ldots, \ldots]$   $[\ldots, \ldots]$ OPT OPT **1 reimposta orizzontale riflesso negativo ruotato 90 180 270 NAME 2 reimposta orizzontale riflesso negativo ruotato 90 180 270 NAME**
$\label{eq:inpost} \verb|inpostaelementi| {…}, ...] […, ...^{\frac{2}{n}}. . . .].$ **1 NAME 2 alternativa = sinistra destra cima fondo inmargine ampiezzatesto = DIMENSION ampiezza = DIMENSION distanza = DIMENSION simbolo = nessuno NAME allinea = sinistra centro destra flushleft flushright interno esterno margine textalign = sinistra centro destra flushleft flushright interno esterno** n = NUMMER<br>prima = BEFEHL **prima** = BEFEHL<br>dopo = BEFEHL **dopo = BEFEHL** tra = BEFEHL \impostaelencazioni  $[\dots, \dots] \quad [\dots, \dots]$ <sub>0PT</sub> **1 NAME NAME:NUMMER 2 inherits: \setupitemgroup** \impostaitemize  $\begin{bmatrix} \dots, ^1, \dots \end{bmatrix}$   $\begin{bmatrix} \dots, ^2, \dots \end{bmatrix}$   $\begin{bmatrix} \dots, \dots \end{bmatrix}$ <sub>opt</sub> **1 ogni NUMMER 2 inherits: \setupitemgroup 3 inherits: \setupitemgroup**

```
\setminus \texttt{impostaelenco} [\dots, \dots] [\dots, \dots]1 LISTE
2 stato = inizia termina
   luogo = nessuno qui
   type = simple comando userdata
   criterio = locale intro riferimento SECTIONBLOCK:riferimento tutti SECTIONBLOCK:tutti testo
                          SECTIONBLOCK:testo corrente SECTIONBLOCK:corrente qui precedente SECTIONBLOCK:precedente
                           componente ABSCHNITT SECTIONBLOCK:ABSCHNITT
   elenco = NAME
   ampiezza = adatta ampio auto DIMENSION
   altezza = adatta ampio DIMENSION
                        profondita = adatta ampio DIMENSION
   simbolo = uno due tre nessuno implicito
   etichetta = si no nessuno NAME
                        starter = BEFEHL
   stopper = BEFEHL
   comando = \...##1##2##3
   comandonumero = \...##1
   \begin{array}{rcl} \text{comandotes} & = & \backslash \dots \# \# 1 \\ \text{comandopagina} & = & \backslash \dots \# \# 1 \end{array}comandopagina = \...##1
   numeropagina = si no sempre
   numerotesta = si no sempre
   prima = BEFEHL
   dopo = BEFEHL
   tra = BEFEHL
   margine = nessuno DIMENSION
   distanza = nessuno DIMENSION<br>allineatitolo = si no
   allineatitolo = si no
   numberalign = sinistra destra centro flushleft flushright interno esterno allinea<br>allinea = inherits: \impostaallineamento
   allinea = inherits: \impostaallineamento<br>sospendi = si no
                        sospendi = si no
   sinistra = BEFEHL
   destra = BEFEHL
   interazione = si no tutti numero testo titolo pagina numerosezione numeropagina
                        limittext = si no TEXT
   stile = STYLE BEFEHL
   colore = COLOR
   stilenumero = STYLE BEFEHL
   colorenumero = COLOR
   stiletesto = STYLE BEFEHL
   \verb|coloretesto| \verb|stilepagina|= STYLE BEFEHL<br>= COLOR
   colorepagina = COLOR
   riferimento
   extras = NAME
   order = comando tutti titolo<br>alternativa = a b c d e f g sinisti
                        alternativa = a b c d e f g sinistra destra cima fondo comando nessuno interactive capoverso orizzontale
                          verticale NAME
   ampiezzamax = DIMENSION
   pageprefix = si no
   pageprefixseparatorset = NAME
   pageprefixconversionset = NAME
   pageprefixset = NAME
   pageprefixsegments = NUMMER NUMMER:NUMMER NUMMER:* NUMMER:tutti ABSCHNITT ABSCHNITT:ABSCHNITT ABSCHNITT:*
                        ABSCHNITT:tutti<br>= BEFEHL PROCESSOR->BEFEHL
   pageprefixconnector = BEFEHL PROCESSOR->BEFEHL
   pageconversionset = NAME
   pagestarter = BEFEHL PROCESSOR->BEFEHL
   pagestopper = BEFEHL PROCESSOR->BEFEHL
   inherits: \setupcounterinherits: \impostaincorniciato
\infty \{ \ldots, \ldots^2, \ldots \}1 LISTE
2 inherits: \impostaelenco
\impostaCOMBINEDLIST [..,...=.....]
* inherits: \impostaelenco
instances:
```
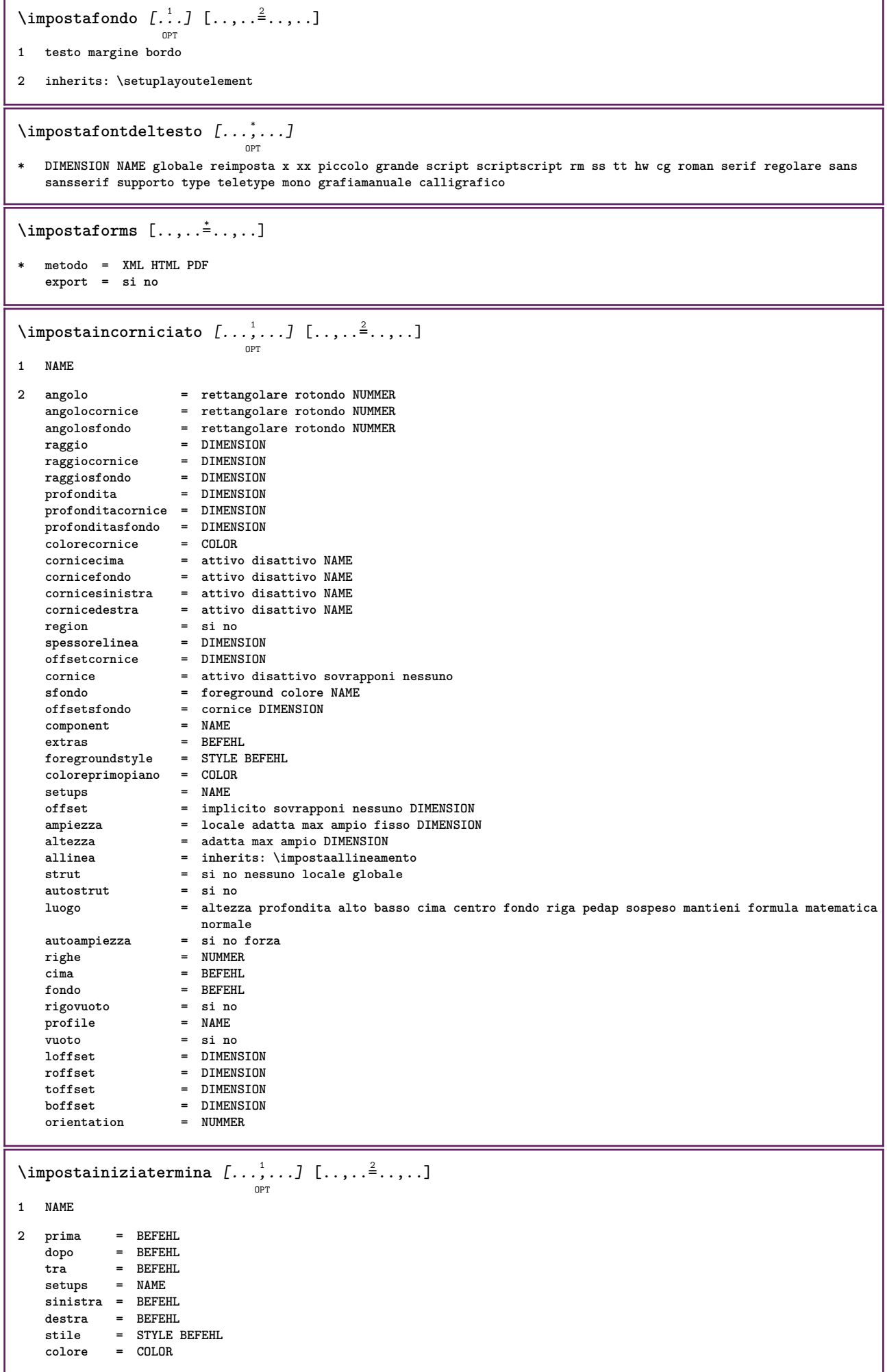

 $\{\text{impostainstestazione } [\dots] \quad [\dots, \dots]$ OPT **1 testo margine bordo 2 inherits: \setuplayoutelement** \impostainterazione  $[\dots]_{\text{OPT}}$  [..,..<sup>2</sup>..,..] **1 NAME 2 stato = inizia termina stile = STYLE BEFEHL colore = COLOR colorecontrasto = COLOR titolo = TEXT sottotitolo = COLOR autore = TEXT data = TEXT parolachiave = TEXT focus = 18.1**<br>data = TEXT<br>parolachiave = TEXT<br>focus = standard cornice ampiezza ampiezzamin altezza altezzamin adatta tight **menu = attivo disattivo fieldlayer = auto NAME calcola = REFERENCE click = si no display = normale nuovo pagina = si no pagina nome auto azioneapri = REFERENCE azionechiudi = REFERENCE azioneapripagina = REFERENCE azionechiudipagina = REFERENCE setsimboli = NAME altezza = DIMENSION profondita = DIMENSION focusoffset = DIMENSION** \impostainterazione [...<sup>\*</sup>..] OPT **\* NAME**  $\lambda$ impostainterlinea  $[...,...]$   $[...,...]$ <sup>2</sup>.....] OPT **1 NAME 2 riga = DIMENSION altezza = NUMMER profondita = NUMMER altezzamin = NUMMER mindepth = NUMMER distanza = DIMENSION cima = NUMMER altezza fondo = NUMMER dilata = NUMMER shrink = NUMMER**  $\infty$   $[...,...]$ OPT **\* attivo disattivo reimposta auto piccolo medio grande NUMMER DIMENSION** \impostainterlinea [...] **\* NAME**

### $\infty$   $\{1, \ldots, 1, \ldots, 2, \ldots\}$

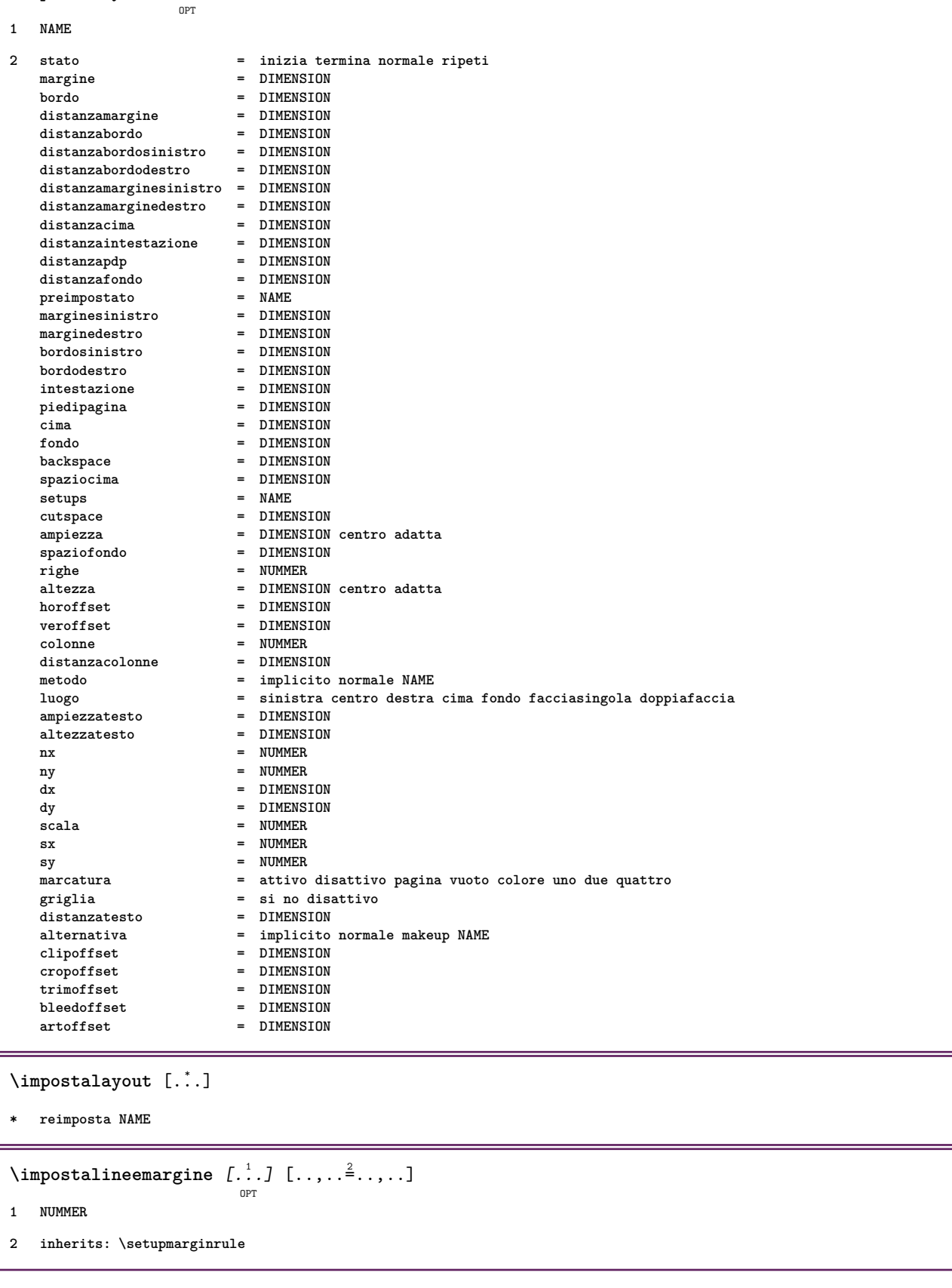

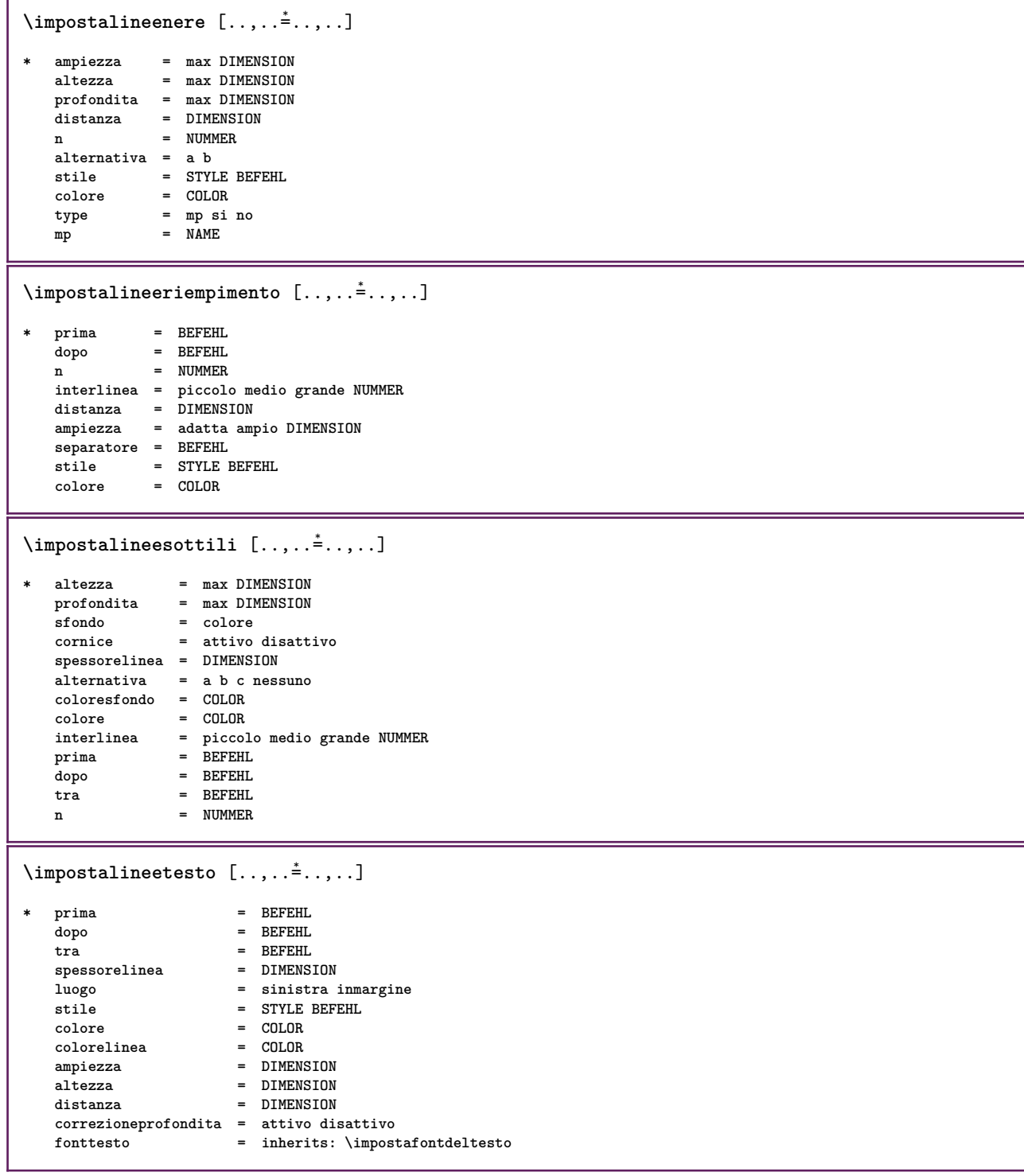

# $\lambda$ **impostalingua**  $\begin{bmatrix} .1 & .3 \ .1 & .3 \ .3 & .3 \ .3$

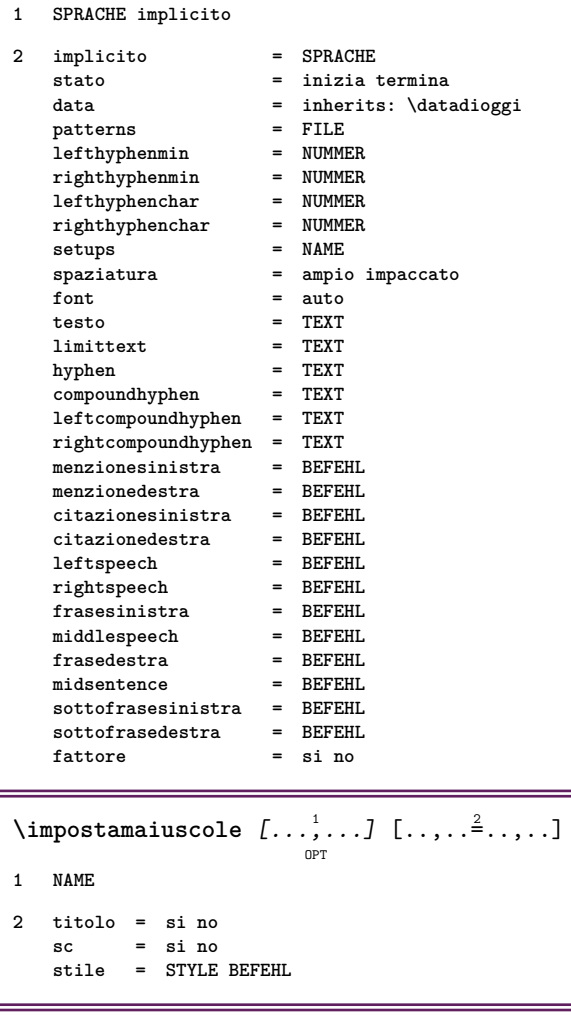

# $\setminus \texttt{impostamakeup}$   $[\dots, \dots]$   $[\dots, \dots]$

```
1 NAME
```
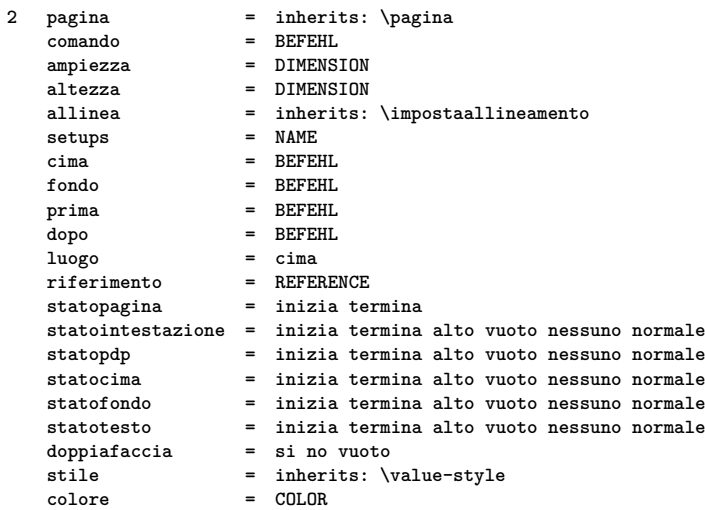

\impostamarcatura  $[\ldots], \ldots] [\ldots, \ldots]$ <sub>opt</sub> **1 BESCHRIFTUNG**

**2 stato = inizia termina espansione = si no separatore = BEFEHL**  $filtercommand = \ . . . # 1$ 

```
\impostamenuinterazione [\dots, \dots] [\dots, \dots]<sub>or</sub>
1 NAME
2 alternativa = verticale orizzontale nascosto
   category = NAME
   offsetsinistro = sovrapponi cornice nessuno implicito DIMENSION
   offsetdestro = sovrapponi cornice nessuno implicito DIMENSION
                  offsetcima = sovrapponi cornice nessuno implicito DIMENSION
   offsetfondo = sovrapponi cornice nessuno implicito DIMENSION
   ampiezzamaxaltezzamax = DIMENSION
   itemalign = sinistra centro destra flushleft flushright basso alto pedap<br>stato = inizia vuoto locale
   stato = inizia vuoto locale
                  sinistra = BEFEHL
   destra = BEFEHL
   distanza = sovrapponi DIMENSION
   prima = BEFEHL
   dopo = BEFEHL
   tra = BEFEHL
   posizione = si no
   centrostile = STYLE BEFEHL
   colore = COLOR
   stessapagina = si no vuoto nessuno normale implicito
   colorecontrasto = COLOR
   inherits: \impostaincorniciato
\infty \{ \ldots, \ldots \}* inherits: \setupdelimitedtext
\impostanumerazionecapoversi [\ldots,\ldots^*],* stato = inizia termina riga reimposta
   distanza = DIMENSION
   stile = STYLE BEFEHL
   colore = COLOR
\impostanumerazionepagina [..,..=..,..] *
* alternativa = facciasingola doppiafaccia
   pagina = inherits: \pagina
   \text{strut} = si no
   comando = \...##1
   {\tt sinitra} \\\text{destra}destra = BEFEHL<br>stato = inizia
               stato = inizia termina
   ampiezza = DIMENSION
   luogo = intestazione piedipagina sinistra centro destra insinistra indestra margine inmargine almargine
                 bordomargine
   stile = STYLE BEFEHL
               colore = COLOR
\lambdaimpostanumerazionerighe [...,\ldots] [...,\ldots]OPT
1 NAME
2 inizia = NUMMER
               passo = NUMMER
   metodo = pagina primo successivo
   conversione = NAME<br>
continua = si no
   \cotinua
   luogo = testo begin end implicito sinistra destra interno esterno insinistra indestra margine inmargine
              distanza = DIMENSION
   allinea = interno esterno flushleft flushright sinistra destra centro auto
   comando = \...##1<br>sinistra = BEFEHL
   sinistradestra = BEFEHL<br>margine = DIMENS:
              margine = DIMENSION
   ampiezza = margine DIMENSION
              stile = STYLE BEFEHL
   colore = COLOR
```

```
\impostanumeropagina [..,..=..,..] *
* inherits: \setupuserpagenumber
\impostanumerosottopagina [..,..=..,..] *
* inherits: \setupcounter
\{ \text{impostanumerotes} \in \left[ .^1, . \right] \in \left[ .^2, . \right]1 ABSCHNITT
2 [-+]NUMMER
\label{eq:inpostaoggettomobile} \limpostaoggettomobile \,\,\left[ \begin{array}{c} {\dots}, {\dots} \stackrel{2}{\dots}, {\dots} \end{array} \right]1 SINGULAR
2 rientrasuccessivo = si no auto
   implicito = inherits: \placefloat
   fallback = inherits: \placefloat
   interno = BEFEHL<br>
criterio = DIMENSI
                            = DIMENSION
   metodo = NUMMER
   sidemethod = NUMMER<br>textmethod = NUMMER
   textbf{h}od
   sidealign = altezza profondita riga mezzariga griglia normale
                           griglia = CD:STRING
   locale = si no
   \begin{tabular}{ll} <b>commando & & = & \\\hline \texttt{availablewidth} & = & \texttt{Dimension} \\ \end{tabular}availablewidth = DIMENSION
   availableheight
   ampiezzamin = DIMENSION
   ampiezzamaxluogo = sinistra destra centro flushleft flushright center max interno esterno margineinterno
                               margineesterno bordointerno bordoesterno backspace cutspace marginesinistro marginedestro
                               bordosinistro bordodestro
   distanzamarginesinistro = DIMENSION
   distanzamarginedestro = DIMENSION
   marginesinistro = DIMENSION
   marginedestro = DIMENSION<br>margineinterno = DIMENSION
   margineinterno = DIMENSION<br>margineesterno = DIMENSION
   margineesterno = DIMENSI<br>bottombefore = BEFEHL
   bottombefore = BEFEHL<br>bottomafter = BEFEHL
   bottomafter<br>spazioprima
                           spazioprima = nessuno inherits: \rigovuoto
   spaziodopo = nessuno inherits: \rigovuoto
   ampiezza = DIMENSION
   altezza = DIMENSION
   offset = DIMENSION nessuno sovrapponi
   spaziolateraleprima = nessuno inherits: \rigovuoto
                           spaziolateraledopo = nessuno inherits: \rigovuoto
   margine \qquad = DIMENSION
   ncima = DIMENSION
   nfondo = DIMENSION
   passo = piccolo medio grande riga profondita
   nrighe = NUMMER<br>cache = si no
                            cache = si no
```

```
\label{eq:inposta} \verb|dimensiona| = \left[ \begin{array}{c} \ldots \end{array} \right] \left[ \begin{array}{c} \ldots \end{array} \right] \ldots \right]1 SINGULAR
2 espansione = si no xml
   alternativa = primo ultimo normale NAME
    successivo = BEFEHL
    comando = \...##1##2##3
   comandotesto = \...##1
   synonymcommand = \...##1
   language = implicito DIN␣5007-1 DIN␣5007-2 Duden de-DE de-CH de-AT ru-iso9 ocs-scn SPRACHE
    metodo = implicito prima dopo primo ultimo ch mm zm pm mc zc pc uc
    criterio = corrente precedente locale testo tutti ABSCHNITT
    stile = STYLE BEFEHL
    colore = COLOR
    stiletesto = STYLE BEFEHL
    coloretesto = COLOR
    stilesinonimi = STYLE BEFEHL
   coloresinonimi = COLOR
\impostaparranging [\ldots,\ldots]* disattiva riflesso doppiafaccia negativo 90 180 270 reimposta sfondo normale 2*16 2*8 2*4 2*2 2**2 2SIDE 2TOP
   2UP 2DOWN 2*4*2 2*2*4 2TOPSIDE 2*8*Z 2*6*Z 1*8 1*4 3SIDE TRYPTICHON ZFLYER-8 ZFLYER-10 ZFLYER-12 MAPFLYER-12
   DOUBLEWINDOW 1*2-Conference 1*4-Conference 2*2*2 2*2*3 XY NAME
\lambdaimpostapdp [.<sup>1</sup>..] [..,..<sup>2</sup>..,..]
                 OPT
1 testo margine bordo
2 inherits: \setuplayoutelement
\infty \{ \ldots, \ldots, \ldots \} [ \ldots, \ldots, \frac{2}{3}, \ldots ]OPT
1 NAME
2 sinistra = DIMENSION
   centro = DIMENSION
             = DIMENSION
   implicito = [-+]sinistra [-+]centro [-+]destra NUMMER*sinistra NUMMER*centro NUMMER*destra reimposta
   prima = BEFEHL
   dopo = BEFEHL
\lambdaimpostaposizionamento [...,\ldots] [...,\ldots]OPT
1 NAME
2 offset = si no
   unita = ex em pt in cm mm sp bp pc dd cc nc
   stato = inizia sovrapponi
   xoffset = DIMENSION
   yoffset = DIMENSION
   xstep = assoluto relativo
   ystep = assoluto relativo
   xscale = NUMMER
   yscale = NUMMER
   xfactor = NUMMER
   yfactor = NUMMER
   fattore = NUMMER
   scala = NUMMER
\impostaposizionamentoopposti [..,..=..,..] *
 * stato = inizia termina
   prima = BEFEHL
   dopo = BEFEHL
   tra = BEFEHL
\impostaprogrammi [..,..=..,..] *
  * stile = STYLE BEFEHL
   colore = COLOR
```
# $\setminus$ **impostaregistro**  $\left[\dots, 1, \dots, \frac{2}{3}, \dots, \dots\right]$

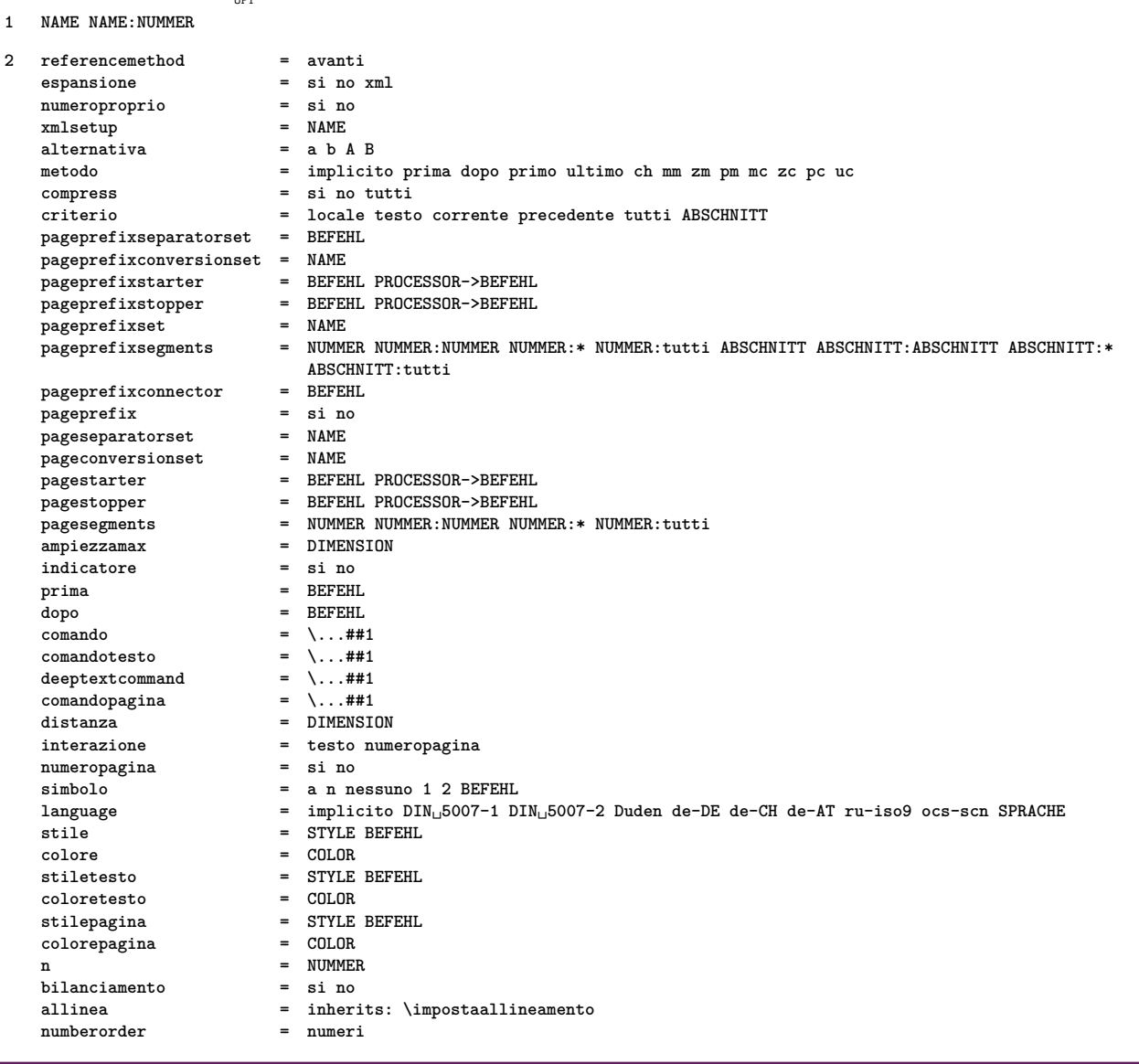

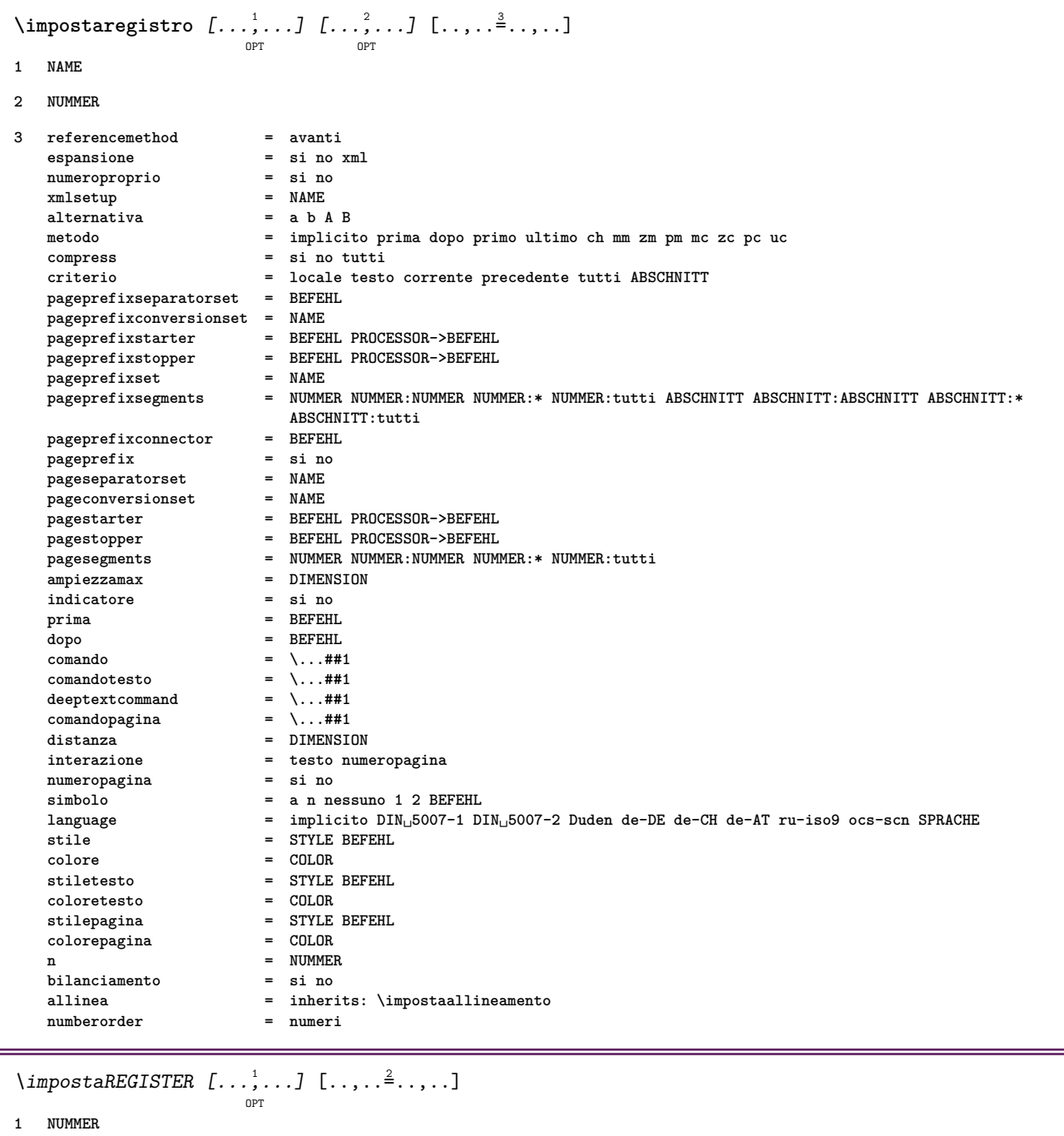

**2 inherits: \impostaregistro**

### **instances:**

\impostarientro  $[\dots, \dots]$ 

**\* [-+]piccolo [-+]medio [-+]grande nessuno no non primo successivo si sempre mai dispari pari normale reimposta toggle DIMENSION NAME**

### $\infty$   $\{ \ldots, \ldots \}$

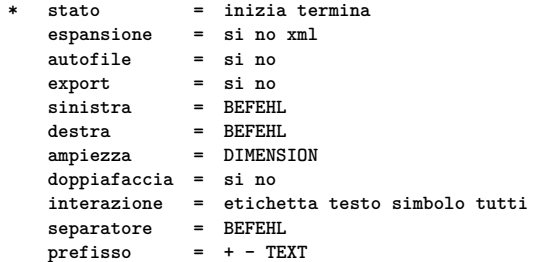

```
\impostarighe \left[ \ldots, \ldots \right] \left[ \ldots, \ldots \right]1 NAME
2 opzione = impaccato
   prima = BEFEHL
   dopo = BEFEHL
   tra = BEFEHL
   rientro = inherits: \impostarientro
    allinea = inherits: \impostaallineamento
    spazio = si attivo disattivo fisso implicito
   comando = BEFEHL
    stile = STYLE BEFEHL
    colore = COLOR
   sinistra = BEFEHL
   destra = BEFEHL
\impostarigheriempimento [\ldots, \ldots \stackrel{*}{\cdot}, \ldots]* prima = BEFEHL
   dopo = BEFEHL
   margine = DIMENSION
   ampiezza = DIMENSION
                 = DIMENSION
   spessorelinea = DIMENSION
   colore = COLOR
\inftyx
                          O<sub>DT</sub>
* inherits: \vspacing
\impostarotazione [..,..=..,..] *
  * luogo = adatta ampio profondita alto centro implicito normale
   rotazione = sinistra destra interno esterno NUMMER
   inherits: \impostaincorniciato
\impostaschermointerazione [..,..=..,..] *
* ampiezza = adatta max tight DIMENSION
              = adatta max tight DIMENSION
   backspace = DIMENSION
    horoffset = DIMENSION
    veroffset = DIMENSION
   spaziocima = DIMENSION
   opzione = adatta max facciasingola doppiafaccia segnalibro auto nessuno implicito fisso orizzontale portrait
                  pagina carta
    copies = NUMMER
   attesa = nessuno NUMMER
\impostasegnosillabazione [..,..=..,..] *
* segno = normale ampio
\impostasetsimboli \lceil . . . . \rceil* NAME
\{\text{impostasfondi }\ [\dots, \dots] \ \ [\dots, \dots] \ \ [\dots, \dots^{\frac{3}{2}} \dots]OPT
1 cima intestazione testo piedipagina fondo
2 bordosinistro marginesinistro testo marginedestro bordodestro
3 inherits: \impostaincorniciato
\{\text{impostasfondi } [\dots, \dots, 1 \dots] \dots, \dots \}OPT
1 carta pagina paginasinistra paginadestra testo nascosto
2 stato = inizia termina
   inherits: \impostaincorniciato
```
 $\label{eq:inpostasfondo} \begin{array}{ccc} \texttt{impostasfondo} & \texttt{[} \dots, \dots \end{array} \begin{array}{ccc} \texttt{[} \dots, \dots \end{array} \begin{array}{ccc} \texttt{[} \dots, \dots \end{array}$ **1 NAME 2 stato = inizia termina offsetsinistro = DIMENSION offsetdestro = DIMENSION offsetcima = DIMENSION** = DIMENSION<br>= BEFEHL prima **prima dopo = BEFEHL inherits: \impostaincorniciato** \impostasinonimi [...<sup>1</sup>,...] [..,..<sup>2</sup>..,..] OPT **1 SINGULAR 2 espansione = si no xml alternativa = primo ultimo normale NAME successivo = BEFEHL comando = \...##1##2##3 comandotesto = \...##1**  $\text{synonvmcommand} = \langle \dots \text{#} \text{#1} \rangle$ **language = implicito DIN␣5007-1 DIN␣5007-2 Duden de-DE de-CH de-AT ru-iso9 ocs-scn SPRACHE metodo = implicito prima dopo primo ultimo ch mm zm pm mc zc pc uc criterio = corrente precedente locale testo tutti ABSCHNITT stile = STYLE BEFEHL colore = COLOR stiletesto = STYLE BEFEHL coloretesto = COLOR stilesinonimi = STYLE BEFEHL coloresinonimi = COLOR** \impostaspaziatura [...] OPT **\* fisso impaccato ampio** \impostaspaziobianco [..., \*...] OPT **\* fisso fisso flessibile riga mezzariga quarterline nessuno piccolo medio grande implicito DIMENSION** \impostaspezzamentooggettomobile  $[\ldots,\ldots^*],$ **\* prima = BEFEHL dopo = BEFEHL tra = BEFEHL righe = auto NUMMER conversione = NAME** \impostatabelle [..,..<sup>\*</sup>...,..] **\* testo = DIMENSION max separa = si no ripeti auto cornice** = attivo disattivo<br>
NL = inherits: \rigovo NL = inherits: \rigovuoto<br>VL = piccolo medio grande **VL = piccolo medio grande nessuno NUMMER** HL = piccolo medio grande nessuno NUMMER<br>distanza = piccolo medio grande nessuno **distanza = piccolo medio grande nessuno allinea = sinistra centro destra comandi = BEFEHL fonttesto = inherits: \impostafontdeltesto spessorelinea = DIMENSION altezza = strut NUMMER profondita = strut NUMMER**  $=$  DIMENSION  $\{\text{impostatabulator } [..].] [..].] [\ldots, .]. \ldots]$ OPT OPT **1 NAME 2 NAME 3 inherits: \setuptabulation**

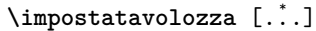

**\* NAME**

# $\infty$   $\{ \ldots, \ldots, \ldots \}$   $[ \ldots, \ldots, \frac{2}{3}, \ldots, \ldots ]$

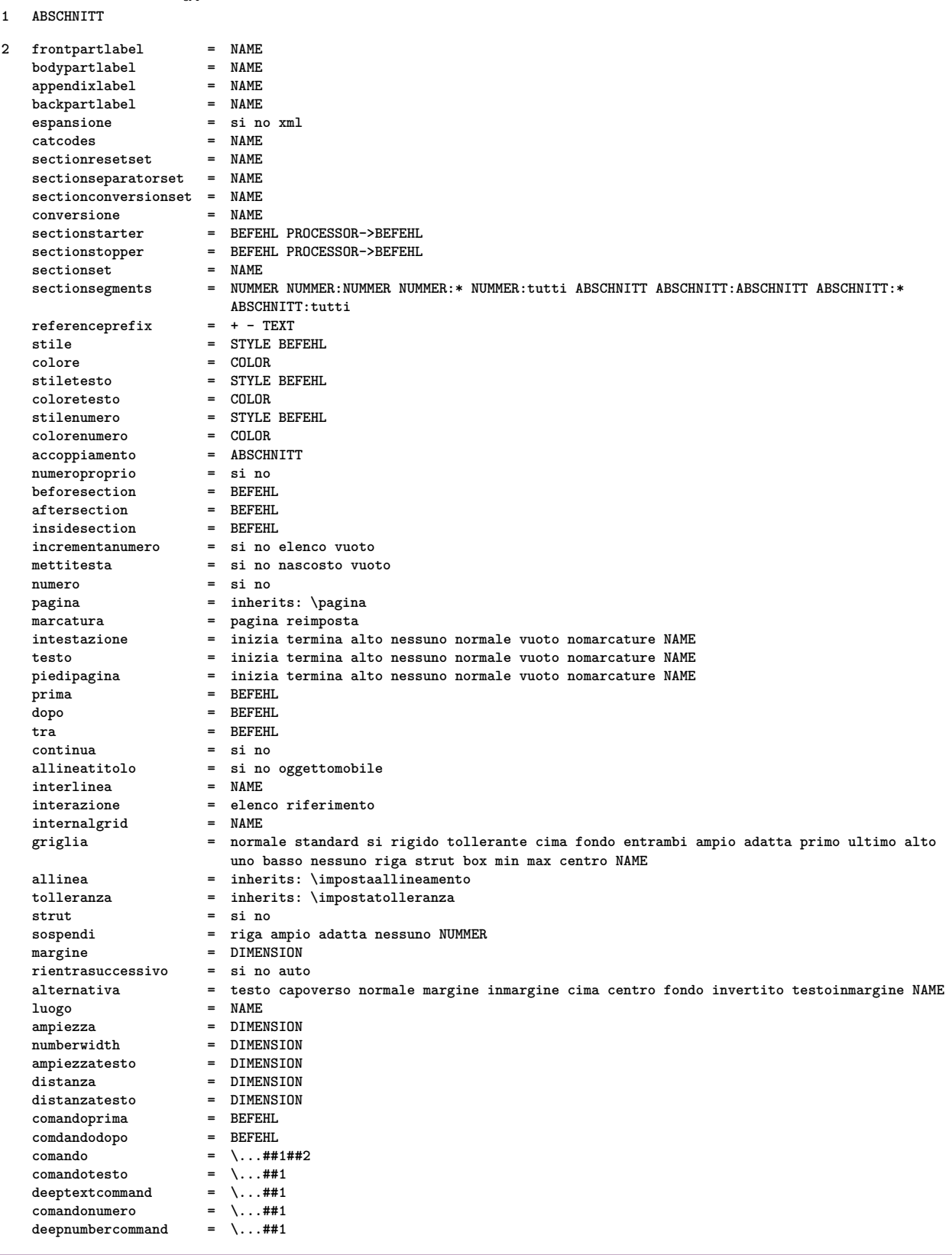

# $\infty$   $\{ \ldots, \ldots, \ldots \}$   $[ \ldots, \ldots, \frac{2}{3}, \ldots, \ldots ]$

- **1 ABSCHNITT**
- **2 inherits: \impostatesta**

```
\chapter [\ldots], \ldots] \{.\cdot\}1 REFERENCE
2 TEXT
\section [\ldots], \ldots] \{\ldots\}<br>or
1 REFERENCE
2 TEXT
\subject [\ldots], \ldots] \{.\cdot\}1 REFERENCE
2 TEXT
\subsection [\dots]_{\text{OPT}} {...}
1 REFERENCE
2 TEXT
\subsubject [\ldots, \ldots] \{.\cdot\}<br>
_{\text{OPT}}1 REFERENCE
2 TEXT
\subsubsection [\ldots, \ldots] \{\ldots\}<br>or
1 REFERENCE
2 TEXT
\subsubsubject [\ldots, \ldots] \{\ldots\}<br>
\lim_{\text{OPT}}1 REFERENCE
2 TEXT
\subsubsubsection [\dots, \dots] \{.\n}...]
1 REFERENCE
2 TEXT
\subsubsubsubject [\dots, \dots] \{.\n}...]
1 REFERENCE
2 TEXT
\subsubsubsection [\ldots],...] \{\ldots\}1 REFERENCE
2 TEXT
\subsubsubsubsubject [\ldots],...] \{\ldots\}1 REFERENCE
2 TEXT
\title [\dots, \dots, \dots] {\dots}
               OPT
1 REFERENCE
2 TEXT
```
\impostatesticima  $\begin{bmatrix} .^1 \cdot .^1 \cdot J & .^2 \cdot .^1 \cdot J & .^3 \cdot .^1 \cdot J & .^5 \cdot .^1 \cdot J & .^5 \cdot .^1 \cdot J & .^5 \cdot .^1 \cdot J & .^5 \cdot .^1 \cdot J & .^5 \cdot J & .^5 \cdot J & .^5 \cdot J & .^5 \cdot J & .^5 \cdot J & .^5 \cdot J & .^5 \cdot J & .^5 \cdot J & .^5 \cdot J & .^5 \cdot J & .^5 \cdot J & .^5 \cdot J & .^5 \cdot J & .^5 \cdot J & .^5 \cdot J & .^5 \cdot J &$ **1 testo margine bordo 2 data numeropagina BESCHRIFTUNG TEXT BEFEHL 3 data numeropagina BESCHRIFTUNG TEXT BEFEHL 4 data numeropagina BESCHRIFTUNG TEXT BEFEHL 5 data numeropagina BESCHRIFTUNG TEXT BEFEHL** \impostatestifondo  $\begin{bmatrix} 1 \\ 1 \end{bmatrix} \begin{bmatrix} 2 \\ 1 \end{bmatrix} \begin{bmatrix} 3 \\ 1 \end{bmatrix} \begin{bmatrix} 4 \\ 1 \end{bmatrix} \begin{bmatrix} 5 \\ 1 \end{bmatrix}$ **1 testo margine bordo 2 data numeropagina BESCHRIFTUNG TEXT BEFEHL 3 data numeropagina BESCHRIFTUNG TEXT BEFEHL 4 data numeropagina BESCHRIFTUNG TEXT BEFEHL 5 data numeropagina BESCHRIFTUNG TEXT BEFEHL \impostatestiintestazioni** [...] [...] [...] [...] [...] [...] [...] **1 testo margine bordo 2 data numeropagina BESCHRIFTUNG TEXT BEFEHL 3 data numeropagina BESCHRIFTUNG TEXT BEFEHL 4 data numeropagina BESCHRIFTUNG TEXT BEFEHL 5 data numeropagina BESCHRIFTUNG TEXT BEFEHL** \impostatestipdp [.<sup>1</sup>..] [.<sup>2</sup>..] [.<sup>3</sup>..] [.<sup>4</sup>..] [.<sup>5</sup>..] OPT OPT OPT OPT OPT **1 testo margine bordo 2 data numeropagina BESCHRIFTUNG TEXT BEFEHL 3 data numeropagina BESCHRIFTUNG TEXT BEFEHL 4 data numeropagina BESCHRIFTUNG TEXT BEFEHL 5 data numeropagina BESCHRIFTUNG TEXT BEFEHL**  $\infty$   $\{1, \ldots, 1, \ldots, 2, \ldots, n\}$ OPT **1 testo margine bordo 2 inherits: \setuplayoutelement**  $\infty$   $\{ \ldots, \ldots \leq \ldots \}$ OPT **1 SPRACHE 2 KEY = VALUE instances:** \impostatestotesti [.<sup>1</sup>..] [.<sup>2</sup>..] [.<sup>3</sup>..] [.<sup>4</sup>..] [.<sup>5</sup>..] OPT OPT OPT OPT OPT **1 testo margine bordo 2 data numeropagina BESCHRIFTUNG TEXT BEFEHL 3 data numeropagina BESCHRIFTUNG TEXT BEFEHL 4 data numeropagina BESCHRIFTUNG TEXT BEFEHL 5 data numeropagina BESCHRIFTUNG TEXT BEFEHL**  $\infty$  [...,  $\ldots$ ] **\* orizzontale verticale moltorigido rigido tollerante moltotollerante spazio dilata**

\impostatransizionepagina [...] **\* reimposta auto inizia casuale NUMMER** \impostatype  $[\ldots, \ldots]$   $[\ldots, \ldots]$ <sup>2</sup>.....] OPT **1 NAME 2 opzione = mp lua xml parsed-xml nested tex context nessuno NAME comando = CSNAME sinistra = BEFEHL destra = BEFEHL tab = si no NUMMER compact = assoluto ultimo tutti escape = si no TEXT PROCESSOR->TEXT stile = STYLE BEFEHL colore = COLOR righe = si no normale sillabato spazio = attivo disattivo normale fisso dilata**  $\sum_{i=1}^{\infty}$  [*n*]  $\left[\ldots, \ldots, 1\right]$  [..., ...<sup>2</sup>] ...,...] OPT **1 NAME 2 marginedispari = DIMENSION** marginepari **margine = si no standard DIMENSION opzione = mp lua xml parsed-xml nested tex context nessuno NAME stile = STYLE BEFEHL colore = COLOR allinea = inherits: \impostaallineamento righe = si no normale sillabato spazio = attivo disattivo normale fisso dilata keeptogether = si no**<br>prima = BEFEHL prima<br>dopo **dopo = BEFEHL strip = si no NUMMER** range = NUMMER NAME<br>
tab = si no NUMMER **tab = si no NUMMER escape = si no TEXT PROCESSOR->TEXT rientrasuccessivo = si no auto continua = si no** inizia = NUMMER<br>termina = NUMMER<br>= NUMMER **termina = NUMMER passo = NUMMER numerazione = file riga no rigovuoto = inherits: \rigovuoto** \impostaurl  $[\ldots, \ldots \stackrel{*}{\dots}, \ldots]$ **\* stile = STYLE BEFEHL colore = COLOR**  $\langle$  **imposta**  $\{\ldots\}$ **\* NAME**  $\{\text{in } \{.\cdot\} \} \$   $\{.\cdot\} \$   $\{.\cdot\}$ OPT OPT **1 TEXT 2 TEXT 3 REFERENCE \inclinato \inclinatograssetto** \includemenu [...] **\* NAME**

```
\in \{.\cdot\}* NAME
\infty \{ . . , . , . , . , . , . , . , . , . \}OPT
1 inherits: \impostaincorniciato
2 CONTENT
\FRAMED [\dots, \dots \frac{1}{2}, \dots, \dots] \{.\n}1 inherits: \impostaincorniciato
2 CONTENT
instances: unframed fitfieldframed
\infty \ldots* CSNAME
\incrementa cd:parentheses-l
* CSNAME NUMMER
\incrementcounter [.<sup>1</sup>..] [.<sup>2</sup>..]
1 NAME
2 NUMMER
\in \{ . . . \}* NAME
\incrementpagenumber
\incrementsubpagenumber
\in \{.\n \}* NAME
\indentation
\infofont
\infofontbold
\infty \infty \left[\ldots\right] \left[\ldots\right] \left[\ldots\right]1 TEXT
2 TEXT
3 KEY
\inhibitblank
\initializeboxstack {...}
* NAME
```

```
\iniziaalignment [...,<sup>*</sup>...] ... \terminaalignment
* inherits: \impostaallineamento
\iniziaallineacentro ... \terminaallineacentro
\iniziaallineadestra ... \terminaallineadestra
\iniziaallineasinistra ... \terminaallineasinistra
\iniziaallmodes [...,<sup>*</sup>...] ... \terminaallmodes
* NAME
\iniziaambiente [.<sup>*</sup>..] ... \terminaambiente
* FILE *
\iniziaambientebloccosezione [.<sup>*</sup>..] ... \terminaambientebloccosezione
* NAME
\iniziaambiente .<sup>*</sup>. ... \terminaambiente
* FILE *
\iniziaaside \begin{bmatrix} 1 & 0 \ 0 & 0 \end{bmatrix} \begin{bmatrix} 0 & 0 \ 0 & 0 \end{bmatrix} ... \terminaaside
1 SPRACHE
2 inherits: \iniziapiustretto
\iniziaattachment \begin{bmatrix} .^1. & . \end{bmatrix} \begin{bmatrix} . & . \end{bmatrix} \begin{bmatrix} . & . \end{bmatrix} \begin{bmatrix} . & . \end{bmatrix} \begin{bmatrix} . & . \end{bmatrix} \begin{bmatrix} . & . \end{bmatrix} \begin{bmatrix} . & . \end{bmatrix} \begin{bmatrix} . & . \end{bmatrix} \begin{bmatrix} . & . \end{bmatrix}1 NAME
2 inherits: \setupattachment
\iniziaATTACHMENT [.<sup>1</sup>..] [..,..<sup>2</sup>..,..] ... \terminaATTACHMENT
                               OPT
                                               OPT
1 NAME
2 inherits: \setupattachment
instances: attachment
\iniziabar [.<sup>*</sup>..] ... \terminabar
* NAME
\iniziabitmapimage [..,..=..,..] *
... \terminabitmapimage
* colore = rgb cmyk grigio
     ampiezza = DIMENSION
     altezza = DIMENSION
     x = NUMMER
     y = NUMMER
\iniziablockquote \left[\begin{smallmatrix} 1 & 1 \ 1 & 1 \end{smallmatrix}\right] \left[\begin{smallmatrix} 0 & 0 \ 0 & 0 \end{smallmatrix}\right] ... \terminablockquote
1 SPRACHE
2 inherits: \iniziapiustretto
```

```
\iniziabtxrenderingdefinitions [.<sup>*</sup>..] ... \terminabtxrenderingdefinitions
* NAME
\iniziabuffer [.<sup>*</sup>..] ... \terminabuffer
                  OPT
* NAME
\iniziaBUFFER ... \terminaBUFFER
instances: nascondere
\iniziacapoverso [.<sup>1</sup>..] [..,..<sup>2</sup>..,..] ... \terminacapoverso
                     OPT
                                 OPT
1 NAME
2 inherits: \setupparagraph
\iniziaSECTION [..,..<sup>1</sup> = ..,..] [..,.<sup>2</sup> = ..,..] ... \terminaSECTION
                       OPT
                                        O<sub>p</sub>T
1 titolo = TEXT
   segnalibro = TEXT
   marcatura<br>elenco
   elenco = TEXT<br>riferimento = REFEI
                riferimento = REFERENCE
   numeroproprio = TEXT
2 KEY = VALUE
instances: chapter section subsection subsubsection subsubsubsection subsubsubsubsection
title subject subsubject subsubsubject subsubsubsubject subsubsubsubsubject
\iniziachapter [\ldots, \ldots] [\ldots, \ldots]^2...,...] \ldots \terminachapter
                       OPT
                                        OPT
1 titolo = TEXT
  segnalibro<br>marcatura
              = TEXT
   elenco = TEXT
   riferimento = REFERENCE
   numeroproprio = TEXT
2 KEY = VALUE
\iniziasection [\ldots, \ldots] [\ldots, \ldots]^2.....] \ldots \terminasection
                       OPT
                                        \sim1 titolo = TEXT
   segnalibro = TEXT
   maxcaturaelenco = TEXT
   riferimento = REFERENCE
   numeroproprio = TEXT
2 KEY = VALUE
\iniziasubject [..,..<sup>1</sup> ..,..] [..,..<sup>2</sup> ..,..] ... \terminasubject
                      OPT
                                        OPT
1 titolo = TEXT
   segnalibro = TEXT
   marcatura = TEXT
   elenco = TEXT
   riferimento = REFERENCE
   numeroproprio = TEXT
2 KEY = VALUE
```

```
\iniziasubsection [\ldots, \ldots] [\ldots, \ldots]^2...,...] \ldots \terminasubsection
                           OPT
                                           OPT
1 titolo = TEXT
   segnalibro = TEXT
   \frac{1}{2}elenco = TEXT
               riferimento = REFERENCE
   numeroproprio = TEXT
2 KEY = VALUE
\iniziasubsubject [..,..<sup>1</sup> ..,..] [..,..<sup>2</sup> ..,..] ... \terminasubsubject
                          OPT
                                          OPT
1 titolo = TEXT
   segnalibro = TEXT
   marcaturaelenco = TEXT
   riferimento = REFERENCE
   numeroproprio = TEXT
2 KEY = VALUE
\iniziasubsubsection [\ldots, \ldots] [\ldots, \ldots]^2...,..] \ldots \terminasubsubsection
                              OPT
                                              OPT
1 titolo = TEXT
  segnalibro = TEXT
   marcatura
   elenco = TEXT
   riferimento = REFERENCE
  numeroproprio = TEXT
2 KEY = VALUE
\iniziasubsubsubject [\ldots, \ldots] [\ldots, \ldots]^2.....] \ldots \terminasubsubsubject
                              OPT
                                              OPT
1 titolo = TEXT
   segnalibro = TEXT
   marcatura
   elenco = TEXT
   riferimento = REFERENCE
   numeroproprio = TEXT
2 KEY = VALUE
\iniziasubsubsection [\ldots, \ldots] [\ldots, \ldots]<sup>2</sup>...,..] \ldots \terminasubsubsubsection
                                  O<sub>DT</sub>
                                                  O<sub>D</sub>T
1 titolo = TEXT
  seqnalibromarcatura = TEXT
   elenco
   riferimento = REFERENCE
   numeroproprio = TEXT
2 KEY = VALUE
\iniziasubsubsubsubject [..,..<sup>1</sup>..,..] [..,..<sup>2</sup>..,..] ... \terminasubsubsubsubject
                                 O<sub>DT</sub>
                                                 \mathbb{R}^n1 titolo = TEXT
   segnalibro = TEXT
   maxcaturaelenco = TEXT
   riferimento = REFERENCE
   numeroproprio = TEXT
2 KEY = VALUE
\iniziasubsubsubsubsection [\ldots, \ldots] [\ldots, \ldots]^2...,..] \ldots \terminasubsubsubsubsection
                                     OPT
                                                     OPT
1 titolo = TEXT
  segnalibromarcatura = TEXT
   elenco = TEXT
   riferimento = REFERENCE
   numeroproprio = TEXT
2 KEY = VALUE
```

```
\iniziasubsubsubsubsubject [\ldots, \ldots] [\ldots, \ldots] ...,...] \ldots \terminasubsubsubsubsubject
1 titolo = TEXT
   segnalibro = TEXT
   marcatura
   elenco = TEXT
   riferimento = REFERENCE
   numeroproprio = TEXT
2 KEY = VALUE
\iniziatitle [\ldots, \ldots^{\frac{1}{2}}, \ldots, \ldots] [\ldots, \ldots, \frac{2}{2}, \ldots, \ldots] \terminatitle
                 -<br>OPT<br>= TEXT
                                        OPT
1 titolo = TEXT
   segnalibro = TEXT
   marcatura = TEXT
    elenco = TEXT
    riferimento = REFERENCE
   numeroproprio = TEXT
2 KEY = VALUE
\iniziacatcodetable \.<sup>*</sup>.....\terminacatcodetable
* CSNAME
\iniziacenteraligned ... \terminacenteraligned
\iniziacharacteralign [.<sup>*</sup>..] ... \terminacharacteralign
                             OPT
* TEXT number->TEXT text->TEXT
\iniziacheckedfences ... \terminacheckedfences
\iniziachemical [\cdot,\cdot,\cdot,\cdot] ..., \cdot,\cdot,\cdot,\cdot,\cdot ... \terminachemical
                      OPT
                                  OPT
1 NAME
2 inherits: \setupchemical
\iniziacitazione \begin{bmatrix} 1 & 0 \ 0 \end{bmatrix} \begin{bmatrix} 0 \ 0 \end{bmatrix} ... \terminacitazione
1 SPRACHE
2 inherits: \iniziapiustretto
\iniziacodatabella [.<sup>*</sup>..] ... \terminacodatabella
* NAME
\iniziacodatabulato [.<sup>*</sup>..] ... \terminacodatabulato
                           OPT
* NAME
\iniziacollect ... \terminacollect
\iniziacollecting ... \terminacollecting
\iniziacolonne [..,..=..,..] *
... \terminacolonne
                          O<sub>pt</sub>
* inherits: \impostacolonne
\iniziacolore [.<sup>*</sup>..] ... \terminacolore
* COLOR
```

```
\iniziacolorintent [.<sup>*</sup>..] ... \terminacolorintent
* knockout overprint nessuno
\iniziacoloronly [...] ... \terminacoloronly
* COLOR
\iniziacolorset [...] ... \terminacolorset
* NAME
\iniziacolumnspan [..,..=..,..] *
... \terminacolumnspan
                            OPT
* inherits: \setupcolumnspan
\iniziacombination [\cdot^1, 1, 1, \cdot, \cdot] ..., l ... \terminacombination
                        OPT
                                    OPT
1 NAME
2 inherits: \setupcombination
\iniziacombination [.<sup>1</sup>..] [.<sup>2</sup>..] ... \terminacombination
                       OPT
                              –<br>OPT
1 NAME
2 N*M
\iniziacommento [\cdot^1, \cdot]^2, [\cdot, \cdot]^2, \cdot] ... \terminacommento
                    OPT
                                OPT
1 TEXT
2 inherits: \impostacommento
\iniziacommentopagina ... \terminacommentopagina
\iniziaCOMMENTO [.<sup>1</sup>.] [..,..<sup>2</sup>..,..] ... \terminaCOMMENTO
                    OPT
                               .<br><sup>חקח</sup>
1 TEXT
2 inherits: \impostacommento
instances: commento
\iniziacomponenet [...] ... \terminacomponenet
* FILE *
\iniziacomponenet ... . . . \terminacomponenet
* FILE *
\iniziacontextcode ... \terminacontextcode
\iniziacontextdefinitioncode ... \terminacontextdefinitioncode
\iniziactxfunction ... . . . \terminactxfunction
* NAME
\iniziactxfunctiondefinition ...
*
... \terminactxfunctiondefinition
* NAME
\iniziacurrentcolor ... \terminacurrentcolor
```

```
\iniziacurrentlistentrywrapper ... \terminacurrentlistentrywrapper
\iniziadelimited [...] 1
[...] 2
OPT
[...,...] 3
OPT
... \terminadelimited
1 NAME
2 SPRACHE
3 inherits: \iniziapiustretto
\iniziadelimitedtext [...] 1
[...] 2
OPT
[...,...] 3
OPT
... \terminadelimitedtext
1 NAME
2 SPRACHE
3 inherits: \iniziapiustretto
\iniziaDELIMITEDTEXT [.<sup>1</sup>..] [...<sup>2</sup>....] ... \terminaDELIMITEDTEXT
                          OPT
                                 OPT
1 SPRACHE
2 inherits: \iniziapiustretto
instances: citazione menzione blockquote speech aside
\iniziaDESCRIZIONE [..,..=..,..] *
... \terminaDESCRIZIONE
                            OPT
* titolo = TEXT
   segnalibro = TEXT
   elenco = TEXT
   riferimento = REFERENCE
\iniziaDESCRIZIONE [...,<sup>1</sup>...] {.<sup>2</sup>.} ... \terminaDESCRIZIONE
                          OPT
                                  OPT
1 REFERENCE
2 TEXT
\iniziadisplaymath ... \terminadisplaymath
\iniziadmath ... \terminadmath
\iniziadocument [..,..=..,..] *
... \terminadocument
                         OPT
* inherits: \setupdocument
\iniziaeffect [.<sup>*</sup>..] ... \terminaeffect
* NAME
\iniziaEFFECT ... \terminaEFFECT
\iniziaelement {.<sup>1</sup>.} [..,..<sup>2</sup>..,..] ... \terminaelement
                               OPT
1 NAME
2 KEY = VALUE
\iniziaelemento [...,<sup>*</sup>....] ... \terminaelemento
                      OPT
* REFERENCE
\iniziaembeddedxtable [..,..<sup>*</sup>..,..] ... \terminaembeddedxtable
                                OPT
* inherits: \setupxtable
```

```
\iniziaembeddedxtable [.<sup>*</sup>..] ... \terminaembeddedxtable
                            OPT
* NAME
\iniziaENUMERAZIONE [..,..=..,..] *
... \terminaENUMERAZIONE
                             OPT
* titolo = TEXT
   segnalibro = TEXT
   elenco = TEXT
   riferimento = REFERENCE
\{\text{initzia}\text{EWUMERAZIONE }\dots\} \text{ or } \text{OPT}1 REFERENCE
2 TEXT
\iniziaexceptions [..<sup>*</sup>..] ... \terminaexceptions
* SPRACHE
\iniziaexpanded ... \terminaexpanded
\iniziaexpandedcollect ... \terminaexpandedcollect
\iniziaextendedcatcodetable \... *
... \terminaextendedcatcodetable
* CSNAME
\iniziaexternalfigurecollection [...] ... \terminaexternalfigurecollection
* NAME
\iniziafigura [.<sup>!</sup>.] [.<sup>?</sup>.] [..,...<sup>ª</sup>_.,..] ... \terminafigura
1 NAME
2 FILE
3 inherits: \figuraesterna
\iniziafittingpage [\cdot^1, 1] [\cdot, \cdot, \cdot^2, \cdot, \cdot] ... \terminafittingpage
                                   OPT
1 NAME
2 inherits: \setupfittingpage
\iniziaFITTINGPAGE [..,..<sup>*</sup>...,..] ... \terminaFITTINGPAGE
                             OPT
* inherits: \setupfittingpage
instances: TEXpage MPpage
\iniziafloatcombination [..,..=..,..] *
... \terminafloatcombination
                                  OPT
* inherits: \setupcombination
\iniziafloatcombination [.<sup>*</sup>..] ... \terminafloatcombination
                             OPT
* N*M NAME
```

```
\iniziaOGGETTOMOBILEtesto [...;<sup>1</sup>...] [...<sup>2</sup>,...] {.<sup>3</sup>..} ... \terminaOGGETTOMOBILEtesto
1 separa sempre sinistra destra interno esterno backspace cutspace insinistra indestra inmargine marginesinistro
   marginedestro bordosinistro bordodestro margineinterno margineesterno bordointerno bordoesterno testo opposto
   reimposta altezza profondita [-+]riga mezzariga griglia alto basso adatta 90 180 270 nonumber nessuno locale qui
   forza margine [-+]sospendi sospeso alto entrambi centro offset cima fondo auto pagina paginasinistra paginadestra
   intestazione piedipagina daqualcheparte effective
2 REFERENCE
3 TEXT
\iniziafont [...] *
... \terminafont
                OPT
* FONT
\iniziafontclass [..<sup>*</sup>..] ... \terminafontclass
* ogni NAME
\iniziafontsolution [.<sup>*</sup>..] ... \terminafontsolution
* NAME
\iniziaformula [...,<sup>*</sup>....] ... \terminaformula
                       \sum_{n=m}* impaccato tight centro cornice inherits: \impostafontdeltesto
\iniziaFORMULAformula [...,*...] ... \terminaFORMULAformula
                               OPT
* impaccato tight centro cornice inherits: \impostafontdeltesto
instances: sp sd mp md
\iniziaformule [...,<sup>*</sup>....] ... \terminaformule
                       OPT
* + - REFERENCE
\iniziaframedcontent [.<sup>*</sup>..] ... \terminaframedcontent
                           OPT
* NAME disattivo
\iniziagridsnapping [.<sup>*</sup>..] ... \terminagridsnapping
                          OPT
* normale standard si rigido tollerante cima fondo entrambi ampio adatta primo ultimo alto uno basso nessuno riga
   strut box min max centro NAME
\iniziagridsnapping [...,<sup>*</sup>....] ... \terminagridsnapping
                             OPT
* inherits: \definegridsnapping
\iniziahboxestohbox ... \terminahboxestohbox
\iniziahboxregister ...
*
... \terminahboxregister
* CSNAME NUMMER
\iniziaHELP [...] ... \terminaHELP
                OPT
* REFERENCE
instances: testoaiuto
\iniziahighlight [.<sup>*</sup>..] ... \terminahighlight
* NAME
```

```
\iniziahyphenation [...,<sup>*</sup>....] ... \terminahyphenation
* original tex implicito hyphenate expanded traditional nessuno
\iniziaimath ... \terminaimath
\iniziaimpaccato [...] ... \terminaimpaccato
                                OPT
* rigovuoto
\iniziaincorniciato \begin{bmatrix} .^1. & . \ . & . . \ . & . \ . & . \ \end{bmatrix} ... \terminaincorniciato
1 NAME
2 inherits: \impostaincorniciato
\iniziaindentedtext [.<sup>*</sup>..] ... \terminaindentedtext
* NAME
\iniziaINDENTEDTEXT ... \terminaINDENTEDTEXT
\iniziainterazione [.<sup>*</sup>..] ... \terminainterazione
* nascosto NAME
\iniziainterface .<sup>*</sup>. ... \terminainterface
* tutti SPRACHE
\iniziaintertext ... \terminaintertext
\iniziaitemgroup [\cdot \overset{?}{\ldots}, \cdot \overset{?}{\ldots}, \cdot \overset{?}{\ldots},1 NAME
2 inherits: \setupitemgroup
3 inherits: \setupitemgroup
\iniziaITEMGROUP \left[\ldots, \ldots \right] \left[\ldots, \ldots \right] \left[\ldots, \ldots\right] \ldots \terminaITEMGROUP
1 inherits: \setupitemgroup
2 inherits: \setupitemgroup
instances: itemize
\iniziaJScode .<sup>1</sup>. .<sup>2</sup>. .<sup>3</sup>. ... \terminaJScode
1 NAME
2 uses
3 NAME
\iniziaJSpreamble .<sup>1</sup>. .<sup>2</sup>. ... \terminaJSpreamble
1 NAME
2 usato
3 now later
\iniziaknockout ... \terminaknockout
```

```
\inizialayout [.<sup>*</sup>..] ... \terminalayout
* NAME
\inizialinealignment [.<sup>*</sup>..] ... \terminalinealignment
* sinistra centro destra max
\inizialineamargine [.<sup>*</sup>..] ... \terminalineamargine
                          OPT
* NUMMER
\inizialineamargine [..,..=..,..] *
... \terminalineamargine
                              OPT
* inherits: \setupmarginrule
\inizialineatesto {...} *
... \terminalineatesto
* TEXT
\inizialinecorrection [...,<sup>*</sup>....] ... \terminalinecorrection
                              OPT
* rigovuoto inherits: \rigovuoto
\inizialinefiller [.<sup>1</sup>..] [..,..<sup>2</sup>..,..] ... \terminalinefiller
                                   _{\text{OPT}}1 filler NAME
2 inherits: \setuplinefiller
\inizialinenumbering [.<sup>1</sup>..] [..,..<sup>2</sup>..,..] ... \terminalinenumbering
                           OPT
                                       OPT
1 NAME
2 continua = si no
   inizia = NUMMER
   passo = NUMMER
   metodo = pagina primo successivo
\inizialinenumbering [.<sup>1</sup>..] [.<sup>2</sup>..] ... \terminalinenumbering
                          O<sub>pt</sub>
                                  O<sub>p</sub>T
1 NAME
2 continua NUMMER
\inizialinetable ... \terminalinetable
\inizialinetablebody ... \terminalinetablebody
\inizialinetablecell [..,..=..,..] *
... \terminalinetablecell
                                OPT
* inherits: \setuplinetable
\inizialinetablehead ... \terminalinetablehead
\inizialocalfootnotes ... \terminalocalfootnotes
\inizialocalheadsetup ... \terminalocalheadsetup
\inizialocallinecorrection [...,*...] ... \terminalocallinecorrection
                                    OPT
* rigovuoto inherits: \rigovuoto
```

```
\inizialocalnotes [...,<sup>*</sup>....] ... \terminalocalnotes
* NAME
\inizialocalsetups [.<sup>1</sup>..] [.<sup>2</sup>.] ... \terminalocalsetups
                       OPT
1 griglia
2 NAME
\inizialocalsetups ... ... \terminalocalsetups
* NAME
\inizialua ... \terminalua
\inizialuacode ... \terminaluacode
\inizialuaparameterset [...] ... \terminaluaparameterset
* NAME
\inizialuasetups [.\cdot,.] [.\cdot,.] ... \terminaluasetups
                     OPT
1 griglia
2 NAME
\inizialuasetups ... \terminaluasetups
* NAME
\iniziaMPclip {...} *
... \terminaMPclip
* NAME
\iniziaMPcode {...} *
... \terminaMPcode
                  OPT
* NAME
\iniziaMPdefinitions {...} *
... \terminaMPdefinitions
                          OPT
* NAME
\iniziaMPdrawing [.<sup>*</sup>..] ... \terminaMPdrawing
                      OPT
* -
\iniziaMPenvironment [.<sup>*</sup>..] ... \terminaMPenvironment
                          OPT
* reimposta globale +
\iniziaMPextensions \{ \ldots, \ldots \} ... \terminaMPextensions
                            OPT
* NAME
\iniziaMPinclusions [.<sup>1</sup>..] {.<sup>2</sup>.} ... \terminaMPinclusions
                         OPT
                                OPT
1 +
2 NAME
\iniziaMPinitializations ... \terminaMPinitializations
```

```
\iniziaMPpage [..,..<sup>*</sup>..,..] ... \terminaMPpage
* inherits: \setupfittingpage
\iniziaMPpositiongraphic {...} 1
{...,...} 2
... \terminaMPpositiongraphic
                                         OPT
1 NAME
2 KEY
\iniziaMPpositionmethod {...} *
... \terminaMPpositionmethod
* NAME
\iniziaMPrun {...} *
... \terminaMPrun
                 OPT
* NAME
\iniziamakeup [\cdot,\cdot,\cdot,\frac{2}{\cdot},\cdot,\cdot] ... \terminamakeup
                               OPT
1 NAME
2 inherits: \impostamakeup
\iniziaMAKEUPmakeup [..,..<sup>*</sup>...,..] ... \terminaMAKEUPmakeup
                              OPT
* inherits: \impostamakeup
instances:
\iniziamarginblock [...] ... \terminamarginblock
                        O<sub>pt</sub>
* NAME
\iniziamarkedcontent [.<sup>*</sup>..] ... \terminamarkedcontent
                           OPT
* reimposta tutti NAME
\iniziaMATHALIGNMENT [..,..=..,..] *
... \terminaMATHALIGNMENT
                               OPT
* inherits: \setupmathalignment
instances:
\iniziaMATHCASES [..,..=..,..] *
... \terminaMATHCASES
                           OPT
* inherits: \setupmathcases
instances:
\iniziaMATHMATRIX [..,..=..,..] *
... \terminaMATHMATRIX
                            OPT
* inherits: \setupmathmatrix
instances:
\iniziamathmode ... \terminamathmode
\iniziamathstyle [...,<sup>*</sup>...] ... \terminamathstyle
* schermo testo script scriptscript cramped uncramped normale impaccato piccolo grande NAME
```

```
\iniziamatrices [..,..=..,..] *
... \terminamatrices
                          OPT
* inherits: \setupmathmatrix
\iniziamaxaligned ... \terminamaxaligned
\iniziamdformula [...,<sup>*</sup>....] ... \terminamdformula
                        OPT
* impaccato tight centro cornice inherits: \impostafontdeltesto
\iniziamenuinterattivo [.<sup>*</sup>..] ... \terminamenuinterattivo
* NAME
\iniziamenzione [.<sup>*</sup>..] ... \terminamenzione
                    OPT
* SPRACHE
\iniziamettiformula [..,..=..,..] *
... \terminamettiformula
                              OPT
* titolo = TEXT
    suffix = TEXT
   riferimento = + - REFERENCE
\iniziamettiformula [...,<sup>*</sup>....] ... \terminamettiformula
                            OPT
* + - REFERENCE
\iniziamiddlealigned ... \terminamiddlealigned
\iniziamixedcolumns [.<sup>1</sup>..] [..,..<sup>2</sup>..,..] ... \terminamixedcolumns
                         OPT
                                     OPT
1 NAME
2 inherits: \setupmixedcolumns
\iniziaMIXEDCOLUMNS [..,..=..,..] *
... \terminaMIXEDCOLUMNS
                              OPT
* inherits: \setupmixedcolumns
instances:
\iniziamode [...,*...] ... \terminamode
* NAME
\iniziamodeset [\ldots, \ldots] {\ldots} \ldots \terminamodeset
1 NAME implicito
2 CONTENT
\iniziamodule [.<sup>*</sup>..] ... \terminamodule
* FILE
\iniziamoduletestsection ... \terminamoduletestsection
\iniziamodule .<sup>*</sup>. ... \terminamodule
* FILE
```
\iniziampformula  $[\dots, \dots]$  ... \terminampformula **\* impaccato tight centro cornice inherits: \impostafontdeltesto** \inizianamedsection  $[ \cdot ^1 ]$   $[ \cdot , \cdot ^2 ]$   $[ \cdot , \cdot ^3 ]$   $[ \cdot , \cdot ]$   $[ \cdot , \cdot ]$   $[ \cdot , \cdot ]$   $[ \cdot , \cdot ]$   $[ \cdot , \cdot ]$ OPT OPT **1 ABSCHNITT 2 titolo = TEXT segnalibro = TEXT marcatura = TEXT elenco = TEXT riferimento = REFERENCE numeroproprio = TEXT 3 KEY = VALUE** \inizianamedsubformulas [...,<sup>1</sup>...] {.<sup>2</sup>.} ... \terminanamedsubformulas OPT **1 + - REFERENCE 2 TEXT** \inizianarrower [...,<sup>\*</sup>....] ... \terminanarrower OPT **\* [-+]sinistra [-+]centro [-+]destra NUMMER\*sinistra NUMMER\*centro NUMMER\*destra reimposta** \iniziaNARROWER [...,\*...] ... \terminaNARROWER OPT **\* [-+]sinistra [-+]centro [-+]destra NUMMER\*sinistra NUMMER\*centro NUMMER\*destra reimposta \inizianascondere ... \terminanascondere \inizianegativo ... \terminanegativo \inizianicelyfilledbox** [..,..=..,..] \* **... \terminanicelyfilledbox** OPT **\* ampiezza = DIMENSION altezza = DIMENSION** offset = DIMENSION<br>strut = si no **strut = si no \inizianointerference ... \terminanointerference** \inizianotallmodes [...,<sup>\*</sup>....] ... \terminanotallmodes **\* NAME** \iniziaNOTE [...,\*...] ... \terminaNOTE OPT **\* REFERENCE instances:** \iniziaNOTE  $[\ldots, \ldots] \ldots$  \terminaNOTE OPT<br>FEXT = **\* titolo = TEXT segnalibro = TEXT elenco = TEXT riferimento = REFERENCE instances: \inizianotext ... \terminanotext**

\inizianotmode [...,\*...] ... \terminanotmode

```
* NAME
\iniziaopposto ... \terminaopposto
\iniziaoutputstream [...] ... \terminaoutputstream
* NAME
\iniziaoverprint ... \terminaoverprint
\iniziapagefigure [.<sup>1</sup>..] [..,..=<sup>2</sup>..,..] ... \terminapagefigure
                                    OPT
1 FILE
2 inherits: \setupexternalfigure
\iniziapagegrid [.\cdot,\cdot,\cdot]^2...,..] ... \terminapagegrid
                      OPT
                                  OPT
1 NAME
2 inherits: \setuppagegrid
\iniziapagegridspan [.<sup>1</sup>..] [..,..<sup>2</sup>..,..] ... \terminapagegridspan
                                      OPT
1 NAME
2 inherits: \setuppagegridspan
\iniziaPAGEGRID [..,..<sup>*</sup>...,..] ... \terminaPAGEGRID
                          O<sub>DT</sub>
* inherits: \setuppagegrid
\iniziapagelayout [..<sup>*</sup>..] ... \terminapagelayout
* pagina paginasinistra paginadestra
\iniziapar [.<sup>1</sup>..] [..,..<sup>2</sup>..,..] ... \terminapar
               OPT
                           OPT
1 NAME
2 inherits: \setupparagraph
\iniziaparagraphs [...] *
... \terminaparagraphs
* NAME
\iniziaparagraphscell ... \terminaparagraphscell
\iniziaPARAGRAPHS ... \terminaPARAGRAPHS
\iniziaPARALLEL ... \terminaPARALLEL
\iniziaparbuilder [.<sup>*</sup>..] ... \terminaparbuilder
* implicito oneline basic NAME
```

```
\iniziamettiFLOAT [..,..<sup>1</sup> ..,..] [..,..<sup>2</sup> ..,..] ... \terminamettiFLOAT
                              OPT
                                               OPT
1 titolo = TEXT
   segnalibro = TEXT
   \frac{1}{2}elenco = TEXT
   luogo = separa sempre sinistra destra interno esterno backspace cutspace insinistra indestra inmargine
                  marginesinistro marginedestro bordosinistro bordodestro margineinterno margineesterno bordointerno
                  bordoesterno testo opposto reimposta altezza profondita [-+]riga mezzariga griglia alto basso
                   adatta 90 180 270 nonumber nessuno locale qui forza margine [-+]sospendi sospeso alto entrambi
                   centro offset cima fondo auto pagina paginasinistra paginadestra intestazione piedipagina daqualcheparte
                   effective
   riferimento = REFERENCE
2 KEY = VALUE
instances: chemical figure table intermezzo graphic
\iniziamettichemical [\ldots, \ldots] [\ldots, \ldots]<sup>2</sup>...,..] \ldots \terminamettichemical
                                 OPT
                                                   OPT
1 titolo = TEXT
   segnalibro = TEXT
   marcatura<br>elenco
                = TEXT
   luogo = separa sempre sinistra destra interno esterno backspace cutspace insinistra indestra inmargine
                  marginesinistro marginedestro bordosinistro bordodestro margineinterno margineesterno bordointerno
                   bordoesterno testo opposto reimposta altezza profondita [-+]riga mezzariga griglia alto basso
                   adatta 90 180 270 nonumber nessuno locale qui forza margine [-+]sospendi sospeso alto entrambi
                   centro offset cima fondo auto pagina paginasinistra paginadestra intestazione piedipagina daqualcheparte
                   effective
   riferimento = REFERENCE
2 KEY = VALUE
\iniziamettifigure [\ldots, \ldots] [\ldots, \ldots]<sup>2</sup>...,..] \ldots \terminamettifigure
                               OPT
                                                OPT
  1 titolo = TEXT
   segnalibro = TEXT
   marcatura = TEXT
   elenco = TEXT
   luogo = separa sempre sinistra destra interno esterno backspace cutspace insinistra indestra inmargine
                   marginesinistro marginedestro bordosinistro bordodestro margineinterno margineesterno bordointerno
                  bordoesterno testo opposto reimposta altezza profondita [-+]riga mezzariga griglia alto basso
                   adatta 90 180 270 nonumber nessuno locale qui forza margine [-+]sospendi sospeso alto entrambi
                   centro offset cima fondo auto pagina paginasinistra paginadestra intestazione piedipagina daqualcheparte
                   effective
   riferimento = REFERENCE
2 KEY = VALUE
\iniziamettigraphic [\ldots, \ldots] [\ldots, \ldots] ..., \ldots \terminamettigraphic
                                OPT
                                                  OPT
1 titolo = TEXT
   segnalibro = TEXT
   \frac{m}{2}marcatura
                elenco = TEXT
   luogo = separa sempre sinistra destra interno esterno backspace cutspace insinistra indestra inmargine
                   marginesinistro marginedestro bordosinistro bordodestro margineinterno margineesterno bordointerno
                  bordoesterno testo opposto reimposta altezza profondita [-+]riga mezzariga griglia alto basso
                   adatta 90 180 270 nonumber nessuno locale qui forza margine [-+]sospendi sospeso alto entrambi
                   centro offset cima fondo auto pagina paginasinistra paginadestra intestazione piedipagina daqualcheparte
                   effective
   riferimento = REFERENCE
2 KEY = VALUE
```
\iniziamettiintermezzo [..,..<sup>1</sup> ..,..] [..,..<sup>2</sup> ..,..] ... \terminamettiintermezzo OPT OPT **1 titolo = TEXT segnalibro = TEXT** marcatura **elenco = TEXT luogo = separa sempre sinistra destra interno esterno backspace cutspace insinistra indestra inmargine marginesinistro marginedestro bordosinistro bordodestro margineinterno margineesterno bordointerno bordoesterno testo opposto reimposta altezza profondita [-+]riga mezzariga griglia alto basso adatta 90 180 270 nonumber nessuno locale qui forza margine [-+]sospendi sospeso alto entrambi centro offset cima fondo auto pagina paginasinistra paginadestra intestazione piedipagina daqualcheparte effective riferimento = REFERENCE 2 KEY = VALUE** \iniziamettitable  $[\ldots, \ldots^{\frac{1}{2}}, \ldots]$   $[\ldots, \ldots]^2$ ...,..]  $\ldots$  \terminamettitable OPT OPT **1 titolo = TEXT segnalibro = TEXT** marcatura **elenco = TEXT luogo = separa sempre sinistra destra interno esterno backspace cutspace insinistra indestra inmargine marginesinistro marginedestro bordosinistro bordodestro margineinterno margineesterno bordointerno bordoesterno testo opposto reimposta altezza profondita [-+]riga mezzariga griglia alto basso adatta 90 180 270 nonumber nessuno locale qui forza margine [-+]sospendi sospeso alto entrambi centro offset cima fondo auto pagina paginasinistra paginadestra intestazione piedipagina daqualcheparte effective riferimento = REFERENCE 2 KEY = VALUE** \iniziaplacepairedbox  $[ .^1 . ] [ . . , . , ^2 . . , . ] ... \ \terminaplacepairedbox$ OPT **1 NAME 2 inherits: \setuppairedbox** \iniziamettiPAIREDBOX [..,..=..,..] \* **...** \terminamettiPAIREDBOX OPT **\* inherits: \setuppairedbox instances:** \iniziapositioning  $[\cdot,\cdot,\cdot,\frac{2}{\cdot},\cdot,\cdot]$  ... \terminapositioning OPT OPT **1 NAME 2 inherits: \impostaposizionamento \iniziapositionoverlay** {...} \* **... \terminapositionoverlay \* NAME \iniziapositivo ... \terminapositivo** \iniziaposporre [...] ... \terminaposporre OPT **\* [-+]NUMMER** \iniziaprocessassignmentcommand [..,..=<sup>\*</sup>..,..] ... \terminaprocessassignmentcommand **\* KEY = VALUE** \iniziaprocessassignmentlist [..,..=<sup>\*</sup>..,..] ... \terminaprocessassignmentlist **\* KEY = VALUE**
```
\iniziaprocesscommacommand [...,*...] ... \terminaprocesscommacommand
* BEFEHL
\iniziaprocesscommalist [...,*...] ... \terminaprocesscommalist
* BEFEHL
\iniziaprodotto [...] ... \terminaprodotto
* FILE *
\iniziaprodotto .<sup>*</sup>. ... \terminaprodotto
* FILE *
\iniziaprogetto [...] ... \terminaprogetto
* FILE *
\iniziaprogetto ... ... \terminaprogetto
* FILE *
\iniziaprotectedcolors ... \terminaprotectedcolors
\iniziapubblicazione \begin{bmatrix} 1 & 0 \ 0 \end{bmatrix} [..,..<sup>2</sup>..,..] ... \terminapubblicazione
1 NAME
2 tag = REFERENCE
   category = TEXT
   k = REFERENCE
   t = TEXT
\iniziarandomized ... \terminarandomized
\iniziarawsetups [\cdot \cdot \cdot \cdot] ... \terminarawsetups
                      OPT
1 griglia
2 NAME
\iniziarawsetups ... \terminarawsetups
* NAME
\iniziareadingfile ... \terminareadingfile
\iniziaregime [.<sup>*</sup>..] ... \terminaregime
* inherits: \enableregime
\iniziareusableMPgraphic {.<sup>1</sup>.} {...,<sup>2</sup>...} ... \terminareusableMPgraphic
                                        OPT
1 NAME
2 KEY
\langleiniziariga[.\,. \,. \,]* REFERENCE
```

```
\iniziaLINES [\ldots, \ldots] \ldots \terminaLINES
                               OPT
* inherits: \impostarighe
instances:
\iniziascript [.<sup>*</sup>..] ... \terminascript
* hangul hanzi nihongo ethiopic thai test NAME
\iniziasdformula [...,<sup>*</sup>....] ... \terminasdformula
                                 OPT
* impaccato tight centro cornice inherits: \impostafontdeltesto
\iniziasectionblock [\cdot,\cdot,\cdot,\frac{2}{\cdot},\cdot,\cdot,\cdot] ... \terminasectionblock
                                                   O<sub>pt</sub>
1 NAME
2 segnalibro = TEXT
    inherits: \impostabloccosezione
\iniziaSECTIONBLOCK [..,..<sup>*</sup>...,..] ... \terminaSECTIONBLOCK
                                         OPT
* segnalibro = TEXT
   inherits: \impostabloccosezione
instances:
\iniziasectionlevel \left[\begin{array}{ccc} 1\cdot\cdot\cdot\cdot & 1\cdot\cdot\cdot & 1\cdot\cdot\cdot\cdot & 1\cdot\cdot\cdot\cdot & 1\cdot\cdot\cdot & 1\cdot\cdot\cdot & 1\cdot\cdot\cdot & 1\cdot\cdot\cdot\cdot & 1\cdot\cdot\cdot & 1\cdot\cdot\cdot & 1\cdot\cdot\cdot & 1\cdot\cdot\cdot & 1\cdot\cdot\cdot & 1\cdot\cdot\cdot & 1\cdot\cdot\cdot & 1\cdot\cdot\cdot & 1\cdot\cdot\cdot & 1\cdot\cdot\cdot & 1\cdot\cdot\cdot & 1\cdot\cdot\cdot & 1\cdot1 NAME
2 titolo = TEXT
     segnalibro = TEXT
     marcatura = TEXT
     elenco = TEXT
    riferimento = REFERENCE
   numeroproprio = TEXT
3 KEY = VALUE
\iniziaitemize \begin{bmatrix} \ldots \\ \ldots \end{bmatrix} \begin{bmatrix} \ldots \\ \ldots \end{bmatrix} ..., \ldots \terminaitemize
1 inherits: \setupitemgroup
2 inherits: \setupitemgroup
\iniziasetups [.<sup>1</sup>..] [.<sup>2</sup>.] ... \terminasetups
                         OPT
1 griglia
2 NAME
\iniziasetups ... ... \terminasetups
* NAME
\iniziasfondo [..,..=..,..] *
... \terminasfondo
                               OPT
* inherits: \impostasfondo
\iniziaSFONDO [..,..<sup>*</sup>...,..] ... \terminaSFONDO
                                OPT
* inherits: \impostasfondo
instances: sfondo
```

```
\iniziashift [.<sup>*</sup>..] ... \terminashift
* NAME
\iniziasidebar [.<sup>1</sup>..] [..,..<sup>2</sup>..,..] ... \terminasidebar
                    OPT
                                OPT
1 NAME
2 inherits: \setupsidebar
\iniziasimplecolumns [..,..=..,..] *
... \terminasimplecolumns
                                 O<sub>p</sub>
* inherits: \setsimplecolumnhsize
\iniziasovrapponi ... \terminasovrapponi
\iniziaspecialitem [.<sup>1</sup>..] [...<sup>2</sup>...] ... \terminaspecialitem
                         OPT
                                   OPT
1 elemento
2 REFERENCE
\iniziaspecialitem [.<sup>*</sup>..] ... \terminaspecialitem
* sotto its
\iniziaspecialitem [.<sup>1</sup>..] {.<sup>2</sup>..} ... \terminaspecialitem
1 sim corse mar
2 TEXT
\iniziaspeech [...,*...] ... \terminaspeech
                     OPT
* inherits: \iniziapiustretto
\iniziaspformula [...,<sup>*</sup>....] ... \terminaspformula
                         OPT
* impaccato tight centro cornice inherits: \impostafontdeltesto
\iniziaspread ... \terminaspread
\inizia [.<sup>*</sup>..] ... \termina
            OPT
* NAME
\iniziaSTARTSTOP ... \terminaSTARTSTOP
\iniziastaticMPfigure {...} *
... \terminastaticMPfigure
* NAME
\iniziastaticMPgraphic {.<sup>1</sup>.} {...,<sup>2</sup>...} ... \terminastaticMPgraphic
                                         OPT
1 NAME
2 KEY
\iniziastretto [.<sup>1</sup>..] [..,..<sup>2</sup>..,..] ... \terminastretto
                    OPT
                                OPT
1 NAME
2 inherits: \impostapiustretto
```

```
\iniziastretto \left[\ldots, \ldots \right] \left[\ldots, \ldots\right] \ldots \terminastretto
1 inherits: \impostapiustretto
2 [-+]sinistra [-+]centro [-+]destra NUMMER*sinistra NUMMER*centro NUMMER*destra reimposta
\iniziastretto \begin{bmatrix} 1 & 0 \ 0 \end{bmatrix} \begin{bmatrix} 0 \ 0 \end{bmatrix} \begin{bmatrix} 0 \ 0 \end{bmatrix}1 NAME
2 [-+]sinistra [-+]centro [-+]destra NUMMER*sinistra NUMMER*centro NUMMER*destra reimposta
\iniziastrictinspectnextcharacter ... \terminastrictinspectnextcharacter
\iniziastyle [..,..=..,..] *
... \terminastyle
* inherits: \setupstyle
\iniziastyle [.<sup>*</sup>..] ... \terminastyle
* NAME FONT
\iniziaSTYLE ... \terminaSTYLE
\iniziasubformulas [...,<sup>*</sup>....] ... \terminasubformulas
                            OPT
* + - REFERENCE
\iniziasubjectlevel \left[\begin{array}{ccc} 1 \ldots \end{array}\right] \left[\begin{array}{ccc} \ldots \end{array}\right] ..., \ldots \terminasubjectlevel
1 NAME
2 titolo = TEXT
   segnalibro = TEXT
    marcatura = TEXT
    elenco = TEXT
   riferimento = REFERENCE
   numeroproprio = TEXT
3 KEY = VALUE
\iniziasubsentence ... \terminasubsentence
\iniziasubstack ... \terminasubstack
\iniziasymbolset [...] ... \terminasymbolset
* NAME
\iniziaTABLE [\ldots, \ldots] \ldots \terminaTABLE
                        OPT
* inherits: \setupTABLE
\iniziaTABLEbody [..,..=..,..] *
... \terminaTABLEbody
                            OPT
* inherits: \setupTABLE
\iniziaTABLEfoot [..,..=..,..] *
... \terminaTABLEfoot
                             OPT
* inherits: \setupTABLE
\iniziaTABLEhead [..,..=..,..] *
... \terminaTABLEhead
                            OPT
* inherits: \setupTABLE
```

```
\iniziaTABLEnext [..,..=..,..] *
... \terminaTABLEnext
                              OPT
* inherits: \setupTABLE
\iniziaTEXpage [..,..=..,..] *
... \terminaTEXpage
                            OPT
* inherits: \setupfittingpage
\iniziatabella [|.<sup>1</sup>.|] [..,..<sup>2</sup>..,..] ... \terminatabella
                                      OPT
1 TEMPLATE
2 inherits: \impostatabelle
\iniziatabella [\cdot \overset{1}{\ldots}, \cdot \overset{2}{\ldots}, \cdot \overset{1}{\ldots} \terminatabella
1 NAME
2 inherits: \impostatabelle
\iniziatabelle [|.<sup>*</sup>..|] ... \terminatabelle
* TEMPLATE
\iniziatabelle [.<sup>*</sup>..] ... \terminatabelle
* NAME
\iniziaTABULATION [.<sup>1</sup>..] [..,..<sup>2</sup>..,..] ... \terminaTABULATION
                          OPT
                                        OPT
1 NAME
2 inherits: \setuptabulation
\iniziatabulato \left[\begin{array}{ccc} 1 & 0 & 0 \ 0 & 0 & 0 \end{array}\right] ... \terminatabulato
1 TEMPLATE
2 inherits: \impostatabulato
\iniziaTABULATE [.<sup>1</sup>..] [..,..<sup>2</sup>..,..] ... \terminaTABULATE
                       OPT
                                   OPT
1 NAME
2 inherits: \impostatabulato
instances:
\iniziatesta \left[\ldots\right] ...] \{.\cdot.\cdot\} ... \terminatesta
1 REFERENCE
2 TEXT
\iniziatestatabella [.<sup>*</sup>..] ... \terminatestatabella
* NAME
\iniziatestatabulato [.<sup>*</sup>..] ... \terminatestatabulato
                              OPT
* NAME
\iniziatesto ... \terminatesto
\iniziatestoaiuto [.<sup>*</sup>..] ... \terminatestoaiuto
                          OPT
* REFERENCE
```

```
\iniziaLABELtesto [.<sup>1</sup>..] [.<sup>2</sup>.] ... \terminaLABELtesto
                         OPT
1 SPRACHE
2 KEY
instances:
\iniziatestoincorniciato [.<sup>1</sup>..] [..,..<sup>2</sup>..,..] ... \terminatestoincorniciato
                                  OPT
                                              O<sub>pt</sub>
1 sinistra destra centro nessuno
2 inherits: \setupframedtext
\iniziaTESTOINCORNICIATO [.<sup>1</sup>.] [..,..<sup>2</sup>..,..] ... \terminaTESTOINCORNICIATO
                                  OPT
                                               OPT
1 sinistra destra centro nessuno
2 inherits: \setupframedtext
instances: testoincorniciato
\iniziatexcode ... \terminatexcode
\iniziatexdefinition .<sup>1</sup>. .<sup>2</sup>. .<sup>3</sup>. .<sup>4</sup>. .<sup>5</sup>. .<sup>6</sup>. ... \terminatexdefinition
                            OPT
OPT
OPT
OPT
                                                   OPT
1 spaces nospaces
2 globale
3 unexpanded
4 expanded
5 NAME
6 TEMPLATE
\iniziatextbackground [\cdot^1, 1, 1, \ldots] ... \terminatextbackground
                                          _{\text{OPT}}1 NAME
2 inherits: \setuptextbackground
\iniziatextbackgroundmanual ... \terminatextbackgroundmanual
\iniziaTEXTBACKGROUND [..,..=<sup>*</sup>..,..] ... \terminaTEXTBACKGROUND
                                   OPT
* inherits: \setuptextbackground
\iniziatextcolor [..<sup>*</sup>..] ... \terminatextcolor
* COLOR
\iniziatextcolorintent ... \terminatextcolorintent
\iniziatextflow [...] ... \terminatextflow
* NAME
\iniziatokens [.<sup>*</sup>..] ... \terminatokens
* NAME
\iniziatransparent [.<sup>*</sup>..] ... \terminatransparent
* COLOR
```

```
\verb|\iniziatypescript| {...}_{\text{OPT}} [\ldots,^2, \ldots] [\ldots,^3, \ldots] \ldots \verb|\terminatypescript|1 serif sans mono math handwriting calligraphy
2 NAME
3 size nome
\iniziatypescriptcollection [.<sup>*</sup>..] ... \terminatypescriptcollection
* NAME
\iniziaTYPING [..,..<sup>*</sup>...,..] ... \terminaTYPING
* inherits: \impostatyping
instances:
\iniziaTYPING [...,*...] ... \terminaTYPING
                     OPT
* continua
instances:
\iniziauniqueMPgraphic {.<sup>1</sup>.} {...,<sup>2</sup>,...} ... \terminauniqueMPgraphic
1 NAME
2 KEY
\iniziauniqueMPpagegraphic {.<sup>1</sup>.} {...,<sup>2</sup>,...} ... \terminauniqueMPpagegraphic
1 NAME
2 KEY
\iniziaunpacked ... \terminaunpacked
\iniziausableMPgraphic {.<sup>1</sup>.} {...,<sup>2</sup>,...} ... \terminausableMPgraphic
1 NAME
2 KEY
\iniziauseMPgraphic {.<sup>1</sup>.} {...,<sup>2</sup>,...} ... \terminauseMPgraphic
1 NAME
2 KEY
\iniziausemathstyleparameter \... *
... \terminausemathstyleparameter
* CSNAME
\iniziausingbtxspecification [.<sup>*</sup>..] ... \terminausingbtxspecification
* NAME
\iniziavaia [...] *
... \terminavaia
* REFERENCE
\iniziavboxregister .<sup>*</sup>. ... \terminavboxregister
* CSNAME NUMMER
\iniziavboxtohbox ... \terminavboxtohbox
```

```
\iniziavboxtohboxseparator ... \terminavboxtohboxseparator
\iniziaviewerlayer [.<sup>*</sup>..] ... \terminaviewerlayer
* NAME
\iniziaVIEWERLAYER ... \terminaVIEWERLAYER
\iniziavtopregister .<sup>*</sup>. ... \terminavtopregister
* CSNAME NUMMER
\iniziaxcell \begin{bmatrix} 1 & 0 \ 0 & 1 \end{bmatrix} \begin{bmatrix} 0 & 0 \ 0 & 1 \end{bmatrix}1 NAME
2 nx = NUMMER
   ny = NUMMER
   nc = NUMMER
   nr = NUMMER
   inherits: \setupxtable
\iniziaxcellgroup \left[\begin{array}{c} 1 \ 1 \end{array}\right] [..,..\frac{2}{\texttt{OPT}} ... \terminaxcellgroup
1 NAME
2 inherits: \setupxtable
\iniziaxgroup \begin{bmatrix} .^1. & . \ . & . & . \end{bmatrix} ... ... \terminaxgroup
1 NAME
2 inherits: \setupxtable
\iniziaxmldisplayverbatim [.<sup>*</sup>..] ... \terminaxmldisplayverbatim
* NAME
\iniziaxmlinlineverbatim [.<sup>*</sup>..] ... \terminaxmlinlineverbatim
* NAME
\iniziaxmlraw ... \terminaxmlraw
\iniziaxmlsetups [.<sup>1</sup>..] [.<sup>2</sup>.] ... \terminaxmlsetups
                         OPT
1 griglia
2 NAME
\iniziaxmlsetups .<sup>*</sup>. ... \terminaxmlsetups
* NAME
\iniziaxrow [.<sup>1</sup>..] [..,..<sup>2</sup>..,..] ... \terminaxrow
                  O<sub>DT</sub>
                                O<sub>pt</sub>
1 NAME
2 inherits: \setupxtable
\iniziaxrowgroup [\cdot...] [\cdot,\cdot,\cdot]^2...,..] ... \terminaxrowgroup
                         OPT
                                       OPT
1 NAME
2 inherits: \setupxtable
```

```
\iniziaxtable [\ldots, \ldots] \ldots \terminaxtable
                      OPT
* inherits: \setupxtable
\iniziaxtablebody [\dots, \dots, \dots] ... \terminaxtablebody
                          OPT
* inherits: \setupxtable
\iniziaxtablebody [...] ... \terminaxtablebody
                      OPT
* NAME
\iniziaxtablefoot [..,..=..,..] *
... \terminaxtablefoot
                          OPT
* inherits: \setupxtable
\iniziaxtablefoot [.<sup>*</sup>..] ... \terminaxtablefoot
                      OPT
* NAME
\iniziaxtablehead [..,..=..,..] *
... \terminaxtablehead
                          OPT
* inherits: \setupxtable
\iniziaxtablehead [.<sup>*</sup>..] ... \terminaxtablehead
                      OPT
* NAME
\iniziaxtablenext [..,..=..,..] *
... \terminaxtablenext
                          OPT
* inherits: \setupxtable
\iniziaxtablenext [.<sup>*</sup>..] ... \terminaxtablenext
                      OPT
* NAME
\iniziaXTABLE [..,..<sup>*</sup>...,..] ... \terminaXTABLE
                      OPT
* inherits: \setupxtable
\iniziaxtable [.<sup>*</sup>..] ... \terminaxtable
                 OPT
* NAME
\in \{...,...,...]OPT
* BUFFER
\in \{.\cdot\}* CONTENT
\in \{.\,. \}* CONTENT
\in \{.\cdot\}* CONTENT
\inlinemessage {...}
* TEXT
```

```
\in \{1, 2, 3, 4, 5, 6, 7, 8\}1 CONTENT
2 CONTENT
\in [...]
* REFERENCE
\inmaframed [\ldots, \ldots \frac{1}{p} \ldots, \ldots] {...}
1 inherits: \setupmathframed
2 CONTENT
\innerflushshapebox
\input {...<sup>*</sup>..}
* FILE
\inputfilebarename
\inputfilename
\inputfilerealsuffix
\inputfilesuffix
\verb|\inputgivenfile {.\,.}|* FILE
\input .<sup>*</sup>.
* FILE
\langle \text{inriga } \{.\cdot\}. [...]
           OPT
1 TEXT
2 REFERENCE
\insertpages [ .^1 . ] [ . . . ^2 , . . .] [ . . . , . ^3 . . . . ]1 FILE
2 NUMMER
3 ampiezza = DIMENSION
  n = NUMMER
   category = NAME
\verb+\instantionhandler {.\,.}* NAME
\installactivecharacter .<sup>*</sup>..
* CHARACTER
```

```
\infty [..., \frac{2}{3} ..., \frac{2}{3}1 NAME
2 inherits: \impostalingua
\in [...<sup>2</sup>.] [...<sup>2</sup>...]
1 NAME
2 SPRACHE
\installanddefineactivecharacter .<sup>1</sup>. {.<sup>2</sup>.}
1 CHARACTER
2 BEFEHL
\verb|\'installattributestack|\;\verb|\|.".* CSNAME
\installautocommandhandler \.<sup>1</sup>.. \{.\stackrel{?}{.}. \} \.<sup>3</sup>..
1 CSNAME
2 NAME
3 CSNAME
\infty \{ .^1, .^2, . \}1 CSNAME
2 NAME
\lambdainstallbasicautosetuphandler \lambda... \{\ldots, \ldots, \lambda\}1 CSNAME
2 NAME
3 CSNAME
\lambdainstallbasicparameterhandler \lambda... \{.\n, .\}1 CSNAME
2 NAME
\{ \text{instant} \ \{ . \cdot . \} \ \{ . \cdot . \}1 NAME
2 BEFEHL
\installcommandhandler \.<sup>1</sup>.. {...} \.<sup>3</sup>...
1 CSNAME
2 NAME
3 CSNAME
\in \{ . . . \}* NAME
```

```
\installdefinehandler \.<sup>1</sup>.. \{.\cdot.\} \.<sup>3</sup>..
1 CSNAME
2 NAME
3 CSNAME
\in \{ .^2, . \}1 CSNAME
2 NAME
\installdefinitionsetmember \.<sup>1</sup>.. \{.\stackrel{?}{.}\} \.<sup>3</sup>.. \{.\stackrel{4}{.}\}1 CSNAME
2 NAME
3 CSNAME
4 NAME
\infty \{ . . . , . , . . \}1 CSNAME
2 NAME
\installdirectparameterhandler \.<sup>1</sup>.. {..<sup>2</sup>.}
1 CSNAME
2 NAME
\verb|\instantalldirectparameterseth andler |\,. . . . . . .|.1 CSNAME
2 NAME
\installdirectsetuphandler \.<sup>1</sup>.. \{.\n^2.\}1 CSNAME
2 NAME
\verb|\installdirectstyle| and color handler |\n... |\n... |\n1 CSNAME
2 NAME
\installframedautocommandhandler \.<sup>1</sup>.. {.<sup>2</sup>.} \.<sup>3</sup>..
1 CSNAME
2 NAME
3 CSNAME
\installframedcommandhandler \.<sup>1</sup>.. \{.\stackrel{?}{.}..\} \.<sup>3</sup>..
1 CSNAME
2 NAME
3 CSNAME
```

```
\infty \{ . . . . \}1 NAME
2 BEFEHL
\verb|\instantanespace| <br> \{.\dot{.\}}\}* NAME
\installoutputroutine \... 1
{...} 2
1 CSNAME
2 BEFEHL
\installpagearrangement .<sup>1</sup>. {.<sup>2</sup>.}
1 NAME
2 BEFEHL
\infty \{ .^1, .^2, . \}1 CSNAME
2 NAME
\infty \{ . . . , \{ . . . \}1 CSNAME
2 NAME
\infty \{ . . . , \{ . . . \}1 CSNAME
2 NAME
\infty \{ . . . , . , . , . \}1 CSNAME
2 NAME
\infty \{ . . . . \}1 NAME
2 BEFEHL
\infty \{ . . . , \{ . . . \}1 CSNAME
2 NAME
\in \{ .^2, . \}1 CSNAME
2 NAME
\lambdainstallsetuponlycommandhandler \lambda... \{.\n, .\}1 CSNAME
2 NAME
```

```
\in \{ . . . , . \}1 NAME
2 BEFEHL
\lambdainstallsimplecommandhandler \lambda... \{\ldots, \lambda\}1 CSNAME
2 NAME
3 CSNAME
\installsimpleframedcommandhandler \... \{.\cdot\} \... \{.\cdot\} \...
1 CSNAME
2 NAME
3 CSNAME
\infty \{ . . . , . , . . \}1 CSNAME
2 NAME
\installswitchcommandhandler \.<sup>1</sup>.. \{.\stackrel{?}{.}. \} \.<sup>3</sup>..
1 CSNAME
2 NAME
3 CSNAME
\installswitchsetuphandler \.<sup>1</sup>.. {.<sup>2</sup>.}
1 CSNAME
2 NAME
\installtexdirective \{.\cdot.\cdot\} \{.\cdot.\cdot\} \{.\cdot.\cdot\}1 NAME
2 BEFEHL
3 BEFEHL
\{ \text{instantacker } \{.\cdot\} \{.\cdot\} \{.\cdot\} \}1 NAME
2 BEFEHL
3 BEFEHL
\infty \{ . . . . \}1 NAME
2 BEFEHL
\installunitsseparator {...} 1
{...} 2
1 NAME
2 BEFEHL
```

```
\in \{1, \ldots, n\}1 NAME
2 BEFEHL
\in \{ . . . , \}1 NAME
2 BEFEHL
\integerrounding {.<sup>*</sup>..}
* NUMMER
\int\intertext {\ldots}
* TEXT
\int \int \cdot \cdot \cdot* REFERENCE
\{ invokepageheandler \{.\cdot.\cdot\} \{.\cdot.\cdot\}1 normale nessuno NAME
2 CONTENT
\istltdir .<sup>*</sup>.
* TLT TRT
\istrtdir .<sup>*</sup>.
* TLT TRT
\italiccorrection
\setminusitemtag [\dots, \dots]* REFERENCE
\jobfilename
\jobfilesuffix
\kap {...}
* TEXT
\text{keeplinestogether } \{.\,.\,.\, \}* NUMMER
\keepunwantedspaces
\kerncharacters [.\cdot...] \{.\cdot...}
                     OPT
1 NUMMER
2 TEXT
```
\koreancirclenumerals {.<sup>\*</sup>.} **\* NUMMER** \koreannumerals {...} **\* NUMMER**  $\text{Xoreannumeralsc} \{.\n$ **\* NUMMER**  $\text{Koreannumeralsp } \{.\dot{.\} \}$ **\* NUMMER** \koreanparentnumerals {.<sup>\*</sup>.} **\* NUMMER \LAMSTEX \LATEX \LamSTeX \LaTeX**  $\text{Lettera } \{.\dot{.\}.\}$ **\* NUMMER**  $\text{lettere } \{.\dot{.\}.\}$ **\* NUMMER \LUAJITTEX \LUATEX \Lua \LuajitTeX \LuaTeX** \LABELlingua **instances:**  $\triangle ABELtext{s} \{.\cdot.\cdot\} \{.\cdot.\cdot\}$ **1 KEY 2 TEXT instances:**

\languageCharacters {...} **\* NUMMER** \languagecharacters {...} **\* NUMMER** \languagecharwidth {...} **\* SPRACHE**  $\lambda$ lastcounter  $[.\cdot$ ...]  $[.\cdot$ ...<sup>2</sup>...] OPT **1 NAME 2 NUMMER** \lastcountervalue [...] **\* NAME** \lastdigit {...} **\* NUMMER \lastlinewidth \lastnaturalboxdp \lastnaturalboxht \lastnaturalboxwd \lastpredefinedsymbol \lastrealpage \lastrealpagenumber**  $\lambda$ lastsubcountervalue  $[.\cdot^\lambda,\cdot]$   $[.\cdot^\lambda,\cdot]$ **1 NAME 2 NUMMER \lastsubpagenumber** \lasttwodigits {...} **\* NUMMER \lastuserpage \lastuserpagenumber** \lateluacode {...} **\* BEFEHL**

```
\layeredtext \left[\ldots, \ldots \frac{1}{2}, \ldots, \ldots \right] \left[\ldots, \ldots \frac{2}{9} \ldots, \ldots \right] \left\{\ldots \right\} \left\{\ldots \right\}1 inherits: \setuplayer
2 inherits: \setuplayeredtext
3 TEXT
4 CONTENT
\layerheight
\layerwidth
\lambdalazysavetaggedtwopassdata \{.\cdot\cdot\} \{.\cdot\cdot\} \{.\cdot\cdot\} \{.\cdot\cdot\} \{.\cdot\cdot\}1 NAME
2 NUMMER
3 NAME
4 CONTENT
\lambdalazysavetwopassdata \{.\cdot\cdot\} \{.\cdot\cdot\} \{.\cdot\cdot\}1 NAME
2 NUMMER
3 CONTENT
\lbox \ldots {\ldots}
           OPT
1 TEXT
2 CONTENT
\leftbottombox {...}
* CONTENT
\left\{ \right. \right. \left\{ .... \right\}* CONTENT
\left\{ \ldots \right\}* CONTENT
\left\{ \right\} (\left\{ .... \right\})
* KEY
instances:
\left\{ .^{*}. \right\}* CONTENT
\leftorrighthbox .<sup>1</sup>. {.<sup>2</sup>.}
                             OPT
1 TEXT
2 CONTENT
```

```
\leftorrightvbox .<sup>1</sup>.
                          \frac{1}{\text{OPT}} {...}
1 TEXT
2 CONTENT
\leftorrightvtop .<sup>1</sup>.
                          \frac{1}{\text{OPT}} {...}
1 TEXT
2 CONTENT
\leftskipadaption
\leftsubguillemot
\lefttopbox {...}
* CONTENT
\lefttoright
\lefttorighthbox .<sup>1</sup>. {.<sup>2</sup>.}
                         O<sub>pt</sub>
1 TEXT
2 CONTENT
\lefttorightvbox .<sup>1</sup>.
                          \frac{1}{\text{OPT}} {...}
1 TEXT
2 CONTENT
\lefttorightvtop .<sup>1</sup>. {.<sup>2</sup>.}
                         OPT
1 TEXT
2 CONTENT
\left\{ \right. \right. \left\{ ... \right\}* NAME
\text{Netcatcodecommand }\dots ... \ldots \ldots1 CSNAME
2 CHARACTER NUMMER
3 CSNAME
\letcscsname \.<sup>1</sup>... \csname .<sup>2</sup>. \endcsname
1 CSNAME
2 NAME
\lvert \text{ } \cdot \cdot \cdot \rvert.
1 NAME
2 CSNAME
\letcsnamecsname \csname .<sup>1</sup>. \endcsname \csname .<sup>2</sup>. \endcsname
1 NAME
2 NAME
```
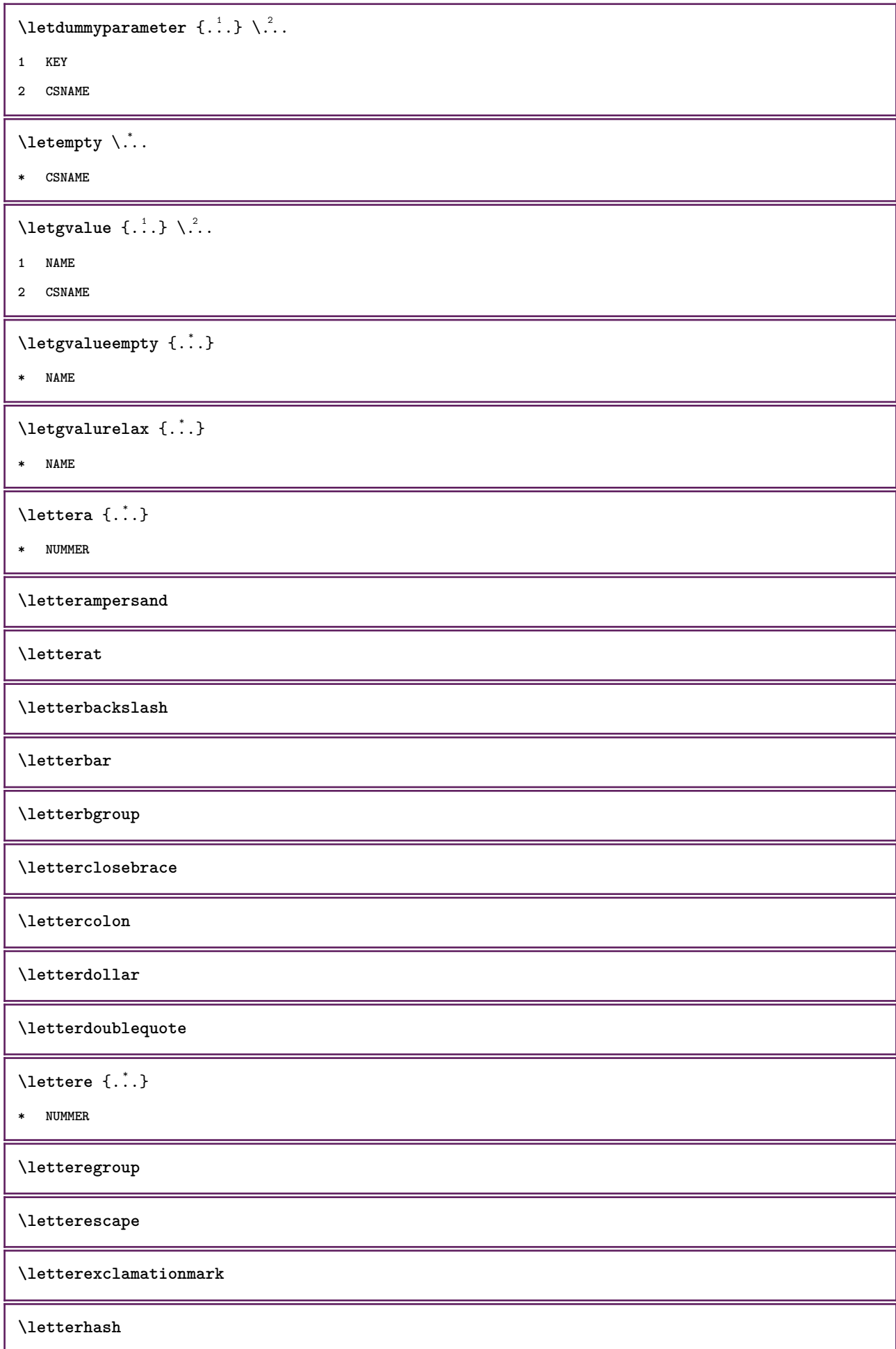

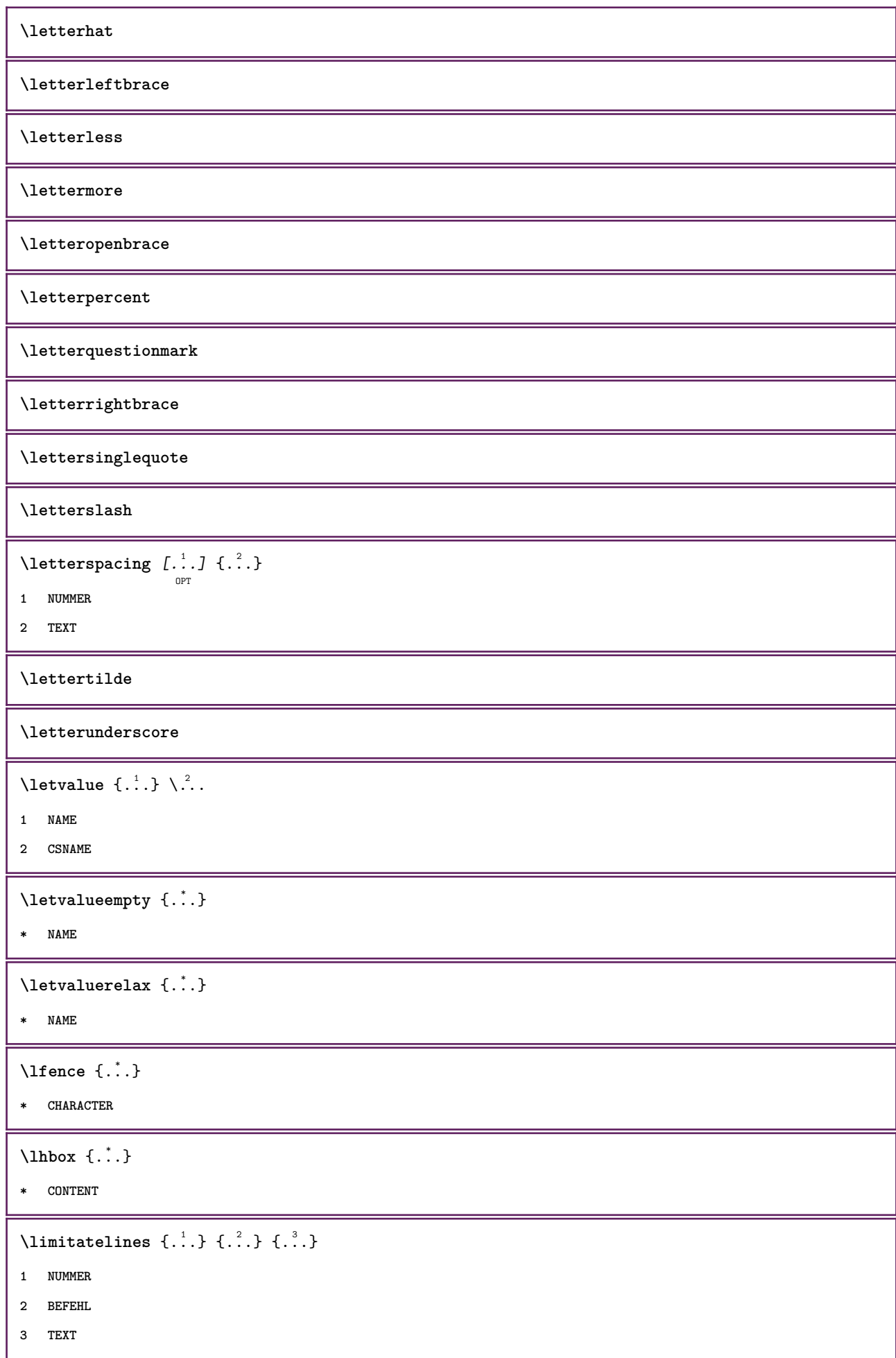

```
\{1 TEXT
2 [-+]DIMENSION
3 BEFEHL
\{1 TEXT
2 [-+]DIMENSION
3 BEFEHL
\{\ldots\} {\ldots} \{\ldots\} {\ldots}
1 TEXT
2 DIMENSION
3 BEFEHL
\lineanera [..,..*..,..]
                    OPT
* inherits: \impostalineenere
\lineasottile
\lambdalineatesto [\ldots] \{.\ldots\}OPT
                        OPT
1 cima centro fondo
2 TEXT
\lineenere [..,..<sup>\pm</sup>...,..]
                     OPT
* inherits: \impostalineenere
\lineeriempimento [\ldots, \ldots \frac{1}{2}, \ldots, \ldots] \{ \ldots \atop \text{OPT\,\,} \text{OPT\,\,} \} \{ \ldots \atop \text{OPT\,\,} \text{OPT\,\,}1 inherits: \impostalineeriempimento
2 TEXT
3 TEXT
\lineesottili [\ldots, \ldots \stackrel{*}{\vdots}, \ldots]OPT
* inherits: \impostalineesottili
\L{INENOTE} {\ldots}
* TEXT
instances:
\linespanningtext {...} 1
{...} 2
{...} 3
1 TEXT
2 DIMENSION
3 FONT
\lingua [...]
* SPRACHE
```
\linguaprincipale [...] **\* SPRACHE** \LANGUAGE  $\text{Histor}$   $[...,-\frac{1}{2},...]$   $[...^2,]$ O<sub>p</sub>T **1 riferimento = REFERENCE alternativa = implicito category entry short pagina num textnum anno indiceanalitico tag keywords autore authoryears authornum authoryear prima = BEFEHL** dopo = BEFEHL<br>sinistra = BEFEHL **sinistra**<br>destra **destra = BEFEHL inherits: \setupbtx 2 REFERENCE**  $\lambda$ listcitation  $[\cdot \cdot \cdot \cdot]$   $[\cdot \cdot \cdot \cdot \cdot]$ OPT **1 implicito category entry short pagina num textnum anno indiceanalitico tag keywords autore authoryears authornum authoryear 2 REFERENCE**  $\text{Histor}$   $[.,.,.\frac{1}{2},.,.]\$   $[.,.,.\frac{2}{2},.,.]\$ **1 riferimento = REFERENCE alternativa = implicito category entry short pagina num textnum anno indiceanalitico tag keywords autore authoryears authornum authoryear prima = BEFEHL** dopo = BEFEHL<br>sinistra = BEFEHL  $\frac{1}{100}$ <br>destra **destra = BEFEHL inherits: \setupbtx 2 KEY = VALUE**  $\text{listcite}$   $[...,-\frac{1}{2}...,-]$   $[...]$ OPT **1 riferimento = REFERENCE alternativa = implicito category entry short pagina num textnum anno indiceanalitico tag keywords autore authoryears authornum authoryear**

dopo = BEFEHL<br>sinistra = BEFEHL sinistra = BEFEHL<br>destra = BEFEHL **destra = BEFEHL**

**prima = BEFEHL**

**inherits: \setupbtx**

**2 REFERENCE**

 $\lambda$ listcite  $[\cdot \cdot \cdot \cdot]$   $[\cdot \cdot \cdot \cdot \cdot]$ 

OPT

**1 implicito category entry short pagina num textnum anno indiceanalitico tag keywords autore authoryears authornum authoryear**

**2 REFERENCE**

\listcite  $[\ldots, \ldots^{\frac{1}{2}}, \ldots]$   $[\ldots, \ldots^{\frac{2}{2}}, \ldots]$ 

**1 riferimento = REFERENCE alternativa = implicito category entry short pagina num textnum anno indiceanalitico tag keywords autore authoryears authornum authoryear prima = BEFEHL dopo** = BEFEHL<br>sinistra = BEFEHL  $sinistra$ **destra = BEFEHL inherits: \setupbtx 2 KEY = VALUE \listnamespaces**

```
\llap {...} *
* CONTENT
\loadanyfile [...]
* FILE
\loadanyfileonce [...]
* FILE
\label{thm:nonlin} \label{thm:nonlin}* FILE
\loadbtxreplacementfile [...]
* FILE
\loadcldfile [...]
* FILE
\loadcldfileonce [...]
* FILE
\loadfontgoodies [...]
* FILE
\lambdaloadluafile [...<sup>*</sup>...]
* FILE
\lambdaloadluafileonce [ . . . ]* FILE
\lambdaloadspellchecklist [.\cdot^\alpha] [.\cdot^\alpha]1 NAME
2 FILE
\loadtexfile [...]
* FILE
\loadtexfileonce [...]
* FILE
\loadtypescriptfile [...]
* FILE
\localframed [ .^1 . ] [ . . , . , ^2 . . , . ] \{ .^3 . \}OPT
1 NAME
2 inherits: \impostaincorniciato
3 CONTENT
```
 $\lambda$ localframedwithsettings  $[.\cdot .].$   $[.\cdot .\,,.\cdot .^{\frac{2}{n}},.\cdot .\,].$   $\{.\cdot .\}$ **1 NAME 2 inherits: \impostaincorniciato 3 CONTENT \localhsize** \localpopbox .<sup>\*</sup>. **\* CSNAME NUMMER**  $\setminus$ localpopmacro  $\setminus \ldots$ **\* CSNAME** \localpushbox .<sup>\*</sup>. **\* CSNAME NUMMER** \localpushmacro \.<sup>\*</sup>.. **\* CSNAME**  $\lambda$ localundefine  $\{.\cdot\}$ **\* NAME \locatedfilepath**  $\setminus$ locatefilepath  $\{\ldots\}$ **\* FILE** \locfilename {...} **\* FILE** \lomihi  $\{.\cdot.\cdot\}$   $\{.\cdot.\cdot\}$   $\{.\cdot.\cdot\}$ **1 CONTENT 2 CONTENT 3 CONTENT**  $\text{lowerbox } \{.\,. \} \setminus \ldots \{.\,. \}$ **1 DIMENSION 2 CSNAME 3 CONTENT**  $\text{lowercased } \{.\n$  . } **\* TEXT**  $\text{lowercases}$  ...  $\text{to } \ldots$ **1 TEXT 2 CSNAME \lowerleftdoubleninequote**

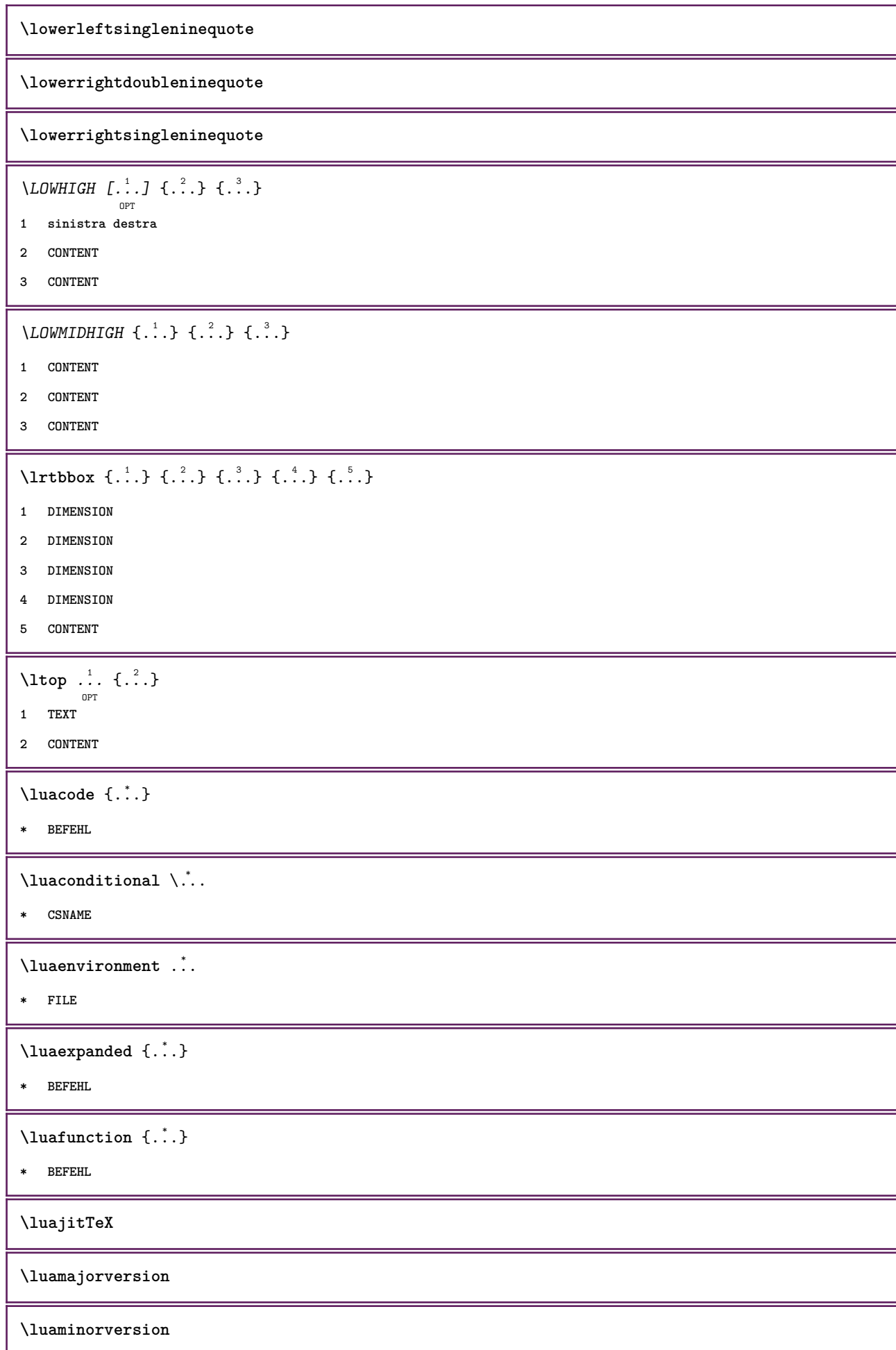

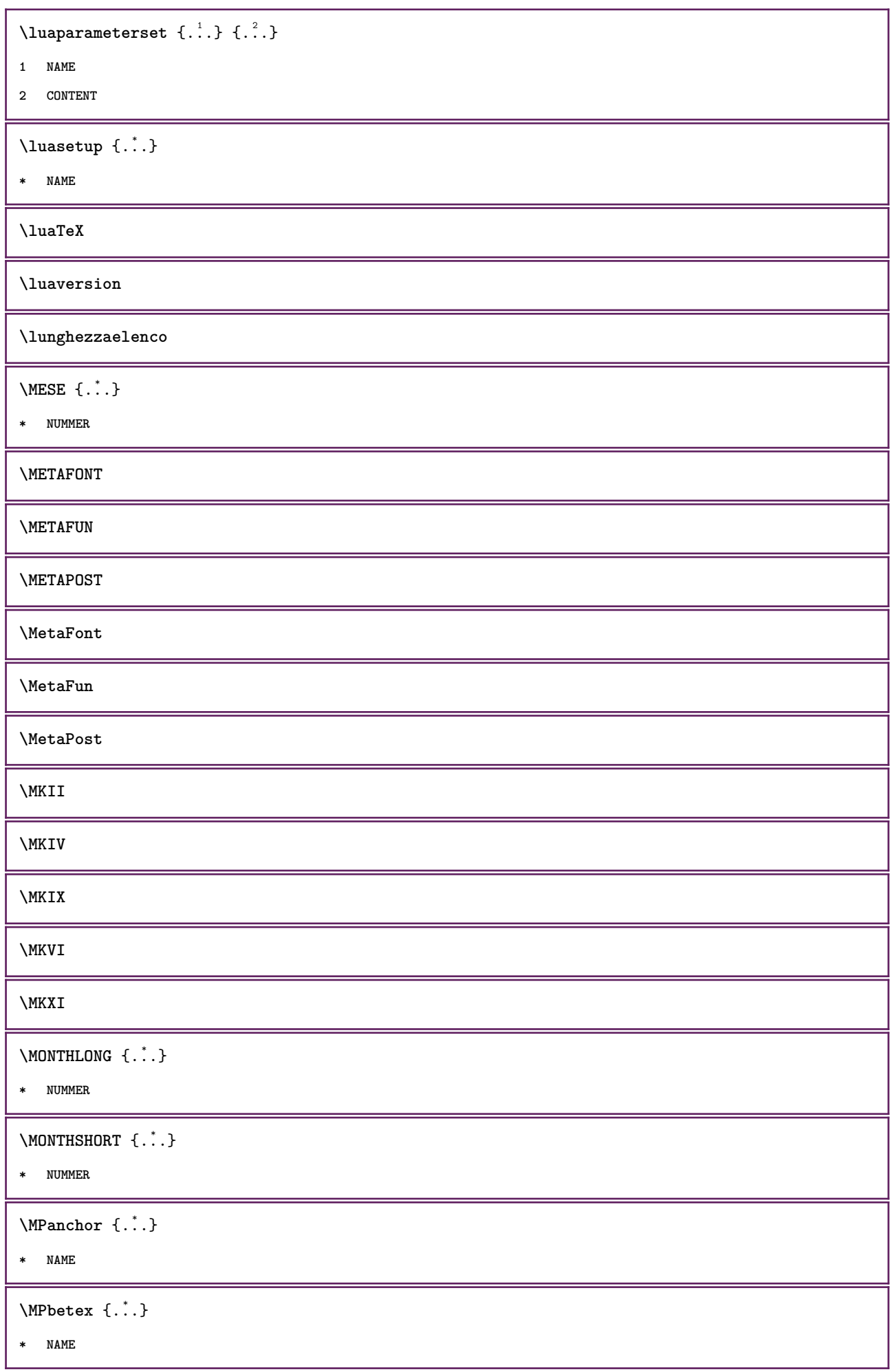

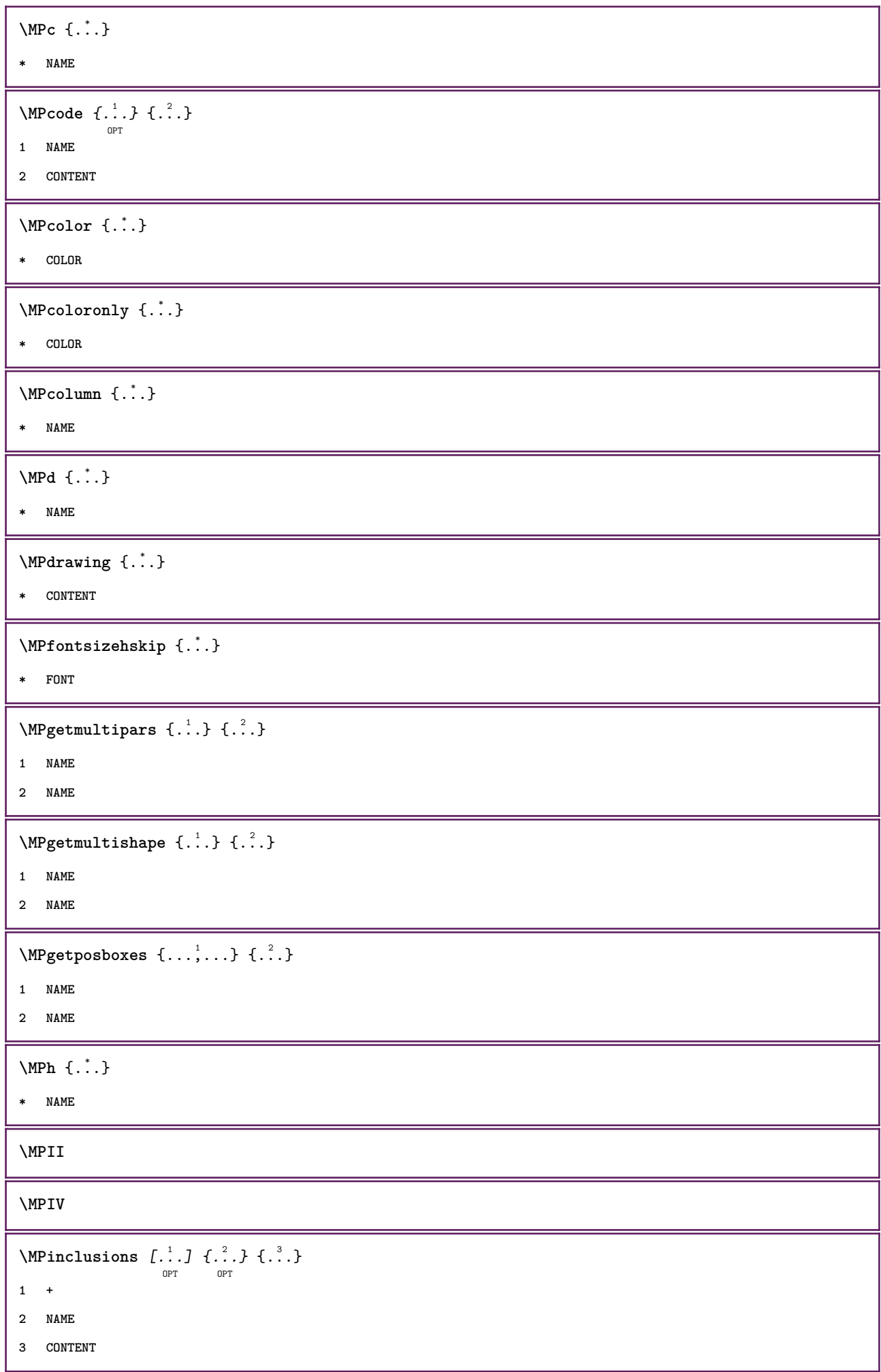

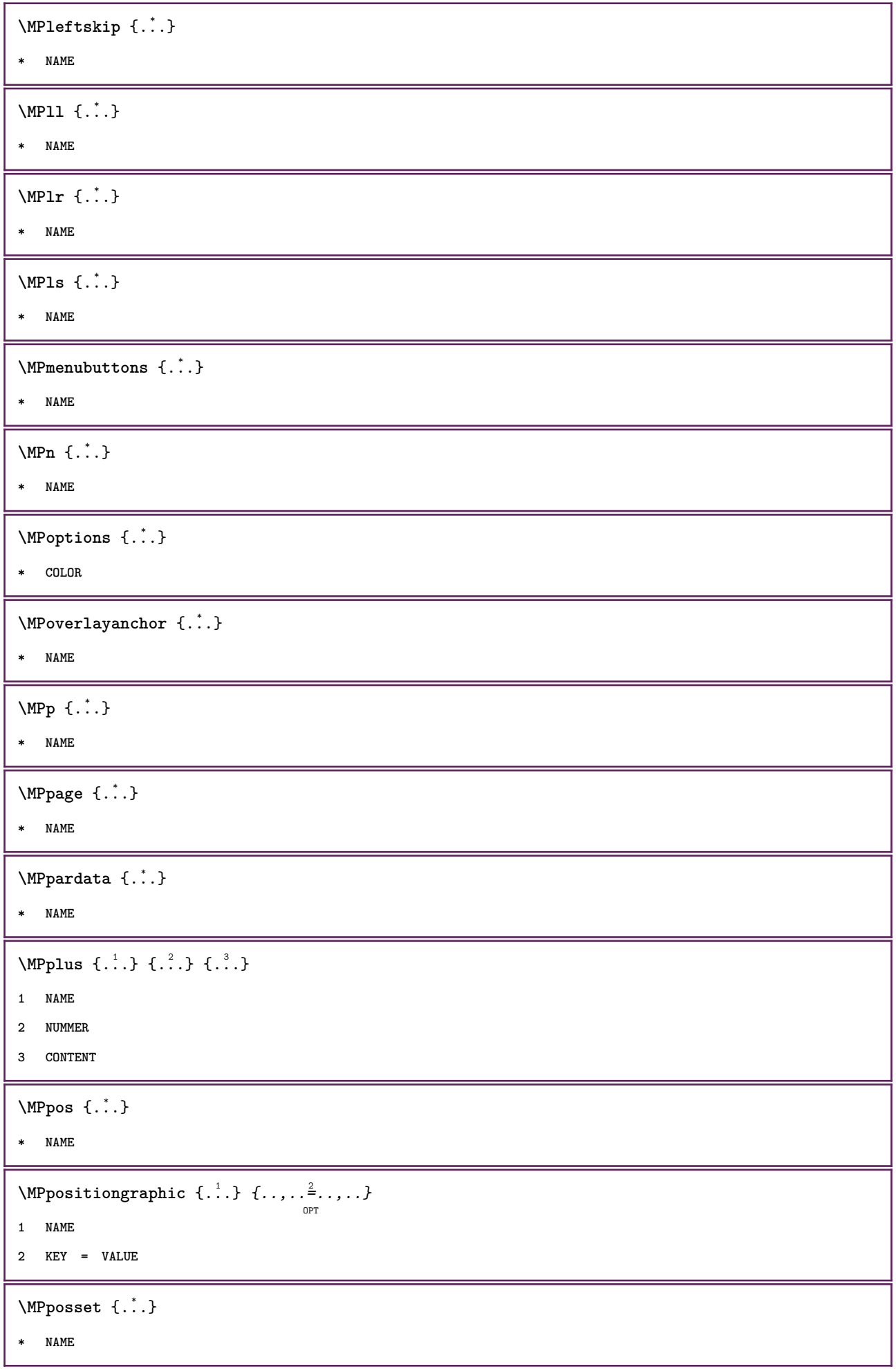

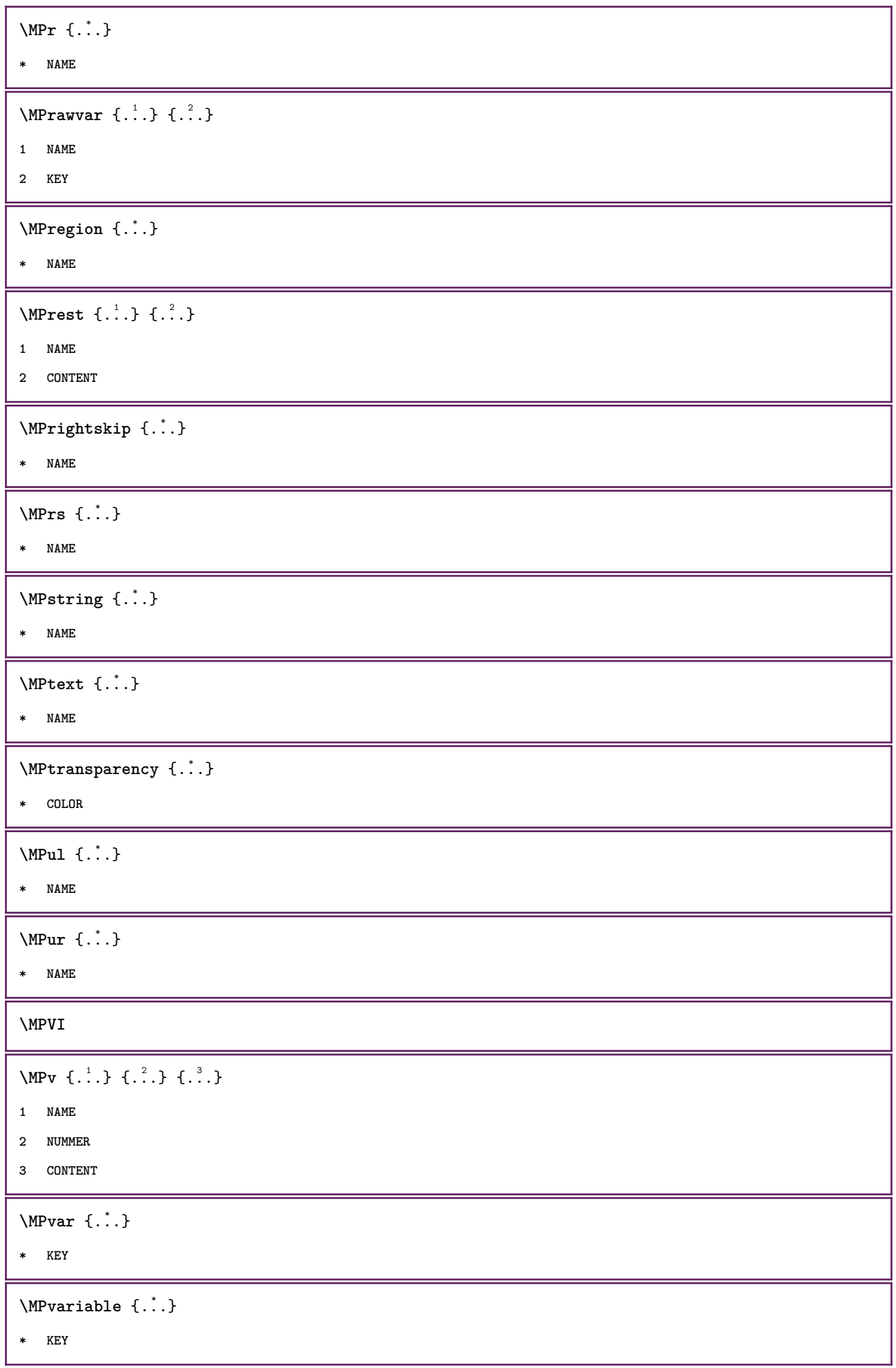

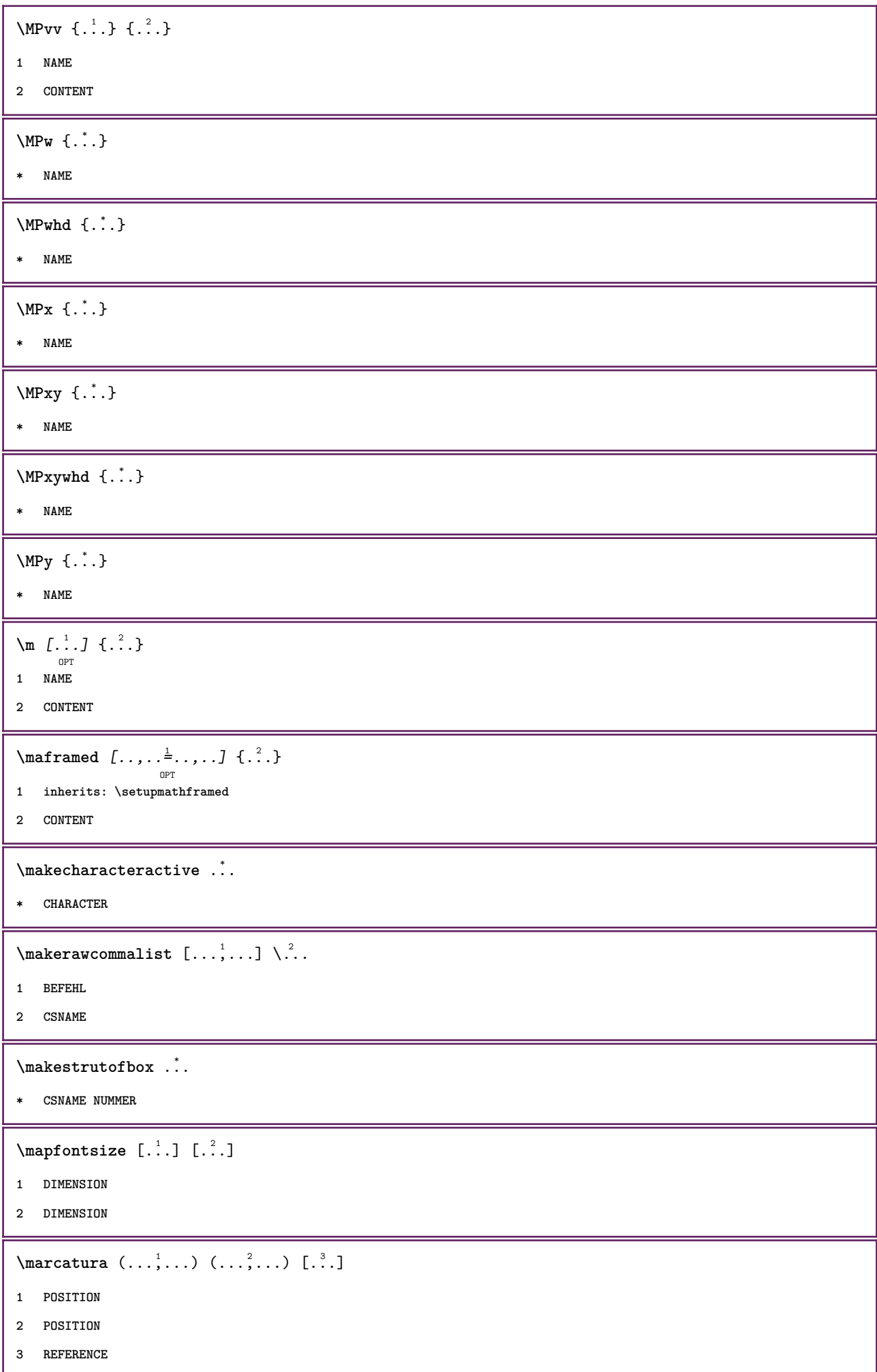

 $\text{Margindata}$  [.<sup>1</sup>..]  $[...,...\frac{3}{2}...,-1]$   $[...,...\frac{3}{2}...,-1]$   $\{...^{3}...,-1\}$ **1 NAME 2 riferimento = REFERENCE inherits: \setupmargindata 3 inherits: \setupmarginframed 4 CONTENT** \MARGINDATA  $[\dots, \dots \frac{1}{2}, \dots]$   $[\dots, \dots \frac{2}{7}, \dots]$   $\{\dots\}$ OPT OPT **1 riferimento = REFERENCE inherits: \setupmargindata 2 inherits: \setupmarginframed 3 CONTENT instances:**  $\mathcal{L}$   $\{.\cdot\}$   $\{.\cdot\}$ OPT **1 reimposta tutti NAME 2 CONTENT** \markinjector [...] **\* NAME**  $\hat{\ldots}$ **\* CONTENT**  $\mathcal{L}$ :...<br>  $\mathcal{L}$ :...<br>  $\mathcal{L}$ :... O<sub>pt</sub> **1 NAME 2 CONTENT**  $\mathcal{L}$   $[ . . . ]$   $[ . . . ]$ OPT **1 NAME 2 CONTENT \mathbf \mathbi \mathblackboard \mathbs**  $\mathcal{S}$   $\{ \ldots \}$ **\* NAME** \MATHCOMMAND  $\{\cdot, \cdot\}$   $\{\cdot, \cdot\}$   $\{\cdot, \cdot\}$  opt **1 TEXT 2 TEXT \mathdefault**

\MATHDOUBLEEXTENSIBLE {...} **\* TEXT** \MATHEXTENSIBLE  $[\cdot, \cdot]$   $\{.\cdot, \cdot\}$   $\{.\cdot, \cdot\}$ OPT OPT OPT **1 invertito matematica testo chemistry 2 TEXT 3 TEXT \mathfraktur**  $\text{MATHFRAMED}$   $[\ldots, \ldots \stackrel{1}{=} \ldots, \ldots]$   $\{ \ldots \}$ . . .<br>OPT **1 inherits: \setupmathframed 2 CONTENT instances: mframed inmframed mcframed**  $\mathcal{L}$   $\{.\cdot\}$ **\* CONTENT \mathit \mathitalic** \mathop {...} **\* CONTENT** \MATHORNAMENT {...} \* **\* CONTENT** \MATHOVEREXTENSIBLE {...} **\* TEXT**  $\text{MATHOVERTEXTEXTENSIBLE } \{.\cdot\cdot\} \{.\cdot\cdot\}.$ **1 TEXT 2 TEXT**  $\text{MATHRADICAL}$  [...] {...} OPT **1 TEXT 2 CONTENT \mathrm \mathscript \mathsl \mathss**

```
\mathtext .<sup>1</sup>.
                \frac{1}{\text{OPT}} {...}
1 TEXT
2 TEXT
\mathcal{L} \ldots {\ldots}
                OPT
1 TEXT
2 TEXT
\mathtextbi .<sup>1</sup>. {.<sup>2</sup>.}
                OPT
1 TEXT
2 TEXT
\mathtextbs .<sup>1</sup>.
                   \frac{1}{\text{OPT}} {...}
1 TEXT
2 TEXT
\mathtextit .<sup>1</sup>. {.<sup>2</sup>.}
                 OPT
1 TEXT
2 TEXT
\mathtextsl .<sup>1</sup>. {.<sup>2</sup>.}
                 OPT
1 TEXT
2 TEXT
 ____
\mathcal{L} \ldots {\ldots}
                  OPT
1 TEXT
2 TEXT
\mathtf
\mathtriplet [...] 1
OPT
{...} 2
OPT
{...} 3
OPT
{...} 4
OPT
1 NAME
2 TEXT
3 TEXT
4 TEXT
\MATHTRIPLET [...] 1
OPT
{...} 2
OPT
{...} 3
OPT
{...} 4
OPT
1 NAME
2 TEXT
3 TEXT
4 TEXT
\mathtt
\MATHUNDEREXTENSIBLE {...}
* TEXT
```
 $\text{MATHUNDERTEXTEXTENSIBLE } \{.\cdot\cdot\cdot\} \{.\cdot\cdot\}.$ 

**1 TEXT**

**2 TEXT**

\MATHUNSTACKED

**\mathupright**

```
\mathword .<sup>1</sup>. {.<sup>2</sup>.}
               O<sub>p</sub>T<sub>1</sub>
1 TEXT
2 TEXT
\mathcal{b} ... \{.\n..
                 OPT
1 TEXT
2 TEXT
\mathcal{N} \ldots \{.\n}OPT
1 TEXT
2 TEXT
\mathcal{N} \mathwordbs ... \{.\n..
                  OPT
1 TEXT
2 TEXT
\mathcal{N} \ldots \ldots \ldotsOPT
1 TEXT
2 TEXT
\mathwords1 .<sup>1</sup>. {.<sup>2</sup>.}
               OPT
1 TEXT
2 TEXT
\mathwordtf ...
                  \frac{1}{\text{OPT}} {...}
1 TEXT
2 TEXT
\maxaligned {...}
* CONTENT
\mbox{hbox} \{...}
* CONTENT
\{\text{Im}(f:.,.,.\frac{1}{2},.,.,.]OPT
1 inherits: \setupmathframed
2 CONTENT
\forall measure \{.\cdot\}* NAME
```

```
\n\text{measured } \dots \}* NAME
\medskip
\medspace
\text{Nenenuinter} [., .] [., .] [., .]OPT
1 NAME
2 inherits: \impostamenuinterazione
\text{Nmenzione } [1, 1, 1, 1, 2, 3]OPT
1 SPRACHE
2 CONTENT
\text{Imequal} \{.\cdot\} \{.\cdot\} \{.\cdot\}1 TEXT
2 TEXT
\mese {...}
* NUMMER
\message {...}
* TEXT
\metaTeX
\{\text{mettielenco } [\ldots, \ldots] [ \ldots, \ldots^2, \ldots ]\}OPT
1 LISTE
2 inherits: \impostaelenco
\{\text{mettielencocombinato} [\dots] [\dots, \dots]OPT
1 LISTE
2 inherits: \impostaelenco
\{\text{meticCOMBINEDLIST } [\dots, \dots \stackrel{*}{\dots}, \dots ]\}OPT
* inherits: \impostaelenco
instances:
\{\text{intertriiance of } \ldots \} \1 CONTENT
2 CONTENT
\{\text{metriformula } \{ \ldots, \ldots \} \}* + - REFERENCE
```
```
\{\text{Imertiningriglia } [., .].]OPT
1 normale standard si rigido tollerante cima fondo entrambi ampio adatta primo ultimo alto uno basso nessuno riga
   strut box min max centro NAME
2 CONTENT
\{\text{mettingriglia } [\dots, \dots, \dots] \OPT
1 inherits: \definegridsnapping
2 CONTENT
\mettinotepdp [..,..=..,..] *
                        OPT
* inherits: \setupnote
\mettinotepdplocali [\dots, \dots]* inherits: \setupnote
\mettinumeropagina
\{\text{mettiregistro } [\dots] \ \ldots, \dots \xrightarrow{2} \ldots, \dots \}OPT
1 NAME
2 inherits: \impostaregistro
\{\text{metr} \mid \ldots, \ldots \}OPT
* inherits: \impostaregistro
instances:
\setminusmettisegnalibro [\ldots], \ldots] [\ldots], \ldots] [\ldots], \ldots]1 ABSCHNITT LISTE
2 ABSCHNITT LISTE
3 inherits: \setupbookmark
\mettisottoformula [\dots, \dots]* + - REFERENCE
\{\text{metrimesullaltro } \{.\cdot.\} \{.\cdot.\}1 CONTENT
2 CONTENT
\{\hat{\ldots}\}* CHARACTER
\in \{ . . . \}* CONTENT
\mfunctionlabeltext {...}
* NAME
\mbox{hbox} \{...}\* CONTENT
```

```
\label{eq:subd} \begin{array}{ccc} \lambda & \lambda & \lambda & \lambda & \lambda \\ \lambda & \lambda & \lambda & \lambda & \lambda \\ \text{OPT} & \text{OPT} & \text{OPT} \end{array}1 TEXT
2 TEXT
\label{thm:subnormal} \lambda \{.\cdot\} \{.\cdot\}OPT
OPT
1 TEXT
2 TEXT
\middlealigned {...}
* CONTENT
\mid \ldots \mid \ldots \mid* CONTENT
\mid \ldots \mid \ldots \mid* CONTENT
\minimalhbox ... {..}OPT
1 TEXT
2 CONTENT
\{\ldots\}* TEXT
\mkvibuffer [...]
                    OPT
* BUFFER
\{\text{interior } \{.\cdot.\} \{.\cdot.\}OPT
OPT
1 TEXT
2 TEXT
\{\text{Interirightarrow } \{.\cdot.\} \{.\cdot.\}OPT
OPT
1 TEXT
2 TEXT
\{\text{interior } f\ldots\} {\ldots}
                     OPT
OPT
1 TEXT
2 TEXT
\{\text{theorem } \{.\,. \} \{.\,. \}OPT
OPT
1 TEXT
2 TEXT
\{\text{theorem 1: } f: A \to B.<br>Opt
                                   OPT
1 TEXT
2 TEXT
```

```
\{\text{interind} \ \{ . \ . \ } \ \{ . \ . \}1 TEXT
2 TEXT
\{\text{Interirightharpoons } \{\dots \} \{ \dots \}1 TEXT
2 TEXT
\mmapsto \{\begin{array}{c} 1 \\ 1 \end{array}, \{\begin{array}{c} 2 \\ 1 \end{array}\}1 TEXT
2 TEXT
\text{Moduleparameter } \{.\cdot.\} \{.\cdot.\}1 FILE
2 KEY
\{\text{model}\}* CONTENT
\mono
\monograssetto
\mononormal
\mathcal{L} \{.\cdot\}* NUMMER
\mathcal{L} \{.\,.\,.\}* NUMMER
\texttt{\$most} raambientefontdeltesto [\ldots, \ldots]* inherits: \impostafontdeltesto
\mostracolore [...]
* COLOR
\texttt{\char'{13.5} \textbf{[}} [\ldots, \ldots] [\ldots, \ldots]<br>
\texttt{\char'{13.5} \textbf{[}} \texttt{\char'{13.5} \textbf{[}} \texttt{\char'{13.5} \textbf{[}} \texttt{\char'{13.5} \textbf{[}} \texttt{\char'{13.5} \textbf{[}} \texttt{\char'{13.5} \textbf{[}}1 cima intestazione testo piedipagina fondo
2 bordosinistro marginesinistro testo marginedestro bordodestro
\texttt{\$most} rafontdeltesto [\ldots, \ldots]* inherits: \impostafontdeltesto
\mostragriglia [\dots, \dots]* reimposta fondo cima nessuno tutti righe cornice nonumber destra sinistra esterno colonne
```

```
\mostragruppocolori [.<sup>1</sup>..] [...<sup>2</sup>,...]<br>
<sub>OPT</sub>
1 NAME
2 orizzontale verticale numero valore nome
\texttt{\$mostrainpostazioni} [\dots, \dots]OPT
* pt bp cm mm dd cc pc nd nc sp in
\text{Nonstralyout} [\ldots, \ldots]OPT
* pt bp cm mm dd cc pc nd nc sp in
\text{Nnostramakeup} [...]
                     OPT
* makeup tutti boxes glyph fontkern hbox vbox vtop kern glue penalty strut whatsit simple simplehbox simplevbox
   simplevtop user math corsivo origin reimposta
\mostrasetsimboli [\cdot,\cdot]* NAME
\mostrastampa [\ldots], \ldots] [\ldots], \ldots] [\ldots], \ldots]1 inherits: \impostadimensionicarta
2 inherits: \impostadimensionicarta
3 inherits: \impostalayout
\mostrastruts
\texttt{\$mostratavolozza} [ . . . ] [ . . . , . . ]1 NAME
2 orizzontale verticale numero valore nome
\mprandomnumber
\in Rightarrow \{.\cdot.\cdot\} \{.\cdot.\cdot\}OPT
OPT
1 TEXT
2 TEXT
\text{Nmerel} \{.\cdot\}_{\text{OPT}}^1 \{.\cdot\}_{\text{OPT}}^2\mrel \{.\cdot.\} \{.\cdot.\}1 TEXT
2 TEXT
\text{Im} \{ .1, .3, .3, \ldots \}OPT
OPT
1 TEXT
2 TEXT
\n\{ \n\begin{bmatrix}\n 1 & 2 \\
 2 & 3\n \end{bmatrix}\nOPT
OPT
1 TEXT
2 TEXT
```

```
\text{Intbarpoonup } \{.\cdot.\} \{.\cdot.\}OPT
OPT
1 TEXT
2 TEXT
\{ \text{Imrightleft} \{ \ldots \} \{ \ldots \}OPT
OPT
1 TEXT
2 TEXT
\text{imrightoverleftarrow{array} \{.\n}. \{.\n}OPT
                                         OPT
1 TEXT
2 TEXT
\{\ldots\}* CONTENT
\mtriplerel {.<sup>1</sup>..} {.<sup>2</sup>..}
                     OPT
OPT
1 TEXT
2 TEXT
\{\text{mtwoheadleftarrow } \{.\cdot.\right\} {...}
                               OPT
                                       OPT
1 TEXT
2 TEXT
\{\text{mtwoheadrightarrow } \{.\n^{1}.\n}OPT
                                         <sub>_</sub><br>በDሞ
1 TEXT
2 TEXT
\text{NormalizeFontHeight} \, \ldots \, \{.\overset{?}{.} \} \, \{.\overset{3}{.} \} \, \{.\overset{4}{.}. \}1 CSNAME
2 TEXT
3 DIMENSION
4 FONT
\text{NormalizeFontWidth} \, \ldots \, \{.\,^2..\} \, \{.\,^3..\} \, \{.\,^4..\}1 CSNAME
2 TEXT
3 DIMENSION
4 FONT
\text{NormalizeTextHeight } \{.\cdot.\cdot\} \{.\cdot.\cdot\} \{.\cdot.\cdot\}1 FONT
2 DIMENSION
3 TEXT
```

```
\NormalizeTextWidth \{.\cdot\cdot\} \{.\cdot\cdot\} \{.\cdot\cdot\}, \{.\cdot\cdot\}1 FONT
2 DIMENSION
3 TEXT
\Numeri {...} *
* NUMMER
\Numeriromani {...} *
* NUMMER
\mathcal{L} ...}
* ABSCHNITT
\langle ...}
* ABSCHNITT
\lambda \lambda \{.\n,.\n,.\n,.\n,1 ABSCHNITT
2 KEY
\namedstructurevariable {...} 1
{...} 2
1 ABSCHNITT
2 KEY
\namedtaggedlabeltexts {.<sup>1</sup>.} {.<sup>2</sup>.} {.<sup>3</sup>.} {.<sup>4</sup>.} {.<sup>5</sup>.}
1 NAME
2 NAME
3 NAME
4 NAME
5 CONTENT
\texttt{\char'{13.5} \texttt{[}} \begin{bmatrix} \dots, \dots \\ \dots, \dots \end{bmatrix} \begin{bmatrix} \dots, \dots \\ \dots \end{bmatrix}1 NAME
2 + -
\hat{\mathbf{h}}.
                   \frac{1}{\text{OPT}} {...}
1 TEXT
2 CONTENT
\hat{...} \{.\}OPT
1 TEXT
2 CONTENT
\naturalvbox ...
1
{...} 2
                   OPT
1 TEXT
2 CONTENT
```
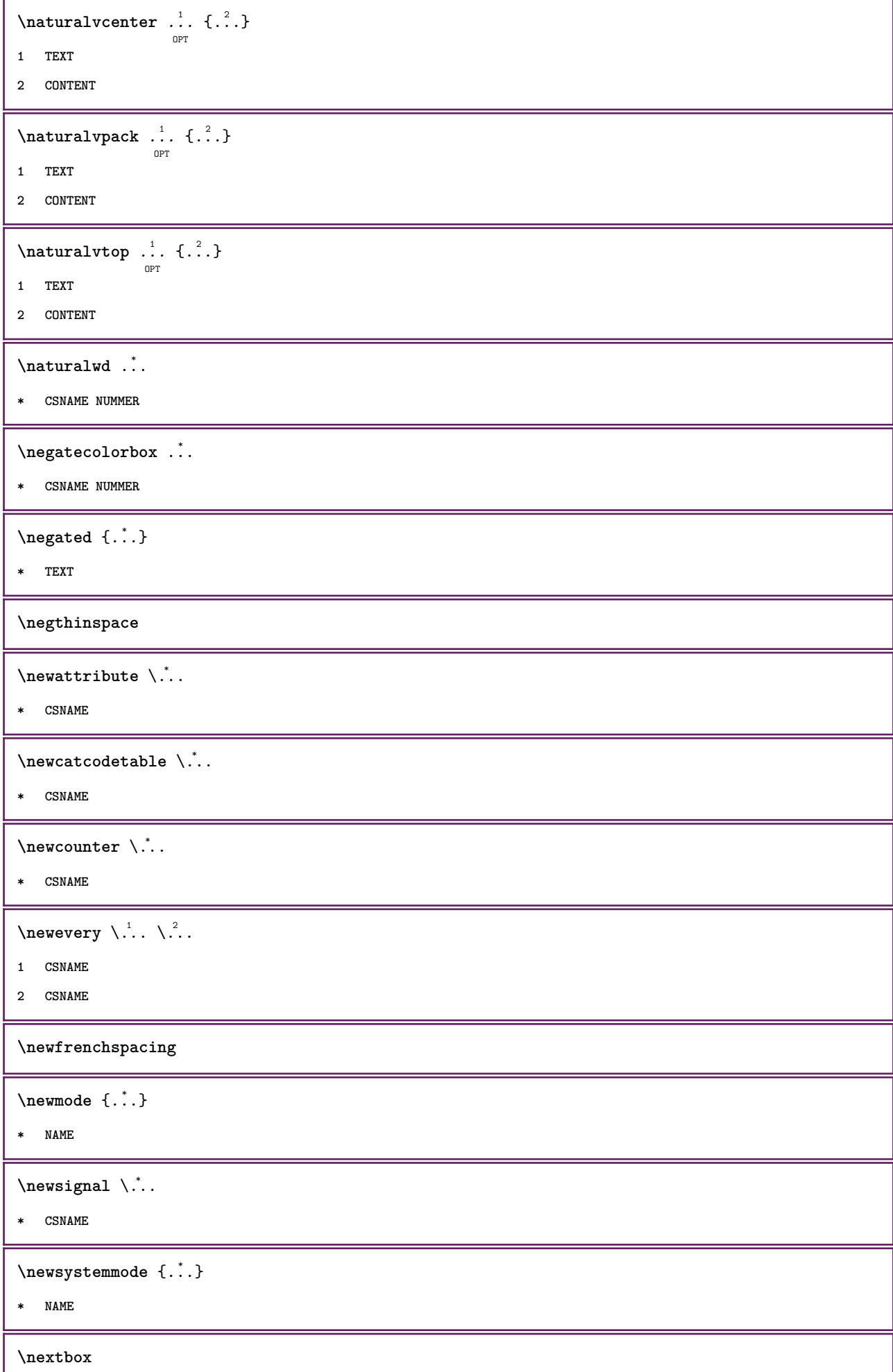

ı

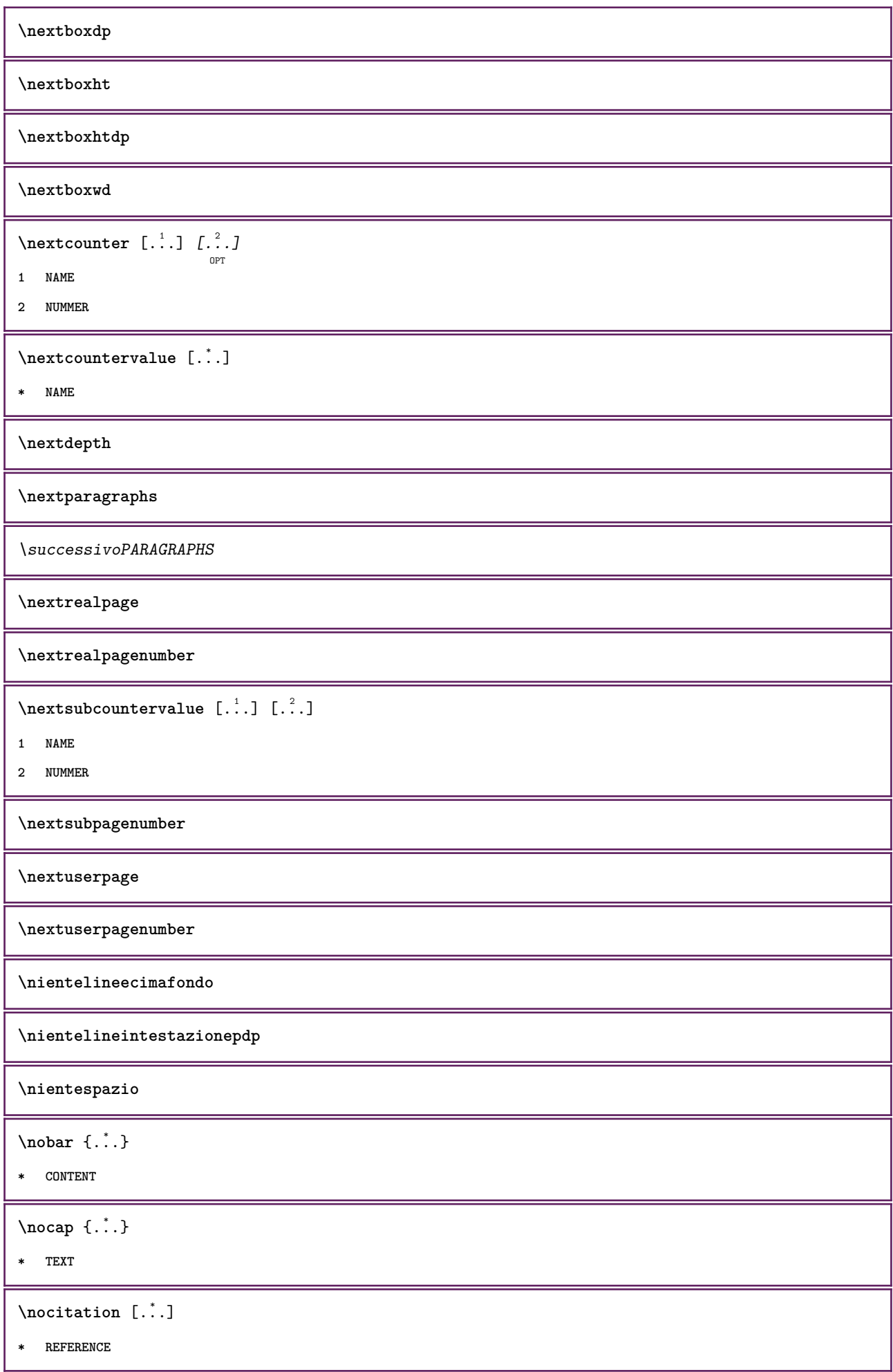

 $\Delta$  \nocitation {...} **\* REFERENCE**  $\in$   $\{.\,.\,.\,.\}$ **\* REFERENCE** \nocite {...} **\* REFERENCE**  $\setminus$ nodetostring  $\setminus$ ...  $\{.\n^{2}.\}$ **1 CSNAME 2 CONTENT \noffigurepages \noflines \noflocalfloats \noindentation \noitem \nonfrenchspacing**  $\lambda$  **\nonmathematics**  $\{.\n$  . } **\* CONTENT \normalboldface \normale**  $\emptyset$  \normalframedwithsettings  $[\ldots, \ldots^{\frac{1}{n}}, \ldots]$  { $\ldots$ } **1 inherits: \impostaincorniciato 2 CONTENT**  $\emptyset$  \normalizebodyfontsize  $\setminus$ ... {...} **1 CSNAME 2 DIMENSION \normalizedfontsize**  $\emptyset$  \normalizefontdepth  $\setminus$ ... {...} {...} {...} **1 CSNAME 2 TEXT 3 DIMENSION 4 FONT**

```
\emptyset \normalizefontheight \setminus... \{.\cdot\}, \{.\cdot\}, \{.\cdot\}, \{.\cdot\}1 CSNAME
2 TEXT
3 DIMENSION
4 FONT
\normalizefontline \... 1
{...} 2
{...} 3
{...} 4
1 CSNAME
2 TEXT
3 DIMENSION
4 FONT
\emptyset \normalizefontwidth \... {...} {...} {...} }
1 CSNAME
2 TEXT
3 DIMENSION
4 FONT
\{nonmanize \texttt{depth} \; \{.\,.\,.\,} \; \{.\,.\,.\,}1 FONT
2 DIMENSION
3 TEXT
\emptyset \normalizetextheight \{.\cdot.\} \{.\cdot.\} \{.\cdot.\}1 FONT
2 DIMENSION
3 TEXT
\{nonmanize \texttt{time} \{.\n} {.\n} {.\n}} {.\n}}
1 FONT
2 DIMENSION
3 TEXT
\emptyset \normalizetextwidth \{.\cdot,\cdot\} \{.\cdot,\cdot\}1 FONT
2 DIMENSION
3 TEXT
\normaltypeface
\begin{bmatrix} 1 & 1 \\ 1 & 1 \end{bmatrix}OPT
1 NAME
2 REFERENCE
```
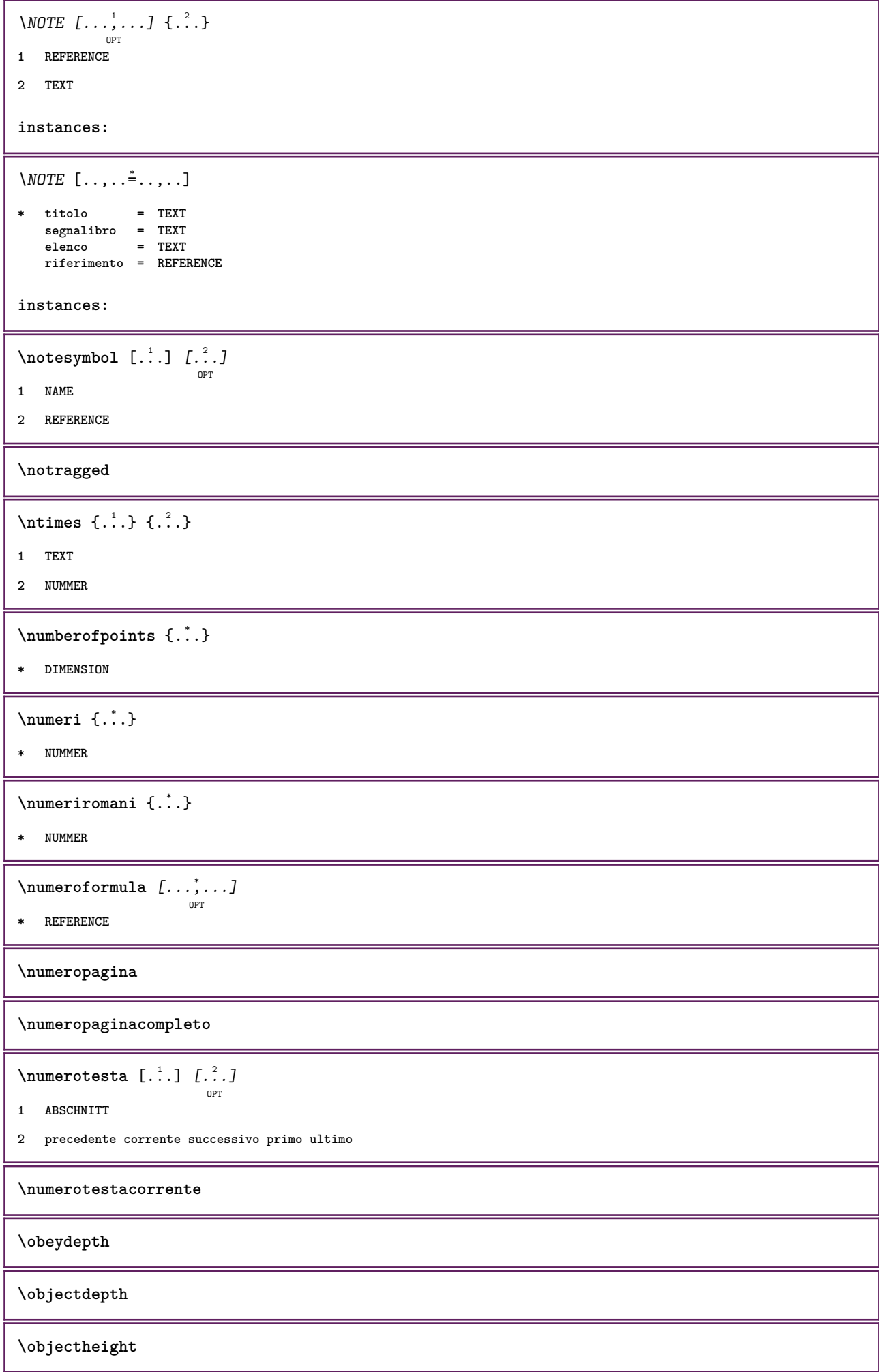

```
\objectmargin
\objectwidth
\obox {.<sup>*</sup>.}
* CONTENT
\setminusoffset [\ldots, \ldots \stackrel{1}{\dots}, \ldots] \{.\stackrel{2}{\dots}\}OPT
1 inherits: \setupoffset
2 CONTENT
\setminusoffsetbox [\ldots, \ldots \frac{1}{p} \ldots, \ldots] \setminus \ldots \setminus \ldots1 inherits: \setupoffsetbox
2 CSNAME
3 CONTENT
\onedigitrounding {.<sup>*</sup>.}
* NUMMER
\ordinaldaynumber {...}
* NUMMER
\forall \ordinalstr \{.\cdot\}* TEXT
\ornamenttext [..,..<sup>i</sup>..,..] [..,..<sup>2</sup>..,..] {.<sup>3</sup>.} {.<sup>4</sup>.}
1 alternativa = a b
   inherits: \setupcollector
2 stile = STYLE BEFEHL
     colore = COLOR
     inherits: \impostaincorniciato
3 TEXT
4 CONTENT
\gamma \ornamenttext [\ldots] {\ldots} {\ldots}
1 NAME
2 TEXT
3 CONTENT
\ornamenttext [..,..<sup>i</sup>..,..] [..,..<sup>2</sup>..,..] {.<sup>3</sup>.} {.<sup>4</sup>.}
1 alternativa = a b
   inherits: \setuplayer
2 inherits: \setuplayeredtext
3 TEXT
4 CONTENT
\OmegaRNAMENT \{.\,.\,.\} \{.\,.\,.\}1 TEXT
2 CONTENT
```

```
\outputfilename
\outputstreambox [.<sup>*</sup>..]
* NAME
\verb|\outputstreamcopy [..].* NAME
\outputstreamunvbox [\cdot,\cdot,\cdot]* NAME
\outputstreamunvcopy [...]
* NAME
\overline{\overline{\}C}* REFERENCE
\overbrace{\cdots} \{.\cdot\} \{.\cdot\}1 TEXT
2 TEXT
\overbarunderbar {...} *
* TEXT
\overline{\overline{\cdots}}* TEXT
\overbrace{\cdots} \{.\cdot\} \{.\cdot\}1 TEXT
2 TEXT
\overbraceunderbrace {...}
* TEXT
\overbrace{\cdots}* TEXT
\setminusoverbrackettext \{.\cdot.\cdot\} \{.\cdot.\cdot\}1 TEXT
2 TEXT
\overbracketunderbracket {...} *
* TEXT
\overline{\overline{\phantom{a}}\phantom{a}}* REFERENCE
```
 $\overline{\overline{\phantom{a}}\}$ **\* REFERENCE \overlaycolor \overlaydepth** \overlayfigure {.<sup>\*</sup>..} **\* FILE \overlayheight \overlaylinecolor \overlaylinewidth \overlayoffset**  $\sqrt{\text{overlayrollbutton} \left[ . . . . . \right]}$   $\left[ . . . . . \right]$ **1 REFERENCE 2 REFERENCE \overlaywidth**  $\overline{\text{overleft}}$ **\* TEXT**  $\overline{\text{overleft}}$  **harpoondown**  $\{\ldots\}$ **\* TEXT** \overleftharpoonup {...} **\* TEXT \overleftrightarrow** {...} \* **\* TEXT \overloaderror**  $\overline{\overline{\mathcal{L}}}\$ **\* TEXT**  $\overline{\overline{\mathcal{A}}}$   $\overline{\mathcal{A}}$   $\overline{\mathcal{A}}$   $\$ **1 TEXT 2 TEXT** \overparentunderparent {...} **\* TEXT**

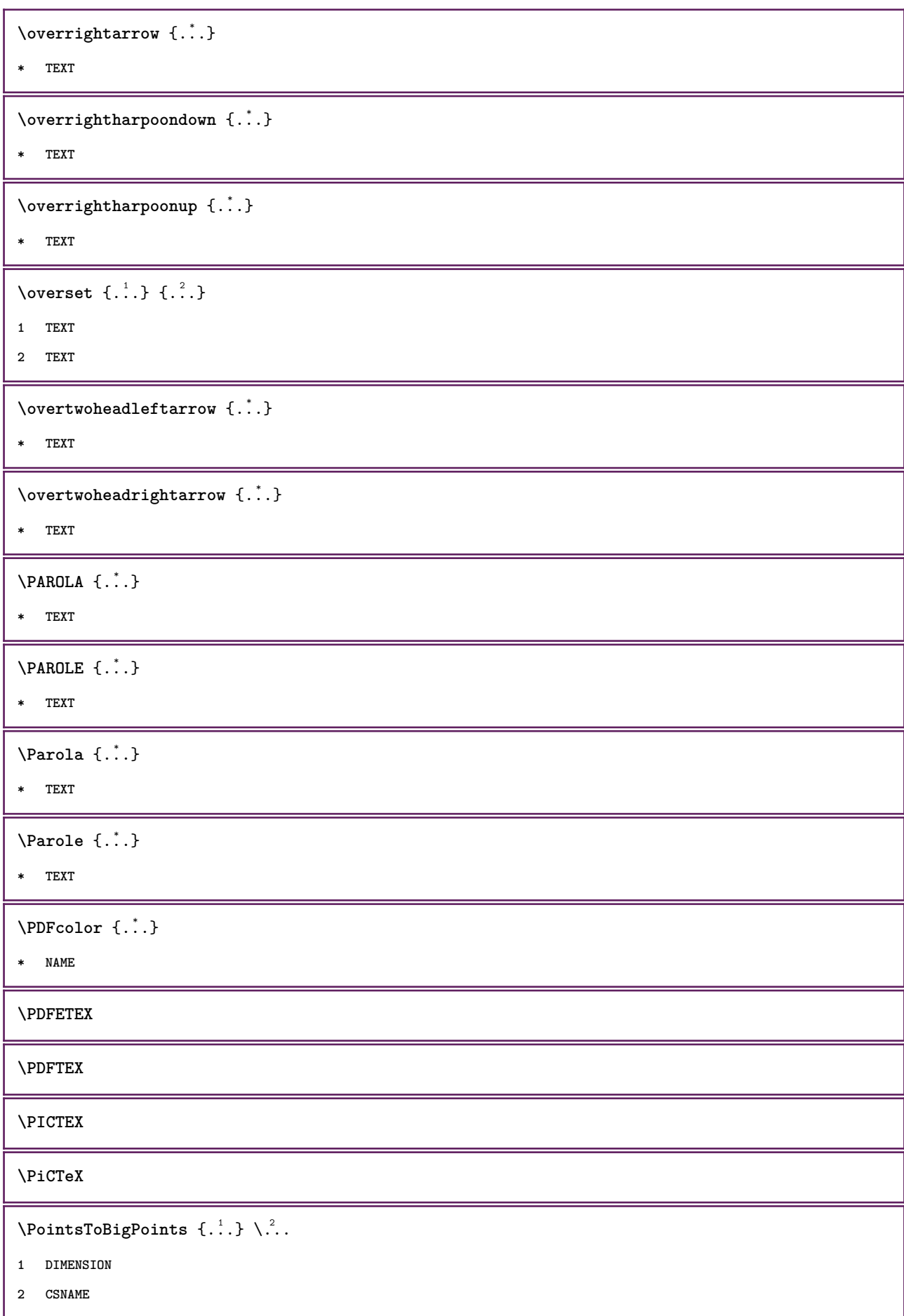

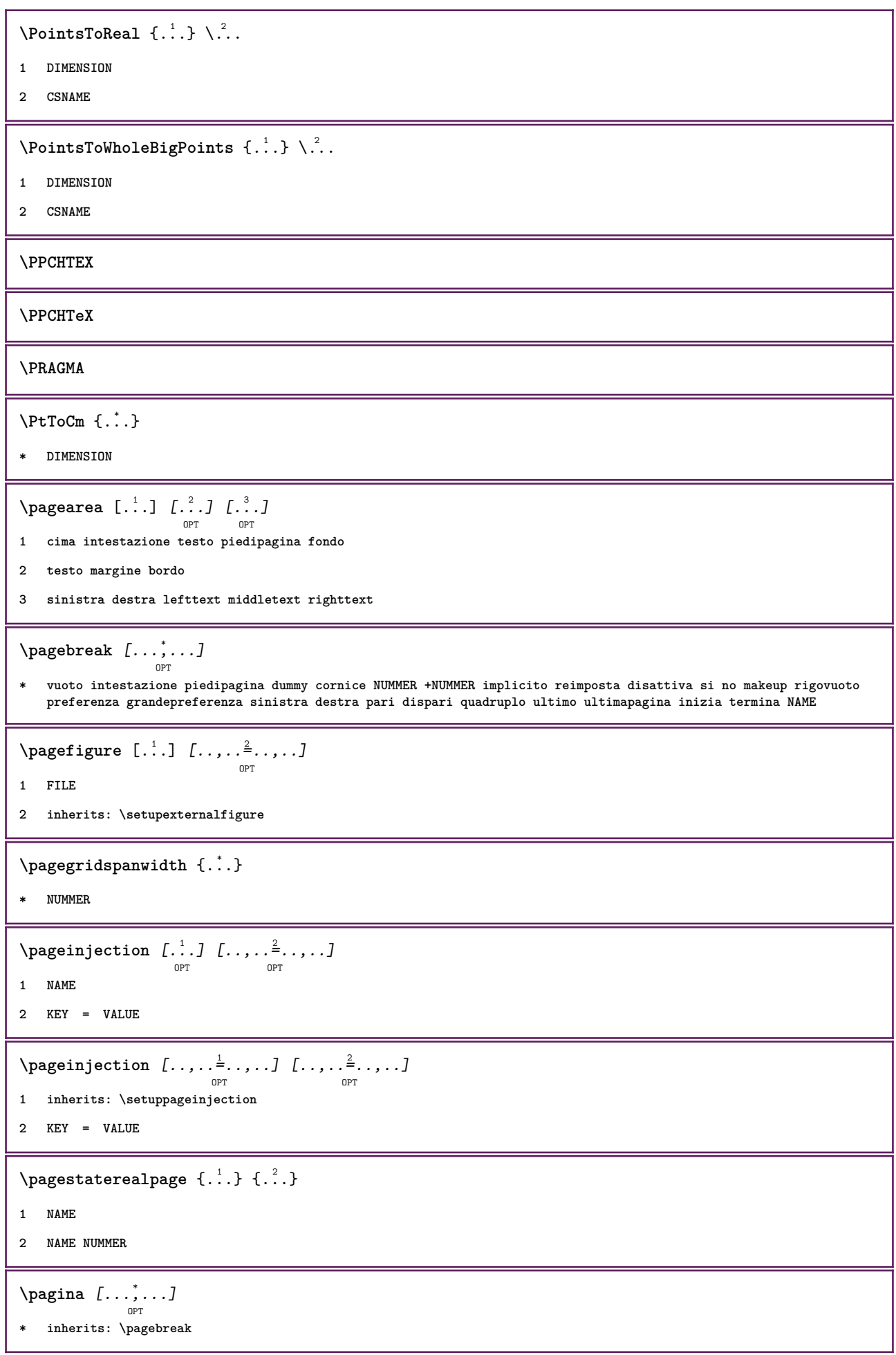

**\paletsize** \PARAGRAPHS  $\partial \{.\cdot\}$ **\* TEXT**  $\Omega$   $[ . . . ]$   $[ . . . ]$ OPT **1 destra DIMENSION 2 CONTENT**  $\forall$ pdfactualtext  $\{.\cdot.\cdot\}$   $\{.\cdot.\cdot\}$ **1 CONTENT 2 TEXT**  $\ed$ **backendactualtext**  $\{.\n$   $\ldots$   $\{.\n$   $\ldots$  } **1 CONTENT 2 TEXT \pdfbackendcurrentresources**  $\left\{ \phi \right\}$   $\left\{ \ldots \right\}$ **1 NAME 2 TEXT**  $\{ \phi \}$   $\{ \phi \}$   $\{ \phi$ **1 NAME 2 TEXT**  $\Phi$  \pdfbackendsetextgstate  $\{.\cdot,\cdot\}$   $\{.\cdot,\cdot\}$ **1 NAME 2 TEXT**  $\left\{ \text{pdfbackend} \right\} \left\{ \begin{array}{c} 2, & 1 \\ 1, & 2 \end{array} \right\}$ **1 NAME 2 TEXT**  $\forall$ pdfbackendsetname  $\{.\n,.\n\}$   $\{.\n,.\n\}$ **1 NAME 2 TEXT**  $\Phi$  \pdfbackendsetpageattribute  $\{.\n,.\n\}$   $\{.\n,.\n\}$ **1 NAME 2 TEXT** \pdfbackendsetpageresource {.<sup>1</sup>..} {.<sup>2</sup>..} **1 NAME 2 TEXT**

 $\Phi$   $\Phi$   $\{.\n$   $\{.\n$   $\}$   $\{.\n$   $\}$   $\{.\n$   $\}$ **1 NAME 2 TEXT**  $\ed$ **backendsetpattern**  $\{.\cdot.\cdot\}$   $\{.\cdot.\cdot\}$ **1 NAME 2 TEXT**  $\forall$ pdfbackendsetshade  $\{.\cdot\cdot\}$   $\{.\cdot\cdot\}$ **1 NAME 2 TEXT \pdfcolor** {...} \* **\* NAME \pdfeTeX \pdfTeX** \ped {...} **\* CONTENT**  $\begin{align} \n\lambda_{1} &= \n\begin{bmatrix}\n1 & 1 \\
1 & 1\n\end{bmatrix}\n\quad \n\begin{bmatrix}\n1 & 1 \\
1 & 1\n\end{bmatrix}\n\quad \n\begin{bmatrix}\n1 & 1 \\
1 & 1\n\end{bmatrix}\n\quad \n\begin{bmatrix}\n1 & 1 \\
1 & 1\n\end{bmatrix}\n\quad \n\begin{bmatrix}\n1 & 1 \\
1 & 1\n\end{bmatrix}\n\quad \n\begin{bmatrix}\n1 & 1 \\
1 & 1\n\end{bmatrix}\n\quad \n\begin{bmatrix}\n1 &$ OPT **1 sinistra destra 2 CONTENT 3 CONTENT**  $\setminus$ *LOW*  $\{\ldots\}$ **\* CONTENT instances: \percent**  $\perp$   $\{ . . . , \}$ **1 DIMENSION CSNAME 2 DIMENSION NUMMER**  $\perp$ **Perlungo**  $\{.\cdot\}$ **\* NAME \permitcaretescape \permitcircumflexescape \permitspacesbetweengroups** \persiandecimals {...} **\* NUMMER**

 $\text{Persiannumerals} \{.\n$ **\* NUMMER**  $\phi_{\text{th}}$ **\* CONTENT**  $\phi$  [..,.. $\stackrel{*}{\circ}$ ....] **\* ampiezza = DIMENSION altezza = DIMENSION profondita = DIMENSION \piccolo \piccolocorsivograssetto \piccolofontdelcorpo \piccolograssetto \piccolograssettocorsivo \piccolograssettoinclinato \piccoloinclinato \piccoloinclinatograssetto \piccolonormale \piccolotype**  $\pi$  \pickupgroupedcommand {.<sup>1</sup>..} {.<sup>2</sup>..} {.<sup>3</sup>..} **1 BEFEHL 2 BEFEHL 3 BEFEHL \placeattachments**  $\Delta$ **Placebtxrendering**  $[\cdot, \cdot, \cdot, \cdot]$   $[\cdot, \cdot, \cdot, \cdot]$ OPT OPT **1 NAME 2 inherits: \setupbtxrendering** \placecitation [...] **\* REFERENCE \placecomments \placecurrentformulanumber**

```
\Deltablacedbox \{\ldots\}* CONTENT
\placefloat [.<sup>1</sup>..] [...,<sup>2</sup>,...] [...,<sup>3</sup>,...] {.<sup>4</sup>..} {.<sup>5</sup>..}<br>
<sub>OPT</sub>
1 SINGULAR
2 separa sempre sinistra destra interno esterno backspace cutspace insinistra indestra inmargine marginesinistro
    marginedestro bordosinistro bordodestro margineinterno margineesterno bordointerno bordoesterno testo opposto
    reimposta altezza profondita [-+]riga mezzariga griglia alto basso adatta 90 180 270 nonumber nessuno locale qui
    forza margine [-+]sospendi sospeso alto entrambi centro offset cima fondo auto pagina paginasinistra paginadestra
    intestazione piedipagina daqualcheparte effective
3 REFERENCE
4 TEXT
5 CONTENT
\Deltaplacefloatwithsetups [.\cdot .]. [\cdot . . .] [\cdot . . .] [\cdot . . .] [\cdot . . .] \{.\cdot . .\}1 NAME
2 separa sempre sinistra destra interno esterno backspace cutspace insinistra indestra inmargine marginesinistro
    marginedestro bordosinistro bordodestro margineinterno margineesterno bordointerno bordoesterno testo opposto
    reimposta altezza profondita [-+]riga mezzariga griglia alto basso adatta 90 180 270 nonumber nessuno locale qui
    forza margine [-+]sospendi sospeso alto entrambi centro offset cima fondo auto pagina paginasinistra paginadestra
    intestazione piedipagina daqualcheparte effective
3 REFERENCE
4 TEXT
5 CONTENT
\{\text{Metif } \text{LOAT} \, [\ldots, \ldots] \, [\ldots, \ldots] \, {\ldots} \, {\ldots} \, {\ldots} \} \, {\ldots}OPT
                                   OPT
1 separa sempre sinistra destra interno esterno backspace cutspace insinistra indestra inmargine marginesinistro
    marginedestro bordosinistro bordodestro margineinterno margineesterno bordointerno bordoesterno testo opposto
    reimposta altezza profondita [-+]riga mezzariga griglia alto basso adatta 90 180 270 nonumber nessuno locale qui
    forza margine [-+]sospendi sospeso alto entrambi centro offset cima fondo auto pagina paginasinistra paginadestra
    intestazione piedipagina daqualcheparte effective
2 REFERENCE
3 TEXT
4 CONTENT
instances: chemical figure table intermezzo graphic
\Deltaplaceframed [.<sup>1</sup>..] [..,..<sup>2</sup>..,..] {.<sup>3</sup>..}
                                  OPT
1 NAME
2 inherits: \impostaincorniciato
3 CONTENT
\placehelp
\placeinitial [...]
                     OPT
* NAME
\placelayer [...]
  * NAME
```

```
\placelayeredtext [.<sup>1</sup>.] [..,..<sup>2</sup>..,..] [..,..<sup>3</sup>..,..] {.<sup>4</sup>.} {.<sup>5</sup>.}<br>
<sub>OPT</sub>
1 NAME
2 inherits: \setuplayer
3 inherits: \setuplayeredtext
4 TEXT
5 CONTENT
\placelistofFLOATS [..,..=\.......]
                                      OPT
* inherits: \impostaelenco
\placelistofpublications [...] 1
OPT
[..,..=..,..] 2
OPT
1 NAME
2 inherits: \setupbtxrendering
\Deltaplacelistofsorts [\cdot \cdot \cdot \cdot] [\cdot \cdot \cdot \cdot \cdot \cdot \cdot]OPT
1 SINGULAR
2 inherits: \impostaordinamento
\placelistofSORTS [..,..=\......]
                                   OPT
* inherits: \impostaordinamento
instances:
\placelistofsynonyms [\ldots] [\ldots, \ldots]<sub>opt</sub>
1 SINGULAR
2 inherits: \impostasinonimi
\placelistofSYNONYMS [\dots, \dots \stackrel{*}{\dots}, \dots]O<sub>p</sub>T
* inherits: \impostasinonimi
instances:
\Deltaplacelocalnotes [\cdot, \cdot, \cdot, \cdot] [\cdot, \cdot, \cdot, \cdot]OPT
1 NAME
2 inherits: \setupnote
\DeltaPlacement [.<sup>1</sup>..] [...,..., \frac{2}{\omega}...,...] {.<sup>3</sup>..}
1 NAME
2 inherits: \setupplacement
3 CONTENT
\PLACEMENT [\ldots, \ldots \frac{1}{2}, \ldots, \ldots] {...}
1 inherits: \setupplacement
2 CONTENT
\Deltaplacenamedfloat [ . . . ] [ . . . ]1 NAME
2 REFERENCE
```
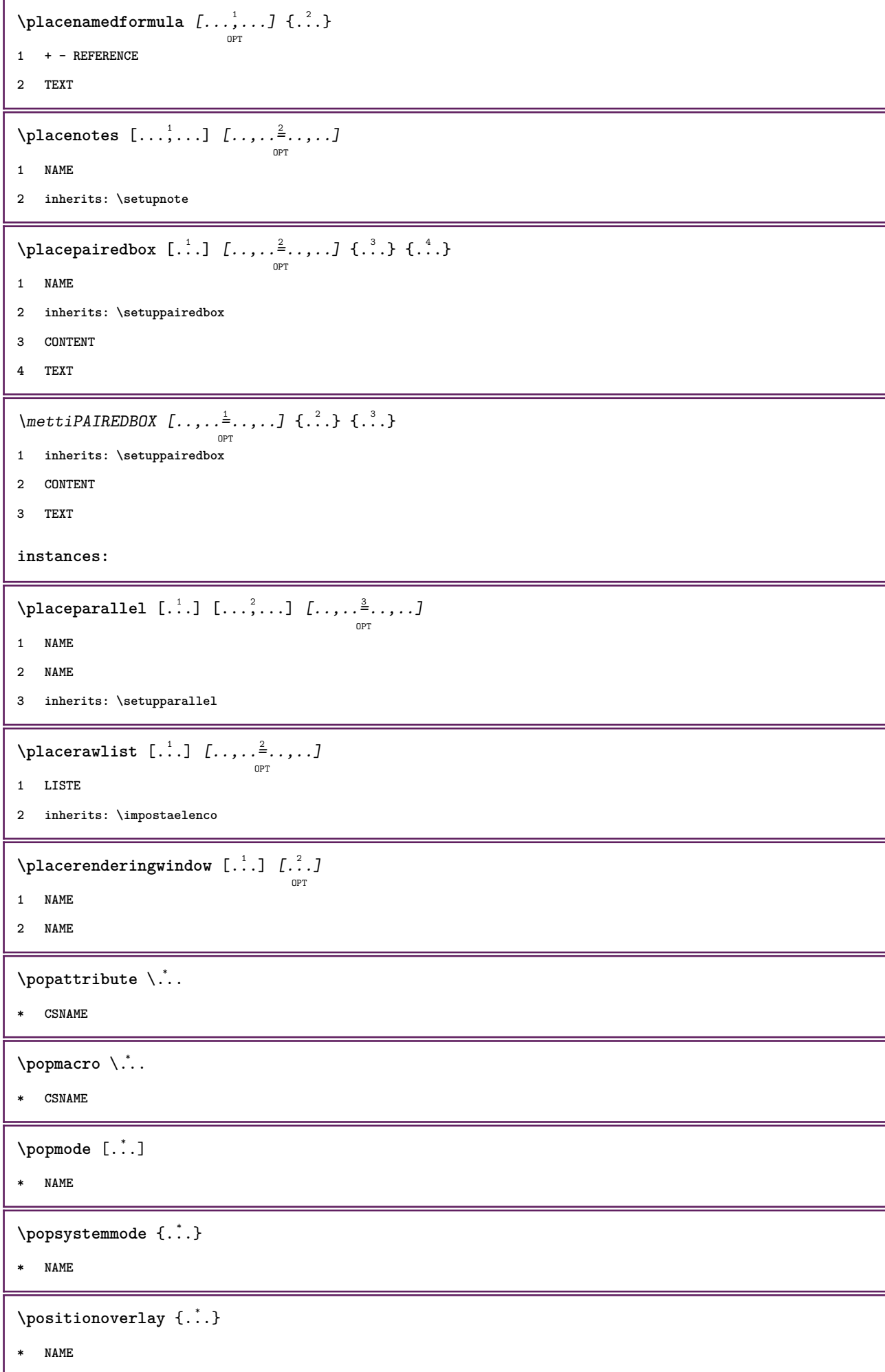

```
\text{Vpsilon} \left\{ ..1.1 \right\} {...} {...}
1 NAME
2 NAME
\posizionanumerotesta [...]
* ABSCHNITT
\text{V}posizionatestotesta[\cdot,\cdot,\cdot]* ABSCHNITT
\posizione [..,..<sup>i</sup> ..,..] (...,<sup>2</sup>...) {...}
1 inherits: \impostaposizionamento
2 POSITION
3 CONTENT
\postponenotes
\predefinedfont [...]
* FONT
\predefinefont [...] 1
[...] 2
1 NAME
2 FONT
\predefinesymbol [...]
* NAME
\prefixedpagenumber
\prendibuffer [...] *
                   OPT
* BUFFER
\prendiBUFFER
\perp \perp \ldots \ldots \ldots \ldotsOPT
                                    OPT
1 BESCHRIFTUNG
2 pagina NAME
3 primo ultimo corrente precedente successivo cima fondo implicito entrambi tutti first:nocheck last:nocheck
   previous:nocheck next:nocheck top:nocheck bottom:nocheck
\preceqPrependetoks ... \to \text{loc}..
1 BEFEHL
2 CSNAME
\preceq \{ . . . . \}1 NAME
2 BEFEHL
```

```
\text{Prependtocommandist } \{.\cdot.\} \setminus \dots1 TEXT
2 CSNAME
\preceqPrependtoks ... \to \...
1 BEFEHL
2 CSNAME
\prependtoksonce ...
1
\to \... 2
1 BEFEHL
2 CSNAME
\preceq \{ . . . . \}1 NAME
2 BEFEHL
\label{eq:3} \texttt{\textbf{1}} \ \texttt{\textbf{2}} \ \texttt{\textbf{3}} \ \texttt{\textbf{4}} \ \texttt{\textbf{5}} \ \texttt{\textbf{6}} \ \texttt{\textbf{7}} \ \texttt{\textbf{8}} \ \texttt{\textbf{9}} \ \texttt{\textbf{1}} \ \texttt{\textbf{1}} \ \texttt{\textbf{1}} \ \texttt{\textbf{1}} \ \texttt{\textbf{1}} \ \texttt{\textbf{2}} \ \texttt{\textbf{1}} \ \texttt{\textbf{2}} \ \texttt{\textbf{1}} \ \texttt{\textbf{2}} \ \texttt{\textbf{1}} \ \texttt{\textbf{2}} \ \texttt* inherits: \setupdocument
\presetfieldsymbols [\ldots, \ldots]* NAME
\text{N}\text{presentIABELtesto } [\dots] [\dots, \dots]OPT
1 SPRACHE
2 KEY = VALUE
instances:
\gamma<sup>2</sup>...
1 TEXT
2 CSNAME
\text{Prevcounter} [\ldots] [\ldots]
                                          OPT
1 NAME
2 NUMMER
\preceq [...]
* NAME
\preceq \preceq* NAME
\prevrealpage
\prevrealpagenumber
```
\prevsubcountervalue [.<sup>1</sup>.] [.<sup>2</sup>.] **1 NAME 2 NUMMER \prevsubpage \prevsubpagenumber \prevuserpage \prevuserpagenumber \primasottopagina \procent**  $\preccurlyeq$  \processaction  $[\cdot \cdot \cdot]$   $[\cdot \cdot \cdot \cdot \cdot \cdot \cdot \cdot]$ **1 BEFEHL 2 APPLY**  $\preccurlyeq$  \processallactionsinset  $[ \dots, \dots]$ **1 BEFEHL 2 APPLY**  $\preccurlyeq$   $\preccurlyeq$   $\preccurlyeq$ **1 TEXT 2 CSNAME**  $\preccurlyeq$  \processassignmentcommand  $[.,.,.\frac{1}{2},.,.]\ \preccurlyeq$ ... **1 KEY = VALUE 2 CSNAME**  $\preccurlyeq$   $\preccurlyeq$   $\preccurlyeq$  .  $\preccurlyeq$ **1 KEY = VALUE 2 CSNAME**  $\preccurlyeq$   $\preccurlyeq$   $\preccurlyeq$   $\preccurlyeq$ **1 NAME 2 CSNAME** \processbodyfontenvironmentlist \.<sup>\*</sup>... **\* CSNAME** \processcolorcomponents {...} **\* COLOR**

```
\preccurlyeq \preccurlyeq \preccurlyeq1 BEFEHL
2 CSNAME
\preccurlyeq \preccurlyeq \preccurlyeq \preccurlyeq1 BEFEHL
2 CSNAME
\text{Nprocesscommandistwith} \, \left\{ \ldots, \ldots \right\} \setminus \ldots1 BEFEHL
2 CSNAME
\text{1} \{.\cdot\} \setminus\cdot\cdot .
1 NAME
2 CSNAME
\preccurlyeq \{.\n\}* FILE
\preccurlyeq ...}
* FILE
\processfilenone {...}
* FILE
\preccurlyeq \preccurlyeq* FILE
\text{oprocessfirstactioninset} [..] [..,..^2 \rangle.....]
1 BEFEHL
2 APPLY
\text{oprocess}isolatedchars \{.\cdot\,,\} \setminus\cdot\cdot.
1 TEXT
2 CSNAME
\text{opocess}isolatedwords \{\cdot, \cdot\}, \setminus \cdot^2.
1 TEXT
2 CSNAME
\processlinetablebuffer [...]
                                 OPT
* BUFFER
\processlinetablefile {...}
* FILE
```

```
\processlist \{.\n,.\n\} \{.\n,.\n\} \{.\n,.\n\}1 CHARACTER
2 CHARACTER
3 TEXT
4 CSNAME
\processMPbuffer [\dots, \dots]OPT
* NAME
\processMPfigurefile {...}
* FILE
\processmonth \{.\n,.\n\} \{.\n,.\n\} \{.\n,.\n\}1 NUMMER
2 NUMMER
3 BEFEHL
\text{Vprocessranges} [...,...] \setminus \dots1 NUMMER NUMMER:NUMMER
2 CSNAME
\preccurlyeq \preccurlyeq \preccur1 TEXT
2 TEXT
3 CSNAME BEFEHL
\processTEXbuffer [...]
                                  OPT
* BUFFER
\processtokens \{.\n,.\n\} \{.\n,.\n\} \{.\n,.\n\} \{.\n,.\n\} \{.\n,.\n\}1 BEFEHL
2 BEFEHL
3 BEFEHL
4 BEFEHL
5 TEXT
\processuntil \.<sup>*</sup>...
* CSNAME
\processxtablebuffer [...]
                                       OPT
* NAME
\text{Nprocessing} \{ . . . . \} \{ . . . . \} \{ . . . . \}1 NUMMER
2 BEFEHL
3 BEFEHL
4 BEFEHL
```

```
\prod_{i=1}^{\infty}* FILE
\prodotto .<sup>*</sup>.
* FILE
\pifiledbox [.<sup>1</sup>..] [..,..<sup>2</sup>..,..] {.<sup>3</sup>..}
                   OPT
                                OPT
1 nessuno fisso rigido halffixed quarterfixed eightsfixed NAME
2 inherits: \setupprofile
3 CONTENT
\sqrt{p}rofilegivenbox \{\cdot, \cdot\}.
                         OPT
1 nessuno fisso rigido halffixed quarterfixed eightsfixed NAME
2 CSNAME NUMMER
\progetto [...]
* FILE
\progetto .<sup>*</sup>.
* FILE
\programma [...]
* NAME
\pseudoMixedCapped {...}
* TEXT
\pseudoSmallCapped {...}
* TEXT
\pseudoSmallcapped {...}
* TEXT
\pseudosmallcapped {...}
* TEXT
\text{values } [\dots, \dots^{\frac{1}{2}}, \dots] \{.\n^{2} \} [\dots^{3} \]OPT
1 inherits: \setupbutton
2 TEXT
3 REFERENCE
\text{hylsantemenu} [.,.,.\frac{1}{2},.,.] \{.\frac{3}{2},.\}1 inherits: \setupbutton
2 TEXT
3 REFERENCE
```

```
\text{hylsantemenu} \, [\, .\, \dots\, ] \, [\, .\, \dots\, ] \, [\, .\, \dots\, ] \, [\, .\, \dots\, ] \, [\, .\, \dots\, ]1 NAME
2 inherits: \impostamenuinterazione
3 TEXT
4 REFERENCE
\BUTTON [\dots, \dots \frac{1}{2}, \dots, \dots] \{.\n}^2.\n [\dots]1 inherits: \setupbutton
2 TEXT
3 REFERENCE
instances: button
\text{hylsantinterazione } [\ldots, \ldots^{\frac{1}{2}}, \ldots] [\ldots, \ldots]O<sub>DT</sub>
1 inherits: \impostabarrainterazione
2 pagina sottopagina REFERENCE
\punti [...<sup>*</sup>..]
          OPT
* NUMMER
\punti [\ldots, \ldots^*], \ldots]OPT
* inherits: \setupperiods
\punto {...}
* CHARACTER
\purenumber {...}
* NUMMER
\pusharrangedpages ... \poparrangedpages
\psi: \cdot \cdot \cdot* CSNAME
\pushbar [.<sup>*</sup>..] ... \popbar
* NAME
\psi \begin{bmatrix} 1 & 1 \\ 2 & 3 \end{bmatrix}1 NAME
2 REFERENCE
\pushcatcodetable ... \popcatcodetable
\pushcolore [.<sup>*</sup>.] ... \popcolore
* COLOR
\pushendofline ... \popendofline
```
**\pushindentation ... \popindentation**

**\pushMPdrawing ... \popMPdrawing**

 $\text{pushmacro}$  \...

**\* CSNAME**

**\pushmathstyle ... \popmathstyle**

 $\text{pushmode}$  [ $\ldots$ ]

**\* NAME**

\pushoutputstream [...] OPT

**\* NAME**

\pushpath [...] ... \poppath

**\* PATH**

**\pushpunctuation ... \poppunctuation**

**\pushrandomseed ... \poprandomseed**

**\pushreferenceprefix** {...} \* **... \popreferenceprefix**

**\* + - TEXT**

**\pushsfondo** [...] \* **... \popsfondo**

**\* NAME**

 $\text{pushsystemmode}$  {...}

**\* NAME**

**\qquad**

**\quad**

 $\qquad \qquad$   $[\ldots]$ OPT

**\* NUMMER**

**\qualcheriga** [...]

**\* REFERENCE**

**\quitcommalist**

**\quitprevcommalist**

**\quittypescriptscanning**

\ReadFile {...}

**\* FILE**

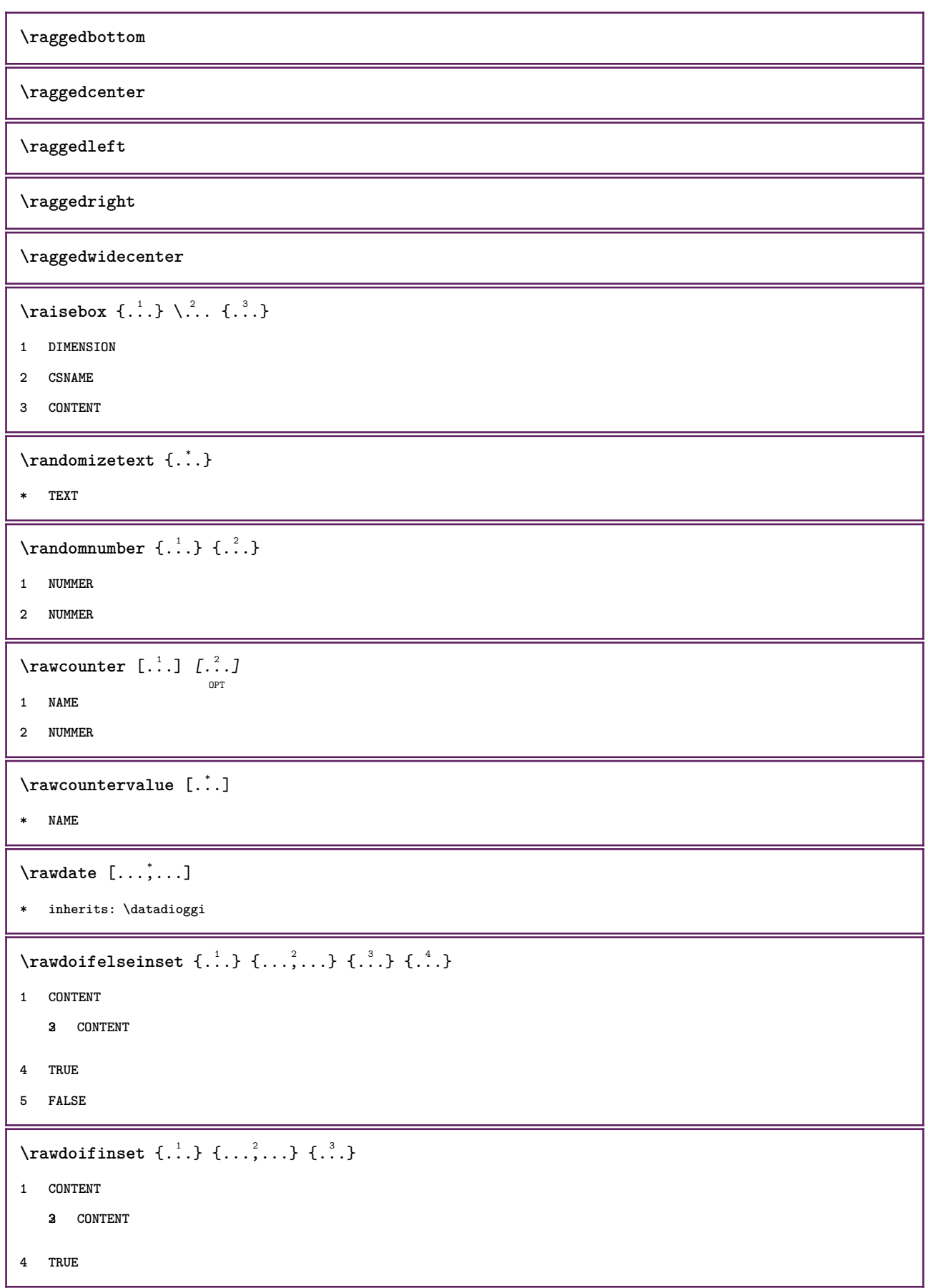

```
\text{Yrawdoifinsetelse} \{.\,..\} \{.\,..\} \{.\,..\} \{.\,..\}1 CONTENT
   23 CONTENT
4 TRUE
5 FALSE
\text{Yrawgetparameters} [..] [..,..]^2....]
1 TEXT
2 KEY = VALUE
\text{Yrawprocessaction} [...] [\ldots, \ldots]1 BEFEHL
2 APPLY
\text{Yrawprocesscommand} [..., ...] \lambda^2..
1 BEFEHL
2 CSNAME
\text{Vrawprocesscommandist } [\dots, \dots] \setminus \n<sup>2</sup>.1 BEFEHL
2 CSNAME
\rawstructurelistuservariable {...} *
* KEY
\text{Yrawsubcountervalue} [...] [...]
1 NAME
2 NUMMER
\text{box} \ldots {\ldots}
         OPT
1 TEXT
2 CONTENT
\text{readfile} \{.\n<sup>1</sup> \ldots \} \{.\n<sup>2</sup> \ldots \}1 FILE
2 TRUE
3 FALSE
\text{readfixfile} \{.\n{}^{1}.\}\n{}_{1}\n{}_{2}\n{}_{2}\n{}_{3}\n{}_{4}\n}.1 PATH
2 FILE
3 TRUE
4 FALSE
```

```
\text{readjobfile} \{.\n<sup>1</sup>\n<sup>2</sup>\n<sup>3</sup>\n<sup>3</sup>\n<sup>3</sup>\n<sup>4</sup>\n<sup>5</sup>\n<sup>6</sup>\n<sup>7</sup>\n<sup>8</sup>\n<sup>9</sup>\n<sup>10</sup>\n<sup>11</sup>\n<sup>12</sup>\n<sup>13</sup>\n<sup>14</sup>\n<sup>15</sup>\n<sup>16</sup>\n<sup>17</sup>\n<sup>18</sup>\n<sup>19</sup>\n<sup>10</sup>\n<sup>11</sup>\n<sup>12</sup>\n<sup>11 FILE
2 TRUE
3 FALSE
 \text{readlocfile} \{.\n<sup>1</sup>\n<sup>2</sup>\n<sup>3</sup>\n<sup>3</sup>\n<sup>3</sup>\n<sup>4</sup>1 FILE
2 TRUE
3 FALSE
 \{ \text{readsetfile } \{.\cdot\} \{.\cdot\} \{.\cdot\} \{.\cdot\} \{.\cdot\}1 PATH
2 FILE
3 TRUE
4 FALSE
 \{readsystile \{.\n{}^{1}.}\n{}^{2}.} \{.\n{}^{3}.}1 FILE
2 TRUE
3 FALSE
 \text{readtextile} \{.\n, .\} \{.\n, .\} \{.\n, .\}1 FILE
2 TRUE
3 FALSE
 \texttt{\{}\cdot\cdot\cdot\} \; \{.\cdot\cdot\} \; \{.\cdot\cdot\} \; \{.\cdot\cdot\}1 FILE
2 TRUE
3 FALSE
\realpagenumber
\realSmallCapped {...}
* TEXT
\realSmallcapped {...}
* TEXT
\verb+\realsmallcapped {\dots}* TEXT
\recursedepth
\recurselevel
\recursestring
```

```
\redoconvertfont
\{REFERENCEFORMAT \{.\} { \} { \} [\]
                        OPT
                               OPT
1 TEXT
2 TEXT
3 REFERENCE
\referenceprefix
\referring (...,...),(...,...,...) [.<sup>3</sup>..]
1 POSITION
2 POSITION
3 REFERENCE
\text{Vregister} [..., \frac{2}{3} ..., ...]
1 NAME
2 inherits: \setupattachment
\text{registerctxluafile } \{.\cdot.\} \{.\cdot.\}1 FILE
2 NUMMER
\registerexternalfigure [\ldots], [\ldots], [\ldots], [\ldots], [\ldots]1 FILE
2 NAME
3 inherits: \setupexternalfigure
\registerfontclass {...}
* NAME
\registerhyphenationexception [.<sup>1</sup>..] [.<sup>2</sup>..]
                                          OPT
1 SPRACHE
2 TEXT
\registerhyphenationpattern [.<sup>1</sup>..] [.<sup>2</sup>..]
                                       O<sub>DT</sub>
1 SPRACHE
2 TEXT
\text{registermenubuttons } [\dots^1, 1] [\dots^2, 1]1 NAME
2 TEXT
\text{registersort} [ .^1 . ] [ .^2 . ]1 SINGULAR
2 NAME
```

```
\registersynonym [.<sup>1</sup>.] [.<sup>2</sup>.]
1 SINGULAR
2 NAME
\text{registerunit} [..] [..,..\overset{2}{\dots},..]OPT
1 prefix unita operator suffixe simbolo packaged
2 KEY = VALUE
\kappa[...] [.........]
            OPT
1 TEXT PROCESSOR->TEXT
2 INDEX
instances:
\REGISTER [...] \cup \{ .^2 \} [... + .^3 + .]OPT
1 TEXT PROCESSOR->TEXT
2 TEXT
3 INDEX
instances:
\regolare
\reimpostamarcatura [...]
* BESCHRIFTUNG
\lceil \text{relaternarking } [..]. ] [..]. ]1 BESCHRIFTUNG
2 BESCHRIFTUNG
\{1 NAME
2 NAME
3 NAME
4 NAME
\relax{valueifundefined} {...}
* NAME
\remainingcharacters
\removebottomthings
\removedepth
\text{remove from} \ {\cdot \cdot \cdot} \...
1 TEXT
2 CSNAME
```
**\removelastskip \removelastspace**  $\verb|\removemarkedcontent [.".]$ **\* NAME \removepunctuation**  $\text{Xremovesubstring}$  ...  $\text{from}$  ...<sup>2</sup> . \to \.<sup>3</sup>.. **1 TEXT 2 TEXT 3 CSNAME**  $\text{removes} \dots \text{from } \dots$ **1 BEFEHL 2 CSNAME \removeunwantedspaces** \replacefeature [...] **\* NAME** \replacefeature {...} **\* NAME**  $\text{replace}$  incommalist  $\lambda^1$ ...  $\{\ldots\}$ **1 CSNAME 2 NUMMER**  $\text{Preplacement}$   $[..].$   $[..].$   $[..].$ **1 NAME 2 TEXT 3 TEXT**  $\text{rescan } \{.\dot{.\} \}$ **\* CONTENT**  $\text{Yes}$ canwithsetup  $\{.\cdot.\cdot\}$   $\{.\cdot.\cdot\}$ **1 NAME 2 CONTENT \resetallattributes** \resetandaddfeature [...] **\* NAME**
$\text{V}{\text{resetandedfeature } \dots \}$ **\* NAME \resetbar \resetbreakpoints** \resetbuffer [...] **\* BUFFER \resetcharacteralign \resetcharacterkerning \resetcharacterspacing \resetcharacterstripping** \resetcollector [...<sup>\*</sup>..] **\* NAME**  $\text{Vresetcounter}$   $[.\cdot].$   $[.\cdot].$ OPT **1 NAME 2 NUMMER \resetdigitsmanipulation \resetdirection \resetfeature**  $\text{Testflag } \{.\cdot.\}$ **\* NAME \resetfontcolorsheme**  $\text{Testfontfallback } [\dots] [\dots]$ OPT **1 NAME 2 FONT \resetfontsolution \resethyphenationfeatures** \resetinjector [...] **\* NAME**  $\texttt{\textbf{t}}$  ...] **\* NAME**

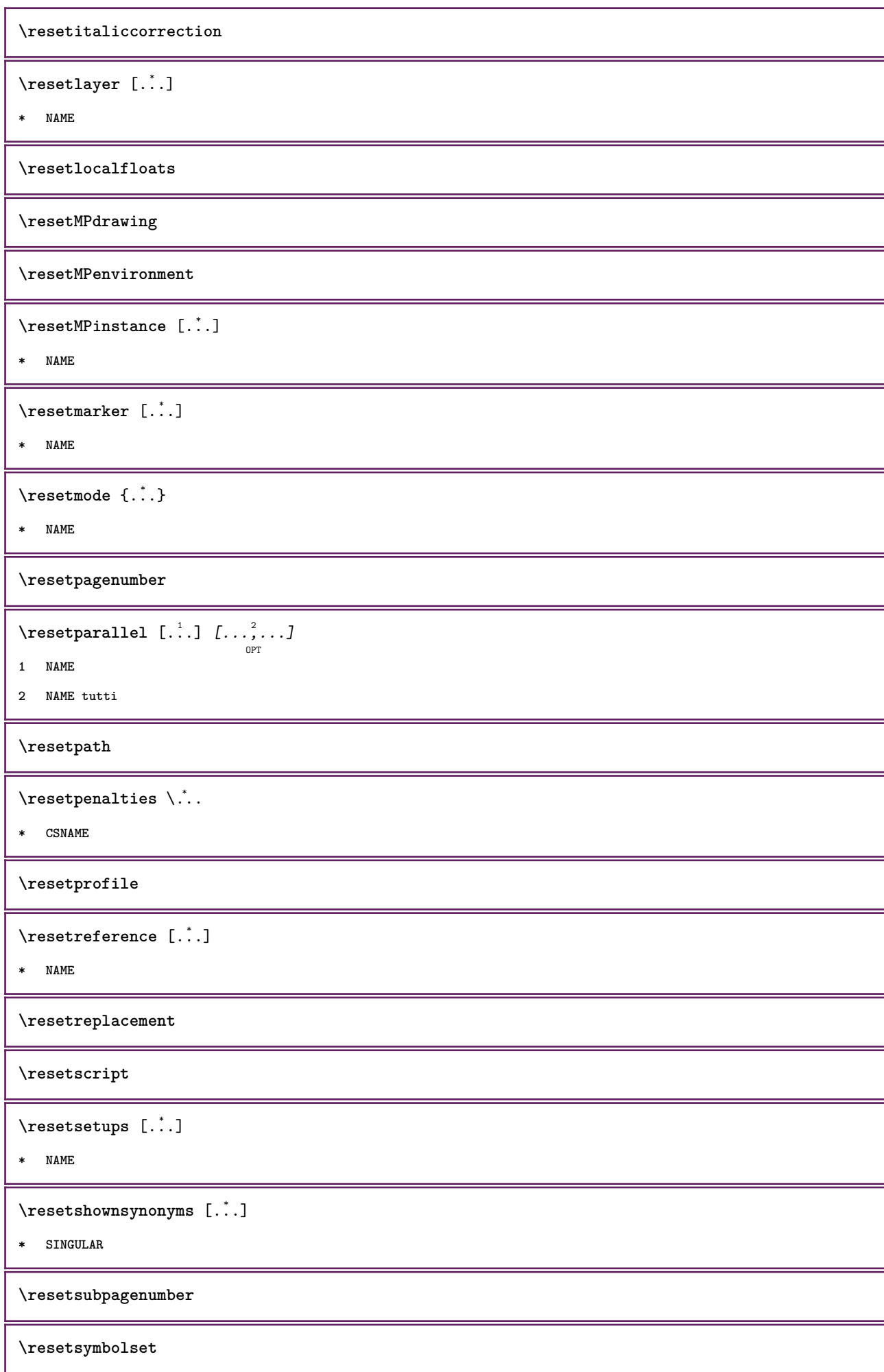

 $\text{Vresetsystemmode} \{.\dot{.\} \}$ **\* NAME \resettimer \resettrackers \resettrialtypesetting** \resetusedsortings  $[$ ...<sup>\*</sup>..] **\* SINGULAR** \resetusedsynonyms  $[.\dot,.]$ **\* SINGULAR \resetuserpagenumber**  $\text{resetvalue } \{.\dot{.\}$ **\* NAME \resetvisualizers**  $\text{reshapebox} \, \{ . \, . \, . \}$ **\* BEFEHL**  $\text{Testartcounter}$   $[.\cdot$ ...]  $[.\cdot$ ...<sup>3</sup>...] O<sub>pt</sub> **1 NAME 2 NUMMER 3 NUMMER**  $\text{testorebox } \{.\cdot.\cdot\} \{.\cdot.\cdot\}$ **1 NAME 2 NAME \restorecatcodes** \restorecounter [...] **\* NAME**  $\verb+\restore+ current attributes {.\,.}$ **\* NAME \restoreendofline \restoreglobalbodyfont**  $\texttt{\{reusableMPgraphic} } \{.\cdot,\cdot,\overset{2}{\cdot}\cdot,\cdot,\cdot.\}$ **1 NAME 2 KEY = VALUE**

 $\texttt{\texttt{{\char'134}reuser}}$  ,  $\texttt{{\char'134}reuser}$  ,  $\texttt{{\char'134}reuser}$  ,  $\texttt{{\char'134}reuer}$ **1 NAME 2 KEY = VALUE \reuserandomseed \revivefeature**  $\lvert \frac{1}{2} \rvert$ **\* CHARACTER**  $\n\theta \in \{ . . . \}$ **\* CONTENT** \rif  $[.\cdot .]$   $[.\cdot .]$ **1 implicito testo titolo numero pagina realpage 2 REFERENCE**  $\setminus$ **riferimento**  $[\ldots, \ldots]$   $\{.\cdot, \cdot\}$ **1 REFERENCE 2 TEXT**  $\lceil$ **xiferimentopagina**  $[\ldots, \ldots]$ **\* REFERENCE**  $\setminus$ **riferimentotesto**  $[\ldots, \ldots]$   $\{.\overset{?}{.}.$ **1 REFERENCE 2 TEXT**  $\lvert \cdot \rvert$  **\riflessione** {...} **\* CONTENT**  $\right\{ .^{*}. \}$ **\* CONTENT \rigariempimento** [..,..=..,..] \* **\* inherits: \impostarigheriempimento**  $\rightarrow$  <br>  $\{.\,.$   $\}$ **\* CONTENT**  $\rightarrow$  {...} **\* CONTENT**

 $\rightarrow$  {...}

**\* CONTENT**

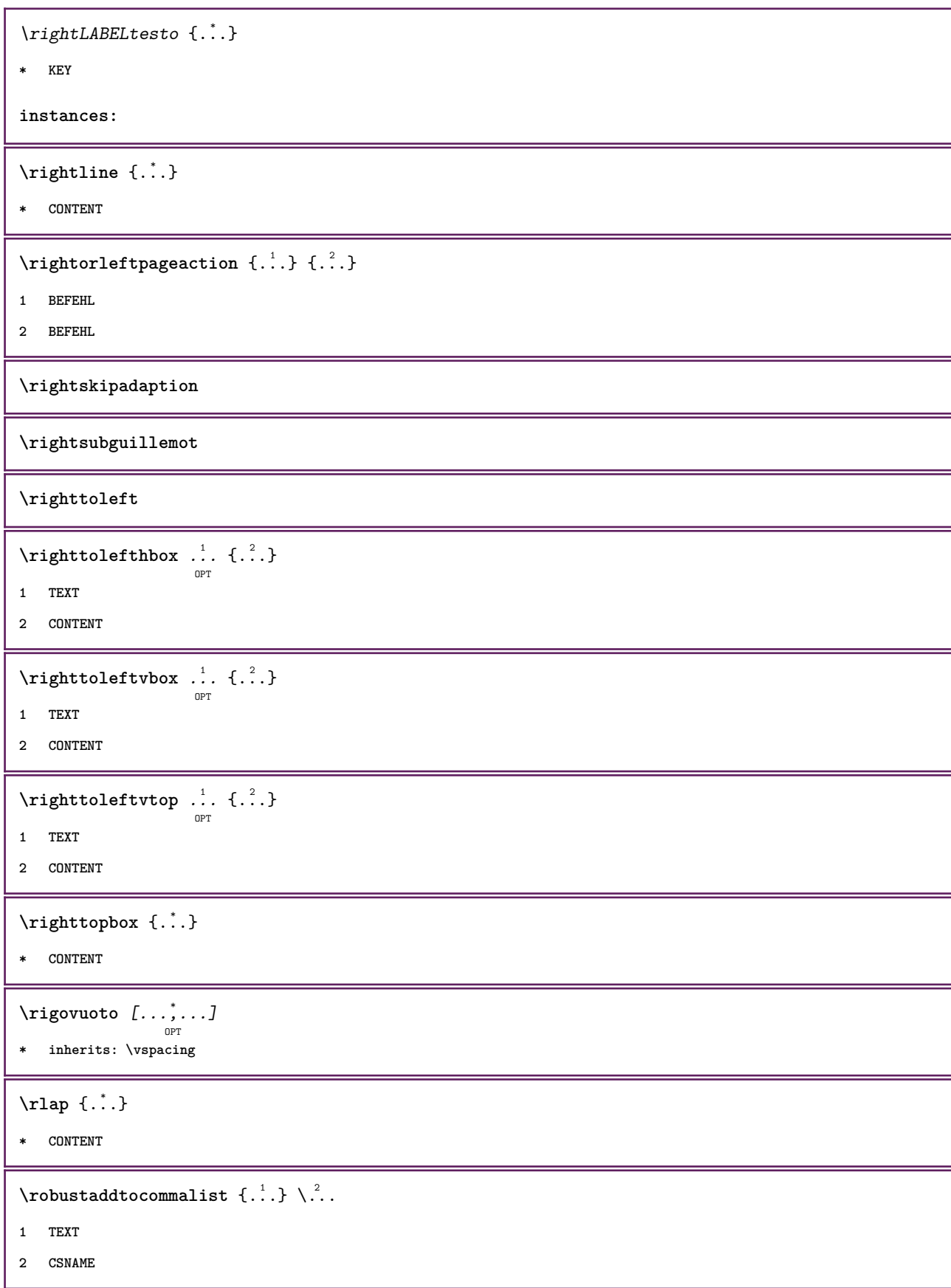

```
\{\text{robustdoifelseinset } {\ldots, \ldots} \, \{ \ldots, \ldots \} \, \{ \ldots \} \, \{ \ldots \} \, \{ \ldots \}12 CONTENT
      34 CONTENT
5 TRUE
6 FALSE
 \{\text{robustdoifinsetelse} \{...\},...\} \{...\},...\} \{.\overset{3}{\ldots}\} \{.\overset{4}{\ldots}\}12 CONTENT
      34 CONTENT
5 TRUE
6 FALSE
 \setminusrobustpretocommalist \{.\cdot.\cdot\} \setminus\cdot.\cdot.
1 TEXT
2 CSNAME
 \rollbutton [..,..=..,..] 1
...
2
[...] 3
1 inherits: \setupbutton
2 TEXT
3 REFERENCE
 \rollbutton \begin{bmatrix} .^1 \cdot J & . \cdot \cdot \cdot \cdot J & . \cdot \cdot \cdot \cdot J & . \cdot \cdot \cdot \cdot J & . \cdot \cdot \cdot J & . \cdot \cdot \cdot J &1 NAME
2 inherits: \impostamenuinterazione
3 TEXT
4 REFERENCE
\roman
 \rtop .<sup>1</sup>. {.<sup>2</sup>.}
               OPT
1 TEXT
2 CONTENT
 \text{ruledhbox} ... \{.\,^2.\}OPT
1 TEXT
2 CONTENT
 \ruledhpack .<sup>1</sup>.
                                \frac{1}{\text{OPT}} {...}
1 TEXT
2 CONTENT
\text{h}_1 \ldots \ldots* CONTENT
```

```
\ruledtopv .<sup>1</sup>.
                  \frac{1}{\cdot} {\frac{2}{\cdot}}<br>OPT
1 TEXT
2 CONTENT
\text{1}... \{.\n,.\n,.\n}OPT
1 TEXT
2 CONTENT
\text{ruledvbox} \ldots {\ldots}
                 OPT
1 TEXT
2 CONTENT
\ruledvpack .<sup>1</sup>.
                    \frac{1}{\text{OPT}} {...}
1 TEXT
2 CONTENT
\ruledvtop .<sup>1</sup>.
                  \frac{1}{\cdot} {\frac{2}{\cdot}}<br>OPT
1 TEXT
2 CONTENT
\mathcal{W}Pbuffer [\ldots, \ldots]OPT
* NAME
\runninghbox {...}
* CONTENT
\ruota [\dots, \dots \frac{1}{p} \dots, \dots] \ \{.\n}1 inherits: \impostarotazione
2 CONTENT
\Set{ScaledPointsToBigPoints \{.\cdot.\cdot\} \setminus \cdot^2.
1 DIMENSION
2 CSNAME
\text{ScaledPoints} ToWholeBigPoints \{.\cdot\,,\} \setminus\cdot\,.1 DIMENSION
2 CSNAME
\Smallcapped {...}
* TEXT
\setminussafechar \{\ldots\}* NUMMER
\sans
\sansgrassetto
```

```
\sansnormal
```

```
\sansserif
\savebox \{.\,.\,.\} \{.\,.\,.\} \{.\,.\,.\}1 NAME
2 NAME
3 CONTENT
\savebtxdataset [...] 1
OPT
[...] 2
OPT
[..,..=..,..] 3
OPT
1 NAME
2 FILE
3 dataset = NAME
    type = bib lua xml
    file = FILE
   criterio = tutti testo intro riferimento corrente qui precedente locale componente SECTIONBLOCK:tutti SECTIONBLOCK:riferimento
               SECTIONBLOCK:corrente SECTIONBLOCK:precedente
\simeq savebuffer [...,-...,-...]* elenco = NAME
            file = FILE
   prefisso = si no
\setminussavebuffer [\ldots, \ldots] [\ldots^2]1 BUFFER
2 FILE
\savecolore ... \restorecolore
\savecounter [...]
* NAME
\savecurrentattributes {...}
* NAME
\simeq \simeq \cdots* CSNAME
\text{Savetagedtwo} passdata \{.\cdot\cdot\} \{.\cdot\cdot\} \{.\cdot\cdot\} \{.\cdot\cdot\} \{.\cdot\cdot\}1 NAME
2 NUMMER
3 NAME
4 CONTENT
\simeq \simeq \simeq \{1, \ldots, 1\} \{1, \ldots, 2\}1 NAME
2 NUMMER
3 CONTENT
```
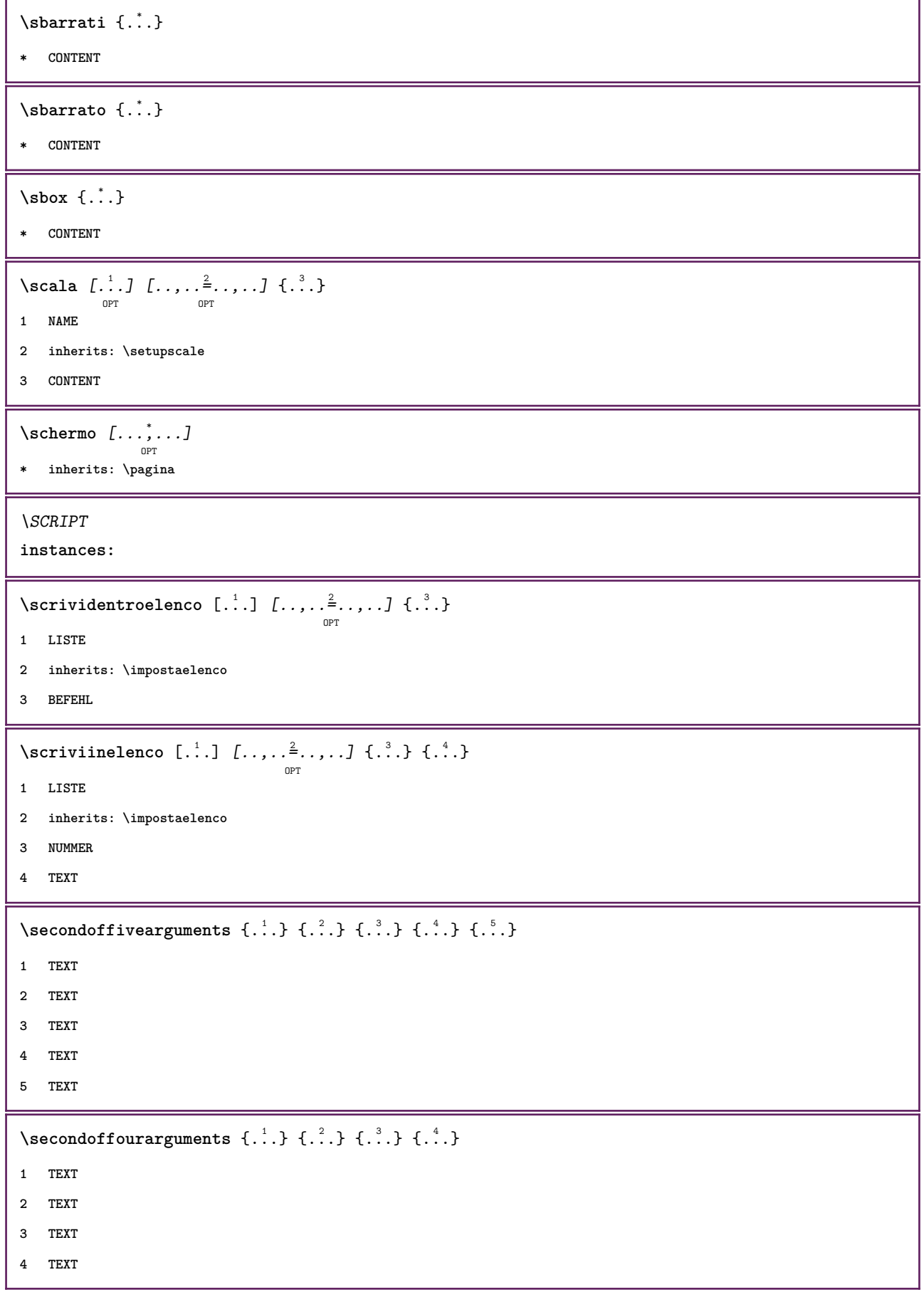

```
\secondofsixarguments \{.\cdot\cdot\} \{.\cdot\cdot\} \{.\cdot\cdot\} \{.\cdot\cdot\} \{.\cdot\cdot\} \{.\cdot\cdot\} \{.\cdot\cdot\}1 TEXT
2 TEXT
3 TEXT
4 TEXT
5 TEXT
6 TEXT
\setminus secondof three arguments \{.\cdot\cdot\} \{.\cdot\cdot\} \{.\cdot\cdot\} \{.\cdot\cdot\}1 TEXT
2 TEXT
3 TEXT
\setminus secondofthreeunexpanded \{.\cdot\cdot\}, \{.\cdot\cdot\}, \{.\cdot\cdot\}, \{.\cdot\cdot\}1 TEXT
2 TEXT
3 TEXT
\setminussecondoftwoarguments \{.\cdot\cdot\cdot\} \{.\cdot\cdot\}1 TEXT
2 TEXT
\setminussecondoftwounexpanded \{.\cdot\cdot\} \{.\cdot\cdot\}1 TEXT
2 TEXT
\vediREGISTER [\cdot \cdot \cdot \cdot] [\cdot \cdot + \cdot \cdot \cdot \cdot + \cdot \cdot] \{\cdot \cdot \cdot \cdot \}OPT
1 TEXT PROCESSOR->TEXT
2 INDEX
3 TEXT PROCESSOR->TEXT
instances:
\text{Negnalibro } [..].] \{...}.OPT
1 ABSCHNITT LISTE
2 TEXT
\select \{.\,.\,.\} \{.\,.\,.\} \{.\,.\,.\} \{.\,.\,.\} \{.\,.\,.\} \{.\,.\,.\}OPT OPT OPT OPT OPT
1 NAME
2 CONTENT
3 CONTENT
4 CONTENT
5 CONTENT
6 CONTENT
```

```
\selezionablocchi [...;^...] [...;^...] [...,...<sup>3</sup>.....]<br><sup>OPT</sup>
1 NAME
2 + -
3 criterio = testo ABSCHNITT
\setminusserializecommalist [\ldots, \ldots]* BEFEHL
\serializedcommalist
\serif
\serifbold
\serifnormal
\setminussetbar [.\,].* NAME
\setbigbodyfont
\setminussetboxllx \ldots {\ldots}
1 CSNAME NUMMER
2 DIMENSION
\setboxlly ... {...}
1 CSNAME NUMMER
2 DIMENSION
\setminussetbreakpoints [.\,. \, . \, ]* reimposta NAME
\setbuffer [.<sup>*</sup>.] ... \endbuffer
* NAME
\setcapstrut
\setcatcodetable \.<sup>*</sup>..
* CSNAME
\setminussetcharacteralign \{.\cdot.\cdot\} \{.\cdot.\cdot\}1 NUMMER
2 TEXT number->TEXT text->TEXT
\setcharactercasing [...]
* reimposta PAROLA parola Parola Parole maiuscolo Maiuscolo nessuno casuale mixed camel cap Cap
```

```
\setminussetcharactercleaning [.\,. \, . \, ]* reimposta 1
\setcharacterkerning [...]
* reimposta NAME
\setcharacterspacing [...]
* reimposta NAME
\setcharacterstripping [.\,. \,. \,]* reimposta 1
\setminussetcharstrut \{\ldots\}* TEXT
\setminus \texttt{setcollector} \; [\; .^1.1 \; [\; .\; .\; , \; .^{\frac{2}{\alpha}}, \; .\; , \; .\; ] \; \; \{ .^3. \; .\}1 NAME
2 inherits: \setupcollector
3 CONTENT
\setcolormodell [...]
* black bw grigio rgb cmyk tutti nessuno
\setcounter [\cdot \cdot \cdot \cdot] [\cdot \cdot \cdot \cdot] [\cdot \cdot \cdot \cdot]O<sub>p</sub>T
1 NAME
2 NUMMER
3 NUMMER
\setminussetcounterown [...] [...] [...]OPT
1 NAME
2 NUMMER
3 TEXT
\setcurrentfontclass {...}
* NAME
\setminussetdataset [ .^1 . ] [ .^2 .] [ . . , . , ^3 . . , . ]OPT
1 NAME
2 NAME
3 KEY = VALUE
\setdefaultpenalties
\setdigitsmanipulation [...<sup>*</sup>..]
* reimposta NUMMER
\setdirection [...]
* NUMMER
```

```
\setminussetdocumentargument \{.\cdot\cdot\cdot\} \{.\cdot\cdot\}1 NAME
2 TEXT
\setminussetdocumentargumentdefault \{.\n,.\n, \{.\n,.\n, \}1 NAME
2 TEXT
\setminussetdocumentfilename \{.\cdot\cdot\cdot\} \{.\cdot\cdot\}1 NUMMER
2 TEXT
\setdummyparameter {.<sup>1</sup>..} {.<sup>2</sup>..}
1 KEY
2 BEFEHL
\setminussetelementexporttag [.\cdot..] [.\cdot..<sup>2</sup>...] [.\cdot.<sup>3</sup>...]
                                            OPT
1 NAME
2 export nature pdf
3 inline schermo mixed
\setminussetemeasure \{.\cdot\cdot\} \{.\cdot\cdot\}1 NAME
2 DIMENSION
\setminussetevalue \{.\cdot.\cdot\} \{.\cdot.\cdot\}1 NAME
2 CONTENT
\setevariable \{.\n,.\n\} \{.\n,.\n\} \{.\n,.\n\}1 NAME
2 KEY
3 VALUE
\setminussetevariables [.\cdot] [.\cdot, \cdot.\frac{2}{7} \ldots]1 NAME
2 set = BEFEHL
    reset = BEFEHL
   KEY = VALUE
\setfirstline [...]
                       OPT
* NAME
\setflag {...}
* NAME
\setfont .<sup>*</sup>.
* FONT
```

```
\setminussetfontcolorsheme [.\,. \,. \,]* NAME
\setfontfeature {...}
* NAME
\verb+\setfont solution {\tt [\ldots]}* NAME
\setfontstrut
\setfractions
\setminussetgmeasure \{.\cdot\cdot\} \{.\cdot\cdot\}1 NAME
2 DIMENSION
\setminussetgvalue \{.\cdot.\cdot\} \{.\cdot.\cdot\}1 NAME
2 CONTENT
\setminussetgvariable \{.\cdot.\cdot\} \{.\cdot.\cdot\} \{.\cdot.\cdot\}1 NAME
2 KEY
3 VALUE
\setminussetgvariables [.\cdot] [.\cdot, \cdot.\frac{2}{7} \ldots]1 NAME
2 set = BEFEHL
   reset = BEFEHL
   KEY = VALUE
\sethboxregister .<sup>1</sup>. {.<sup>2</sup>.}
1 CSNAME NUMMER
2 CONTENT
\sethyphenatedurlafter {...}
* TEXT
\sethyphenatedurlbefore \{.\cdot\}* TEXT
\verb|\sethyphenatedurlnormal {.".}* TEXT
\verb+\sethyphenationfeatures [....,....]OPT
* NAME reimposta
```

```
\setinitial [...] 1
OPT
[..,..=..,..] 2
OPT
1 NAME
2 inherits: \setupinitial
\setminussetinjector [\cdot \cdot \cdot] [\cdot \cdot \cdot \cdot, \cdot] [\cdot \cdot \cdot \cdot]1 NAME
2 NUMMER
3 BEFEHL
\setinteraction [...]
* nascosto NAME
\setminus setinterfacecommand \{.\cdot\cdot\cdot\} \{.\cdot\cdot\}1 NAME
2 NAME
\setminussetinterfaceconstant \{.\cdot\cdot\} \{.\cdot\cdot\}1 NAME
2 NAME
\setminussetinterfaceelements \{.\cdot\cdot\} \{.\cdot\cdot\}1 NAME
2 NAME
\setminussetinterfacemessage \{.\cdot.\cdot\} \{.\cdot.\cdot\} \{.\cdot.\cdot\}1 NAME
2 titolo NAME NUMMER
3 TEXT
\setminussetinterfacevariable \{.\cdot,\cdot\} \{.\cdot,\cdot\}1 NAME
2 NAME
\setminussetinternalrendering [...] [...] [...] \...]1 NAME
2 auto embed
3 CONTENT
\setminussetitaliccorrection [.\,. \, . \, ]* reimposta 1 2
\setminussetJSpreamble \{.\cdot.\cdot\} \{.\cdot.\cdot\}1 NAME
2 CONTENT
```
\setlayer  $[...].]$   $\iota$ ...,  $\vdots$  ..., ...,  $\{\ldots\}$ <br>  $\lim_{\text{OPT}}$ **1 NAME 2 sinistra destra pari dispari 3 inherits: \setuplayer 4 CONTENT** \setlayerframed  $[\cdot \stackrel{?}{\ldots}]$   $[\cdot \cdot \ldots \stackrel{?}{\ldots}]$   $[\cdot \cdot \ldots \stackrel{?}{\ldots}]$   $[\cdot \stackrel{?}{\ldots}]$   $\{ \cdot \stackrel{?}{\ldots} \}$ **1 NAME 2 inherits: \setuplayer 3 inherits: \impostaincorniciato 4 CONTENT** \setlayerframed  $[\ldots]$   $[\ldots, \ldots] \in \{.\ldots\}$ <br>  $\lim_{\text{OPT}}$ **1 NAME 2 inherits: \setuplayerinherits: \impostaincorniciato 3 CONTENT** \setlayertext  $[\cdot \stackrel{1}{\ldots}, \cdot]$   $[\cdot \cdot, \cdot \stackrel{2}{\ldots}, \cdot \cdot]$   $[\cdot \cdot, \cdot \stackrel{3}{\ldots}, \cdot \cdot]$   $\{ \cdot \stackrel{4}{\ldots} \}$ **1 NAME 2 inherits: \setuplayer 3 allinea = inherits: \impostaallineamento ampiezza = DIMENSION stile = STYLE BEFEHL colore = COLOR 4 TEXT** \setlinefiller [...] **\* filler NAME** \setlocalhsize [...] OPT **\* [-+]DIMENSION** \setMPlayer [.<sup>1</sup>..] [.<sup>2</sup>..] [..,..<sup>3</sup>..,..*]* {.<sup>4</sup>..} **1 NAME 2 NAME 3 inherits: \setuplayer 4 CONTENT**  $\setminus$ setMPpositiongraphic  $\{.\cdot\cdot\}$   $\{.\cdot\,,\cdot\}$   $\{.\cdot\,,\cdot\cdot\}$  ...,...} OPT **1 NAME 2 NAME 3 KEY = VALUE** \setMPpositiongraphicrange {.<sup>1</sup>..} {.<sup>2</sup>..} {.<sup>3</sup>..} {...,..<sup>4</sup>...,..*}* OPT **1 NAME 2 NAME 3 NAME 4 KEY = VALUE**

```
\setMPtext {.<sup>1</sup>..} {.<sup>2</sup>..}
1 NAME
2 TEXT
\setminussetMPvariable [.\cdot^\frac{1}{2}] [.\cdot^{\frac{2}{2}}]1 NAME
2 KEY = VALUE
\setminussetMPvariables [\cdot \cdot \cdot \cdot] [\cdot \cdot \cdot \cdot \cdot \cdot \cdot \cdot]OPT
1 NAME
2 KEY = VALUE
\setmainbodyfont
\setmainparbuilder [...]
* implicito oneline basic NAME
\setminussetmarker [.<sup>1</sup>...] [.<sup>2</sup>...]
1 NAME
2 NUMMER
\setminussetmarking [.\cdot . ] \{.\cdot .\}1 BESCHRIFTUNG
2 TEXT
\setminussetmathstyle \{ \ldots, \ldots \}* schermo testo script scriptscript cramped uncramped normale impaccato piccolo grande NAME
\setminussetmeasure \{.\cdot.\cdot\} \{.\cdot.\cdot\}1 NAME
2 DIMENSION
\setmessagetext {.<sup>1</sup>..} {.<sup>2</sup>..}
1 NAME
2 NAME NUMMER
\setminus setmode \{\ldots\}* NAME
\setnostrut
\setnote [ .^1 . ] [ . . . , ^2 . . . ] \{ .^3 . \}1 NAME
2 REFERENCE
3 TEXT
```

```
\setnotetext [\cdot \stackrel{?}{\ldots}, \cdot \stackrel{?}{\ldots}] \{ \cdot \stackrel{?}{\ldots} \}1 NAME
2 REFERENCE
3 TEXT
\setminussetnotetext [.\cdot] [.\cdot, \cdot.\frac{2}{7}...,\cdot]1 NAME
2 titolo = TEXT
     segnalibro = TEXT
     elenco = TEXT
   riferimento = REFERENCE
\setminussetnote [.\cdot.\cdot] [.\cdot,\cdot.\cdot^{\frac{2}{n}}\cdot\cdot,\cdot.]1 NAME
2 titolo = TEXT
   segnalibro = TEXT
                  elenco = TEXT
   riferimento = REFERENCE
\setobject \{.\,{}^{1}.} \{.\,{}^{2}.} \{}^{3}.. \{.\,{}^{4}.}
1 NAME
2 NAME
3 CSNAME
4 CONTENT
\setoldstyle
\setminussetpagegrid [\ldots, \ldots \stackrel{1}{\vdots} \ldots, \ldots] \{.\stackrel{2}{\ldots}\}OPT
1 c = NUMMER
   r = NUMMER
    opzione = nessuno
2 CONTENT
\setminussetpagereference \{.\cdot\cdot\} \{.\cdot\cdot\}1 NAME
2 REFERENCE
\setminussetpagestate [.\cdot . ] [.\cdot . ]OPT
1 NAME
2 NAME NUMMER
\setminussetpagestaterealpageno\{.\cdot\cdot\} \{.\cdot\cdot\}1 NAME
2 NAME NUMMER
\setminus setpenalties \setminus... \{.\n..} \{.\n..}
1 CSNAME
2 NUMMER
3 NUMMER
```

```
\setminussetpercentdimen \{.\cdot\cdot\} \{.\cdot\cdot\}1 DIMENSION CSNAME
2 DIMENSION NUMMER
\verb+\setposition {.\,.}* NAME
\setminussetpositionbox \{.\cdot.\cdot\} \setminus\cdot.\cdot \{.\cdot.\cdot\}1 NAME
2 CSNAME
3 CONTENT
\setminussetpositiondata \{.\cdot.\cdot\} \{.\cdot.\cdot\} \{.\cdot.\cdot\} \{.\cdot.\cdot\}1 NAME
2 DIMENSION
3 DIMENSION
4 DIMENSION
\setpositiondataplus {.<sup>1</sup>..} {.<sup>2</sup>.} {.<sup>3</sup>.} {.<sup>4</sup>..} {...,<sup>5</sup>....}
1 NAME
2 DIMENSION
3 DIMENSION
4 DIMENSION
5 TEXT
\setpositiononly {.<sup>*</sup>.}
* NAME
\setminussetpositionplus \{.\cdot.\cdot\} \{.\cdot.\cdot,\cdot\} \setminus\cdot.\cdot \{.\cdot.\cdot\}1 NAME
2 TEXT
3 CSNAME
4 CONTENT
\setpositionstrut {...}
* NAME
\setprofile [.<sup>*</sup>.]
* nessuno fisso rigido halffixed quarterfixed eightsfixed NAME
\setminussetrandomseed \{.\cdot\}* NUMMER
\setminussetreference [\ldots, \ldots] [\ldots, \ldots]<sup>2</sup>...,..]
1 REFERENCE
2 KEY = VALUE
```

```
\setminussetreferencedobject \{.\cdot.\cdot\} \{.\cdot.\cdot\} \setminus\cdot.\cdot \{.\cdot.\cdot\}1 NAME
2 NAME
3 CSNAME
4 CONTENT
\setregisterentry [.<sup>1</sup>..] [..,..<sup>2</sup>..,..] [..,..<sup>2</sup>..,..]
                                                                 OPT
1 NAME
2 etichetta = NAME
   keys = TEXT PROCESSOR->TEXT<br>entries = TEXT PROCESSOR->TEXT
                 entries = TEXT PROCESSOR->TEXT
   keys:1 = TEXT<br>kevs:2 = TEXT
   keys:2 = TEXT<br>keys:3 = TEXT
   keys:3entries:1 = TEXT
   entries:2 = TEXT
   entries:3alternativa = TEXT
3 KEY = VALUE
\setreplacement [...]
* reimposta NAME
\setrigidcolumnbalance .<sup>*</sup>.
* CSNAME NUMMER
\setminussetrigidcolumnhsize \{.\cdot.\cdot\} \{.\cdot.\cdot\} \{.\cdot.\cdot\}1 DIMENSION
2 DIMENSION
3 NUMMER
\setscript [...<sup>*</sup>.]
* hangul hanzi nihongo ethiopic thai test NAME
\setminussetsectionblock [\cdot, \cdot, \cdot] [\cdot, \cdot, \cdot, \frac{2}{3}, \cdot, \cdot, \cdot]OPT
1 NAME
2 segnalibro = TEXT
\setsimplecolumnhsize [..,..=..,..] *
* n = NUMMER
   ampiezza = DIMENSION
   distanza = DIMENSION
   righe = NUMMER
\setsmallbodyfont
\setsmallcaps
\setminussetstackbox \{.\cdot\cdot\} \{.\cdot\cdot\} \{.\cdot\cdot\}1 NAME
2 NAME
3 CONTENT
```

```
\setstructurepageregister [\cdot \cdot \cdot] [\ldots, \ldots \xrightarrow{2} \ldots, \ldots] [\ldots, \ldots \xrightarrow{3} \ldots, \ldots]OPT
1 NAME
2 etichetta = NAME
    keys = TEXT PROCESSOR->TEXT<br>entries = TEXT PROCESSOR->TEXT
                  entries = TEXT PROCESSOR->TEXT
    keys:1 = TEXT<br>keys:2 = TEXT
                  keys:2 = TEXT
    keys:3 = TEXT
    entries:1 = TEXT<br>entries:2 = TEXT
    entries:2 = TEXT
    entries:3alternativa = TEXT
3 KEY = VALUE
\setstrut
\setsuperiors
\setsystemmode {...}
* NAME
\settabular
\settaggedmetadata [\ldots, \ldots^*], \ldots]* KEY = VALUE
\settext [...] [.] [.] [.] [.] [.] [.] [.]OPT
                                                    OPT
1 cima intestazione testo piedipagina fondo
2 testo margine bordo
3 sinistra centro destra
4 data numeropagina BESCHRIFTUNG TEXT BEFEHL
5 data numeropagina BESCHRIFTUNG TEXT BEFEHL
\setminussettightobject \{.\cdot.\cdot\} \{.\cdot.\cdot\} \setminus\cdot.\cdot \{.\cdot.\cdot\}1 NAME
2 NAME
3 CSNAME
4 CONTENT
\setminussettightreferencedobject \{.\cdot.\cdot\} \{.\cdot.\cdot\} \setminus\cdot.\cdot \{.\cdot.\cdot\}1 NAME
2 NAME
3 CSNAME
4 CONTENT
\setminussettightunreferencedobject \{.\cdot\cdot\} \{.\cdot\cdot\} \setminus\cdot\cdot\cdot \{.\cdot\cdot\}1 NAME
2 NAME
3 CSNAME
4 CONTENT
\settrialtypesetting
```
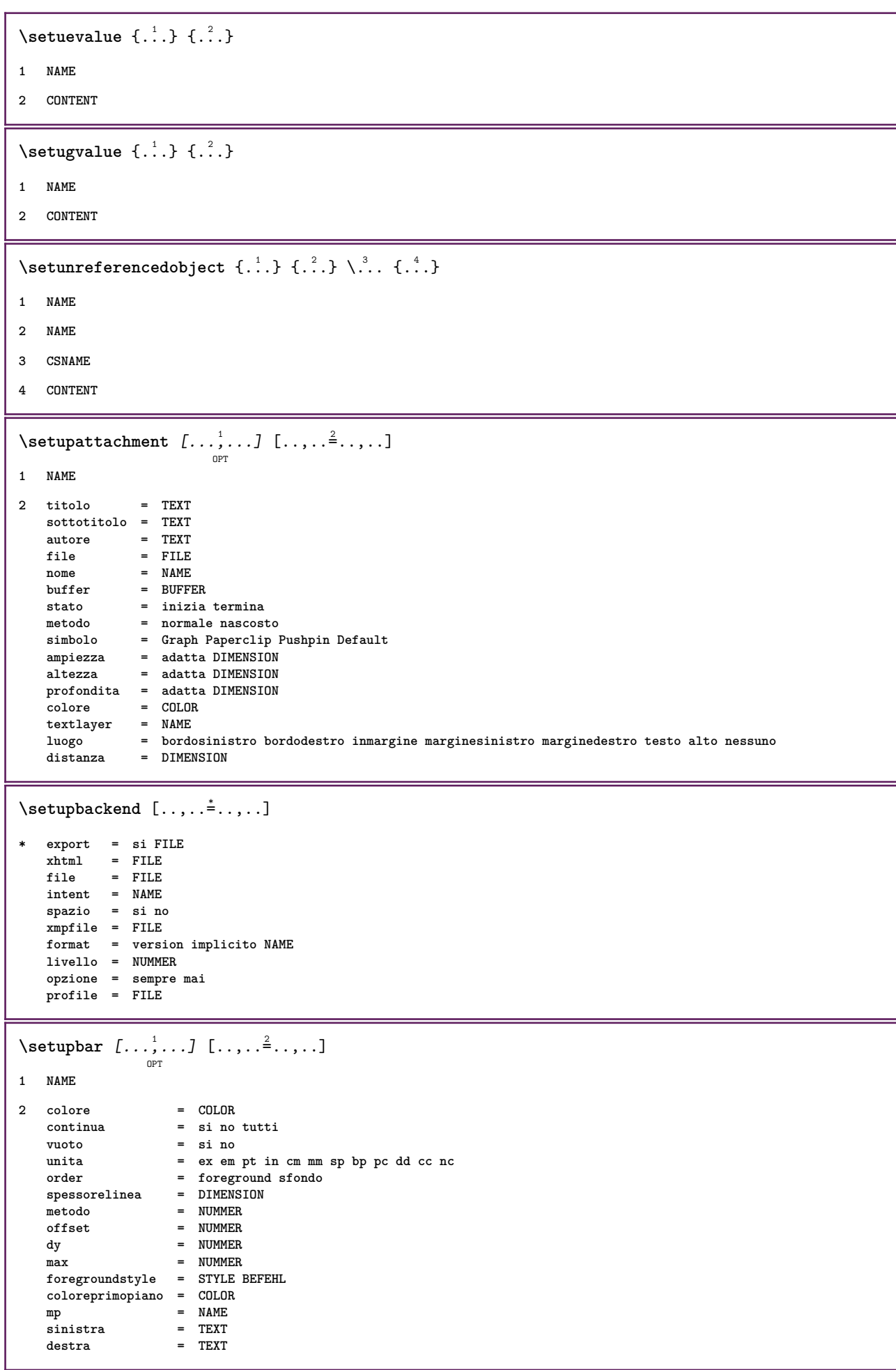

```
\setminussetupbleeding [\ldots, \ldots \stackrel{*}{\cdot} \ldots]* ampiezza = DIMENSION
    altezza = DIMENSION
    offset = DIMENSION
    hoffset = DIMENSION
    voffset = DIMENSION
    luogo = t b l r bl lb br rb tl lt tr rt
    dilata = si no
   pagina = si no
\setminussetupbookmark [\ldots, \ldots \stackrel{*}{\cdot}, \ldots]* forza = si no
    numero = si no
    numberseparatorset = NAME
   numberconversionset = NAME
   numberstarter = NAME<br>
numberstarter = BEFEHL<br>
numberstopper = REFEHL
   numberstoppernumbersegments = NUMMER NUMMER:NUMMER NUMMER:* NUMMER:tutti ABSCHNITT ABSCHNITT:ABSCHNITT ABSCHNITT:*
                       ABSCHNITT:tutti<br>= si no
   sectionblock\setminussetupbtx [\cdot \cdot \cdot] [\cdot \cdot \cdot, \cdot \cdot \frac{2}{7} \cdot \cdot \cdot, \cdot]OPT
1 NAME
2 specification = implicito apa aps NAME
    dataset = implicito NAME
    comando = \...##1
    sinistra = BEFEHL
    destra = BEFEHL
   authorconversion = normale normalshort normalinverted invertedshort short
    etallimit = NUMMER
    etaldisplay = NUMMER
    etaloption = ultimo
    stopper = initials
    interazione = inizia termina tutti
    alternativa = implicito category entry short pagina num textnum anno indiceanalitico tag keywords autore
                        authoryears authornum authoryear
   sorttype = normale invertito
    compress = si no
    implicito = implicito NAME
   stile = STYLE BEFEHL
   colore = COLOR
\setminussetupbtxdataset [\ldots, \ldots] [\ldots, \ldots]<sup>2</sup>...,..]
                            OPT
1 NAME
2 language = SPRACHE
\setminussetupbtxlist [\cdot \cdot \cdot \cdot] [\cdot \cdot \cdot \cdot \cdot \cdot \cdot]OPT
1 NAME
2 inherits: \impostaelenco
\setupbtxregister [...<sup>1</sup>,...] [..,..<sup>2</sup>..,..]
                            O<sub>p</sub>T
1 NAME
2 stato = inizia termina
   dataset = NAME<br>field = keywo
                field = keyword range numeropagina autore
   registermetodo = once
   alternativa = normalshort invertedshort
   stile = STYLE BEFEHL<br>colore = COLOR
                colore = COLOR
```

```
\setminus \texttt{setupbtxrendering} [\dots, \dots] [\dots, \dots]1 NAME
2 statotesto = inizia termina
   statopagina = inizia termina
    separatore = BEFEHL
    criterio = precedente cite qui tutti nessuno
    specification = NAME
   titolo = TEXT
   prima = BEFEHL
   dopo = BEFEHL<br>dataset = NAME
   dataset = NAME<br>metodo = datas
   metodo = dataset forza locale globale nessuno
                 sorttype = short dataset elenco riferimento usato implicito cite indiceanalitico
   ripeti = si no<br>group = NAME
                 group = NAME
   numerazione = si no num indiceanalitico tag short pagina
\setminussetupbtx [...<sup>*</sup>..]
* NAME
\setminussetupbutton [\ldots, \ldots] [\ldots, \ldots]OPT
1 NAME
2 stato = inizia termina
    stessapagina = si no vuoto nessuno normale implicito
    stile = STYLE BEFEHL
    colore = COLOR
   colorecontrasto = COLOR
   alternativa = nascosto
   inherits: \impostaincorniciato
\setminussetupcharacterkerning [\ldots, \ldots] [\ldots, \ldots]<sup>2</sup>...,..]
                                 OPT
1 NAME
2 fattore = max NUMMER
   ampiezza = DIMENSION
   features = NAME
   stile = STYLE BEFEHL
   colore = COLOR
\setminussetupcharacterspacing [.\cdot^1.] [.\cdot^2.] [.\cdot,\ldots^3=.\cdot,\ldots]OPT
1 NAME
2 NUMMER
3 sinistra = NUMMER
   destra = NUMMER
   alternativa = 0 1
```
 $\setminus$ setupchemical  $[\dots, \dots]$   $[\dots, \dots]$ **1 NAME** 2 strut = inherits: \value-strut<br>ampiezza = adatta nessuno NUMMER **ampiezza = adatta nessuno NUMMER altezza = adatta nessuno NUMMER sinistra = adatta nessuno NUMMER destra = adatta nessuno NUMMER cima = adatta nessuno NUMMER fondo = adatta nessuno NUMMER scala = piccolo medio grande normale NUMMER rotazione = NUMMER symallinea = auto asse = attivo disattivo colorecornice = COLOR spessorelinea = DIMENSION offset** = DIMENSION<br>unita = DIMENSION  $=$  DIMENSION **fattore = NUMMER cornice = attivo disattivo colorelinea = COLOR fonttesto = inherits: \impostafontdeltesto dimensione = piccolo medio grande stile = STYLE BEFEHL colore = COLOR**  $\setminus$ setupchemicalframed  $[...,...]$   $[...,-]$ <sup>2</sup>.....]  $\overline{0}$ **1 NAME 2 inherits: \impostaincorniciato**  $\setminus$ setupcollector  $[\ldots, \ldots]$   $[\ldots, \ldots]$ <sup>2</sup>...,..] OPT **1 NAME 2 rotazione = sinistra destra interno esterno NUMMER angolo = sinistra centro destra cima fondo x = DIMENSION y = DIMENSION hoffset** = DIMENSION<br>voffset = DIMENSION  $=$  DIMENSION **luogo = sinistra centro destra cima fondo riga l c r m t b g stato = inizia termina \setupcolumnspan** [..,..=..,..] \* **\* n = NUMMER inherits: \impostaincorniciato**  $\setminus \texttt{setupcombination}$   $\left[\ldots, \ldots, \frac{2}{\cdots}, \ldots\right]$ **1 NAME 2 nx = NUMMER ny = NUMMER ampiezza = adatta DIMENSION altezza = adatta DIMENSION luogo = sinistra centro destra cima fondo**  $=$  DIMENSION **alternativa = etichetta testo allinea = inherits: \impostaallineamento continua = si no prima** = BEFEHL<br>dopo = BEFEHL **dopo = BEFEHL tra = BEFEHL stile = STYLE BEFEHL colore = COLOR**

```
\setupcounter [\ldots, \ldots] [\ldots, \ldots]<sup>2</sup>...,..]
1 NAME
2 inizia = NUMMER
   counter = NAME
   metodo = pagina
   stato = inizia termina<br>
modo = bypagina byblo
                       modo = bypagina byblock bytesto bytesta byABSCHNITT
   prefisso = si no
    prefixseparatorset = NAME
    prefixconversion = NAME
   prefixconversionset = NAME
    prefixstarter = BEFEHL PROCESSOR->BEFEHL
    prefixstopper = BEFEHL PROCESSOR->BEFEHL
    prefixset = NAME
    prefixsegments = NUMMER NUMMER:NUMMER NUMMER:* NUMMER:tutti ABSCHNITT ABSCHNITT:ABSCHNITT ABSCHNITT:*
                           ABSCHNITT:tutti
    numberorder = invertito
   numberseparatorset = NAME<br>
numberconversion = NAME
   number conversionnumberconversionset = NAME
    numberstarter = BEFEHL PROCESSOR->BEFEHL
    numberstopper = BEFEHL PROCESSOR->BEFEHL
    numbersegments = NUMMER NUMMER:NUMMER NUMMER:* NUMMER:tutti
    type = primo precedente successivo ultimo numero
    criterio = rigido positivo tutti
   prefixconnector = BEFEHL PROCESSOR->BEFEHL
\setupdataset \left[ \ldots, \atop{ \atop s} \right] \left[ \ldots, \ldots \right] = \ldots, \ldots]
1 NAME
2 attesa = si no
\setminussetupdelimitedtext [\ldots, \ldots] [\ldots, \ldots]<sup>2</sup>...,..]
                             OPT
1 NAME
2 prima = BEFEHL
   dopo = BEFEHL
   language = locale globale SPRACHE
   metodo = font
   ripeti = si no
   luogo = testo capoverso margine
   sinistra = BEFEHL
   centro = BEFEHL
   destra = BEFEHL<br>nextleft = BEFEHL
                     nextleff = BEFEHL<br>= BEFEHL
   \begin{array}{c} \texttt{nextripht}\ \texttt{spazioprima}\ \texttt{spaziodopo}\end{array}spazioprima = inherits: \rigovuoto
                     spaziodopo = inherits: \rigovuoto
    marginesinistro = si no standard DIMENSION
    marginedestro = si no standard DIMENSION
    rientro = inherits: \impostarientro
   rientrasuccessivo = si no auto
   stile = STYLE BEFEHL
   colore = COLOR
                     stilesimbolo = STYLE BEFEHL
   coloresimbolo = COLOR
```

```
\setminussetupdescription [\dots, \dots] [\dots, \dots]1 NAME
2 titolo = si no
                      livello = NUMMER
   testo = TEXT<br>
headcommand = \...##1
   headcommand<br>prima
                      prima = BEFEHL
   dopo = BEFEHL<br>tra = BEFEHL
    tra = BEFEHL
                    alternativa = sinistra destra inmargine insinistra indestra margine marginesinistro marginedestro margineinterno
                           margineesterno vicino sospeso cima comando NAME
    allinea = inherits: \impostaallineamento
    headalign = inherits: \impostaallineamento
   rientro = inherits: \impostarientro
   display = si no
   rientrasuccessivo = si no auto
   ampiezza = adatta ampio riga DIMENSION
   distanza = nessuno DIMENSION<br>sospendi = adatta ampio ness<sup>1</sup>
                      sospendi = adatta ampio nessuno margine NUMMER
   closesymbol
   closecommand = \...##1
   expansion is the control of the spansione = \frac{1}{2} in the spansione = \frac{1}{2} in the spansione = TEXT
   \texttt{campione}margine = si no standard DIMENSION
   stile = STYLE BEFEHL
   colore = COLOR
                      = STYLE BEFEHL<br>= COLOR
   coloretesta = COLOR
\setupdirections [\ldots, \ldots^*], \ldots]* bidi = attivo disattivo locale globale
   metodo = uno due implicito
   fences = si no
\setminussetupdocument [\ldots, \ldots \stackrel{*}{\cdot}, \ldots]* prima = BEFEHL
   dopo = BEFEHL<br>metadata:author = TEXT
   metadata:author = TEXT<br>metadata:title = TEXT
   metadata:title
   metadata:subject = TEXT
   metadata:keywords = TEXT
   KEY = VALUE
\setminussetupeffect [\ldots, \ldots] [\ldots, \ldots]OPT
1 NAME
2 metodo = nessuno comando
   dilata = NUMMER
   spessorelinea = NUMMER
   alternativa = normale interno esterno entrambi nascosto dilata
```
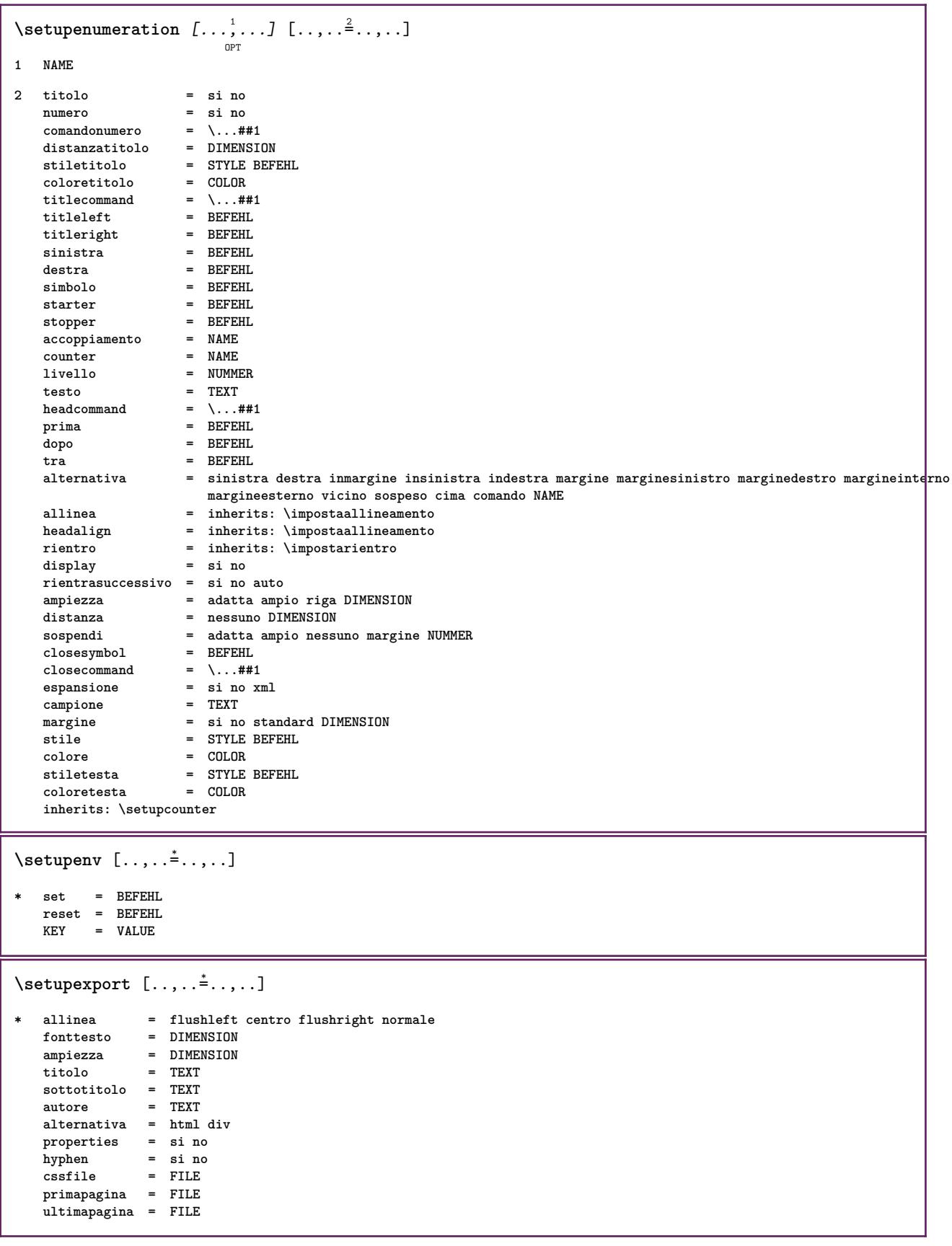

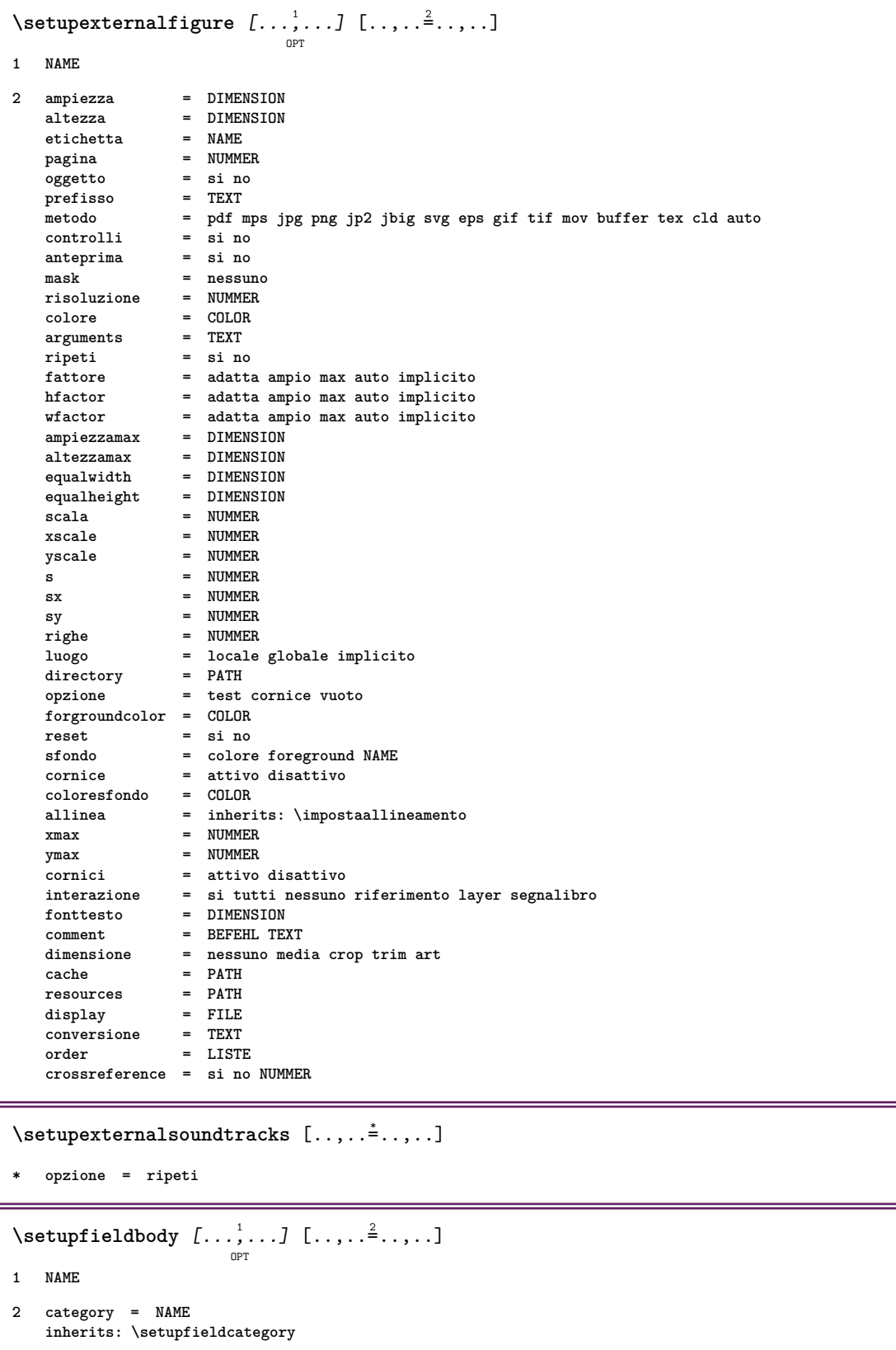

```
\setminussetupfieldcategory [\ldots, \ldots] [\ldots, \ldots]<sup>2</sup>...,..]
                            OPT
1 NAME
2 inizia = NUMMER<br>stile = STYLE
                    stile = STYLE BEFEHL
   colore = COLOR
   type = radio sotto testo riga push check signature
                    = TEXT<br>= TEXT
   implicitocolorecornicecampo = COLOR
   coloresfondocampo = COLOR
   ampiezza = DIMENSION
   altezza = DIMENSION
   profondita = DIMENSION
   allinea = sinistra centro destra flushleft center flushright
   n = NUMMER
   simbolo = NAME
   fieldlayer<br>opzione
                    opzione = solalettura richiestp protetto ordinato nondisponibile nocheck fisso file nascosto stampabile
                       auto
   clickdentro = REFERENCE
   clickfuori = REFERENCE
   entraregione = REFERENCE
   esciregione = REFERENCE
   dopotasto = REFERENCE
   format = REFERENCE
   verifica = REFERENCE
   calcola = REFERENCE
   focusin = REFERENCE<br>focusout = REFERENCE
                    focusout = REFERENCE
   openpage = REFERENCE
   closepage = REFERENCE
\setminussetupfieldcontentframed [...^1,...] [...,...^2...]OPT
1 NAME
2 inherits: \impostaincorniciatoinherits: \setupfieldcategory
\setminussetupfieldlabelframed [\ldots, \ldots] [\ldots, \ldots]<sup>2</sup>...,..]
                               OPT
1 NAME
2 inherits: \impostaincorniciato
\setminussetupfieldtotalframed [...,\ldots] [...,\ldots]OPT
1 NAME
2 prima = BEFEHL
   dopo = BEFEHL
   tra = BEFEHL
   distanza = DIMENSION
   alternativa = reimposta etichetta cornice orizzontale verticale
   inherits: \impostaincorniciato
\setminussetupfiller [\ldots, \ldots] [\ldots, \ldots]<sup>2</sup>...,..]
                   OPT
1 NAME
2 marginesinistro = DIMENSION
   marginedestro = DIMENSION
   sinistra<br>destra
   destra = BEFEHL<br>alternativa = simbolo
                 alternativa = simbolo dilata linea spazio
   metodo = locale globale centro ampio
   ampiezza = DIMENSION
   altezza = DIMENSION
   profondita = DIMENSION
   offset = DIMENSION<br>distanza = DIMENSION
                  = DIMENSION
   allinea = sinistra destra centro flushleft flushright interno esterno
   simbolo = BEFEHL
   stile = STYLE BEFEHL
   colore = COLOR
```

```
\setupfirstline [\ldots, \ldots] [\ldots, \ldots]<sub>0FT</sub> ...,...]
1 NAME
2 n = NUMMER
   alternativa = implicito riga parola
   stile = STYLE BEFEHL
    colore = COLOR
\setupfittingpage [\ldots, \ldots, \ldots] [\ldots, \ldots, \frac{2}{3}, \ldots]OPT
1 NAME
2 statopagina = inizia termina
    comando = \...##1
   margine = pagina
   scala = NUMMER
    carta = auto defaut NAME
   inherits: \impostaincorniciato
\setminussetupfloatcaption [\ldots, \ldots] [\ldots, \ldots]<sup>2</sup>...,..]
                               OPT
1 NAME
2 suffix = BEFEHL
   suffixseparator = BEFEHL
   suffixstopper = BEFEHL
   luogo = sinistra destra centro basso alto griglia sovrapponi interno esterno margineinterno margineesterno
                       marginesinistro marginedestro lefthanging righthanging sospendi cima fondo dilata nessuno
                        implicito
   \begin{array}{rcl} \text{comando} & = & \dots \# 1 \\ \text{comandomero} & = & \dots \# 1 \end{array}comandonumero = \...##1<br>
comandotesto = \...##1
   comandotesto = \...##1
    spazioprima = inherits: \rigovuoto
   spaceinbetween = inherits: \rigovuoto
    spaziodopo = inherits: \rigovuoto<br>distanza = DIMENSION
                    = DIMENSION
    tra = BEFEHL<br>stile = STYLE I
   stile = STYLE BEFEHL<br>colore = COLOR
                   colore = COLOR
    offsetcima = DIMENSION
    offsetfondo = DIMENSION
    numero = si no nessuno
    group = TEXT
   marginesinistro = DIMENSION
   marginedestro = DIMENSION
   margineinterno = DIMENSION
   margineesterno = DIMENSION
                    allinea = inherits: \impostaallineamento
    ampiezza = adatta max DIMENSION
    ampiezzamin = adatta DIMENSION
    ampiezzamax = DIMENSION
    inherits: \setupcounter
\setminussetupfontexpansion [.<sup>1</sup>..] [..,..^{\frac{2}{n}}..,..]
1 NAME
2 vector = NAME
   fattore = NUMMER
   dilata = NUMMER
   shrink = NUMMER
   passo = NUMMER
\setminussetupfontprotrusion [\cdot, \cdot, \cdot] [\cdot, \cdot, \cdot, \frac{2}{3}, \cdot, \cdot, \cdot]1 NAME
2 vector = NAME
   fattore = NUMMER
   sinistra = NUMMER
   destra = NUMMER
\setminussetupfonts [\ldots, \ldots^* \ldots, \ldots]* language = no auto
```

```
\setminus \texttt{setupfontsolution} \ \left[ \dots, \dots, \dots \right] \ \left[ \dots, \dots \right] \ \ldots \ \ldots \}1 NAME
2 goodies = FILE
   solution = NAME
   less = NAME
   more = NAME
   metodo = preroll separa normale invertito casuale
   criterio = NUMMER
\setupformula [\dots]_{\text{OPT}} [\dots] [\dots]1 NAME
2 luogo = sinistra destra
   allinea = sinistra centro destra flushleft center flushright normale
   strut = si no
                   = DIMENSION
   sinistra = BEFEHL
   destra = BEFEHL
   spazioprima = inherits: \rigovuoto
   spaziodopo = inherits: \rigovuoto
   comandonumero = \...##1
   colore = COLOR
   stilenumero = STYLE BEFEHL
   colorenumero = COLOR
   opzione = impaccato tight centro cornice inherits: \impostafontdeltesto
                   margine = si no standard DIMENSION
   marginesinistro = DIMENSION
   marginedestro = DIMENSION
   alternativa = NAME
   rientrasuccessivo = si no auto
   griglia = inherits: \snaptogrid
   cornice = numero
   inherits: \setupcounter
\setminussetupformulaframed [\ldots, \ldots] [\ldots, \ldots]<sup>2</sup>...,..]
                           OPT
1 NAME
2 inherits: \impostaincorniciato
\setminussetupframedcontent [\ldots, \ldots] [\ldots, \ldots]<sup>2</sup>...,..]
                           OPT
1 NAME
2 sinistra = BEFEHL
                destra = BEFEHL
   leftoffser = DIMENSION
   offsetdestro = DIMENSION
   offsetcima = DIMENSION
   offsetfondo = DIMENSION
   correzioneriga = si no
   inherits: \impostaincorniciato
\setminus \texttt{setupframedtext} [\dots, \dots] [\dots, \dots]1 NAME
2 sinistra = BEFEHL
   destra = BEFEHL
   interno = BEFEHL
   luogo = sinistra destra centro nessuno
   correzioneprofondita = attivo disattivo
   fonttesto = inherits: \impostafontdeltesto
   rientro = inherits: \impostarientro
   stile = STYLE BEFEHL
   colore = COLOR
   inherits: \impostaincorniciatoinherits: \setupplacement
\setupglobalreferenceprefix [...]
* + - TEXT
```

```
\setminussetupheadalternative [\dots, \dots] [\dots, \dots]1 NAME
2 alternativa = orizzontale verticale daqualcheparte
   renderingsetup = NAME
\setuphelp [\ldots, \ldots] [\ldots, \ldots]<sub>0PT</sub>
1 NAME
2 inherits: \impostaincorniciato
\setminussetuphigh [\ldots, \ldots] [\ldots, \ldots]OPT
1 NAME
2 distanza = DIMENSION
    up = DIMENSION
    stile = STYLE BEFEHL
   colore = COLOR
\setuphighlight [\ldots, \ldots] [\ldots, \ldots]1 NAME
2 comando = si no
    stile = STYLE BEFEHL
    colore = COLOR
\setminussetuphyphenation [\ldots, \ldots^*], \ldots]* metodo = original tex implicito hyphenate expanded traditional nessuno
\setminussetupindentedtext [\dots, \dots] [\dots, \dots]1 NAME
2 prima = BEFEHL
   dopo = BEFEHL<br>distanza = DIMENS!
                = DIMENSION<br>= TEXT
   \begin{array}{c} \texttt{campione} \ \texttt{test} \texttt{o} \end{array}testo = TEXT<br>ampiezza = adatt
                = adatta ampio DIMENSION
   separatore = BEFEHL
   stile = STYLE BEFEHL<br>colore = COLOR
            = \frac{1}{2}<br>= COLOR
   stiletesta = STYLE BEFEHL
   coloretesta = COLOR
\setminussetupinitial [...,...] [...,-^2...,...]OPT
1 NAME
2 n = NUMMER
   m = NUMMER<br>prima = BEFEHL
           prima = BEFEHL
   distanza = DIMENSION
   hoffset = DIMENSION
   voffset = riga DIMENSION
    stile = STYLE BEFEHL
    colore = COLOR
    font = FONT
    testo = TEXT
   luogo = margine testo
            metodo = primo ultimo auto nessuno
\setminussetupinsertion [\ldots, \ldots] [\ldots, \ldots]OPT
1 NAME
2 luogo = pagina testo colonne firstcolumn lastcolumn
```
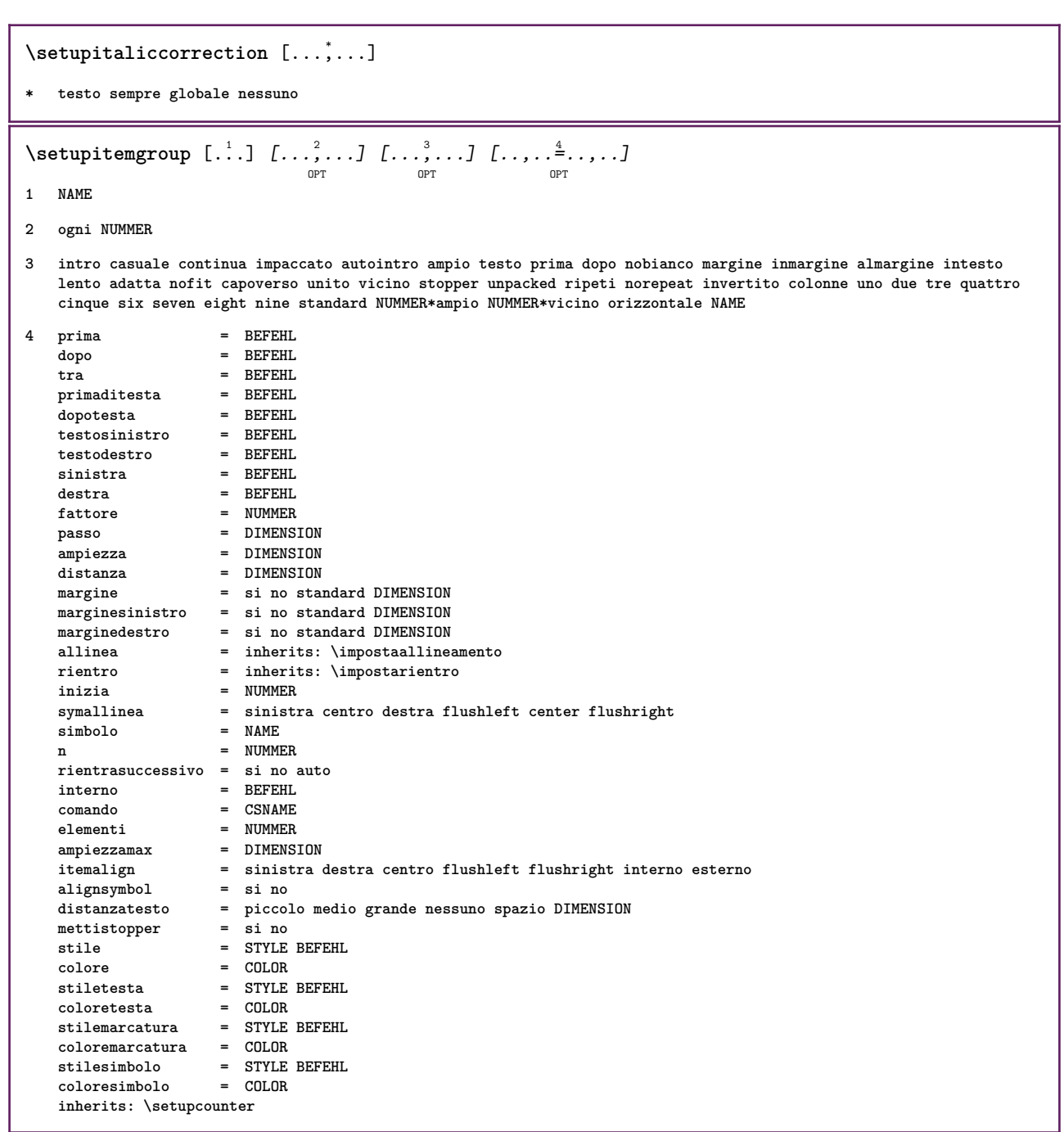

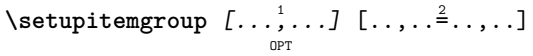

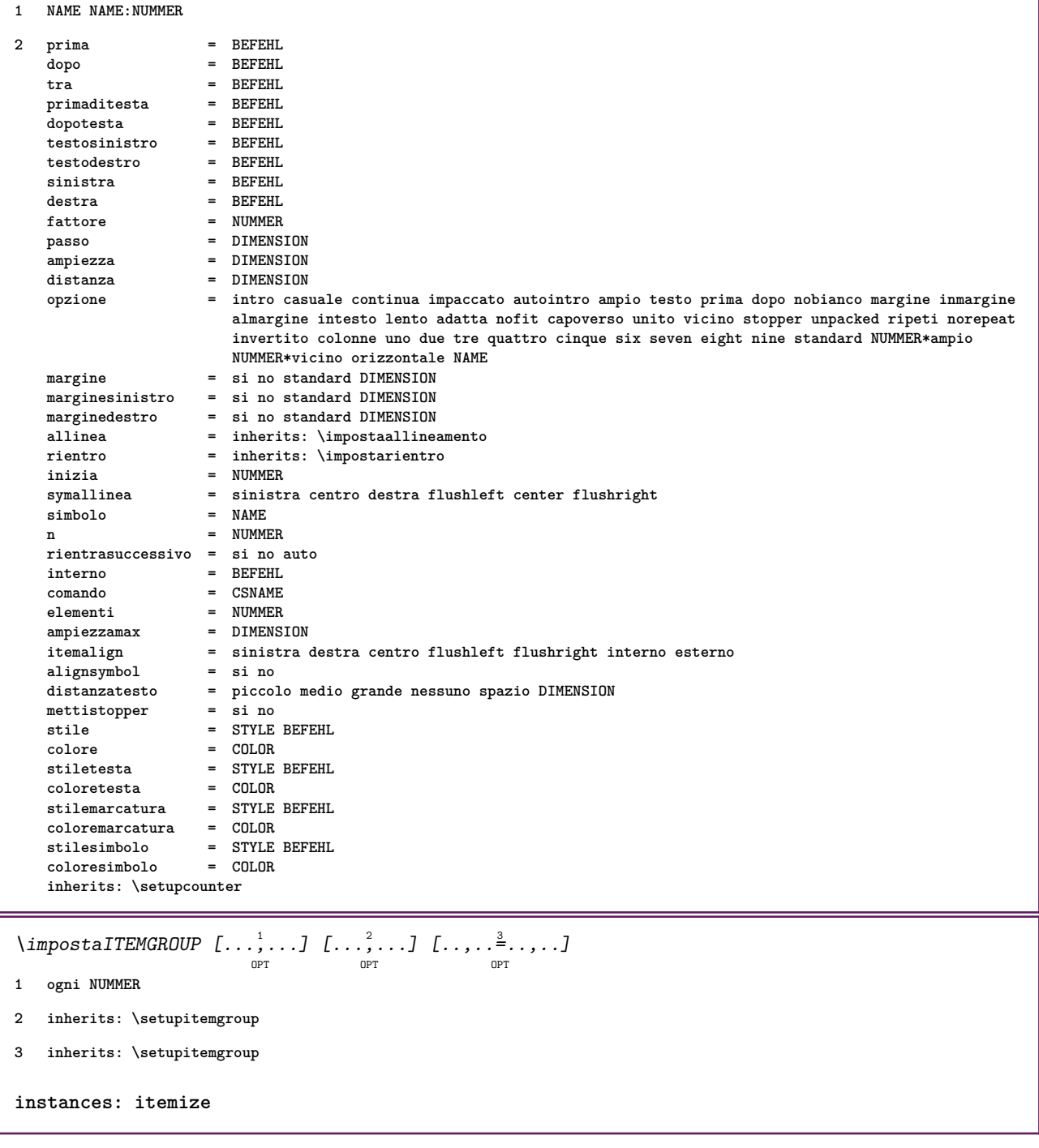

## $\setminus$ setuplabel  $[\ldots, \ldots]$   $[\ldots, \ldots]^2$

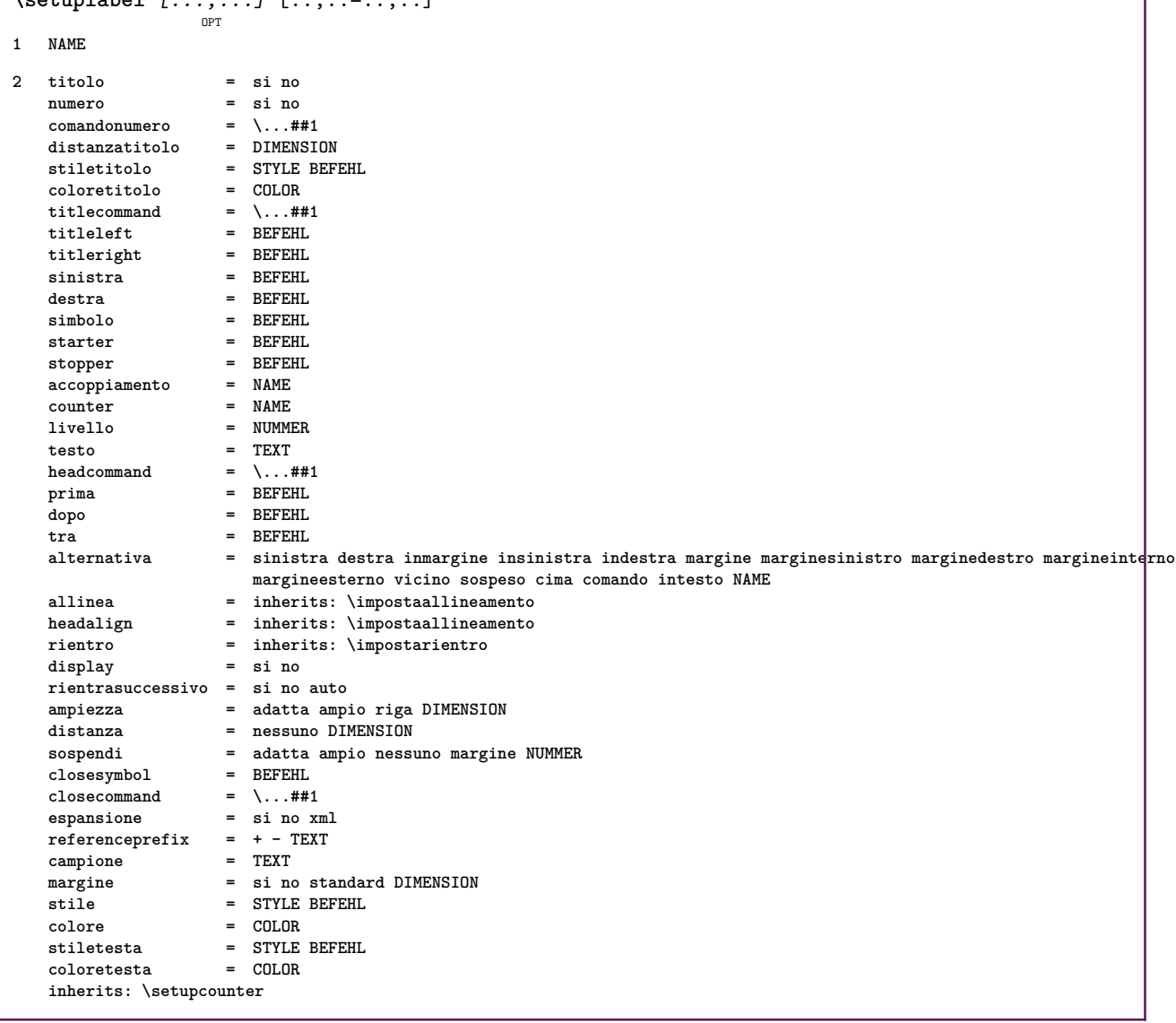

⅂

## \setuplayer  $[\dots, \dots, \dots]$   $[\dots, \dots]$

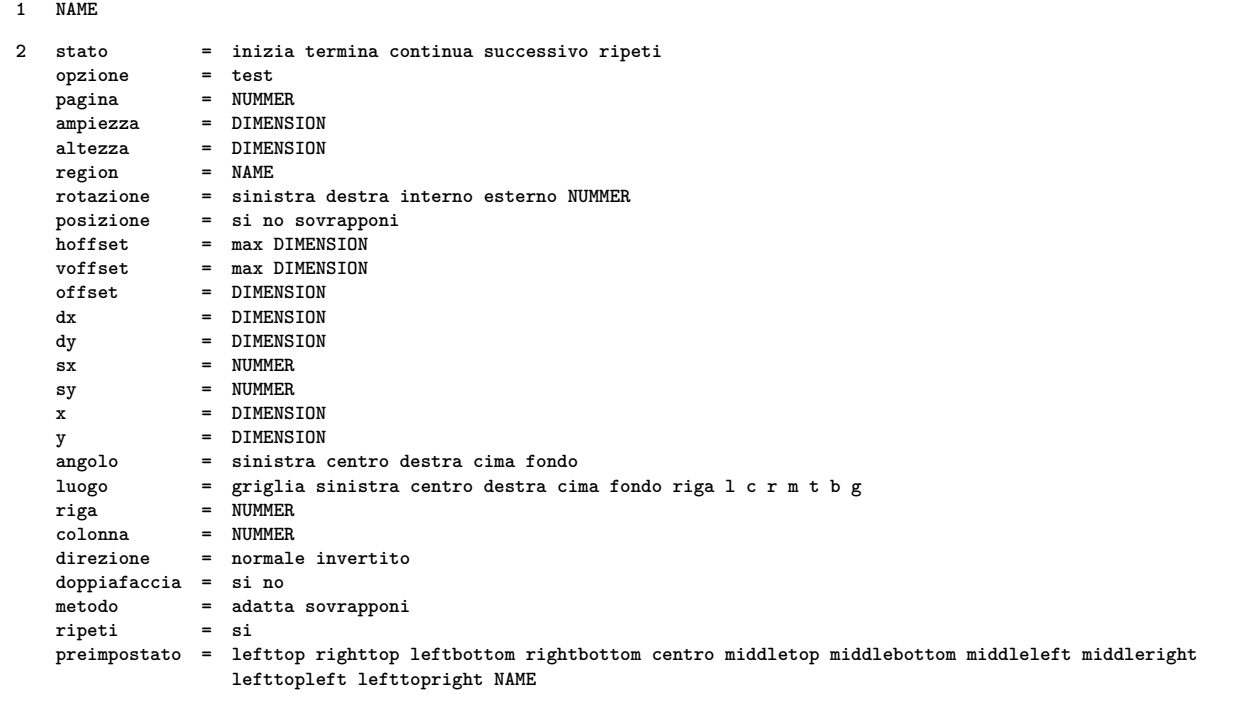
$\setminus \texttt{setuplayeredtext}$   $[\dots, \dots]$   $[\dots, \dots]$ **1 NAME 2 stile = STYLE BEFEHL colore = COLOR inherits: \impostaincorniciato \setuplayouttext** [...] <sup>1</sup> [...] <sup>2</sup> [..,..=..,..] <sup>3</sup> OPT **1 cima intestazione testo piedipagina fondo 2 testo margine bordo 3 stato = inizia termina vuoto alto nessuno normale nomarcature NAME stile = STYLE BEFEHL colore = COLOR strut = si no n** = NUMMER **prima = BEFEHL dopo = BEFEHL stilesinistra = STYLE BEFEHL stiledestra = STYLE BEFEHL coloresinistra = COLOR coloredestra = COLOR ampiezza = DIMENSION ampiezzasinistra = DIMENSION ampiezzadestra = DIMENSION**  $\setminus$ setuplinefiller  $[\ldots, \ldots]$   $[\ldots, \ldots]$ <sup>2</sup>...,..] OPT **1 NAME 2 luogo = sinistra destra entrambi scope = sinistra destra locale** mp = NAME<br>altezza = DIMEN altezza = DIMENSION<br>profondita = DIMENSION **profondita = DIMENSION**  $=$  DIMENSION **threshold = DIMENSION spessorelinea = DIMENSION** prima = BEFEHL<br>dopo = BEFEHL dopo = BEFEHL<br>colore = COLOR **colore = COLOR stiletesto = STYLE BEFEHL coloretesto = COLOR allinea = inherits: \impostaallineamento**  $\setminus$ setuplinefillers  $[\ldots, \ldots]$   $[\ldots, \ldots]$ <sup>2</sup>...,..] OPT **1 NAME 2 inherits: \setuplinefiller**  $\setminus \texttt{setuplinenote} \left[ \dots, \dots, \dots \right] \left[ \dots, \dots \right]$ **1 NAME 2 compress = si no compressmethod = separator stopper spazio compressseparator = BEFEHL compressdistance = DIMENSION inherits: \setupnote**

```
\setminussetuplinetable [\cdot \cdot \cdot \cdot] [\cdot \cdot \cdot \cdot \cdot \cdot] [\cdot \cdot \cdot \cdot \cdot \cdot \cdot]OPT
                             OPT
1 r c
2 dispari pari intestazione NUMMER
3 righe = adatta NUMMER<br>
prima = BEFEHL
                = BEFEHL<br>= BEFEHL
    dopo = BEFEHL
    tra = BEFEHL
    dilata = si no DIMENSION
    ampiezzamax = adatta DIMENSION
    nsinistra = NUMMER
    n = NUMMER
    ripeti = si no
    nx = NUMMER
    ampiezza = DIMENSION
    altezza = adatta riga DIMENSION
    distanza = DIMENSION
    offsetsinistro = DIMENSION
   offsetdestro = DIMENSION
    allinea = inherits: \impostaallineamento
    sfondo = colore
    coloresfondo = COLOR
    xheight = max DIMENSION
    xdepth = max DIMENSION
    stile = STYLE BEFEHL
    colore = COLOR
\setminussetuplistalternative [\ldots, \ldots] [\ldots, \ldots]<sup>2</sup>...,..]
                               OPT
1 NAME
2 prima = BEFEHL
    dopo = BEFEHL
    comando = \...##1##2##3
   renderingsetup = NAME
    ampiezza = DIMENSION
    distanza = DIMENSION
    dilata = DIMENSION
    filler = BEFEHL
\setuplistextra [\ldots, \ldots] [\ldots, \ldots]<sup>2</sup>...,..]
1 NAME
2 prima = BEFEHL
   dopo = BEFEHL
\setuplocalfloats [\ldots, \ldots \stackrel{*}{\dots}, \ldots]* prima = BEFEHL
   dopo = BEFEHL
   tra = BEFEHL
\setuplocalinterlinespace [\ldots, \ldots] [\ldots, \ldots]<sup>2</sup>.....]
                                    OPT
1 NAME
2 inherits: \impostainterlinea
\setuplocalinterlinespace [\ldots,\ldots]OPT
* attivo disattivo reimposta auto piccolo medio grande NUMMER DIMENSION
\setuplocalinterlinespace [...]
* NAME
```

```
\setuplow \left[\ldots, \ldots\right] \left[\ldots, \ldots^{\frac{2}{m}}, \ldots\right]1 NAME
2 distanza = DIMENSION
   down = DIMENSION<br>stile = STVIF REF
            stile = STYLE BEFEHL
   colore = COLOR
\setminussetuplowhigh [...,...] [...,-]OPT
1 NAME
2 distanza = DIMENSION
    up = DIMENSION
    down = DIMENSION
   stile = STYLE BEFEHL
   colore = COLOR
\setuplowmidhigh [\dots, \dots] [\dots, \dots]1 NAME
2 up = DIMENSION
    down = DIMENSION
    stile = STYLE BEFEHL
   colore = COLOR
\setupMPgraphics [..,..=..,..] *
* colore = locale globale
   mpy = FILE
\setupMPinstance [\ldots, \ldots] [\ldots, \ldots]<sup>2</sup>...,..]
                          OPT
1 NAME
2 format = metafun mpost
   initializations = si no
   setups = NAME
   stiletesto = STYLE BEFEHL
   {\tt coloretesto} \atop {\tt extensions}extensions = si no
   metodo = binary decimal double scaled implicito
\setupMPpage [..,..=..,..] *
* inherits: \setupfittingpage
\setminussetupMPvariables [\cdot^1 \cdot J \quad [\ldots, \ldots]OPT
1 NAME
2 KEY = VALUE
\setminus \texttt{setupmarginblock} \; [\ldots, \ldots] \; [\ldots, \ldots] \; [\ldots, \ldots]1 NAME
2 stato = inizia termina
   ampiezza = DIMENSION
   prima = BEFEHL
   dopo = BEFEHL
   tra = BEFEHL
   allinea = inherits: \impostaallineamento
   stile = STYLE BEFEHL
   colore = COLOR<br>cima = BEFEHL
    cima = BEFEHL
    fondo = BEFEHL
    luogo = sinistra destra centro inmargine
   sinistra = BEFEHL
   destra = BEFEHL
```

```
\setminussetupmargindata [\dots, \dots] [\dots, \dots]1 NAME
2 strut = si no auto cap adatta riga implicito CHARACTER comando = \...##1
               = \ \setminus \ldots##1<br>= DIMENSION
   COManas<br>ampiezza
   allinea = inherits: \impostaallineamento
               anchor = region testo
   luogo = sinistra destra interno esterno
   metodo = cima riga primo profondita altezza
   category = implicito bordo
   scope = locale globale<br>opzione = testo capovers
   opzione = testo capoverso
               margine = locale normale margine bordo
   distanza = DIMENSION
    hoffset = DIMENSION
    voffset = DIMENSION
   dy = DIMENSION
   spaziofondo = DIMENSION
   threshold = DIMENSION
   riga = NUMMER
   stack = si continua
               stile = STYLE BEFEHL
   colore = COLOR
\setminussetupmarginframed [...,...] [...,-]OPT
1 NAME
2 inherits: \impostaincorniciato
\setminussetupmarginrule [\ldots, \ldots]OPT
1 NUMMER
2 inherits: \setupsidebar
\setminussetupmathalignment [\ldots, \ldots] [\ldots, \ldots]<sup>2</sup>...,..]
                             OPT
1 NAME
2 n = NUMMER
   m = NUMMER
   distanza = DIMENSION
   allinea = sinistra centro destra normale
\setminussetupmathcases [\ldots, \ldots] [\ldots, \ldots^{\frac{2}{n}}, \ldots]OPT
1 NAME
2 sinistra = BEFEHL
   destra = BEFEHL<br>strut = si no
   strut = si no<br>stile = STYLE
    stile = STYLE BEFEHL
    distanza = DIMENSION
   numberdistance = DIMENSION
```
 $\setminus$ setupmathematics  $[\ldots], \ldots] [\ldots, \ldots]$ **1 NAME 2 openup = si no** setsimboli **functionstyle = STYLE BEFEHL compact = si no allinea = l2r r2l bidi = si no sygreek = normale corsivo nessuno lcgreek = normale corsivo nessuno**<br> **lcgreek = normale corsivo nessuno**<br> **italics = 1234 nessuno reimpore ucgreek = normale corsivo nessuno italics = 1 2 3 4 nessuno reimposta** autopunctuation = si no tutti<br>setups = NAME **setups = NAME domain = NAME reimposta stiletesto = STYLE BEFEHL coloretesto = COLOR functioncolor = COLOR integral = limits nolimits autolimits displaylimits nessuno stylealternative = NAME implicito = normale corsivo fraction = ams ctx**  $\setminus$ setupmathfence  $[\ldots, \ldots]$   $[\ldots, \ldots^{\frac{2}{n}}, \ldots]$ OPT **1 NAME 2 comando = si no sinistra = NUMMER centro = NUMMER destra = NUMMER mathstyle = schermo testo script scriptscript cramped uncramped normale impaccato piccolo grande colore = COLOR stato = auto fattore = auto nessuno numero**  $\setminus$ setupmathfraction  $[\ldots, \ldots]$   $[\ldots, \ldots]$ <sup>2</sup>...,..] OPT **1 NAME 2 distanzacima = DIMENSION distanzafondo = DIMENSION margine = DIMENSION colore = COLOR strut = si no math tight alternativa = interno esterno entrambi linea = si no auto** ------<br>sinistra = NUMMER<br>destra = NUMMER **destra = NUMMER spessorelinea = DIMENSION mathstyle = STYLE BEFEHL distanza = no nessuno sovrapponi**  $\setminus$ setupmathframed  $[...,...]$   $[...,...]$ <sup>2</sup>.....] OPT **1 NAME 2 inherits: \impostaincorniciato**  $\setminus$ setupmathmatrix  $[\ldots, \ldots]$   $[\ldots, \ldots]$ <sup>2</sup>.....] OPT **1 NAME 2 sinistra = BEFEHL destra = BEFEHL strut = si no NUMMER allinea = sinistra centro destra normale stile = STYLE BEFEHL distanza = DIMENSION luogo = cima fondo alto basso pedap normale**

```
\setminussetupmathornament [\dots, \dots] [\dots, \dots]1 NAME
2 alternativa = mp
   colore = COLOR<br>mpoffset = DIMEN
                 mpoffset = DIMENSION
   mp = NAME
\setminussetupmathradical [\ldots, \ldots] [\ldots, \ldots]<sup>2</sup>...,..]
                              OPT
1 NAME
2 alternativa = implicito normale mp
   colore = COLOR<br>mpoffset = DIMENS
                 = DIMENSION
   \overline{m} = NAME
\setminussetupmathstackers [\ldots, \ldots] [\ldots, \ldots]<sup>2</sup>...,..]
                               OPT
1 NAME
2 sinistra = BEFEHL
   \begin{array}{rcl}\n\text{destra} & = & \text{BEFEHL} \\
\text{topcommand} & = & \ \ \cdot \ \ldots \# \n\end{array}topcommand = \...##1
   botromcommand = \ldotsmiddlecommand = \...##1
   mp = NAME
                  = DIMENSION
   mpdepth = DIMENSION
   mpoffset = DIMENSION
   colore = COLOR<br>
hoffset = DIMENS
   hoffset = DIMENSION<br>voffset = DIMENSION
                  = DIMENSION<br>= DIMENSION
   altezzamin
   mindepth = DIMENSION
    mathclass = rel ord<br>offset = min max
                  offset = min max normale
   luogo = cima fondo alto basso centro NUMMER
   \text{strut} = si no
   alternativa = normale implicito mp
    ampiezzamin = DIMENSION
   \frac{distance}{m}moffset = DIMENSION
    order = normale invertito
    mathlimits = si no
\setupmathstyle [\ldots, \ldots]* schermo testo script scriptscript cramped uncramped normale impaccato piccolo grande NAME
\setminussetupmixedcolumns [\ldots, \ldots] [\ldots, \ldots]<sup>2</sup>...,..]
                              OPT
1 NAME
2 griglia = inherits: \definegridsnapping
    spessorelinea = DIMENSION
   metodo = otr box<br>prima = BEFEHL
                   prima = BEFEHL
   dopo = BEFEHL
   distanza = DIMENSION
   n = NUMMER
   altezzamax = DIMENSION
   ampiezzamax = DIMENSION
   passo = DIMENSION
   profile = NAME<br>allinea = inher
   allinea = inherits: \impostaallineamento
                  setups = NAME
   bilanciamento = si no
    splitmethod = nessuno fisso
    alternativa = locale globale
    internalgrid = riga mezzariga
   \frac{6}{5} separatore = linea
                  strut = si no
    colore = COLOR
    colorelinea = COLOR
    direzione = normale invertito
   inherits: \impostaincorniciato
```
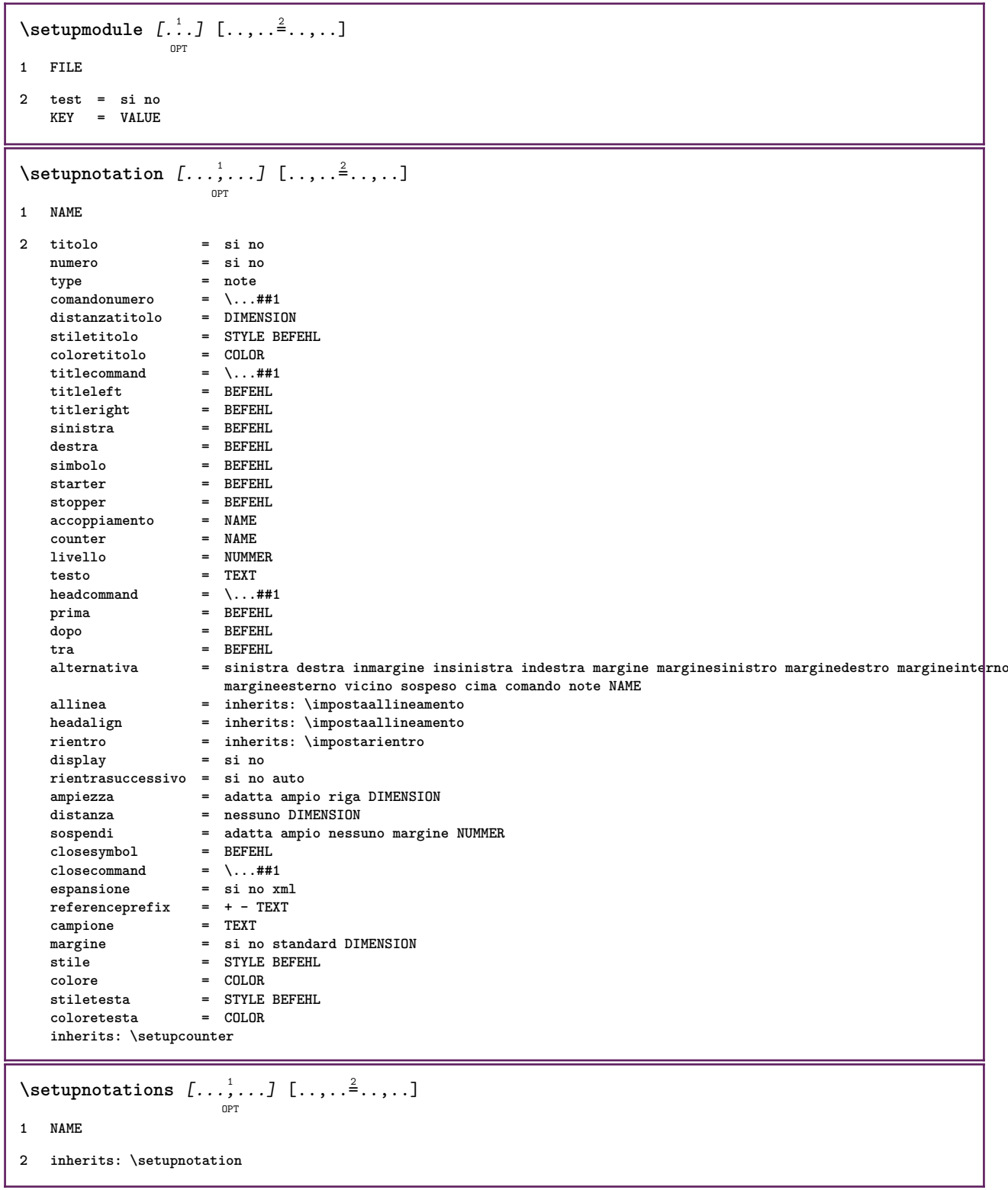

\setupnote  $\left[ \ldots, \ldots \right] \left[ \ldots, \ldots \right]$ 

```
1 NAME
2 interazione = si no numero testo tutti
   symbol{c} = \...##1
   \begin{array}{rcl}\n\text{comandotes} & = & \ldots \dots \\
\text{comandotes} & = & \ldots \dots \text{#1}\n\end{array}indicatore = si no
   separatoretesto = BEFEHL
   ampiezza = DIMENSION
   altezza = DIMENSION
    distanza = DIMENSION
    rulecommand = BEFEHL
   linea = attivo disattivo normale sinistra destra comando capoverso
    separa = tollerante rigido moltorigido NUMMER
   fattore = NUMMER
   luogo = testo pagina alto fondo nessuno colonne firstcolumn lastcolumn
    successivon = NUMMER<br>colorelinea = COLOR
   colorelinea = COLOR
    spessorelinea = DIMENSION
    setups = NAME<br>interlinea = NAME
   interlinea
   capoverso = si no
    prima = BEFEHL
    dopo = BEFEHL
   tra = BEFEHL
    scope = pagina
    distanzacolonne = DIMENSION
    continua = si no
                  alternativa isso colonne note nessuno<br>
alternativa isso colonne note nessuno<br>
alternativa isso colonne note nessuno
   criterio<br>fonttesto
    fonttesto = inherits: \impostafontdeltesto
    allinea = inherits: \impostaallineamento
    stiletesto = STYLE BEFEHL<br>coloretesto = COLOR
   \operatorname*{coloret}{\vphantom{\times}}\operatorname*{color}}anchor = successivo
   inherits: \impostaincorniciato
\setminussetupnotes [\ldots, \ldots] [\ldots, \ldots]^2OPT
1 NAME
2 inherits: \setupnote
\setupoffset [..,..=..,..] *
* inherits: \setupoffsetbox
\setminussetupoffsetbox [\ldots, \ldots^*], \ldots]* x = DIMENSION
   y = DIMENSION
   offsetsinistro = DIMENSION
   offsetdestro = DIMENSION
    offsetcima = DIMENSION
    offsetfondo = DIMENSION
    metodo = fisso
    ampiezza = DIMENSION
   altezza = DIMENSION<br>profondita = DIMENSION
                   profondita = DIMENSION
   luogo = sinistra centro destra cima fondo riga l c r m t b g
\setminussetupoutputroutine [\cdot, \cdot, \cdot] [\cdot, \cdot, \cdot, \frac{2}{7}, \cdot, \cdot, \cdot]OPT
1 NAME
2 KEY = CSNAME
\setupoutputroutine [...]
* NAME
```

```
\setminus \texttt{setuppagechecker} \, [\dots, \dots] \, [\dots, \dots] \, [\dots, \dots]1 NAME
2 righe = NUMMER
   offset = DIMENSION
   metodo = 0 1 2 3
   prima = BEFEHL
   dopo = BEFEHL
   tra = BEFEHL
\setminussetuppagegrid [\dots, \dots] [\dots, \dots]1 NAME
2 n = NUMMER
   nsinistra = NUMMER
    ndestra = NUMMER
    ampiezza = DIMENSION auto
    distanza = DIMENSION
    righe = NUMMER
   ampiezzamax = DIMENSION
   altezzamax = DIMENSION
    direzione = normale invertito
    pagina = inherits: \pagina
   inherits: \impostaincorniciato
\setminussetuppagegridarea [\dots, \dots, \dots] [\dots, \dots]1 NAME
2 stato = inizia termina ripeti
   x = NUMMER
    y = NUMMER
    nx = NUMMER
   ny = NUMMER
    stile = STYLE BEFEHL
    colore = COLOR
   clipoffset = DIMENSION
   offsetdestro = DIMENSION
   inherits: \impostaincorniciato
\setuppagegridareatext [.<sup>1</sup>..] [.<sup>2</sup>..]
1 NAME
2 TEXT
\setminussetuppagegridlines [.\cdot^\frac{1}{2}. [.\cdot^\frac{2}{3}] [.\cdot^\frac{3}{2}] [.\cdot^\frac{4}{3}]1 NAME
2 NUMMER
3 NUMMER
4 NUMMER
\setuppagegridspan [...,<sup>1</sup>...] [..,..<sup>2</sup>...,..]
                            OPT
1 NAME
2 n = NUMMER
   stile = STYLE BEFEHL
   colore = COLOR
    prima = BEFEHL
    dopo = BEFEHL
  inherits: \impostaincorniciato
\setminussetuppagegridstart [.\cdot^1.] [.\cdot^2.] [.\cdot^3.] [.\cdot^4.]1 NAME
2 NUMMER
3 NUMMER
4 NUMMER
```
 $\setminus \texttt{setuppage injection} \,\, [\, \ldots, \, \ldots] \,\, [\, \ldots, \, \ldots] \,\, [\, \ldots, \, \ldots]$ **1 NAME 2 stato = precedente successivo NUMMER attesa = si no alternativa = figura buffer setups nessuno NAME pagina = inherits: \pagina statopagina = inizia termina n = NUMMER inherits: \impostaincorniciato** \setuppageinjectionalternative  $[\ldots, \ldots]$   $[\ldots, \ldots]$ <sup>2</sup>.....] OPT **1 NAME 2 renderingsetup = NAME**  $\setminus$ setuppageshift  $\left[\begin{smallmatrix} 1 & 0 & 0 \\ 0 & -P & 0 \end{smallmatrix}\right]$   $\left[\begin{smallmatrix} 2 & 0 & 0 \\ 0 & -P & 0 \end{smallmatrix}\right]$ **1 pagina carta 2 NAME 3 NAME**  $\setminus$ setuppagestate  $[\ldots, \ldots]$   $[\ldots, \ldots]$ <sup>2</sup>.....] OPT **1 NAME 2 attesa = si no**  $\setminus$ setuppairedbox  $[\ldots, \ldots]$   $[\ldots, \ldots]$ **1 NAME 2 prima = BEFEHL dopo = BEFEHL tra = BEFEHL luogo = sinistra centro destra cima fondo alto basso** n = NUMMER<br>distanza = DIMENSI  $=$  DIMENSION **fonttesto = inherits: \impostafontdeltesto ampiezza = DIMENSION altezza = DIMENSION ampiezzamax = DIMENSION altezzamax = DIMENSION allinea = inherits: \impostaallineamento stile = STYLE BEFEHL colore = COLOR**  $\{impostaPAIREDBOX$   $[\ldots, \ldots^*], \ldots\}$ **\* inherits: \setuppairedbox instances:**  $\setminus$ setuppaper  $[\ldots, \ldots \stackrel{*}{\dots}, \ldots]$ **\* inherits: \impostadimensionicarta**  $\setminus$ setupparagraph  $[...^1,...]$   $[...,-^2...]$ OPT **1 NAME 2 stile = STYLE BEFEHL colore = COLOR allinea = inherits: \impostaallineamento setups = NAME**

 $\setminus$ setupparagraphintro  $[\ldots, \ldots]$   $[\ldots^2]$ **1 reimposta ogni primo successivo 2 BEFEHL**  $\setminus$ setupparallel  $[.\cdot\cdot\cdot]$   $[.\cdot\cdot\cdot\cdot,\cdot\cdot]$   $[.\cdot\cdot,\cdot\cdot\frac{3}{2}\cdot\cdot\cdot,\cdot\cdot]$ **1 NAME 2 NAME 3 setups = NAME inizia = NUMMER n = NUMMER criterio = tutti \setupperiods** [..,..=..,..] \* **\* n = NUMMER ampiezza = DIMENSION adatta distanza = DIMENSION simbolo = BEFEHL**  $\setminus$ setupplacement  $[\ldots, \ldots]$   $[\ldots, \ldots]$ <sup>2</sup>.....] OPT **1 NAME 2 prima = BEFEHL dopo = BEFEHL sinistra = BEFEHL destra = BEFEHL griglia = inherits: \snaptogrid correzioneriga = attivo disattivo correzioneprofondita = attivo disattivo margine = si no standard** \setuppositionbar  $[\ldots, \ldots \stackrel{*}{\dots}, \ldots]$ **\* stile = STYLE BEFEHL colore = COLOR n = NUMMER min = NUMMER** max = NUMMER<br>
testo = TEXT<br>
testo = TEXT **testo = TEXT ampiezza = DIMENSION altezza = DIMENSION profondita = DIMENSION**  $\setminus$ setupprocessor  $[\ldots, \ldots]$   $[\ldots, \ldots^{\frac{2}{n}}, \ldots]$ OPT **1 NAME 2 stato = inizia termina sinistra = BEFEHL destra = BEFEHL comando = \...##1 stile = STYLE BEFEHL colore = COLOR**  $\setminus$ setupprofile  $[\ldots, \ldots]$   $[\ldots, \ldots]$  $\overline{OP}$ **1 NAME 2 altezza = DIMENSION profondita = DIMENSION distanza = DIMENSION fattore = NUMMER righe = NUMMER metodo = rigido fisso nessuno**  $\setminus$ setupquotation  $[\ldots, \ldots]$ **\* inherits: \setupdelimitedtext**

**\setuprealpagenumber** [..,..=..,..] \* **\* inherits: \setupcounter**  $\setminus$ setupreferenceformat  $[\ldots, \ldots]$   $[\ldots, \ldots]$ <sup>2</sup>...,..] OPT **1 NAME 2 etichetta = \* NAME sinistra = BEFEHL destra = BEFEHL type = implicito testo titolo numero pagina realpage setups = NAME** autocase = si no<br>testo = TEXT **testo = TEXT stile = STYLE BEFEHL colore = COLOR** \setupreferenceprefix [...] **\* + - TEXT** \setupreferencestructureprefix [.<sup>1</sup>..] [.<sup>2</sup>..] [..,..<sup>3</sup>..,..] OPT OPT **1 NAME ABSCHNITT 2 implicito 3 prefisso = si no prefixseparatorset = NAME prefixconversion = NAME prefixconversionset = NAME prefixstarter = BEFEHL PROCESSOR->BEFEHL prefixstopper = BEFEHL PROCESSOR->BEFEHL prefixset = NAME prefixsegments = NUMMER NUMMER:NUMMER NUMMER:\* NUMMER:tutti ABSCHNITT ABSCHNITT:ABSCHNITT ABSCHNITT:\* ABSCHNITT:tutti numberconversion = NAME numberconversionset = NAME numberstarter = BEFEHL PROCESSOR->BEFEHL numberstopper = BEFEHL PROCESSOR->BEFEHL** numbersegments = NUMMER NUMMER:NUMMER NUMMER:\* NUMMER:tutti **numberseparatorset = NAME prefixconnector = BEFEHL PROCESSOR->BEFEHL**  $\setminus$ setupregisters  $[\cdot \cdot \cdot]$   $[\cdot \cdot \cdot \cdot \cdot \cdot \cdot$ ....] OPT **1 NAME NAME:NUMMER 2 inherits: \impostaregistro** \setupregisters  $\begin{bmatrix} \dots, ^1,\dots, ^1 \dots, ^1 \dots, ^1 \dots, ^1\dots, ^3\dots \end{bmatrix}$ **1 NAME 2 NUMMER 3 inherits: \impostaregistro**  $\setminus$ setuprenderingwindow  $[\ldots, \ldots]$   $[\ldots, \ldots]$ OPT **1 NAME 2 azioneapripagina = REFERENCE azionechiudipagina = REFERENCE inherits: \impostaincorniciato**  $\setminus$ setups  $[\ldots, \ldots]$ **\* NAME**

```
\setupscale \left[\ldots, \ldots, J_{\text{OPT}}\right] \left[\ldots, \ldots \right]1 NAME
2 scala = NUMMER
   xscale = NUMMER
    yscale = NUMMER
    ampiezza = DIMENSION
   altezza = DIMENSION
   profondita = si no
   righe = NUMMER
   fattore = adatta ampio max auto implicito
    hfactor = adatta ampio max auto implicito
    wfactor = adatta ampio max auto implicito
   ampiezzamax = DIMENSION
   altezzamax = DIMENSION
   s = NUMMERsx = NUMMER
   sy = NUMMER
   equalwidth = DIMENSION
   equalheight = DIMENSION<br>griglia = si adatta
             griglia = si adatta altezza profondita mezzariga
\setupscript \left[\ldots, \ldots\right] \left[\ldots, \ldots \right]1 NAME
2 metodo = hangul hanzi nihongo ethiopic thai test
   preimpostato = NAME
   features = auto
\setminussetupscripts [\ldots, \ldots] [\ldots, \ldots^{\frac{2}{n}}, \ldots]OPT
1 NAME
2 inherits: \setupscript
\setminussetupselector [\cdot, \cdot, \cdot] [\cdot, \cdot, \cdot, \frac{2}{3}, \cdot, \cdot, \cdot]1 NAME
2 n = NUMMER
   m = NUMMER
\setupshift [\dots, \dots, \dots] [\dots, \dots]<sub>0PT</sub>
1 NAME
2 continua = si no
   unita = ex em pt in cm mm sp bp pc dd cc nc
   metodo = NUMMER
   dy = NUMMER
   allinea = inherits: \impostaallineamento
    stile = STYLE BEFEHL
    colore = COLOR
\setupsidebar [\dots]_{\text{OPT}} [...,.<sup>2</sup>...,.]
1 NAME
2 spessorelinea = DIMENSION
   colorelinea = COLOR<br>alternativa = NUMMER
   alternativa<br>offsetcima
   offsetcima = DIMENSION<br>
offsetfondo = DIMENSION
                            = DIMENSION<br>= DIMENSION
    distanza = DIMENSION
    distanzamarginesinistro = DIMENSION
   livello = NUMMER
\setupspellchecking [\ldots,\ldots^*],* stato = inizia termina
   metodo = 1 2 3
   elenco = NAME
```
 $\setminus$ setupstretched  $[\ldots, \ldots^*], \ldots]$ 

```
* inherits: \setupcharacterkerning
\setupstruts [...]
                  OPT
* si no auto cap adatta riga implicito CHARACTER
\setminussetupstyle [\ldots, \ldots] [\ldots, \ldots]^2OPT
1 NAME
2 metodo = comando
   stile = STYLE BEFEHL
   colore = COLOR
\setminussetupsubformula [...,...] [...,...]<sup>2</sup>.....]
                          OPT
1 NAME
2 rientrasuccessivo = si no auto
\setminussetups \{ \ldots, \ldots \}* NAME
\setupTABLE [\dots, \dots]_{\text{OPT}} [\dots, \dots]_{\text{OPT}} [\dots, \dots]^2.....]
1 r c x y row colonna primo ultimo inizia intestazione ogni dispari pari uno NUMMER -NUMMER
2 primo least ogni due dispari pari NUMMER -NUMMER
3 extras = BEFEHL
   sinistra = BEFEHL<br>destra = BEFEHL<br>= BEFEHL
                           = BEFEHL<br>= COLOR
   coloretesta = COLOR
   stiletesta = STYLE BEFEHL
   distanzamarginesinistro = DIMENSION
   distanzamarginedestro = DIMENSION<br>distanzacolonne = DIMENSION
   distanzacolonne<br>ampiezzamax
                           = DIMENSION
   setups = NAME
   ampiezzatesto = DIMENSION locale
   separa = si no ripeti auto
   intestazione = ripeti
   opzione = dilata tight<br>
prima = BEFEHL
    prima = BEFEHL
    dopo = BEFEHL
    stessapagina = prima dopo entrambi
    spaceinbetween = inherits: \rigovuoto
    splitoffset = DIMENSION
    allineacarattere = si no
   carattereallineamento = TEXT number->TEXT text->TEXT
   distanza = DIMENSION<br>colore = COLOR
   \begin{array}{c} \texttt{color}} \ \texttt{size} \end{array}= math STYLE BEFEHL
   inherits: \impostaincorniciato
\setupTEXpage [..,..=..,..] *
* inherits: \setupfittingpage
```

```
\setuptabulation \left[\ldots, \ldots, \sum_{\text{OPT}} [ \ldots, \ldots, \frac{2}{3}, \ldots, \ldots ]\right]1 NAME
2 format = TEMPLATE nessuno
   prima = BEFEHL
   dopo = BEFEHL
   distanza = piccolo medio grande nessuno rigovuoto profondita griglia DIMENSION
   allinea = sinistra centro destra dimension
   linea = riga normale
   colorelinea = COLOR
   spessorelinea = DIMENSION
   fonttesto = inherits: \impostafontdeltesto
   rientro
   separa = si no ripeti auto
   unita = DIMENSION
   margine = DIMENSION
   interno = BEFEHL<br>
EQ = BEFEHL
                EQ = BEFEHL
   intestazione = si ripeti testo
   cornice = attivo disattivo
   titolo = TEXT
   keeptogether = si no
\setminussetuptagging [\ldots, \ldots^*], \ldots]* stato = inizia termina
   metodo = auto
\setminussetuptextbackground [...,...] [...,-]OPT
1 NAME
2 stato = inizia termina
   luogo = testo capoverso nessuno
               alternativa = NUMMER
   mp = NAME
   metodo = NAME<br>sfondo = colo:
                 sfondo = colore
   coloresfondo = COLOR
   angolo = rettangolare rotondo
   livello = NUMMER
   offsetsfondo = DIMENSION
   prima = BEFEHL
   dopo = BEFEHL
   allinea = inherits: \impostaallineamento
   dash = NUMMER
   raggio = DIMENSION
   cornice = attivo disattivo
   colorecornice = COLOR
   spessorelinea = DIMENSION
   voffset = DIMENSION
   offsetcornice = DIMENSION
   offsetsinistro = si no standard DIMENSION
   offsetdestro = si no standard DIMENSION
   offsetcima = piccolo medio grande riga DIMENSION
   offsetfondo = piccolo medio grande riga DIMENSION
   stile = STYLE BEFEHL
   colore = COLOR
\setminussetuptextflow [\ldots, \ldots] [\ldots, \ldots]<sup>2</sup>.....]
                     OPT
1 NAME
2 ampiezza = DIMENSION
   stile = STYLE BEFEHL
   colore = COLOR
\setuptooltip [\ldots, \ldots] [\ldots, \ldots]<sup>2</sup>...,..]
1 NAME
2 luogo = sinistra centro destra
   inherits: \impostaincorniciato
```

```
\setupunit \left[ \ldots, \ldots \right] \left[ \ldots, \ldots \right]1 NAME
2 metodo = 1 2 3 4 5 6
   language = SPRACHE
   alternativa = testo matematica
   order = invertito normale
   separatore = piccolo medio grande normale nessuno NAME
              spazio = piccolo medio grande normale nessuno NAME
   stile = STYLE BEFEHL
   colore = COLOR
\setupuserpagenumber [\ldots,\ldots^*],\ldots]* viewerprefix = TEXT
   stato = inizia termina nessuno mantieni vuoto
   inherits: \setupcounter
\setupversion [...]
* concetto file temporaneo finale NAME
\setupviewerlayer [\ldots, \ldots^*], \ldots]* titolo = TEXT
   stato = inizia termina
   export = si no
   stampabile = si no
   scope = locale globale
              metodo = nessuno comando
\setminussetupvspacing [\ldots, \ldots]OPT
* inherits: \vspacing
\setminus setupwithargument \{.\cdot.\cdot\} \{.\cdot.\cdot\}1 NAME
2 CONTENT
\setminus setupwithargumentswapped \{.\cdot\cdot\} \{.\cdot\cdot\}1 CONTENT
2 NAME
\setupxml [\ldots, \ldots \stackrel{*}{\dots}, \ldots]* implicito = nascosto nessuno testo
  compress = si no
\setminussetupxtable [\ldots, \ldots] [\ldots, \ldots]_{\text{OPT}}1 NAME
2 ampiezzatesto = DIMENSION locale
    fonttesto = inherits: \impostafontdeltesto
    spaceinbetween = inherits: \rigovuoto
    opzione = tight max dilata ampiezza altezza fisso
   altezzatesto = DIMENSION
   ampiezzamax = DIMENSION<br>distanzacolonne = DIMENSION
   distanzacolonnedistanzamarginesinistro = DIMENSION
   distanzamarginedestro = DIMENSION
   intestazione = ripeti
   piedipagina = ripeti
   spessorelinea
                          separa = si no ripeti auto<br>= DIMENSION
   s<br>splitoffset<br>stessapagina
    stessapagina = prima dopo entrambi
    distanza = DIMENSION
   inherits: \impostaincorniciato
```

```
\setminussetuvalue \{.\cdot.\cdot\} \{.\cdot.\cdot\}1 NAME
2 CONTENT
\setminussetuxvalue \{.\cdot\cdot\} \{.\cdot\cdot\}1 NAME
2 CONTENT
\setminussetvalue \{.\cdot\cdot\} \{.\cdot\cdot\}1 NAME
2 CONTENT
\setvariable \{.\,.\,.\} \{.\,.\,.\} \{.\,.\,.\}1 NAME
2 KEY
3 VALUE
\setminussetvariables [ \dots ] [ \dots , \dots \xrightarrow{2} \dots ]1 NAME
2 set = BEFEHL
    reset = BEFEHL
    KEY = VALUE
\setvboxregister .<sup>1</sup>. {.<sup>2</sup>.}
1 CSNAME NUMMER
2 CONTENT
\setminussetvisualizerfont [\ldots]
                                 OPT
* FONT
\setvtopregister .<sup>1</sup>. {.<sup>2</sup>.}
1 CSNAME NUMMER
2 CONTENT
\setminussetwidthof \cdot.. \setminus to \setminus..
1 TEXT
2 CSNAME
\setminussetxmeasure \{.\cdot\cdot\} \{.\cdot\cdot\}1 NAME
2 DIMENSION
\setminussetxvalue \{.\cdot.\cdot\} \{.\cdot.\cdot\}1 NAME
2 CONTENT
```

```
\setxvariable \{.\cdot.\cdot\} \{.\cdot.\cdot\} \{.\cdot.\cdot\}1 NAME
2 KEY
3 VALUE
\setminussetxvariables [ .^1. ] [ . . , . , ^2. . , . ]1 NAME
2 set = BEFEHL
   reset = BEFEHL
          KEY = VALUE
\sfondo {.<sup>*</sup>.}
* CONTENT
\SFONDO \{\cdot, \cdot\}* CONTENT
instances: sfondo
\sfrac \{.\,.\,.\} \{.\,.\,.\}1 CONTENT
2 CONTENT
\hbox{\scriptsize\char'42} \shapedhbox \{.\,. \}* CONTENT
\SigmaFIFT \{.\cdot\}* CONTENT
instances:
\showallmakeup
\showattributes
\showboxes
\showbtxdatasetauthors [..,..=..,..] *
                                     OPT
   * specification = NAME
   dataset = NAME
   field = address assignee autore booktitle capitolo giorno dayfiled edition editor howpublished institution
                      journal language mese monthfiled nationality note numero uno due organization pages publisher
                      school series titolo type volume anno yearfiled NAME
\showbtxdatasetauthors [ . . . ]OPT
* NAME
\showbtxdatasetcompleteness [\ldots, \ldots]OPT
   * specification = NAME
   dataset = NAME<br>field = addre
                   field = address assignee autore booktitle capitolo giorno dayfiled edition editor howpublished institution
                      journal language mese monthfiled nationality note numero uno due organization pages publisher
                      school series titolo type volume anno yearfiled NAME
```
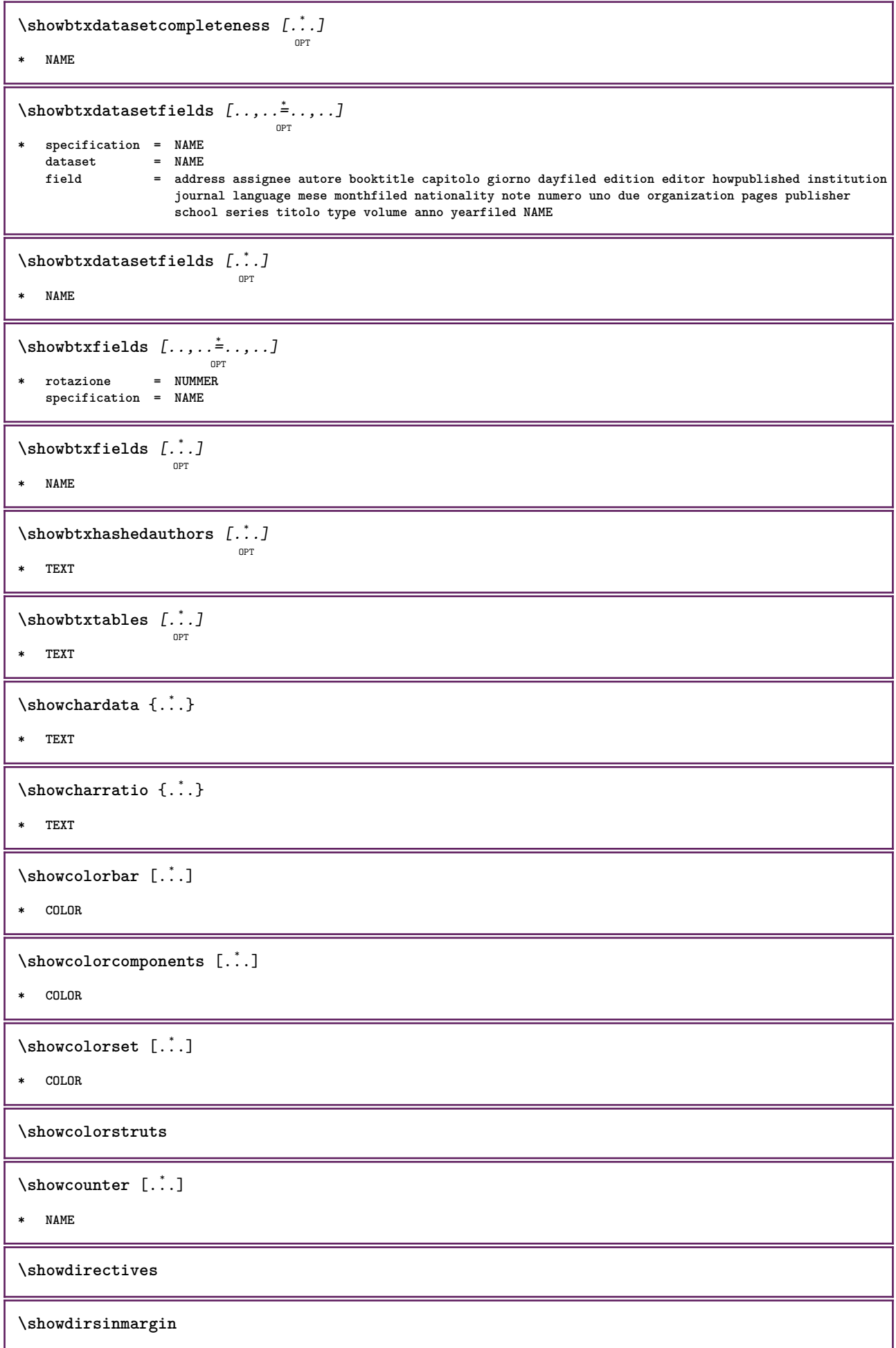

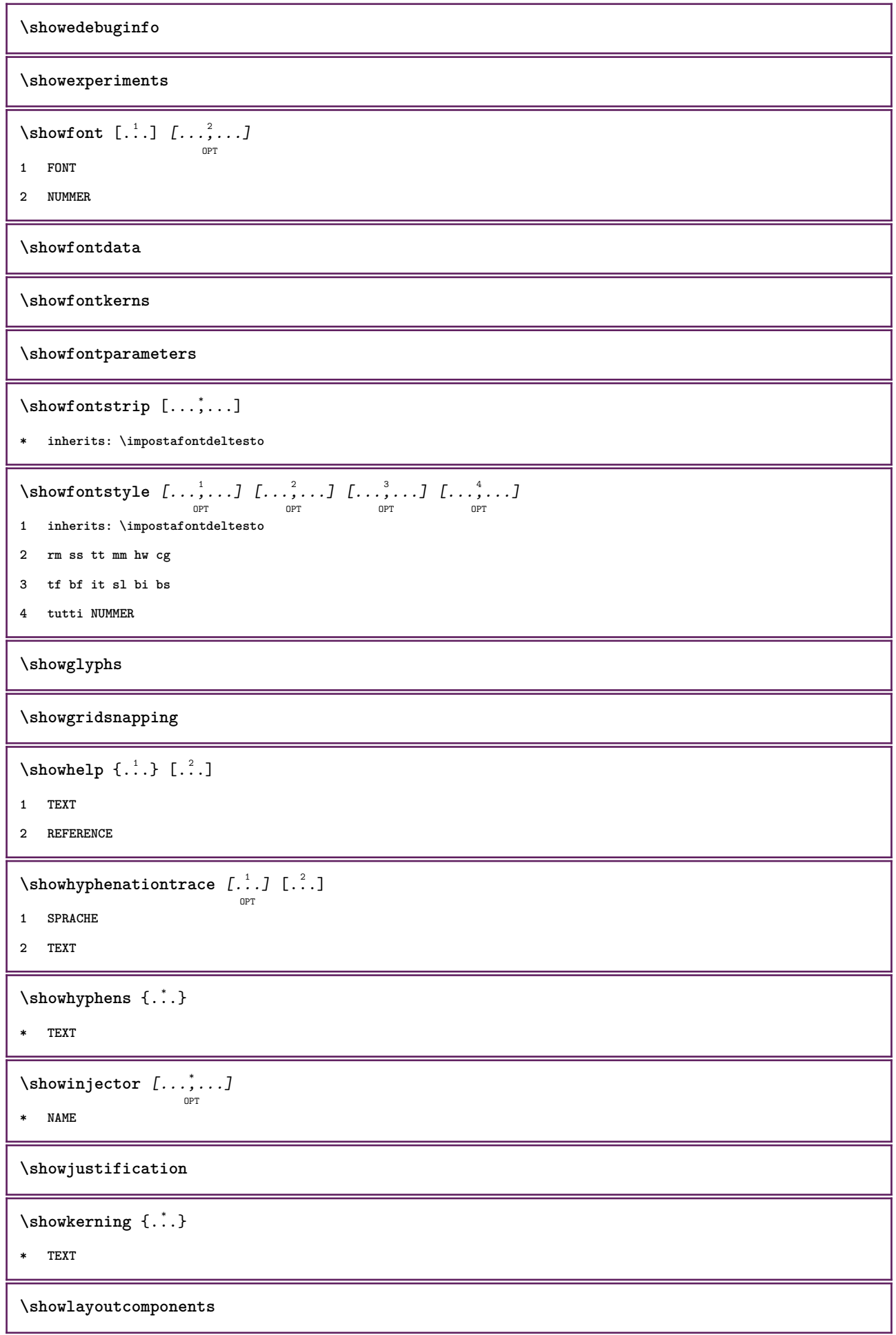

 $\verb|\showligature {.\,.}|$ **\* TEXT** \showligatures [...] **\* FONT \showlogcategories \showmargins**  $\lambda$ showmessage  $\{.\n,.\n,.\n,.\n,.\n,$ **1 NAME 2 NAME NUMMER 3 TEXT \showminimalbaseline**  $\lambda$  \shownextbox  $\lambda$ ...  ${2, 2}$ **1 CSNAME 2 CONTENT**  $\lambda$ showotfcomposition  $\{.\n,.\n,.\n,.\n,.\n,$ **1 FONT 2 -1 1 +1 l2r r2l 3 TEXT**  $\lambda$ ...  $\{.\cdot\}$ **1 CSNAME 2 NAME** \showsetupsdefinition [...] **\* NAME**  $\hbox{\scriptsize\textsf{showtimer} } \{.\,. \}$ **\* TEXT**  $\lambda$ showtokens  $[$ ...<sup>\*</sup>...] **\* NAME \showtrackers**  $\simeq$   $\{.\cdot\}$ **\* NAME**  $\lambda$ showvariable  $\{.\cdot\cdot\}$   $\{.\cdot\cdot\}$ **1 NAME 2 KEY**

```
\showwarning \{.\n,.\n,.\n,.\n,.\n,1 NAME
2 NAME NUMMER
3 TEXT
\sum_{i=1}^{n}OPT
1 NAME
2 NAME
\sinbolo \{.\n \}* NAME
\sum_{i=1}^n \simplealignedbox {...} {...} {...}
1 DIMENSION
2 sinistra destra centro flushleft flushright interno esterno
3 CONTENT
\sum_{i=1}^n \simplealignedboxplus {...} {...} {...} {...} {...}
1 DIMENSION
2 sinistra destra centro flushleft flushright interno esterno
3 TEXT
4 CONTENT
\sum_{i=1}^{\infty} \simplealignedspreadbox {...} {...} {...}
1 DIMENSION
2 sinistra destra centro flushleft flushright interno esterno
3 CONTENT
\sum_{i=1}^{\infty}1 BEFEHL
2 BEFEHL
\sum_{i=1}^n \simplereversealignedbox \{.\cdot\cdot\}, \{.\cdot\cdot\}, \{.\cdot\cdot\}, \{.\cdot\cdot\}1 DIMENSION
2 sinistra destra centro flushleft flushright interno esterno
3 CONTENT
\simplereversealignedboxplus \{.\cdot\cdot\} \{.\cdot\cdot\} \{.\cdot\cdot\} \{.\cdot\cdot\} \{.\cdot\cdot\}1 DIMENSION
2 sinistra destra centro flushleft flushright interno esterno
3 TEXT
4 CONTENT
\sigma \singalcharacteralign {\ldots} {\ldots}
1 NUMMER
2 NUMMER
```

```
\singlebond
\sinistra .<sup>*</sup>.
* CHARACTER
\sixthofsixarguments \{.\cdot.\cdot\} \{.\cdot.\cdot\} \{.\cdot.\cdot\} \{.\cdot.\cdot\} \{.\cdot.\cdot\} \{.\cdot.\cdot\}1 TEXT
2 TEXT
3 TEXT
4 TEXT
5 TEXT
6 TEXT
\slicepages [.<sup>1</sup>..] [..,...<sup>2</sup>..,...] [..,...<sup>3</sup>..,...]<br><sub>OPT</sub>
1 FILE
2 offset = DIMENSION
    hoffset = DIMENSION
    voffset = DIMENSION
    ampiezza = DIMENSION
    altezza = DIMENSION
    n = NUMMER
3 offset = DIMENSION
    hoffset = DIMENSION
    voffset = DIMENSION
    ampiezza = DIMENSION
    altezza = DIMENSION
    n = NUMMER
\slovenianNumerals {...}
* NUMMER
\sloveniannumerals {...}
* NUMMER
\mathrm{smallcapped characters} {...}
* NUMMER
\smallcappedromannumerals {...}
* NUMMER
\smaller
\smallskip
\sum_{n=1}^{\infty} [...] \{.\cdot\}OPT
1 w h d t b
2 CONTENT
\smashbox ...
* CSNAME NUMMER
```

```
\smashboxed .<sup>*</sup>.
* CSNAME NUMMER
\mathrm{lambda}...\{.\,.\,.OPT
1 TEXT
2 CONTENT
\mathrm{lambda} \cdot \mathrm{1} \cdot \mathrm{2} \cdot \mathrm{3}OPT
1 TEXT
2 CONTENT
\text{Snaptogrid} [.\cdot, .] \lambda^2.. [.\cdot, .]OPT
1 normale standard si rigido tollerante cima fondo entrambi ampio adatta primo ultimo alto uno basso nessuno riga
   strut box min max centro NAME
2 CSNAME
3 CONTENT
\text{N} \snaptogrid [\ldots, \ldots] \setminus \ldots {...}
                       OPT
1 inherits: \definegridsnapping
2 CSNAME
3 CONTENT
\setminussomeheadnumber [.\cdot \cdot \cdot ] [.\cdot \cdot \cdot ]1 ABSCHNITT
2 precedente corrente successivo primo ultimo
\text{Somekind of tab} [\ldots, \ldots \stackrel{*}{\cdot}, \ldots]O<sub>p</sub>T<sub>1</sub>
* alternativa = orizzontale verticale
     ampiezza = DIMENSION
     altezza = DIMENSION
    n = NUMMER
    m = NUMMER
\somelocalfloat
\setminus somenamedheadnumber \{.\cdot\cdot\cdot\} \{.\cdot\cdot\}1 ABSCHNITT
2 precedente corrente successivo primo ultimo
\someplace {.<sup>1</sup>.} {.<sup>2</sup>.} {.<sup>3</sup>.} {.<sup>4</sup>.} {.<sup>5</sup>.} [.<sup>6</sup>.]
1 TEXT
2 TEXT
3 TEXT
4 TEXT
5 TEXT
6 REFERENCE
\sqrt{\text{separable}} \* CONTENT
```
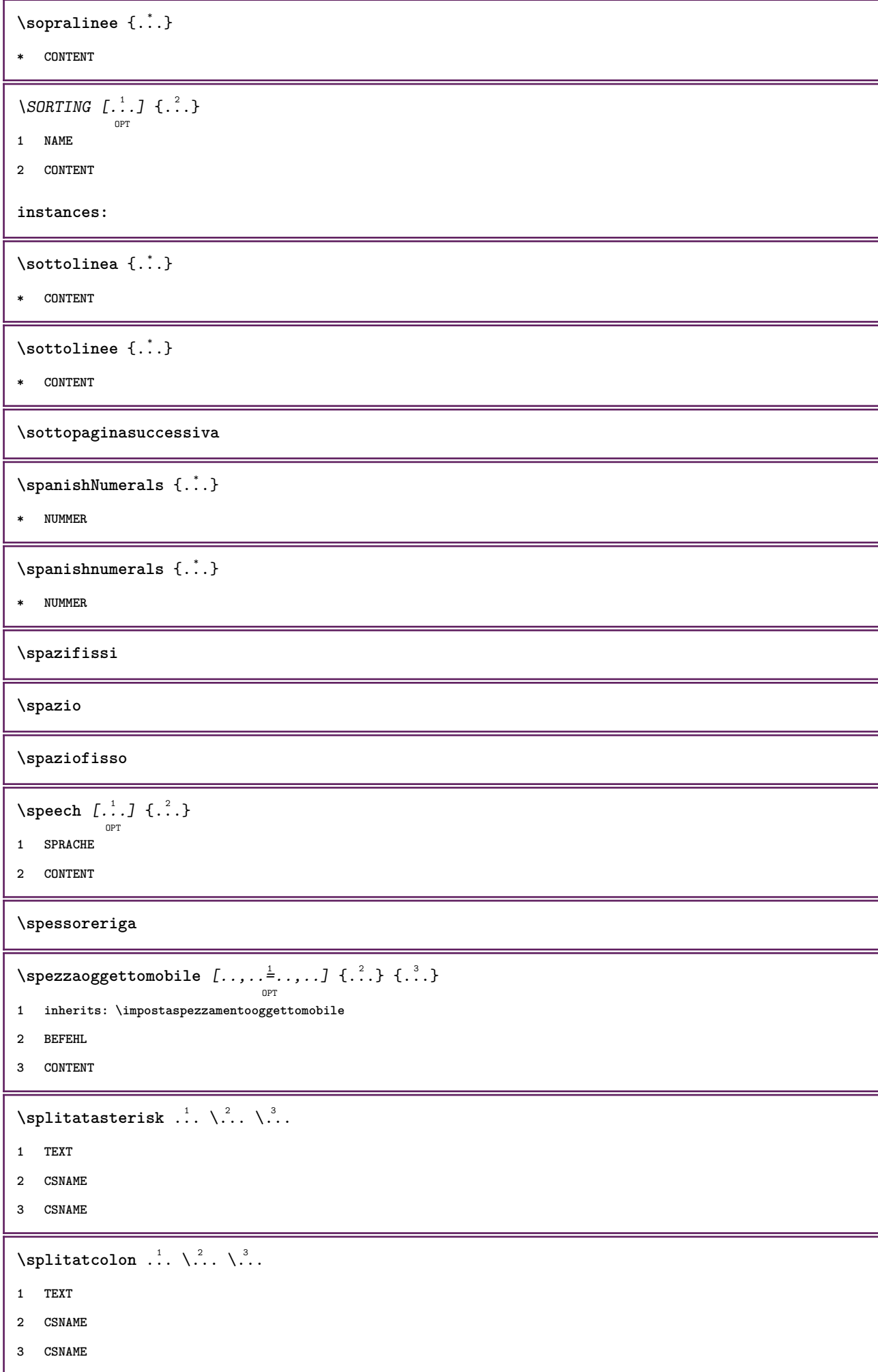

```
\infty... \ldots \ldots \ldots1 TEXT
2 CSNAME
3 CSNAME
\infty 1 itatcomma ... \lambda^2.. \lambda^3..
1 TEXT
2 CSNAME
3 CSNAME
\sqrt{\text{split}} (\ldots) \{.\cdot\}1 CONTENT
2 CONTENT
\simeq {...}
* FILE
\splitfrac {.<sup>1</sup>..} {.<sup>2</sup>..}
1 CONTENT
2 CONTENT
\splitoffbase
\splitofffull
\splitoffkind
\splitoffname
\splitoffpath
\splitoffroot
\split \splitofftokens \cdot...<sup>1</sup> \from ...<sup>2</sup> \to \...
1 TEXT
2 TEXT
3 CSNAME
\splitofftype
\sqrt{s} and \cdot... \atop s \to \infty... \cdot 3. \cdot 3. \cdot 3. \cdot 3. \cdot 4. \cdot1 TEXT
2 TEXT
3 CSNAME
4 CSNAME
\spreadhbox .<sup>*</sup>.
* CSNAME NUMMER
```

```
\sqrt [.<sup>1</sup>..] {.<sup>2</sup>..}
         ^{\circ} OPT
1 TEXT
2 CONTENT
\stackcampi [.<sup>1</sup>..] [...,<sup>2</sup>...] [...,..<sup>3</sup>...,..]
1 NAME
2 NAME
3 inherits: \setupfieldcategory
\stackrel {.<sup>1</sup>.} {.<sup>2</sup>.}
1 CONTENT
2 CONTENT
\iniziaLINENOTE [...] 1
{...} 2
1 REFERENCE
2 TEXT
instances:
\startregister [.<sup>1</sup>.] [.<sup>2</sup>.] [.<sup>3</sup>.] [.<sup>4</sup>.] [..+.<sup>5</sup>.+..]
                                      OPT
                                              OPT
1 NAME
2 NAME
3 TEXT
4 TEXT PROCESSOR->TEXT
5 INDEX
\STARTSTOP \{\ldots\}* CONTENT
\startstructurepageregister [.<sup>1</sup>..] [.<sup>2</sup>..] [..,..<sup>2</sup>..,..] [..,..<sup>4</sup>..,..]
                                                                                 OPT
1 NAME
2 NAME
3 etichetta = NAME
    keys = TEXT PROCESSOR->TEXT
    entries = TEXT PROCESSOR->TEXT
    keys:1 = TEXT
    keys:2 = TEXT
   keys:3 = TEXT
   entries:1 = TEXT
    entries:2 = TEXT
    entries:3 = TEXT
    alternativa = TEXT
4 KEY = VALUE
\stirato [..,..<sup>1</sup>...,..] {.<sup>2</sup>.}
                   OPT
1 inherits: \setupstretched
2 TEXT
\text{terminalINENOTE} [...]
* REFERENCE
instances:
```

```
\setminusstopregister [.\cdot .] [.\cdot .]1 NAME
2 NAME
\stopstructurepageregister [.<sup>1</sup>..] [.<sup>2</sup>..]
1 NAME
2 NAME
\setminusstrictdoifelsenextoptional \{.\n{}^{1}.\n{}\{.\n{}^{2}.\n}1 TRUE
2 FALSE
\setminusstrictdoifnextoptionalelse \{.\n,.\n, \{.\n,.\n, \}1 TRUE
2 FALSE
\exists \stripcharacter \cdot...<sup>1</sup> \from ...<sup>2</sup> \to \...<sup>3</sup>
1 CHARACTER
2 TEXT
3 CSNAME
\verb|\stringpedcsname| \... \verb|* CSNAME
\strippedcsname .<sup>*</sup>.
* TEXT
\langle \text{stripspaces } \, \text{from } \ldots \, \text{to } \ldots1 TEXT
2 CSNAME
\structurelistuservariable {...}
* KEY
\structurenumber
\structuretitle
\structureuservariable {.<sup>*</sup>..}
* KEY
\verb|\structurevariable {.\,.}|* KEY
\strut
\strutdp
```
**\strutht \struthtdp**  $\text{interedbox } \{.\,. \}$ **\* CONTENT \strutwd \style** [..,..=<sup>1</sup>...,..] {.<sup>2</sup>.} **1 inherits: \setupstyle 2 TEXT** \styleinstance [...] **\* NAME** \style [.<sup>1</sup>.] {.<sup>2</sup>.} **1 NAME FONT 2 TEXT**  $\{STYLE \{.\}^*\}$ **\* TEXT \subpagenumber**  $\simeq$  { $\ldots$ } **\* CONTENT**  $\text{Substitute} in command list {\dots} {\dots} {\dots} \$ **1 TEXT 2 TEXT 3 CSNAME** \subtractfeature [...] **\* NAME** \subtractfeature {...} **\* NAME**  $\sum_{n=1}^{\infty}$ **1 CSNAME 2 CSNAME**  $\sum_{i=1}^{\infty}$ **1 CSNAME 2 CSNAME \swapface**

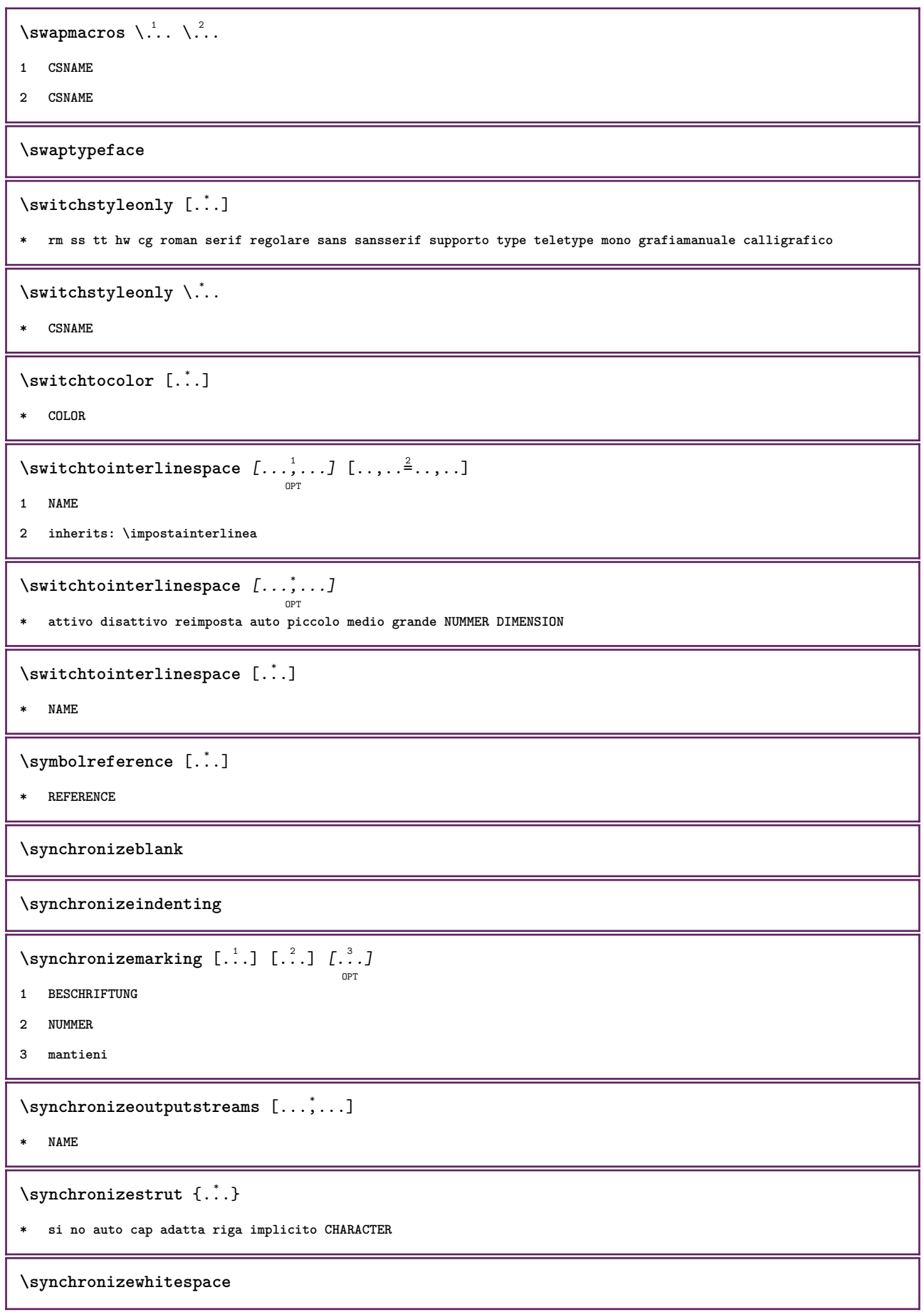

```
\SYNONYM [\, \cdot \, , \, \cdot \, ] \, {\; \cdot \, , \, \cdot \, } \, {\; \cdot \, , \, \cdot \, } \, {\; \cdot \, , \, \cdot \, }1 NAME
2 TEXT
3 CONTENT
instances:
\systemlog \{.\,.\,.\} \{.\,.\,.\} \{.\,.\,.\}1 FILE
2 TEXT
3 TEXT
\systemlogfirst {.<sup>1</sup>..} {.<sup>2</sup>..} {.<sup>3</sup>..}
1 FILE
2 TEXT
3 TEXT
\text{Systemloglast} \{.\n...} \{.\n...} \{.\n...}
1 FILE
2 TEXT
3 TEXT
\systemsetups {...}
* NAME
\TABLE
\TaBlE
\TEX
\TeX
\TheNormalizedFontSize
\TransparencyHack
\tabulateautoline
\tabulateautorule
\tabulateline
\tabulaterule
\taggedctxcommand {...}
* BEFEHL
```

```
\taggedlabeltexts \{.\cdot.\cdot\} \{.\cdot.\cdot\} \{.\cdot.\cdot\}1 NAME
2 NAME
3 CONTENT
\tbinom \{.\n,.\n\} \{.\n,.\n\}1 CONTENT
2 CONTENT
\text{tbox} \, \{.\, .\}* CONTENT
\tequal \{\begin{smallmatrix} 1 & 1 \\ 1 & \cdot & \cdot \end{smallmatrix}\} \{\begin{smallmatrix} 2 & 1 \\ 1 & \cdot & \cdot \end{smallmatrix}\}1 TEXT
2 TEXT
\label{eq:terminar} \verb|terminariga |".'.]* REFERENCE
\testandsplitstring \therefore \at \therefore \to \... \and \... 3
1 TEXT
2 TEXT
3 CSNAME
4 CSNAME
\text{testcolumn} [.\cdot]. [.\cdot].OPT
1 NUMMER
2 DIMENSION
\text{testfeature } \{.\cdot.\cdot\} \{.\cdot.\cdot,\cdot.\cdot\}1 NUMMER
   23 CONTENT
\text{testfeatureonce } \{.\cdot.\cdot\} \{.\cdot.\cdot\}1 NUMMER
   23 CONTENT
\testoaiuto [.\,].\,] \{.\,.\,. \} \{.\,.\,. \}OPT
1 REFERENCE
2 TEXT
3 TEXT
\LambdaLABELtesto \{.\dot{.\}* KEY
instances:
```

```
\setminustestoincorniciato [.,.,.^{\frac{1}{2}},.,.] \{.\stackrel{2}{\ldots}\}OPT
1 inherits: \setupframedtext
2 CONTENT
\Gamma[...,.\frac{1}{2}] { ...} { ...}
                                                    OPT
1 inherits: \setupframedtext
2 CONTENT
instances: testoincorniciato
\testonotapdp [\ldots], \ldots] \{.\}1 REFERENCE
2 TEXT
\texttt{\%}* titolo = TEXT
    segnalibro = TEXT<br>elenco = TEXT<br>elenco = TEXT
                          elenco = TEXT
     riferimento = REFERENCE
\setminus \texttt{testoriempinmento} [\dots, \dots \frac{1}{2}, \dots, \dots] \{ \dots \atop \texttt{OPT} \texttt{OPT} \atop \texttt{OPT} \texttt{OPT} \atop \texttt{OPT} \texttt{OPT} \}1 inherits: \impostalineeriempimento
2 TEXT
3 TEXT
\text{testpage} [...] [.\,.]OPT
1 NUMMER
2 DIMENSION
\texttt{\texttt{testpage} } [...] \texttt{[}.2.1]OPT
1 NUMMER
2 DIMENSION
\text{ } \texttt{\{} \ldots \} \text{ } \texttt{[} \ldots \texttt{[} \ldots \textttOPT
1 NUMMER
2 DIMENSION
\testtokens [...]
* NAME
\tex {...}
* CONTENT
\text{testdefinition } \{.\cdot\}* NAME
\text{textsup} \{.\n:
* NAME
```
\TEXTBACKGROUND {...} **\* CONTENT** \textcitation  $[\ldots, \ldots^{\frac{1}{2}}, \ldots]$   $[\ldots^2, \ldots]$ OPT **1 riferimento = REFERENCE alternativa = implicito category entry short pagina num textnum anno indiceanalitico tag keywords autore authoryears authornum authoryear prima = BEFEHL dopo = BEFEHL sinistra = BEFEHL destra = BEFEHL inherits: \setupbtx 2 REFERENCE**  $\text{iteration}$   $[.\cdot].$   $[.\cdot].$ OPT **1 implicito category entry short pagina num textnum anno indiceanalitico tag keywords autore authoryears authornum authoryear 2 REFERENCE**  $\text{|\texttt{textation} [\dots, \dots \frac{1}{2}, \dots] [\dots, \dots \frac{2}{7}, \dots]$ **1 riferimento = REFERENCE alternativa = implicito category entry short pagina num textnum anno indiceanalitico tag keywords autore authoryears authornum authoryear prima = BEFEHL dopo = BEFEHL sinistra = BEFEHL destra = BEFEHL inherits: \setupbtx 2 KEY = VALUE** \textcite  $[\ldots, \ldots^{\frac{1}{2}}, \ldots]$   $[\ldots^2, \ldots]$ OPT **1 riferimento = REFERENCE alternativa = implicito category entry short pagina num textnum anno indiceanalitico tag keywords autore authoryears authornum authoryear prima = BEFEHL dopo = BEFEHL sinistra = BEFEHL destra = BEFEHL inherits: \setupbtx 2 REFERENCE**  $\text{textcite}$   $[1..1]$   $[1..2..]$ OPT **1 implicito category entry short pagina num textnum anno indiceanalitico tag keywords autore authoryears authornum authoryear 2 REFERENCE** \textcite  $[\ldots, \ldots^{\frac{1}{2}}, \ldots]$   $[\ldots, \ldots^{\frac{2}{2}}, \ldots]$ **1 riferimento = REFERENCE alternativa = implicito category entry short pagina num textnum anno indiceanalitico tag keywords autore authoryears authornum authoryear prima = BEFEHL** dopo = BEFEHL<br>sinistra = BEFEHL **sinistra = BEFEHL destra = BEFEHL inherits: \setupbtx 2 KEY = VALUE \textcontrolspace**

\textflowcollector {...} **\* NAME**  $\text{textmath} \{ \ldots \}$ **\* CONTENT \textminus**  $\text{textor\\nathchar} \{.\dot{.\} \}$ **\* NUMMER \textplus \textvisiblespace** \tfrac  $\{.\n,.\n\}$   $\{.\n,.\n\}$ **1 CONTENT 2 CONTENT**  $\theta$  \thainumerals { $\ldots$ } **\* NUMMER**  $\theta$  \thefirstcharacter {...} **\* TEXT** \thenormalizedbodyfontsize {...} **\* DIMENSION**  $\therefore$  **\theremainingcharacters**  $\{.\cdot.\cdot\}$ **\* TEXT \thickspace \thinspace** \thirdoffivearguments  $\{.\cdot\cdot\}$   $\{.\cdot\cdot\}$   $\{.\cdot\cdot\}$   $\{.\cdot\cdot\}$   $\{.\cdot\cdot\}$   $\{.\cdot\cdot\}$ **1 TEXT 2 TEXT 3 TEXT 4 TEXT 5 TEXT**  $\th$ irdoffourarguments  $\{.\n,.\n,.\n,.\n,.\n,.\n,.\n,.\n,.\n,$ **1 TEXT 2 TEXT 3 TEXT 4 TEXT**

```
\thirdofsixarguments {.<sup>1</sup>..} {.<sup>2</sup>..} {.<sup>3</sup>..} {.<sup>4</sup>..} {.<sup>5</sup>..} {.<sup>6</sup>..}
1 TEXT
2 TEXT
3 TEXT
4 TEXT
5 TEXT
6 TEXT
\thirdofthreearguments \{.\n,.\n\} \{.\n,.\n\} \{.\n,.\n\}1 TEXT
2 TEXT
3 TEXT
\thirdofthreeunexpanded \{.\n,.\n\} \{.\n,.\n\} \{.\n,.\n\}1 TEXT
2 TEXT
3 TEXT
\{\text{theockleftarrow } \{.\cdot.\right\} {...}
                       OPT
                               OPT
1 TEXT
2 TEXT
\{\text{theo} (\ldots) \{1, 2, 3, 4, \ldots\}OPT
                                 OPT
1 TEXT
2 TEXT
\theta \threedigitrounding {...}
* NUMMER
\tilde{\tilde{\cdot}}* NUMMER
\setminustieniblocchi [\ldots, \ldots] [\ldots, \ldots]OPT
1 NAME
2 + -
\tightlayer [...]
* NAME
\tilde{\ldots}* CHARACTER
\tinyfont
\tLeftarrow \{\ldots\} \{\ldots\}OPT
                         OPT
1 TEXT
2 TEXT
```
```
\tLeftrightarrow \{\dots\} \{\dots\}<br>
<sub>OPT</sub> \frac{2}{OPT}1 TEXT
2 TEXT
\tilde{\ldots}* CONTENT
\tleftarrow \{\begin{smallmatrix} 1 & 1 \\ 1 & 1 \end{smallmatrix}\} \{\begin{smallmatrix} 2 & 1 \\ 1 & 2 \end{smallmatrix}\}1 TEXT
2 TEXT
\left\{ \text{tharpoondown } \{.\cdot.\right\} {.\cdot}
                                OPT
                                          OPT
1 TEXT
2 TEXT
\left\{ \text{tharpoonup } \{.\cdot.\right\} {.\cdot.\cdot}
                               OPT
OPT
1 TEXT
2 TEXT
\left\{ \text{th}\right\} (\ldots) \left\{ \ldots\right\}OPT
                                         OPT
1 TEXT
2 TEXT
\left\{ \text{th}\right\} \left\{ \ldots\right\}OPT
                                           OPT
1 TEXT
2 TEXT
\tmapsto \{.\n,.\n} \{.\n,.\n}OPT
OPT
1 TEXT
2 TEXT
\text{tochar } \{ \ldots \}* NAME
\tilde{c}...]
* REFERENCE
\TOOLTIP [\ldots, \ldots \stackrel{1}{\dots}, \ldots] \{.\stackrel{2}{\dots}\} \{.\stackrel{3}{\dots}\}OPT
1 inherits: \setuptooltip
2 TEXT
3 TEXT
instances:
```

```
\TOOLTIP [\, \, . \, . \, . \, ] \, \{ \, . \, . \, . \} \, \{ \, . \, . \, . \}1 sinistra centro destra
2 TEXT
3 TEXT
instances:
\topbox {...}
* CONTENT
\to \{.\n.}
* CONTENT
\toplinebox {...}
* CONTENT
\toprightbox {...}
* CONTENT
\verb+\topskippedbox { {.*.}}* CONTENT
\text{th} (\ldots) \{.\cdot\}OPT
                        OPT
1 TEXT
2 TEXT
\tracecatcodetables
\texttt{\\ \{.\,. \}* FONT
\traceoutputroutines
\tracepositions
\traduci [\ldots, \ldots^*], \ldots]OPT
* SPRACHE = TEXT
\verb|\transparencycomponents {.".}* COLOR
\text{transparent} [\ldots] \{.\ldots\}1 COLOR
2 CONTENT
\trel \{.\,.\,.\} \{.\,.\,.\}OPT
                OPT
1 TEXT
2 TEXT
```

```
\trightarrow \{\cdot\cdot\cdot\} \{\cdot\cdot\cdot\} \{\cdot\cdot\cdot\}1 TEXT
2 TEXT
\text{trightharpoondown } \{.\cdot.\cdot\} \{.\cdot.\cdot\}OPT
OPT
1 TEXT
2 TEXT
\text{trightharpoonup } \{.\cdot.\} \{.\cdot.\}OPT
OPT
1 TEXT
2 TEXT
\{\text{trightleftharpoons }\{\ldots\} \ \{\ldots\}OPT
OPT
1 TEXT
2 TEXT
\text{trightoverleftarrow{}) } \{.\cdot.\cdot\} \{.\cdot.\cdot\}OPT
                                         OPT
1 TEXT
2 TEXT
\triplebond
\text{truefilename } \ldots \}* FILE
\verb|\truefontname {.\,.}|* FONT
\ttraggedright
\text{ttriplerel} \{.\dots, \} \{.\dots, \}OPT
OPT
1 TEXT
2 TEXT
\setminusttwoheadleftarrow \{.\,.\,.\,.\, \{.\,.\,.OPT
OPT
1 TEXT
2 TEXT
\text{ttwoheadrightarrow } \{.\n^{1}.\n} \{.\n^{2}.\n}OPT
OPT
1 TEXT
2 TEXT
\twodigitrounding {.<sup>*</sup>..}
* NUMMER
\tx
\txx
```

```
\typ [\ldots, \ldots \frac{1}{2}, \ldots, \ldots] {...}
                 OPT
1 inherits: \impostatype
2 CONTENT
\type [\ldots, \ldots \frac{1}{2}, \ldots, \ldots] {.<sup>2</sup>.}
                 OPT
1 inherits: \impostatype
2 CONTENT
\setminus \texttt{typebuffer} [...,...] [...,..<u>.</u>...,..]
1 BUFFER
2 inherits: \impostatyping
\verb|\typeBUFFER [\ldots, \ldots \stackrel{*}{=}\ldots, \ldots]OPT
* inherits: \impostatyping
\left\{ \text{typedefine} \: [\: . \: . \: . \: ] \: [\: . \: . \: , \: . \: . \: . \: . \: . \: ] \right.O<sub>p</sub>T<sub>n</sub>
1 BUFFER
2 inherits: \impostatyping
\typeface
\typefile [.<sup>1</sup>.] [..,..<sup>2</sup>..,..] {.<sup>3</sup>.}
                 OPT
                                  OPT
1 NAME
2 inherits: \impostatyping
3 FILE
\typescriptone
\texttt{\texttt{typescript}}* NAME
\typescriptthree
\typescripttwo
\typesetbuffer [\cdot]^1 \ldots, [\cdot]^2 \ldots \ldots]1 * BUFFER
2 inherits: \setupexternalfigure
\typesetfile [.<sup>1</sup>.] [.<sup>2</sup>.] [..,..<sup>3</sup>..,..]
                               OPT
                                              OPT
1 NAME FILE
2 FILE TEXT
3 inherits: \setupexternalfigure
\type [...,-\frac{1}{2},...]\iffOPT
1 inherits: \impostatype
2 ANGLES
```

```
\TYPE [\ldots, \ldots \frac{1}{p} \ldots, \ldots] {...}
1 inherits: \impostatype
2 CONTENT
\TYPE [\dots, \dots] \leq \dots, \geq1 inherits: \impostatype
2 ANGLES
\typ [..,..<sup>i</sup>...,..] <<.<sup>2</sup>.>>
               OPT
1 inherits: \impostatype
2 ANGLES
\uconvertnumber \{.\cdot.\cdot\} \{.\cdot.\cdot\}1 inherits: \convertinumero
2 NUMMER
\uedcatcodecommand \. \. \. \. \. \. \. \. \. \. \.1 CSNAME
2 CHARACTER NUMMER
3 BEFEHL
\ultimasottopagina
\{\n\t\ldots\}* NAME
\undepthed {..}* CONTENT
\{\text{underbartext } \{\dots\} \{\dots^2\}1 TEXT
2 TEXT
\{\text{underbrace } f \dots \}* TEXT
\{\text{underbracket} \{ . . . . \} \{ . . . \}1 TEXT
2 TEXT
\underbrace{\ldots}* TEXT
\{\text{underbracket} \{ . . . . \} \{ . . . \}1 TEXT
2 TEXT
```
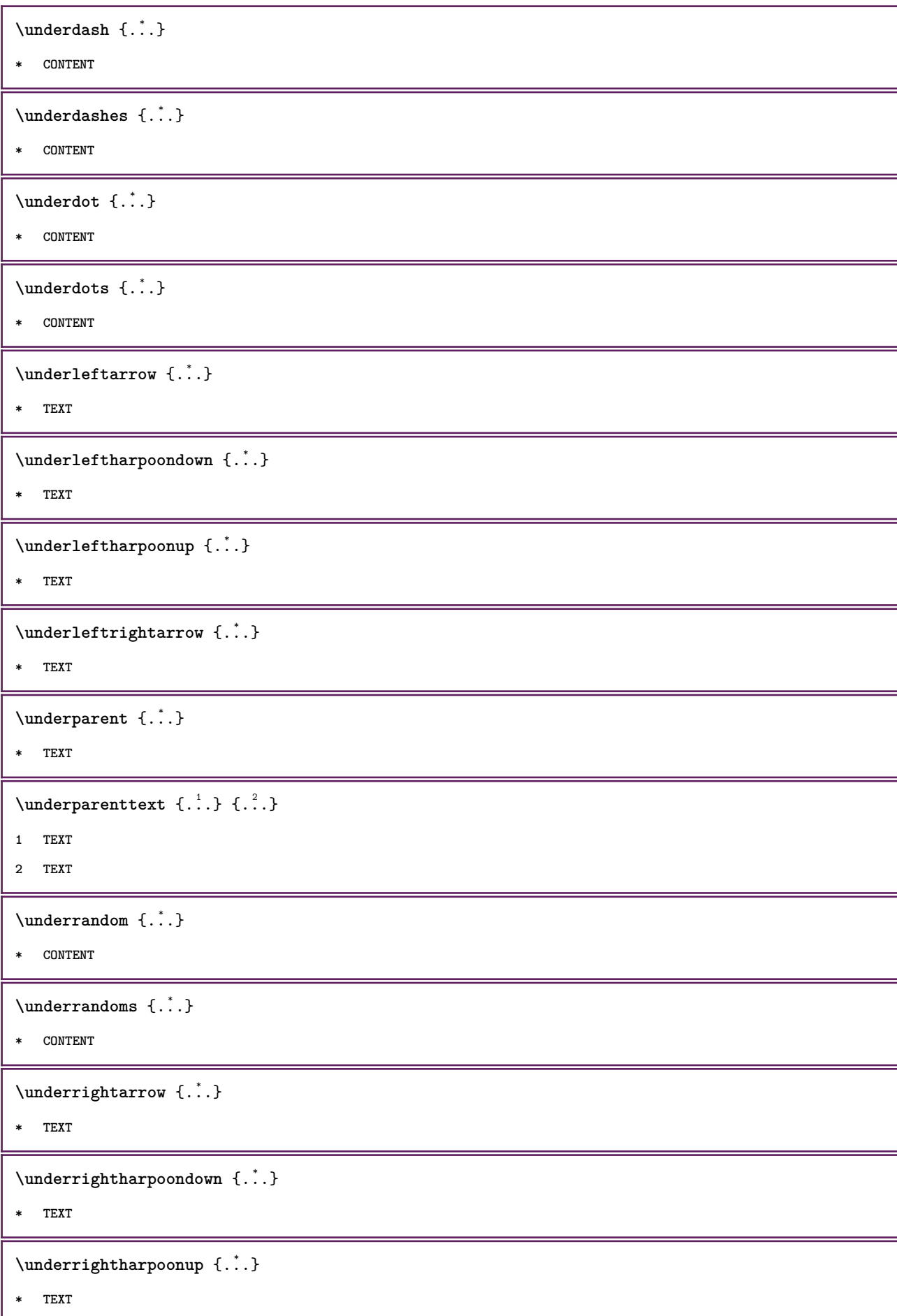

```
\{\text{underset } \{.\cdot.\} \{.\cdot.\}1 TEXT
2 TEXT
\{\n \cdot \}* CONTENT
\underset{\ldots}{{\sf understrikes}} {...}
* CONTENT
\under{to the addition of the function of the function.}* TEXT
\undertwoheadrightarrow {...}
* TEXT
\{\text{undoassign } [\dots] [\dots \frac{2}{n} \dots]1 TEXT
2 KEY = VALUE
\unframe{ [.,.,.\frac{1}{2},.,.] \{.\frac{2}{1},.\}OPT
1 inherits: \impostaincorniciato
2 CONTENT
\unhhbox \ldots with \{.\,^2.\}1 CSNAME NUMMER
2 BEFEHL
\sum_{i=1}^{\infty}* NUMMER
\uniqueMPgraphic \{.\cdot,\cdot,\frac{2}{\text{OPT}},\dots\}1 NAME
2 KEY = VALUE
\uniqueMPpagegraphic \{.\cdot.\,,\,\cdot\,\hat{\hat{}}\}_{\text{OPT}},\dots\}1 NAME
2 KEY = VALUE
\Upsilon \UNIT {\ldots}
* CONTENT
instances:
\unprotect ... \protect
\unprotected .<sup>*</sup>. \par
* CONTENT
```

```
\unregisterhyphenationpattern [.<sup>1</sup>..] [.<sup>2</sup>..]
                                       OPT
1 SPRACHE
2 TEXT
\text{Nunspace} \ldots {\ldots }
1 CSNAME
2 TEXT
\text{Nunspaceargument} ... \to \.<sup>2</sup>..
1 TEXT
2 CSNAME
\unspace \unspaced {...}
* TEXT
\text{Nunspace} ... \text{Nto } \ldots1 TEXT
2 CSNAME
\{\text{untexargument } \{.\cdot.\} \to \ \}.1 TEXT
2 CSNAME
\{\text{untricommand } \{.\cdot.\} \to \ \cdot\ \cdot\ \cdot1 CSNAME
2 CSNAME
\uppercased {...}
* TEXT
\text{Nupercases} ... \to \...
1 TEXT
2 CSNAME
\upperleftdoubleninequote
\upperleftdoublesixquote
\upperleftsingleninequote
\upperleftsinglesixquote
\upperrightdoubleninequote
\upperrightdoublesixquote
\upperrightsingleninequote
\upperrightsinglesixquote
```

```
\url [...]
* NAME
 \usablocco [...;    ...] [...;    ...] [...,...<sup>3</sup>...,..]
1 NAME
2 + -
3 criterio = testo ABSCHNITT
\text{Vusacartella } [...,...,...]* PATH
 \lambdausacolonnasonoraesterna [.\cdot^\lambda] [.\cdot^\lambda]1 NAME
2 FILE
 \lambdausadocumentoesterno [.\cdot .]\ [.\cdot .]\ [.\cdot .]\OPT
1 NAME
2 FILE
3 TEXT
 \texttt{\texttt{Nusafiguraesterna} \begin{equation} \begin{bmatrix} . & . \\ . & . \end{bmatrix} \begin{bmatrix} . & . \\ . & . \end{bmatrix} \begin{bmatrix} . & . \\ . & . \end{bmatrix} \begin{bmatrix} . & . \\ . & . \end{bmatrix} \begin{bmatrix} . & . \\ . & . \end{bmatrix}}_{\texttt{OPT}}1 NAME
2 FILE
3 NAME
4 inherits: \setupexternalfigure
 \usaJSscripts [\cdot \cdot \cdot] [\cdot \cdot \cdot \cdot \cdot]<sub>0PT</sub>
1 FILE
2 NAME
 \usamodulo \left[\ldots^2,\ldots\right] \left[\ldots,\ldots^3,\ldots\right]-<br>OPT
                                                                   OPT
1 m p s x t
2 FILE
3 KEY = VALUE
\usasimboli [...]
* FILE
 \usaURL \begin{bmatrix} .^1 \ . \ . \ . \ \end{bmatrix} \begin{bmatrix} .^2 \ . \ . \ \end{bmatrix} \begin{bmatrix} .^3 \ . \ . \ \ \end{bmatrix} \begin{bmatrix} .^4 \ . \ \ \end{bmatrix}1 NAME
2 URL
3 FILE
4 TEXT
```

```
\usaurl [\cdot \cdot \cdot] [\cdot \cdot \cdot \cdot] [\cdot \cdot \cdot \cdot] [\cdot \cdot \cdot \cdot] [\cdot \cdot \cdot] [\cdot \cdot \cdot] [\cdot \cdot \cdot]1 NAME
2 URL
3 FILE
4 TEXT
\usealignparameter \.<sup>*</sup>..
* CSNAME
\useblankparameter \.<sup>*</sup>...
* CSNAME
\usebodyfont [\ldots,\ldots]* inherits: \impostafontdeltesto
\text{Vusebodyfontparameter} \dots* CSNAME
\texttt{\texttt{l}}_i: [1,2,2] , [2,2,1] , [2,2,1] , [2,2,1] , [2,2,1] , [2,2,1] , [2,2,1]1 NAME
2 FILE
3 specification = NAME
\usebtxdefinitions [\cdot,\cdot]* FILE
\text{Vusecolors} [..]* FILE
\usecomponent [...]
* FILE
\usedummycolorparameter {...}
* KEY
\text{N}usedummystyleandcolor \{.\cdot.\cdot\} \{.\cdot.\cdot\}1 KEY
2 KEY
\usedummystyleparameter {...}
* KEY
\text{Useenvironment } [\dots]* FILE
```

```
\text{Nuseexternalrendering } [\dots] [\dots] [\dots] [\dots] [\dots]1 NAME
2 NAME
3 FILE
4 auto embed
\usefigurebase [...]
* reimposta FILE
\text{Vusefile} [...] [...] [...]
                              OPT
1 NAME
2 FILE
3 TEXT
\text{Vusegrid}* CSNAME
\text{Vuseindentingparameter } \dots.
* CSNAME
\texttt{\textbf{user}} \...
* CSNAME
\useinterlinespaceparameter \.<sup>*</sup>..
* CSNAME
\text{Vuselanguageparameter } \dots* CSNAME
\text{\\useluamodule} [\ldots]
* FILE
\useMPenvironmentbuffer [...<sup>.</sup>..]
* NAME
\useMPgraphic \{.\cdot.\} \{.\cdot,\ldots\}<sub>0PT</sub>
1 NAME
2 KEY = VALUE
\useMPlibrary [...]
* FILE
\text{NuseMPrun} \{.\n<sup>1</sup>\n<sub>1</sub>\n<sub>2</sub>\n<sub>3</sub>\n<sub>4</sub>1 NAME
2 NUMMER
```

```
\text{WPeriables} [..., \ldots, ...]
1 NAME
2 KEY
\text{Nusemathstyleparameter }\n\.
* CSNAME
\label{eq:useproduct} $$\useproduct [..].]* FILE
\text{Vuseprofitleparameter } \ldots* CSNAME
\useproject [...]
* FILE
\text{userederenceparameter } \ldots* CSNAME
\userpagenumber
\text{N}usesetupsparameter \lambda..
* CSNAME
\usestaticMPfigure [\ldots, \ldots^{\frac{1}{n}}, \ldots] [...]
                                 OPT
1 inherits: \setupscale
2 NAME
\text{v} \usesubpath [\ldots, \ldots]* PATH
\text{Vusetexmodule} [...] [...], [...] [...], [...]OPT
                                               O<sub>DT</sub>
1 m p s x t
2 FILE
3 KEY = VALUE
\text{Nusetypescript} [\ldots] \ldots] \ldots]
                      OPT
                                      OPT
1 serif sans mono math handwriting calligraphy casual tutti
2 NAME fallback implicito dtp simple
3 size nome
\usetypescriptfile [...]
* reimposta FILE
\text{Vusezipfile} [\ldots] [\ldots]
                         OPT
1 FILE
2 FILE
```
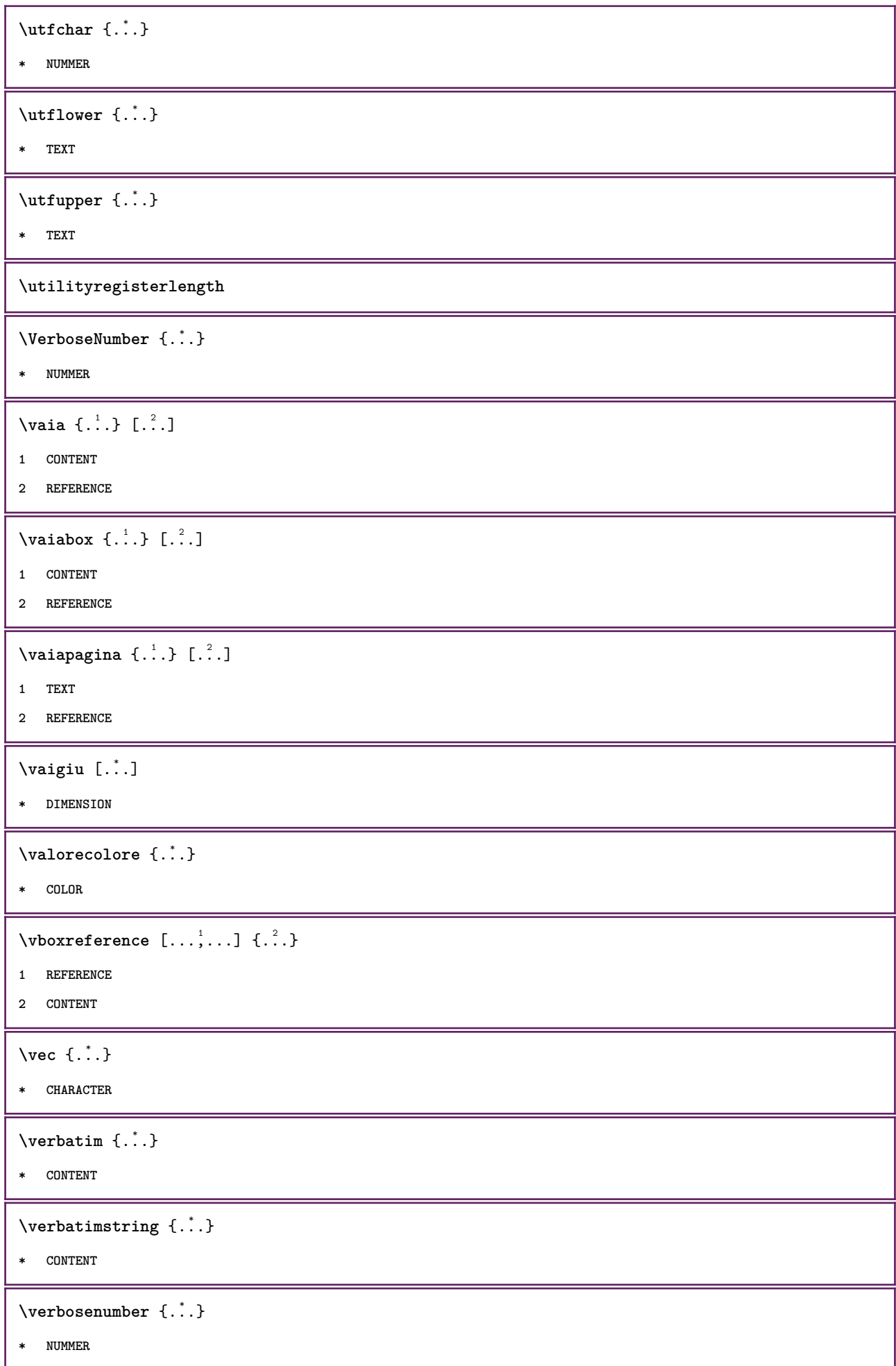

```
\verb|\versione|...]
* concetto file temporaneo finale NAME
\verticalgrowingbar [\ldots, \ldots \stackrel{*}{\dots}, \ldots]* inherits: \setuppositionbar
\verticalpositionbar [..,..=..,..] *
* inherits: \setuppositionbar
\veryraggedcenter
\veryraggedleft
\veryraggedright
\vglue ...
*
* DIMENSION
\viewerlayer [.<sup>1</sup>..] {.<sup>2</sup>..}
1 NAME
2 CONTENT
\forallul [...]
        OPT
* NUMMER
\verb|\vphantom {.\ .}* CONTENT
\text{Vppos} \{.\n..} \{.\n..}
1 NAME
2 CONTENT
\text{vsmash} \{.\dot{\ldots}\}* CONTENT
\vsmashbox .<sup>*</sup>.
* CSNAME NUMMER
\varepsilon \vsmashed \{.\cdot\}* CONTENT
\vspace [.<sup>1</sup>..] [.<sup>2</sup>..]
             OPT
                     .<br>OPT
1 NAME
2 NAME
```

```
\forall vspacing [\dots, \dots]OPT
* preferenza stessapagina max forza enable disattiva nobianco dietro sovrapponi sempre weak strong implicito
    prima tra dopo fisso flessibile nessuno piccolo medio grande riga mezzariga quarterline formula bianco altezza
    profondita standard NUMMER*piccolo NUMMER*medio NUMMER*grande NUMMER*riga NUMMER*mezzariga NUMMER*quarterline
    NUMMER*formula NUMMER*bianco NUMMER*altezza NUMMER*profondita category:NUMMER order:NUMMER penalty:NUMMER DIMENSION
    NAME
\text{WidthSpanningText } \{.\overset{1}{\ldots}\} \{.\overset{2}{\ldots}\} \{.\overset{3}{\ldots}\}1 TEXT
2 DIMENSION
3 FONT
\wedgewdofstring \{.\n.<sup>*</sup>..}
* TEXT
\widetilde{\{.\cdot\}}* TEXT
\text{widthspanningtext } \{.\dots\} \{.\dots\} \{.\dots\}1 TEXT
2 DIMENSION
3 FONT
\text{withoutpt} \{.\n<sup>*</sup>..}
* DIMENSION
\text{Words } \{.\n<sup>*</sup>..}
* TEXT
\forallwordtonumber \{.\cdot\cdot\} \{.\cdot\cdot\}1 uno due tre quattro cinque
2 TEXT
\forall writedatatolist [ .^1 . ] [ . . , . , . ^{2} . . , . . ] [ . . , . , ^{3} . . , . . ]OPT
1 LISTE
2 inherits: \impostaelenco
3 KEY = VALUE
\text{V} \{.\n \} \{.\n \} \{.\n \} \{.\n \}1 TEXT
2 TEXT
\XETEX
\XeTeX
\setminus \mathbf{x}defconvertedargument \setminus \cdot^1. \{ \cdot, \cdot^2, \cdot \}1 CSNAME
2 TEXT
```
\xequal  $\{\begin{smallmatrix} 1 & 1 \\ 1 & 1 \end{smallmatrix}\}$   $\{\begin{smallmatrix} 2 & 1 \\ 1 & 2 \end{smallmatrix}\}$ **1 TEXT 2 TEXT** \xfrac  $\{.\cdot.\cdot\}$   $\{.\cdot.\cdot\}$ **1 CONTENT 2 CONTENT**  $\lambda$ xhookleftarrow  $\{.\cdot.\cdot\}$   $\{.\cdot.\cdot\}$ OPT OPT **1 TEXT 2 TEXT**  $\lambda$ xhookrightarrow  $\{\ldots\}$   $\{\ldots\}$ OPT OPT **1 TEXT 2 TEXT**  $\setminus$ xLeftarrow  $\{.\,.\,.\,.\, \}$   $\{.\,.\,.\,.\, \}$ **1 TEXT 2 TEXT**  $\setminus$ xLeftrightarrow  $\{\ldots\}$   $\{\ldots\}$ OPT OPT **1 TEXT 2 TEXT**  $\setminus$ xleftarrow  $\{\ldots\}$   $\{\ldots\}$ OPT OPT **1 TEXT 2 TEXT**  $\setminus$ xleftharpoondown  $\{\ldots\}$   $\{\ldots\}$ OPT OPT **1 TEXT 2 TEXT**  $\setminus$ xleftharpoonup  $\{\ldots\}$   $\{\ldots\}$ OPT OPT **1 TEXT 2 TEXT**  $\setminus$ xleftrightarrow  $\{\ldots\}$   $\{\ldots\}$ OPT OPT **1 TEXT 2 TEXT**  $\setminus$ xleftrightharpoons  $\{\ldots\}$   $\{\ldots\}$ .<br>Opt OPT **1 TEXT 2 TEXT**  $\xmapsto \{.\cdot.\} \{.\cdot.\}$ OPT OPT **1 TEXT 2 TEXT**

```
\xm1addindex {\ldots}* NODE
 \sum_{n=1}^{\infty} and \sum_{n=1}^{\infty} and \sum_{n=1}^{\infty} and \sum_{n=1}^{\infty} and \sum_{n=1}^{\infty} and \sum_{n=1}^{\infty} and \sum_{n=1}^{\infty} and \sum_{n=1}^{\infty} and \sum_{n=1}^{\infty} and \sum_{n=1}^{\infty} and \sum_{n=1}^{\infty} and \sum_{n=1}^{\infty1 NAME
2 SETUP
3 SETUP
 \xmlalaftersetup \{.\cdot.\cdot\} \{.\cdot.\cdot\}1 SETUP
2 SETUP
 \xmlabel{1.1} \{.\,. \}1 NODE
2 LPATH
 \sum \mathbb{Q}1 NAME
2 SETUP
\xmlappendsetup {...}
* SETUP
\xmlapplyselectors {...}
* NODE
 \xmlatt \{.\cdot.\cdot\} \{.\cdot.\cdot\}1 NODE
2 NAME
 \xmlattice f.<sup>1</sup>..} {1, 2, 3, ...}1 NODE
2 NAME
3 TEXT
 \{\text{multiplate } \{.\cdot.\} \{.\cdot.\} \{.\cdot.\}1 NODE
2 LPATH
3 NAME
 \mathcal{X} \mathcal{X} and \mathcal{X} and \mathcal{X} \{.\n, \ldots\} \{.\n, \ldots\}1 NODE
2 LPATH
3 NAME
4 TEXT
```

```
\xm1badianclusions <math>\{\ldots\}* NODE
\sum\text{1} beforedocumentsetup \{.\cdot\cdot\} \{.\cdot\cdot\} \{.\cdot\cdot\}1 NAME
2 SETUP
3 SETUP
\mathcal{X} \mathcal{Y} and \mathcal{Y} are \{.\cdot\} \{.\cdot\}1 SETUP
2 SETUP
\xm1chainatt \{.\cdot\cdot\} \{.\cdot\cdot\}1 NODE
2 NAME
\xm1chainattdef \{.\cdot.\cdot\} \{.\cdot.\cdot\} \{.\cdot.\cdot\}1 NODE
2 NAME
3 TEXT
\xmlchecknamespace {...} {..} {..}1 NODE
2 NAME
\xmlcommand \{.\cdot.\cdot\} \{.\cdot.\cdot\} \{.\cdot.\cdot\}1 NODE
2 LPATH
3 XMLSETUP
\xmlconcat \{.\cdot.\} \{.\cdot.\} \{.\cdot.\}1 NODE
2 LPATH
3 TEXT
\xmlconcatrange {...} {...} {...} {...} {...} {...}
1 NODE
2 LPATH
3 TEXT
4 FIRST
5 LAST
\xnlcontext {\ldots} {\ldots}
1 NODE
2 LPATH
```

```
\xmlcount {\ldots}
* NODE
\xm1defaulttotext \{\ldots\}* NODE
\xmldirectives {...}
* NODE
\xmldirectivesafter {\ldots}* NODE
\xmldirectivesbefore {...}
* NODE
\xmldisplayverbatim {...}
* NODE
\xmldoif \{.\,.\,.\} \{.\,.\,.\} \{.\,.\,.\}1 NODE
2 LPATH
3 TRUE
\xmldoifelse \{.\cdot.\cdot\} \{.\cdot.\cdot\} \{.\cdot.\cdot\} \{.\cdot.\cdot\}1 NODE
2 LPATH
3 TRUE
4 FALSE
\sum_{i=1}^n \xmldoifelseempty {...} {...} {...} {...} {...}
1 NODE
2 LPATH
3 TRUE
4 FALSE
\sum_{i=1}^{\infty} and \sum_{i=1}^{\infty} and \sum_{i=1}^{\infty} and \sum_{i=1}^{\infty} and \sum_{i=1}^{\infty} and \sum_{i=1}^{\infty} and \sum_{i=1}^{\infty} and \sum_{i=1}^{\infty} and \sum_{i=1}^{\infty} and \sum_{i=1}^{\infty} and \sum_{i=1}^{\infty} and \sum_{i=1}^{\infty1 NODE
2 TRUE
3 FALSE
\{\text{Xmldoifelsetext } \{.\cdot.\cdot\} \{.\cdot.\cdot\} \{.\cdot.\cdot\}1 NODE
2 LPATH
3 TRUE
4 FALSE
```

```
\{\text{smalloifelsevalue } {\{.\cdot.\}} \{.\cdot.\} \{.\cdot.\} \{.\cdot.\}1 CATEGORY
2 NAME
3 TRUE
4 FALSE
\xm1doifnot \{.\cdot.\cdot\} \{.\cdot.\cdot\} \{.\cdot.\cdot\}1 NODE
2 LPATH
3 TRUE
\xmldoifnotselfempty <math>\{.\cdot.\cdot\} \{.\cdot.\cdot\}1 NODE
2 TRUE
\xmldoifrontext {\ldots} {\ldots} {\ldots}
1 NODE
2 LPATH
3 TRUE
\xmldoifselfempty <math>\{.\dots\} \{.\dots\}1 NODE
2 TRUE
\xmldoiftext { ... } {'.}. {...} {...}
1 NODE
2 LPATH
3 TRUE
\mathcal{X}mlelement \{.\cdot\cdot\} \{.\cdot\cdot\}1 NODE
2 NUMMER
\xrightarrow{1} {\ldots} {\ldots}
1 NODE
2 LPATH
\xrightarrow{\text{matrix}} \{.\cdot.\} \{.\cdot.\}1 NODE
2 LPATH
\xm1flush \{\ldots\}* NODE
\xmlflushcontext {...}
* NODE
```

```
\xm1flushdocumentsetups \{.\cdot\cdot\} \{.\cdot\cdot\}1 NAME
2 SETUP
\xmlflushlinewise {...}
* NODE
\xmlflushpure {...}
* NODE
\xmlflushspacewise {...}
* NODE
\xm1flushtext \{\ldots\}* NODE
\xmlinclude {...} 1
{...} 2
{...} 3
1 NODE
2 LPATH
3 NAME
\xmlinclusion {...}
* NODE
\xmlinclusions \{\ldots\}* NODE
\xrightarrow{f.}* NODE
\xmlinjector {...}
* NAME
\xmlinlineverbatin {...}
* NODE
\xmlinstalldirective \{.\cdot.\cdot\} \{.\cdot.\cdot\}1 NAME
2 CSNAME
\xmllast \{.\cdot.\} \{.\cdot.\}1 NODE
2 LPATH
\xmllastatt
\xmllastmatch
```

```
\xmlloadbuffer \{.\cdot.\cdot\} \{.\cdot.\cdot\} \{.\cdot.\cdot\}1 BUFFER
2 NAME
3 XMLSETUP
\sum1loaddata \{.\cdot\,,\} \{.\cdot\,,\} \{.\cdot\,,\}1 NAME
2 TEXT
3 XMLSETUP
\xmlloaddirectives \{\ldots\}* FILE
\xmlloadfile \{.\n,.\n,.\n,.\n,.\n,1 NAME
2 FILE
3 XMLSETUP
\xmlloadonly \{.\cdot.\cdot\} \{.\cdot.\cdot\} \{.\cdot.\cdot\}1 NAME
2 FILE
3 XMLSETUP
\xmlmain \{\ldots\}* NAME
\sum \texttt{m} apvalue \{.\cdot\,,\} \{.\cdot\,,\} \{.\cdot\,,\}1 CATEGORY
2 NAME
3 TEXT
\xmlname \{\ldots\}* NODE
\xmlnamespace \{\ldots\}* NODE
\xmlnonspace \{.\cdot\cdot\} \{.\cdot\cdot\}1 NODE
2 LPATH
\xm1path \{\ldots\}* NODE
\xmlpos {...}
* NODE
```

```
\xm1 position {1, 1, 1, 2, 3, 4, 3, 3}1 NODE
2 LPATH
3 NUMMER
\sum \text{Trapependdocumentsetup } \{.\cdot\cdot\cdot\} \{.\cdot\cdot\cdot\}1 NAME
2 SETUP
\xmlprependsetup {...}
* SETUP
\xmlprettyprint {.<sup>1</sup>.} {.<sup>2</sup>.}
1 NODE
2 NAME
\sum n processbuffer \{.\cdot\,,\} \{.\cdot\,,\} \{.\cdot\,,\}1 BUFFER
2 NAME
3 XMLSETUP
\sum n processdata \{.\cdot\cdot\} \{.\cdot\cdot\} \{.\cdot\cdot\}1 NAME
2 TEXT
3 XMLSETUP
\sum n processfile \{.\cdot\,,\} \{.\cdot\,,\} \{.\cdot\,,\}1 NAME
2 FILE
3 XMLSETUP
\sum_{\text{number of } i,j \in \{1,2,3\}}1 NODE
2 LPATH
\xmin {\ldots}
* NODE
\xnlrefatt {..} {..}1 NODE
2 NAME
\xmlregistereddocumentsetups {.<sup>1</sup>.} {.<sup>2</sup>.}
1 NAME
2 SETUP
\xmlregisteredsetups
```

```
\{xmlregisterns \{.\n<sup>1</sup>.} \{.\n<sup>2</sup>.}1 NAME
2 URL
\xmlremapname {.<sup>1</sup>.} {.<sup>2</sup>.} {.<sup>3</sup>.} {.<sup>4</sup>.}
1 NODE
2 LPATH
3 NAME
4 NAME
\{ xmlremapnamespace \{.\cdot\cdot\} \{.\cdot\cdot\} \{.\cdot\cdot\}1 NODE
2 NAME
3 NAME
\{\text{number} \{ . . . . \} \{ . . . \}1 NAME
2 SETUP
\xmlremovesetup \{\ldots\}* SETUP
\xmlresetdocumentsetups {...}
* NAME
\xmlresetinjectors
\xmlresetsetups {...}
* NAME
\xmlsave \{.\cdot.\cdot\} \{.\cdot.\cdot\}1 NODE
2 FILE
\xm1setentity \{\ldots\} \{\ldots\}1 NAME
2 TEXT
\xmlsetfunction {\ldots} {\ldots} {\ldots} {\ldots}1 NODE
2 LPATH
3 LUAFUNCTION
\xmlsetinjectors [\ldots,\ldots]* NAME
```

```
\xm1setsetup {...} {...} {...}
1 NAME
2 LPATH
3 SETUP
\xm1setup \{\ldots\} \{\ldots\}1 NODE
2 SETUP
\xmlshow {\ldots}* NODE
\xmlsnippet {.<sup>1</sup>..} {.<sup>2</sup>..}
1 NODE
2 NUMMER
\xmlstrip {.<sup>1</sup>.} {.<sup>2</sup>.}
1 NODE
2 LPATH
\xmlstripnolines \{\cdot\cdot\cdot\} \{\cdot\cdot\cdot\}1 NODE
2 LPATH
\xmlstripped \{.\cdot\cdot\} \{.\cdot\cdot\}1 NODE
2 LPATH
\xmlstrippednolines \{\ldots\} \{\ldots\}1 NODE
2 LPATH
\xmltag {...}
* NODE
\xrightarrow{m} \{.\n: \} {...} \{.\n: \}1 NAME
2 TEXT
\xmltext \{.\cdot.\} \{.\cdot.\}1 NODE
2 LPATH
\xmltobuffer {1, 1, 1, 1, 2, 3, 4, 3, 5}1 NODE
2 LPATH
3 BUFFER
```

```
\xmltobufferverbose\ \{.\n \} \{.\n \} \{.\n \} \{.\n \}1 NODE
2 LPATH
3 BUFFER
\xmlt{ofile} \{.\n, .\} \{.\n, .\} \{.\n, .\}1 NODE
2 LPATH
3 FILE
\xmlvalue \{.\n,.\n\} \{.\n,.\n\} \{.\n,.\n\}1 CATEGORY
2 NAME
3 TEXT
\xmlverbatin \{.\n<sup>*</sup>..}
* NODE
\xk ightarrow \{\ldots\} \{\ldots\}OPT
OPT
1 TEXT
2 TEXT
\xrel \{.\,.\,.\} \{.\,.\,.\}OPT
OPT
1 TEXT
2 TEXT
\xrightarrow{r}{\text{r}} \{.\cdot\} \{.\cdot\}OPT
OPT
1 TEXT
2 TEXT
\xrightarrow{rightharpoondown} \{.\cdot.\} \{.\cdot.\}OPT
OPT
1 TEXT
2 TEXT
\xrightarrow{r}{\text{th} \cdot \text{normal}} \{.\cdot\} \{.\cdot\}OPT
OPT
1 TEXT
2 TEXT
\xrightleftharpoonsOPT
OPT
1 TEXT
2 TEXT
\xrightarrow{rightoverleftarrow} \{.\cdot.\cdot\} \{.\cdot.\cdot\}OPT
                                       OPT
1 TEXT
2 TEXT
```

```
\xsplit \{\.\,. \,. \,. \}1 CSNAME
2 TEXT
 \setminusxtriplerel \{\cdot, \cdot\} \{\cdot, \cdot\} \cdot1 TEXT
2 TEXT
 \setminusxtwoheadleftarrow \{\begin{array}{c} 1 \ldots \end{array}\} \setminus \{\begin{array}{c} 2 \ldots \end{array}\}1 TEXT
2 TEXT
 \setminusxtwoheadrightarrow \{.\,.\,.\,.\,.\, \{.\,.\,.\,.\,.\}1 TEXT
2 TEXT
 \xxtrac \{.\cdot.\cdot\} \{.\cdot.\cdot\}1 CONTENT
2 CONTENT
\xypos {...}
* NAME
```
**PRAGMA ADE Ridderstraat 27 8061GH Hasselt NL www.pragma-ade.com**